République Algérienne Démocratique et Populaire Ministère de l"Enseignement Supérieur et de la Recherche Scientifique

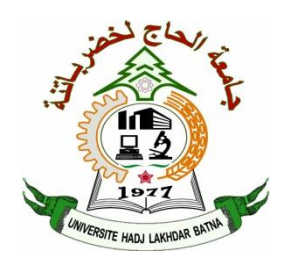

**Université Hadj Lakhdar Batna Faculté de Technologie Département d'Électronique**

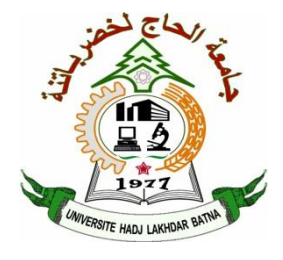

### **THÈSE**

**Présentée pour l'obtention du diplôme de DOCTORAT en SCIENCES en Électronique**

> **OPTION Contrôle**

### **Par MAKHLOUFI Mohamed Tahar**

**Ingénieur d'Etat en Electrotechnique, Université de Batna Magister en Electrotechnique, option Contrôle, Université de Batna**

### **Thème**

### **Optimisation de la Conception des Convertisseurs de Puissance Statiques CC en CA à Liaison Intermédiaire Continue Multi-Résonnante pour les Satellites Artificiels**

Soutenue le **11/06/2015**, devant le jury composé de :

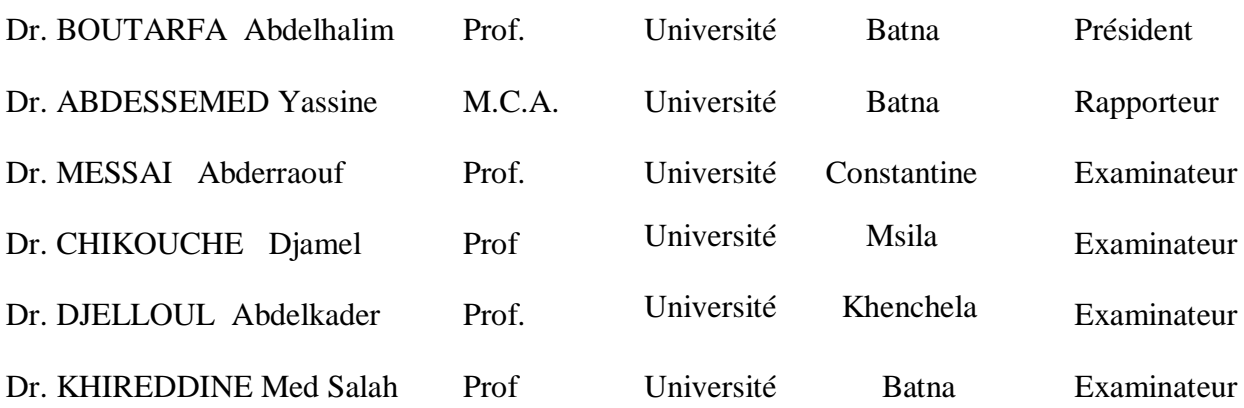

### *Remerciements*

Je tiens à exprimer ma plus grande reconnaissance à mon directeur de thèse, Docteur Abdessemed Yassine, pour la qualité de son encadrement. Par ses conseils et sa disponibilité, son soutien inconditionnel. Il à su m'aider à mener à bien mes travaux de recherche. J'ai beaucoup appris de son expérience.

Je remercie également le Professeur Boutarfa Abdelhalim d'avoir accepté de présider mon jury de thèse.

Je tiens à remercier également Messieurs les Professeurs : Messai Abderraouf, Chikouche Djamel, Djelloul Abdelkader, Khiredinne Mohamed Salah, d'avoir accepté de faire partie de mon jury de thèse.

Mes remercîments s'adressent également aux Professeurs : Dibi Zohir, Vice Doyen des études, Mellekmi lamine, vice recteur de la poste graduation, Chikhi khaled, Doyen de la faculté de Technologie, Benoudjit Nabil président du conseil scientifique, Benatia Djamel, enseignant au département d'électronique.

Que soient remerciés le Docteur Mokhtari Messaoud, enseignant au département d'électronique, et le Docteur Noureddine Athamena, responsable de la pédagogie du département d'électronique, de m'avoir fourni les conditions nécessaires au bon déroulement de ma thèse, et à tous les enseignants du département d'électronique et électrotechnique.

## *Dédicaces*

A la mémoire de mon père et de ma mère.

A mon épouse Farida, qui m'a soutenu et aidé le long de mon travail de recherche.

A mes enfants: Abderraouf, Akram, Wail et Bouchra.

A toute ma famille ainsi que mes amis qui m'ont toujours accompagné, soutenu et aidé.

Je dédie ce modeste travail.

#### **Résumé**

**ملخص** : الهدف من أعمال البحث المدرجة في هذه الرسالة هي دراسة و محاكاة نظام تشغلِل جهاز النغذية بالطاقة الكهربائية لقمر اصطناعي للإتصالات ذو مدار منخفض تتركز مساهمتنا الرئيسية على تصميم محولات الطاقة الثابتة ذات ربط مستمر متعدد الرنين وكذلك تحسين مردود النظام الفوتوفولتاني للقمر الاصطناعي و ذلك باستخدام تقنيات ذكية للتحكم في الطاقة المتولدة من الألواح الشمسية للقمر الاصطفار القراس الله المصطناعي و المتمثل في هذه الحالة بالقمر الاصطناعي (INSAT 3D) وبعد تثبيت دفتر الشروط قمنا بدراسة و محاكاة مختلف أنواع أجهزة التغذية لهذا القمر الإصطناعي حتى نتمكن من اختيار جهاز تغذية مناسب إن هذا الجهاز المصمم مكون من محولات للطاقة ذات الرنين مربوطة على التسلسل و ذلك قصد تقليل من أبعاد مكونات هذا الجهاز إن نوع التحكم الذكي المستعمل يعتمد على الشبكات العصبونية الاصطناعية (ANN) وتقنية (MPPT) قصد تحويل الطاقة العظمي المتولدة من الألواح الشمسية للقمر الاصطناعي لأنظمة التغذية الكهربائية و ذلك في جميع حالات العمل. ليس فقط تحسين مردود جهاز التغذية بل قمنا كذلك بتعديل مقادير الخروج لجهاز التغذية المصمم (التيار, التوتر والإستطاعة) وذلك باستعمال محولات الطاقة مرننة و معدل موازي-تسلسلي S4R الذي يسمح بالتحويل السريع واللين بين محولات الطاقة ,البطارية والحمولة المفيدة. إن المحاور الرئيسية التي تم التطرق إليها في هذه الرسالة هي: تعظيم الاستفادة من النظام الفوتوفولتاني ودراسة الطوبولوجيا الجيدة للدارة, تطوير إستراتيجية (MPPT) لتتبع نقطة الاستطاعة العظمي وكذلك اقتراح و محاكاة أنواع مختلفة من أجهزة تغذية القمر الاصطناعي المختار. إن التحكم باستخدام شبكات عصبونية إصطناعية مقترحة تسمح بتتبع نقطة الاستطاعة العظمي بدقة في منحني الاستطاعة ل (GPV) أثناء تضليل جزئي لألواح الطاقة الشمسية. كما لا يتم سوء التفسير على موقع النقطة MPP أثناء ظاهرة كسوف جزئي أو كلي, و ذلك بفضل المزايا الكامنة في وحدة التحكم الذكي ANN . النتائج الجد مرضية من المحاكاة تبين إن الإستراتيجية المقترحة MPPT و كذلك إدخال العديد من المحولات الرنانة و استخدام ربط وسيطي متعدد الرنات يؤدي إلى استنتاج أن هذه التقنية جد اقتصادية و لها مردود عال جدا لاستخدامها في أجهزة تغذية الأقمار الاصطناعية

Résumé: L'objectif des travaux de recherche menés dans cette thèse est l'étude, la simulation du fonctionnement d'une nouvelle alimentation en énergie électrique d'un satellite artificiel basse altitude. Nos principales contributions fondamentales sont centrées sur la conception des convertisseurs de puissance statique CC en CA à liaison intermédiaire continue multi-résonante, ainsi que l'amélioration des performances et le rendement du système photovoltaïque du satellite artificiel par l'utilisation de techniques intelligentes approprié pour la commande de l'interface de puissance. Après le choix du type du satellite artificiel pour l'étude, qui est dans notre cas le satellite artificiel INSAT 3D et après avoir fixé un cahier de charge, on a élaboré l'étude et la simulation des différentes structures d'alimentation de ce type de satellite afin de choisir l'alimentation adéquate. Cette alimentation est composée des convertisseurs de puissance résonants connectés en cascade, afin de minimiser les dimensions des composants qui la constituent. La commande pour la poursuite du point de puissance maximum 'MPPT' intelligente élaborée, est basée sur les réseaux de neurones artificiels afin de transmettre le maximum d'énergie produite par les panneaux solaires vers la charge utile du satellite dans toutes les conditions de travail. Non seulement on a amélioré le rendement de l'alimentation conçue, mais aussi on a régulé les fluctuations des grandeurs de la sortie telles que le courant, la tension et la puissance, par l'utilisation d'une liaison intermédiaire continue Multi-résonante et par l'addition du régulateur série-parallèle S4R, qui permet une douce et rapide commutation entre la batterie, le convertisseur de puissance et la charge utile. Les axes essentiels abordés traités sont : l'optimisation d'un système photovoltaïque, l'étude topologique de l'interface de puissance, l'élaboration d'une stratégie MPPT de poursuite du point de puissance maximale et la proposition et la simulation des différents types d'alimentations du satellite choisi. Le contrôleur neuronal proposé permet la poursuite du point de puissance maximale et le problème des maxima locaux dans la courbe de puissance du GPV survenant lors d'un ombrage partiel du panneau solaire est traité. Une mauvaise interprétation sur la localisation du point MPP, lors d'un changement rapide des conditions de travail tell que le phénomène d'éclipse est évité grâce aux avantages inhérents du contrôleur intelligent ANN. Les résultats très satisfaisant de la simulation montrent que la stratégie de la commande MPPT proposée ainsi que l'introduction de plusieurs convertisseurs résonants et l'utilisation d'une liaison intermédiaire multi-résonnante permettent de conclure que cette technique est économique et qui possède un rendement très élevée pour son utilisation dans l'alimentation des satellites artificiels.

Summary: The aim of the research work carried out in this thesis is the study and the simulation of the operation of a new electrical power supply configuration for low orbit communications artificial satellite. Our main contributions are the design of the static power converters DC/AC/DC equipped with a multi-resonant DC link and the remarkable improvement of the overall performance concerning the high power efficiency of the photovoltaic generator and its ability to overcome different disturbances using an appropriate intelligent control strategy of the power management and distribution systems. After having chosen the type of the INSAT 3D satellite used for our studies because of the availability of its electrical performance data and for which the type of the designed power supply is convenient. This thesis includes resonant cascade mounted power converters in order to minimize the components size. Also using an adequate MPPT control technique based on artificial neural networks (ANN), allows to transfer the maximum power produced by the satellite solar panels towards its utility load. Its functionality is improved by the use of the series-parallel regulator S4R which permits to get a quick and soft commutation between the power converter, the battery and the utility load. Our essential contributions are in the topics of the optimization of the photovoltaïc system, the topological study of the power interface, the development of an intelligent MPPT strategy and the proposal and successful simulation of various types of new power supplies for the selected satellite. The proposed neural controller allows the tracking of the maximum power point and avoids the problem of local maxima in the GPV power curve occurring during partial or total shading due to eclipses of the solar panel. We have obtained an increased functionality while reducing losses and enhancing power densities in normal and disturbed operation such as in the event of eclipses or the rapid extreme environment temperature variations. The very satisfactory simulation results show, that under normal or disturbed operation conditions, the implementation of an MPPT intelligent ANN controller and the use of multi-resonant cascaded power converters are efficient and cost-effective for this type of communications artificial satellite.

### **Sommaire**

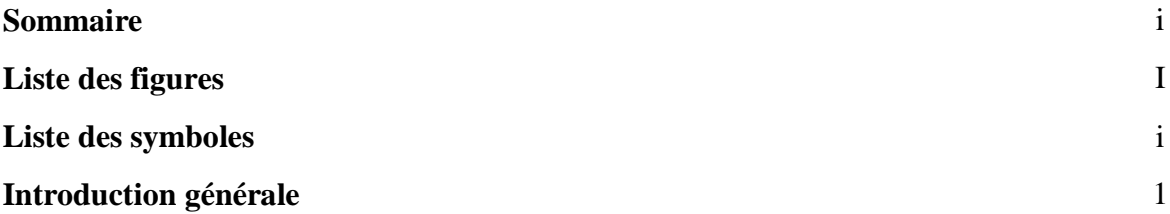

### **CHAPITRE 1 GENERALITES SUR LES ALIMENTATIONS DES SATELLITES ARTIFICIELS**

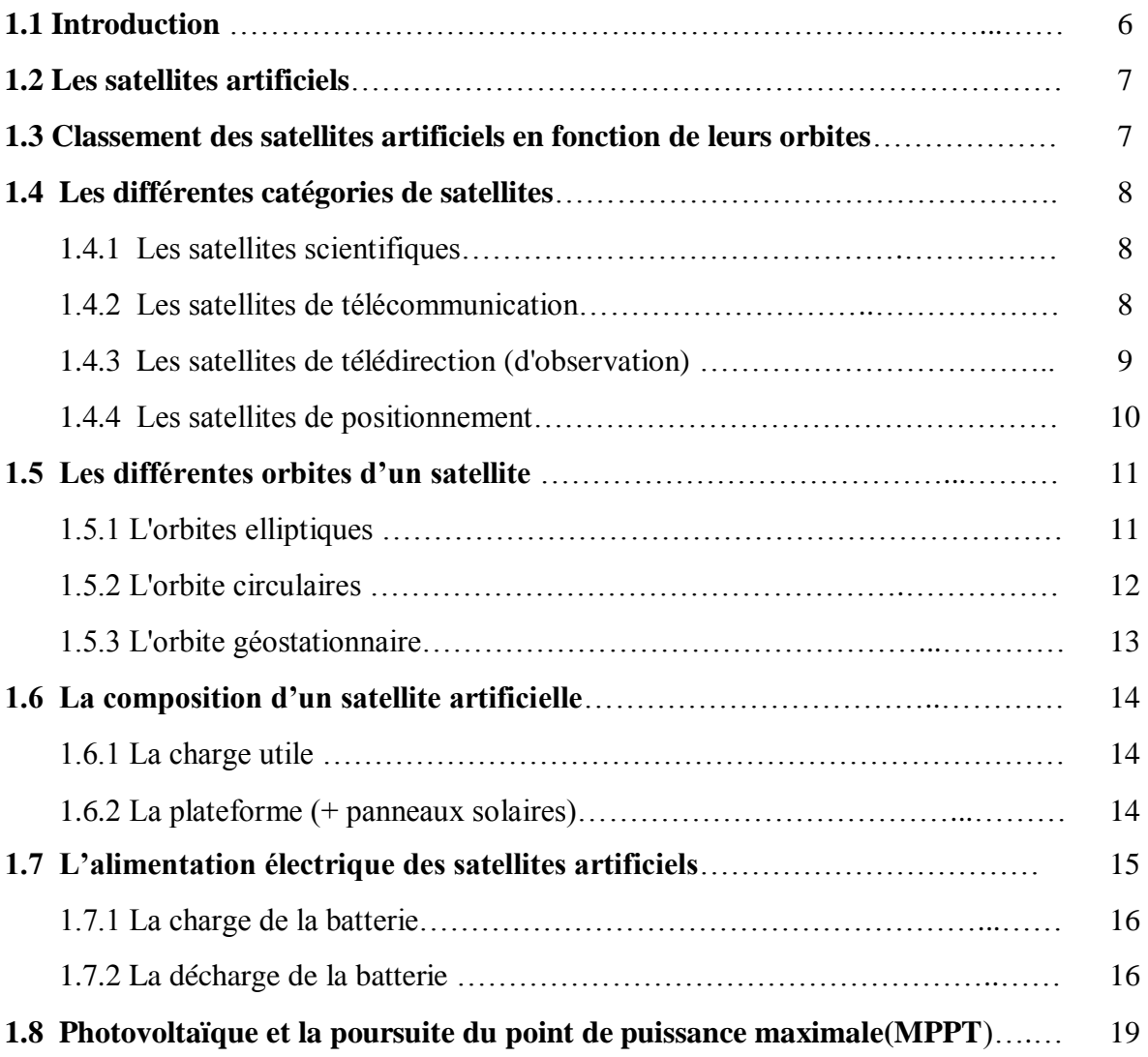

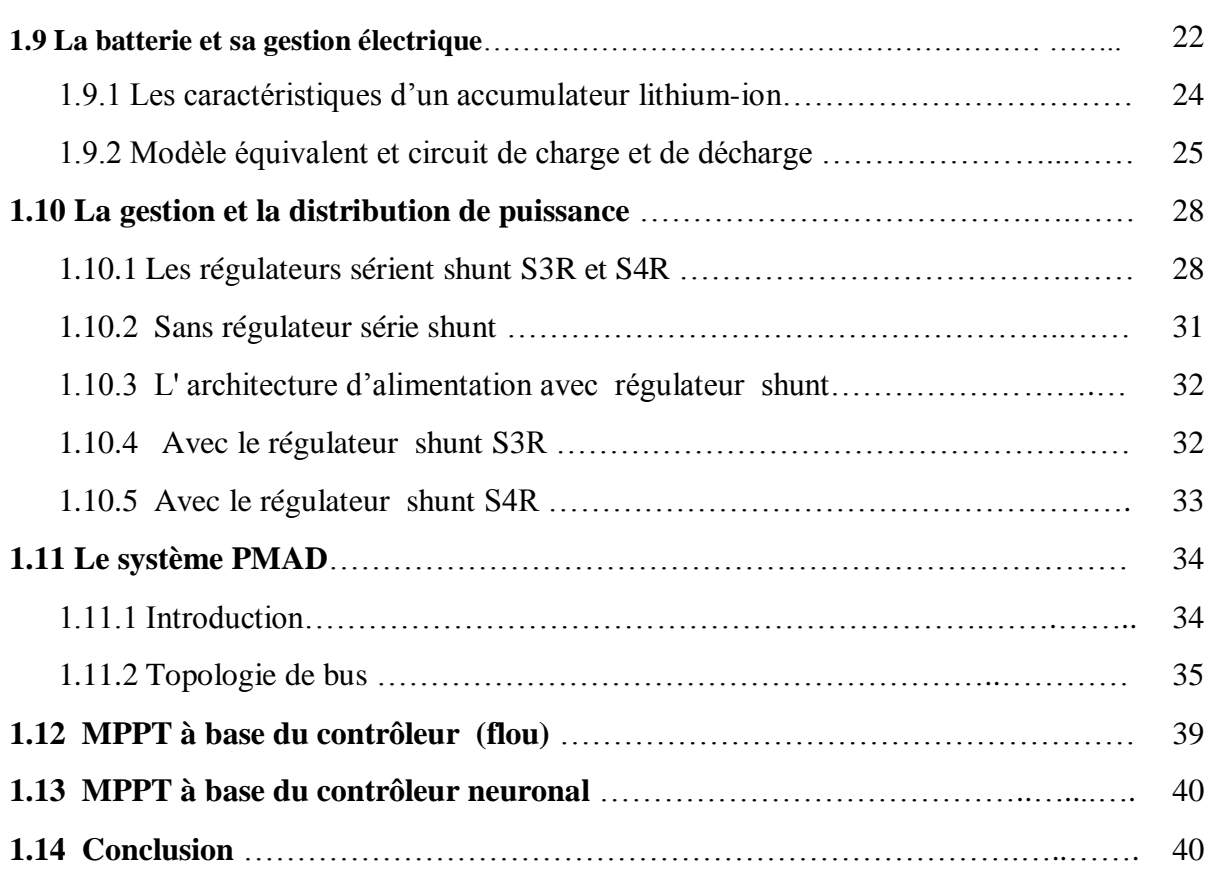

### **ETUDE ET SIMULATION DE DIFFERENTES STRUCTURES DES CONVERTISSEURS STATIQUES**

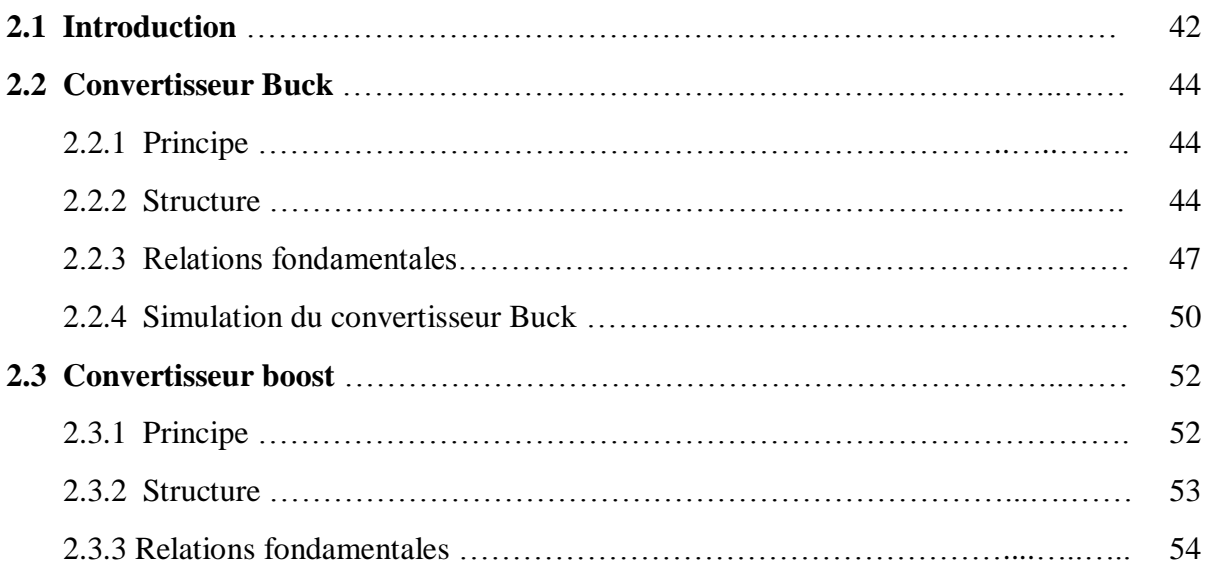

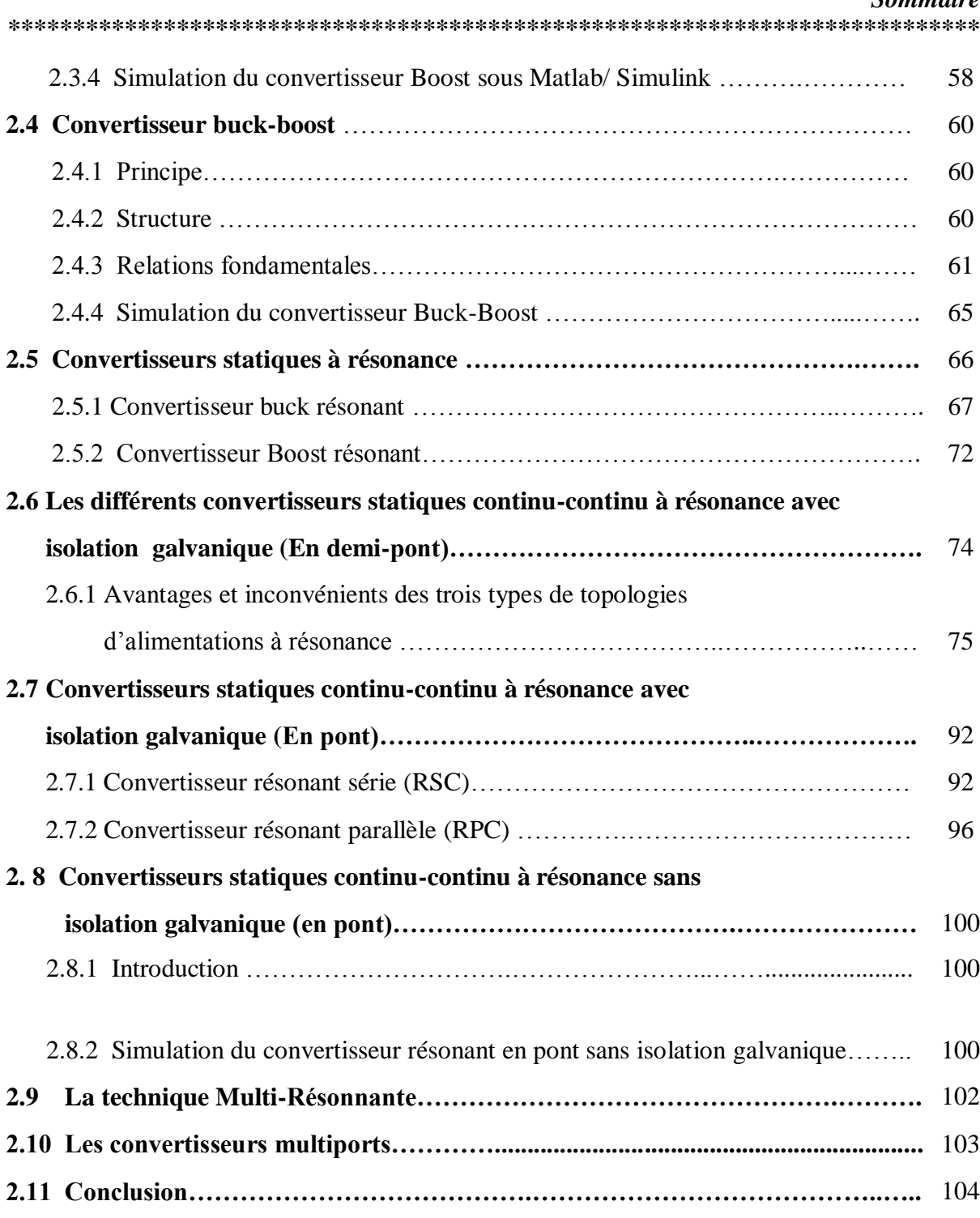

### **LES TECHNIQUES D'INTELLIGENCES ARTIFICIEELLE APPLIQUEES A LA COMMANDE MPPT**

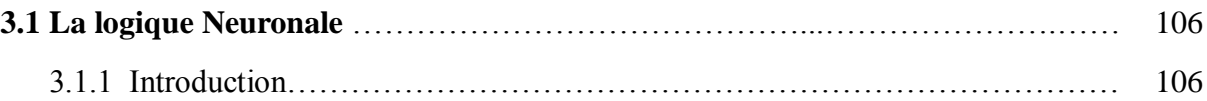

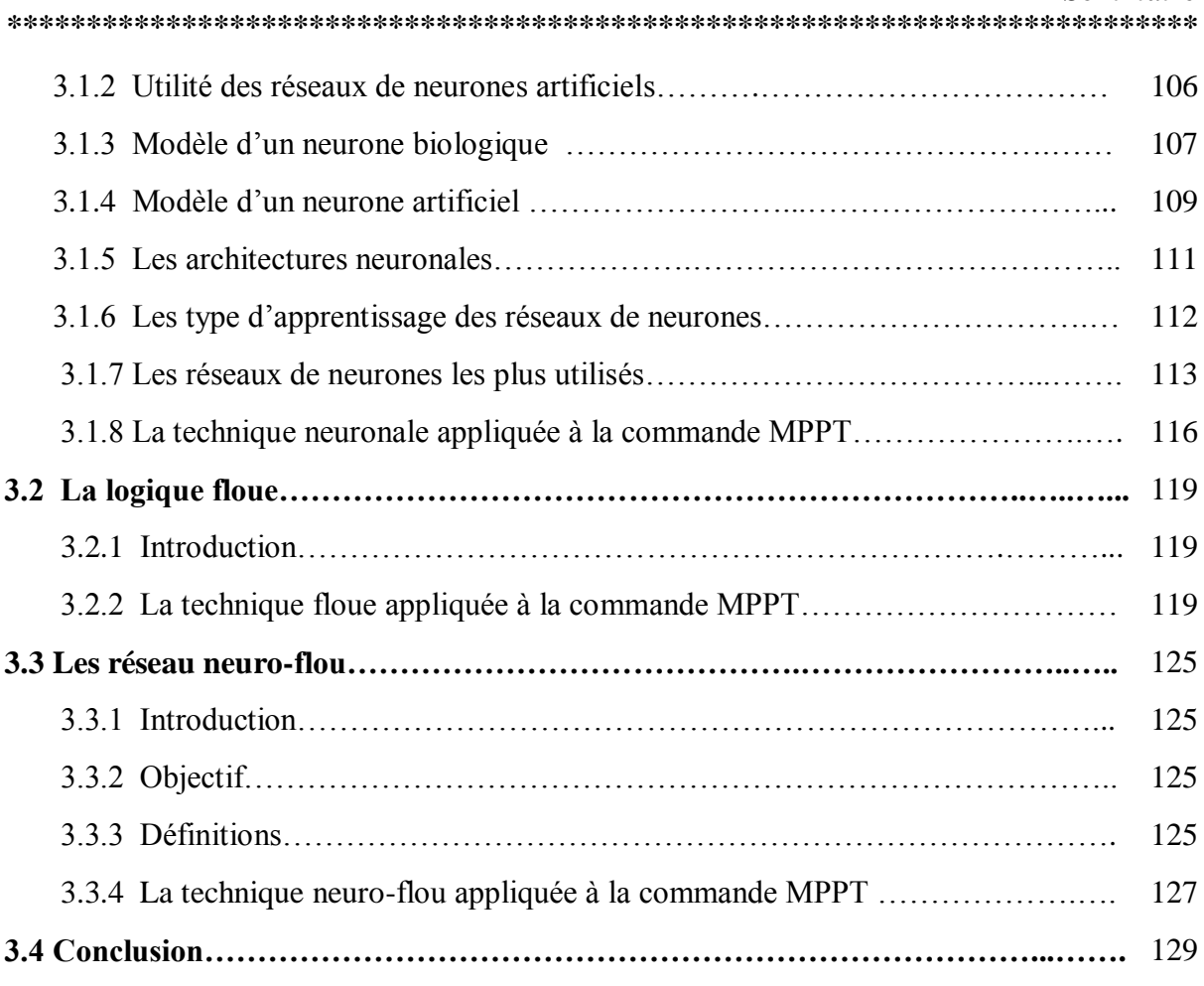

### **LA COMMANDE MPPT DES CONVERTISSEURS DE PUISSANCE MULTI-RESONANTS**

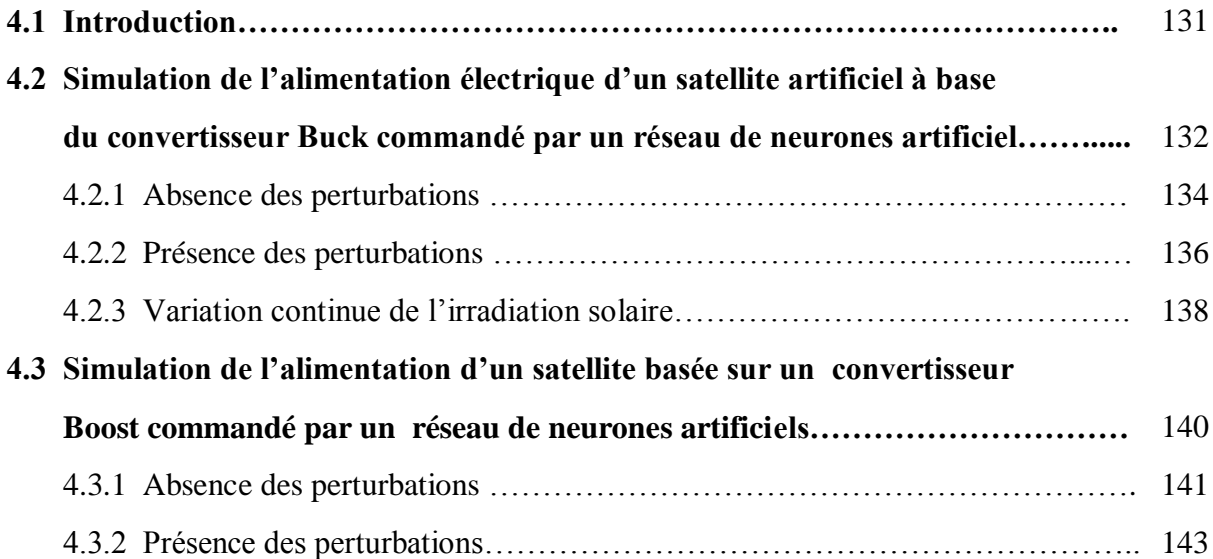

*Sommaire \*\*\*\*\*\*\*\*\*\*\*\*\*\*\*\*\*\*\*\*\*\*\*\*\*\*\*\*\*\*\*\*\*\*\*\*\*\*\*\*\*\*\*\*\*\*\*\*\*\*\*\*\*\*\*\*\*\*\*\*\*\*\*\*\*\*\*\*\*\*\*\*\*\*\** 4.3.3 Changement d"irradiations ………………………………………………..... 144 **4.4 Simulation de l'alimentation satellite à base du convertisseur Buck-Boost commandé par un RNA…………………………………………….** 146 4.4.1 Absence des perturbations …………………………………………………. 147 4.4.2 Présence des perturbations………………………………………………….. 148 4.4.3 Changement d"irradiations solaire ………………………………….………. 149 **4.5 Simulation de l'alimentation (MPPT) du satellite à base du convertisseur Buck résonant commandé par un RNA……………………………** 151 4.5.1 Absence des perturbations …………………………………………….……… 152 4.5.2 Présence des perturbations …………………………………………….……… 154 4.5.3 Changement d"irradiations ………………………………………………..….. 155 **4.6 Simulation de l'alimentation (MPPT) d'un SA basée sur un convertisseur Boost résonant commandé par RNA………………………………** 157 4.6.1 Absence des perturbations……………………………………………….…… 15 7 4.6.2 Présence des perturbations……………………………………………….…… 159 4.6.3 Variation par paliers de l"irradiation solaire ………………………………… 160 **4.7 Simulation de l'alimentation (MPPT) du satellite à base des convertisseurs DC/DC, DC/AC et AC/DC série à liaison intermédiaire multi-résonante …….** 162 4.7.1 Avec isolation galvanique………………………………………..…. 163 4.7.2 Sans isolation galvanique……………………………………………..…… 169 **4.8 Conclusion……………………………………………………………..…..……..** 175 **Conclusion et perspectives………………………………………………………..….....** 176 **Bibliographie…………………………………………………………………….………** 180 **Annexes………………………………………………………………………………..…** 187

### **Liste des figures**

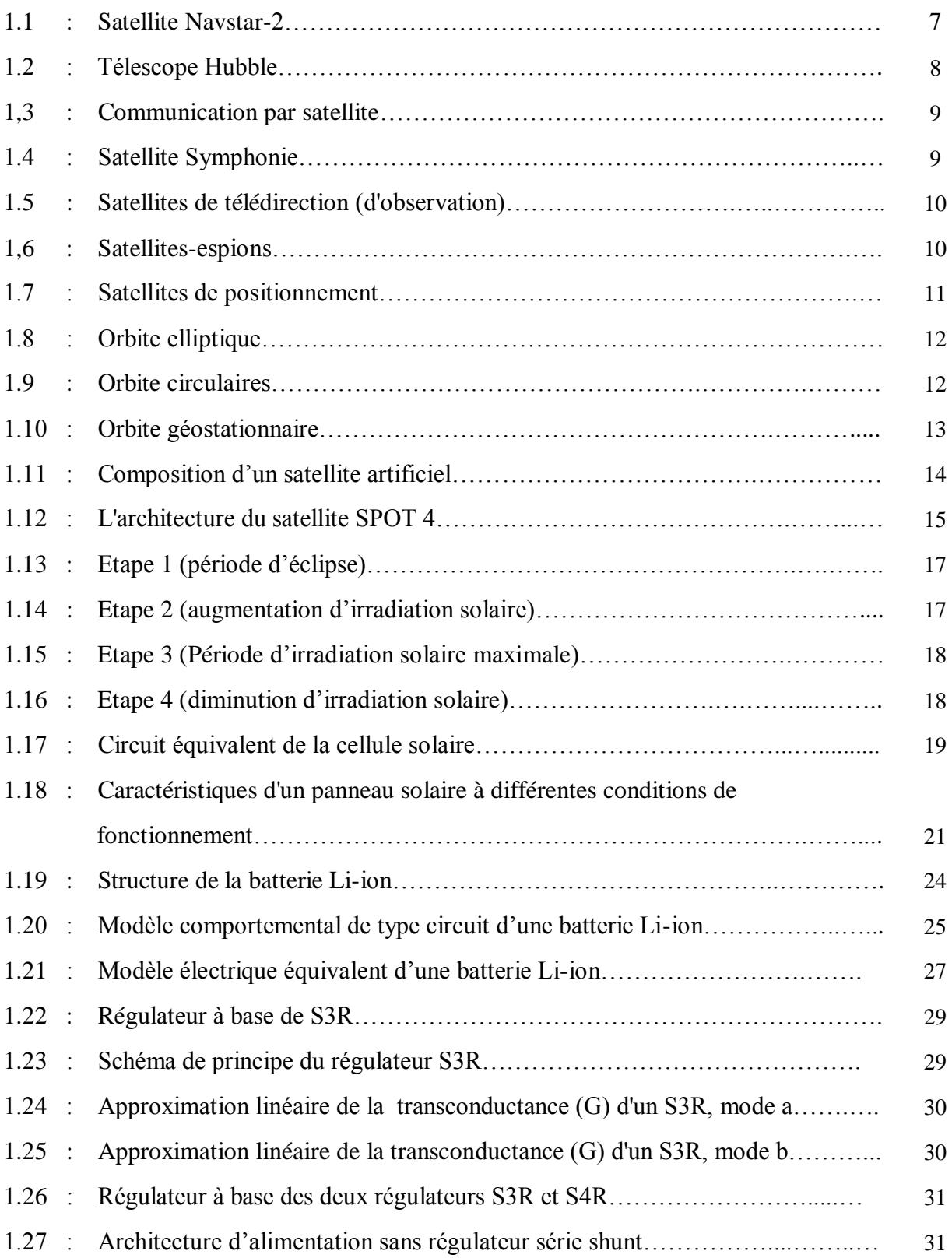

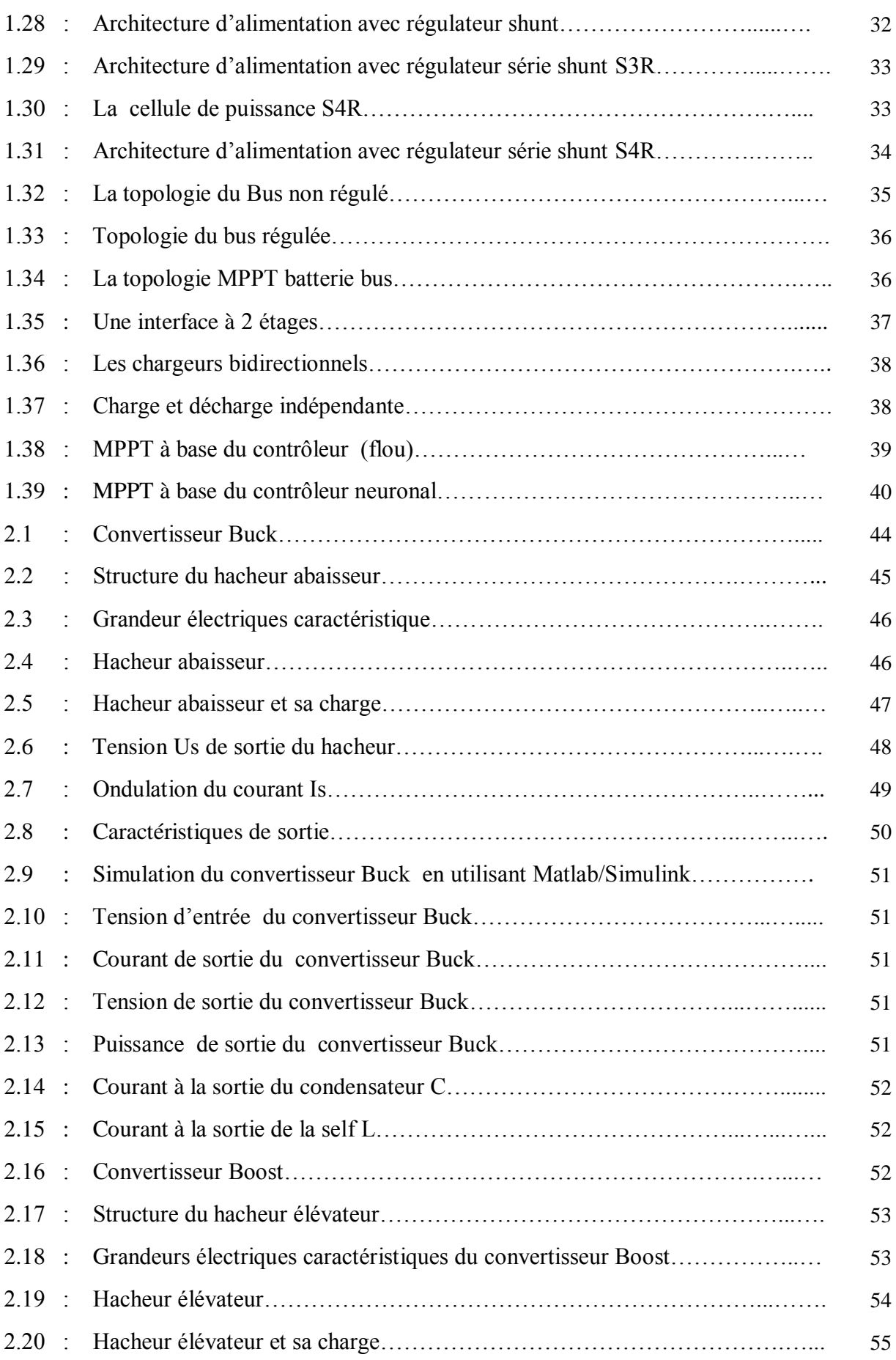

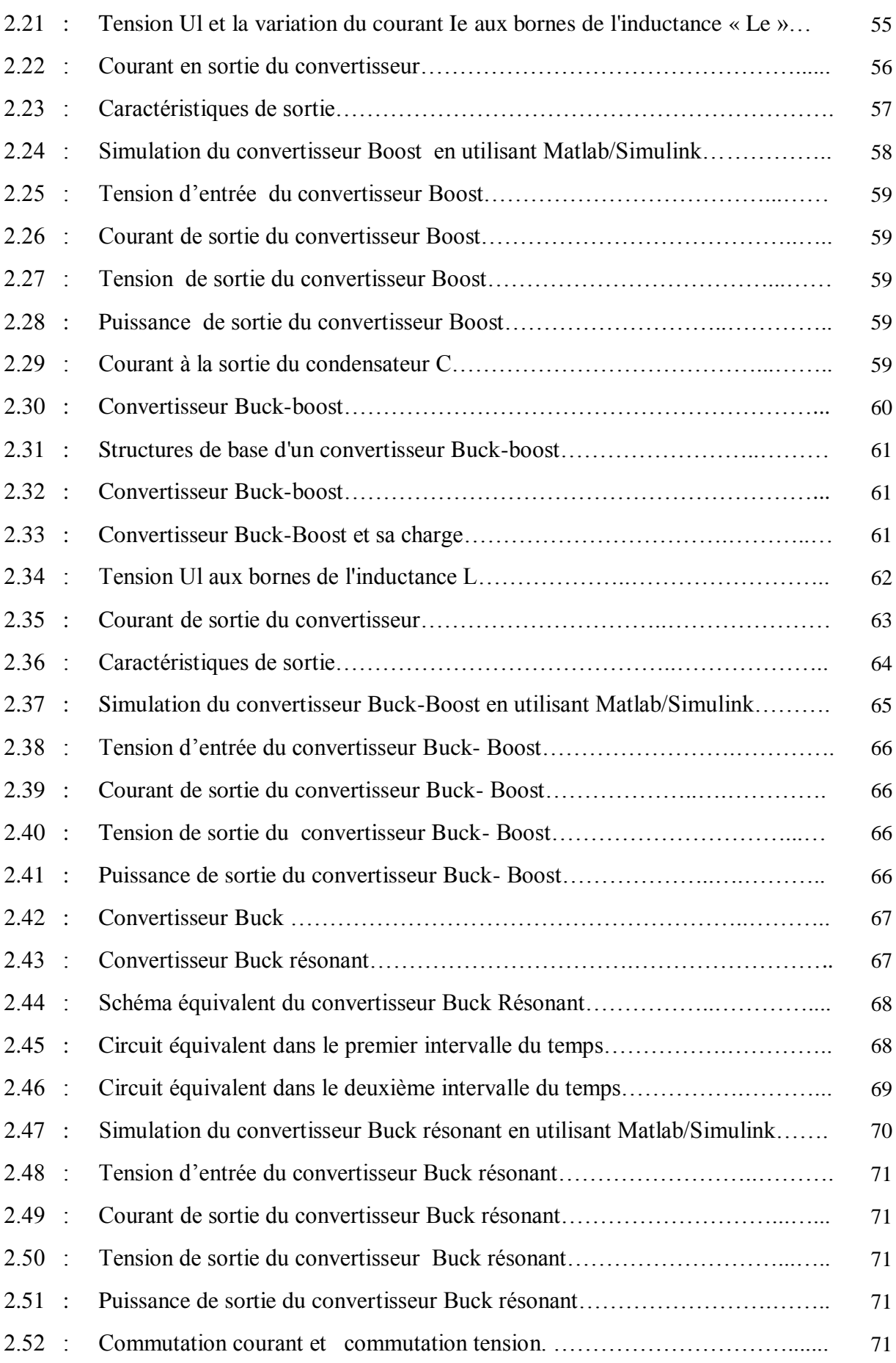

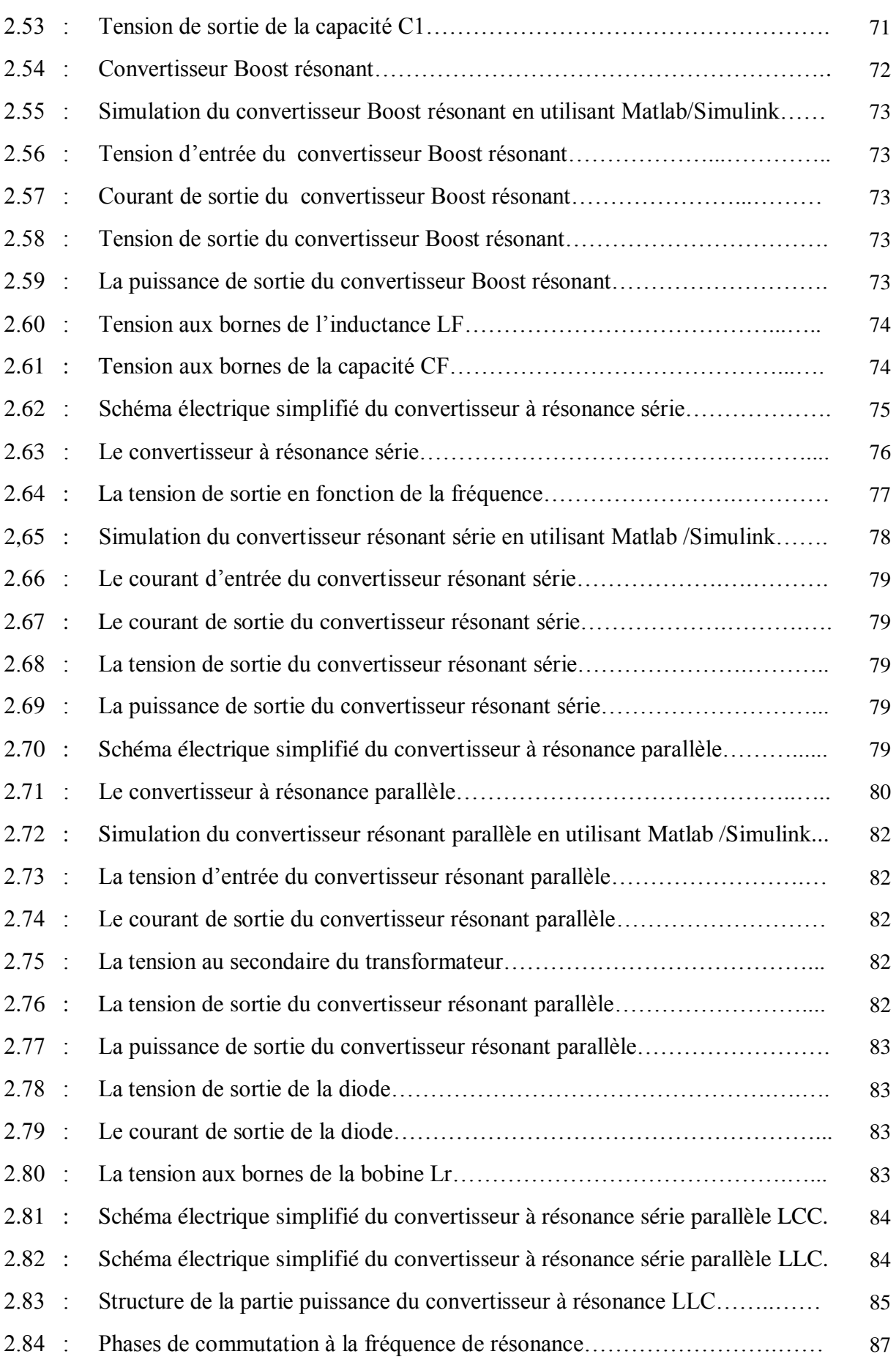

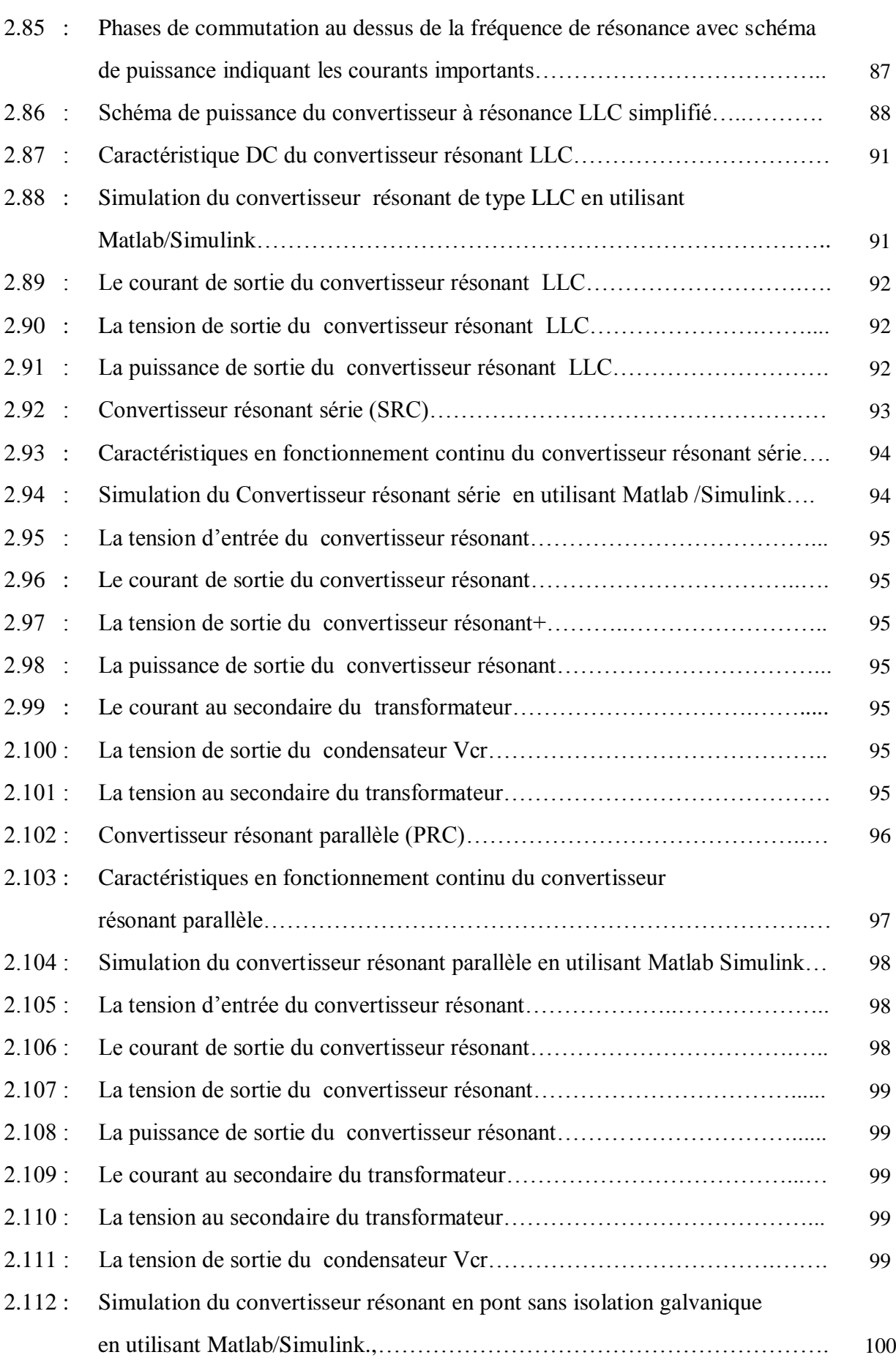

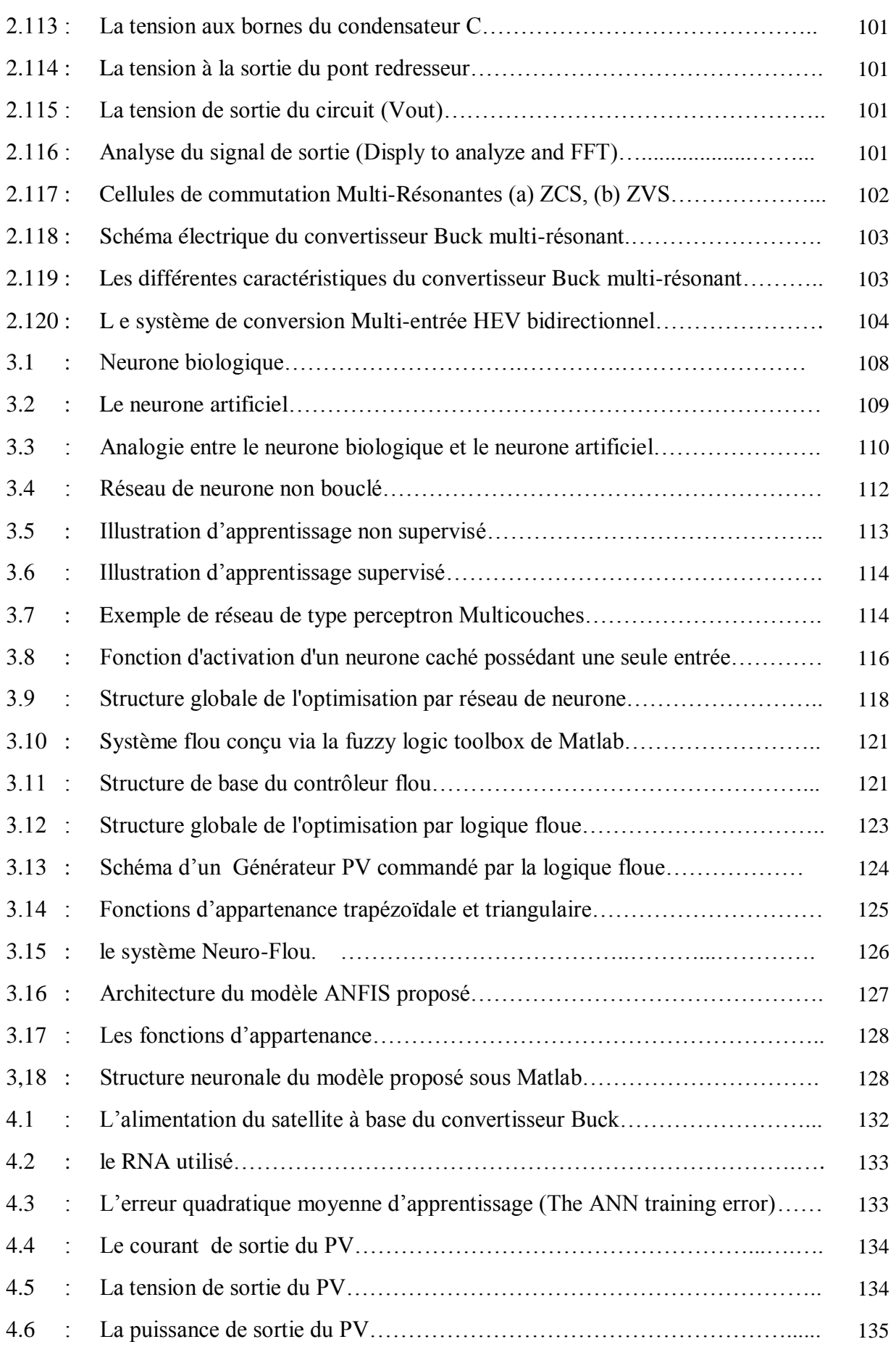

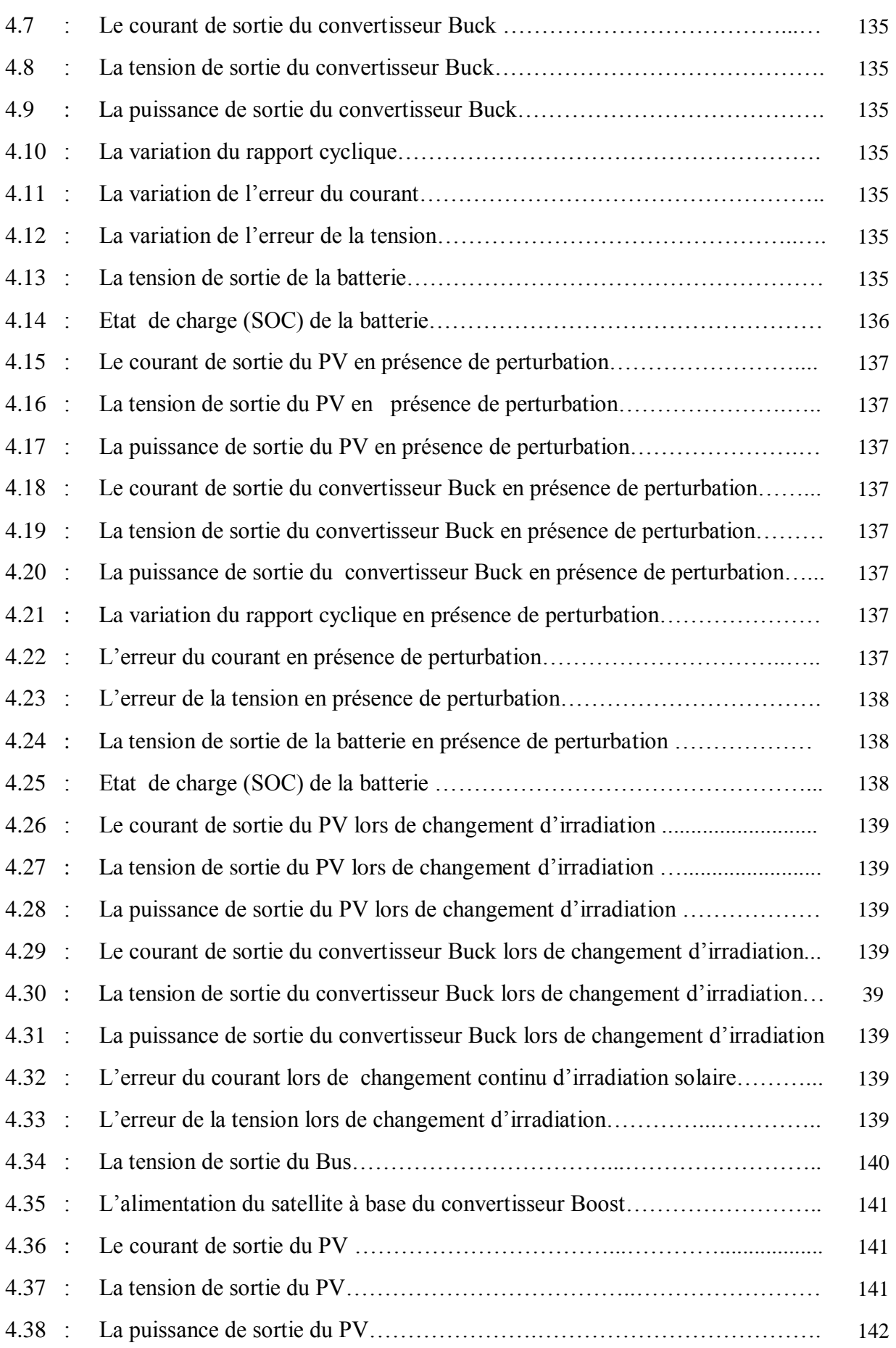

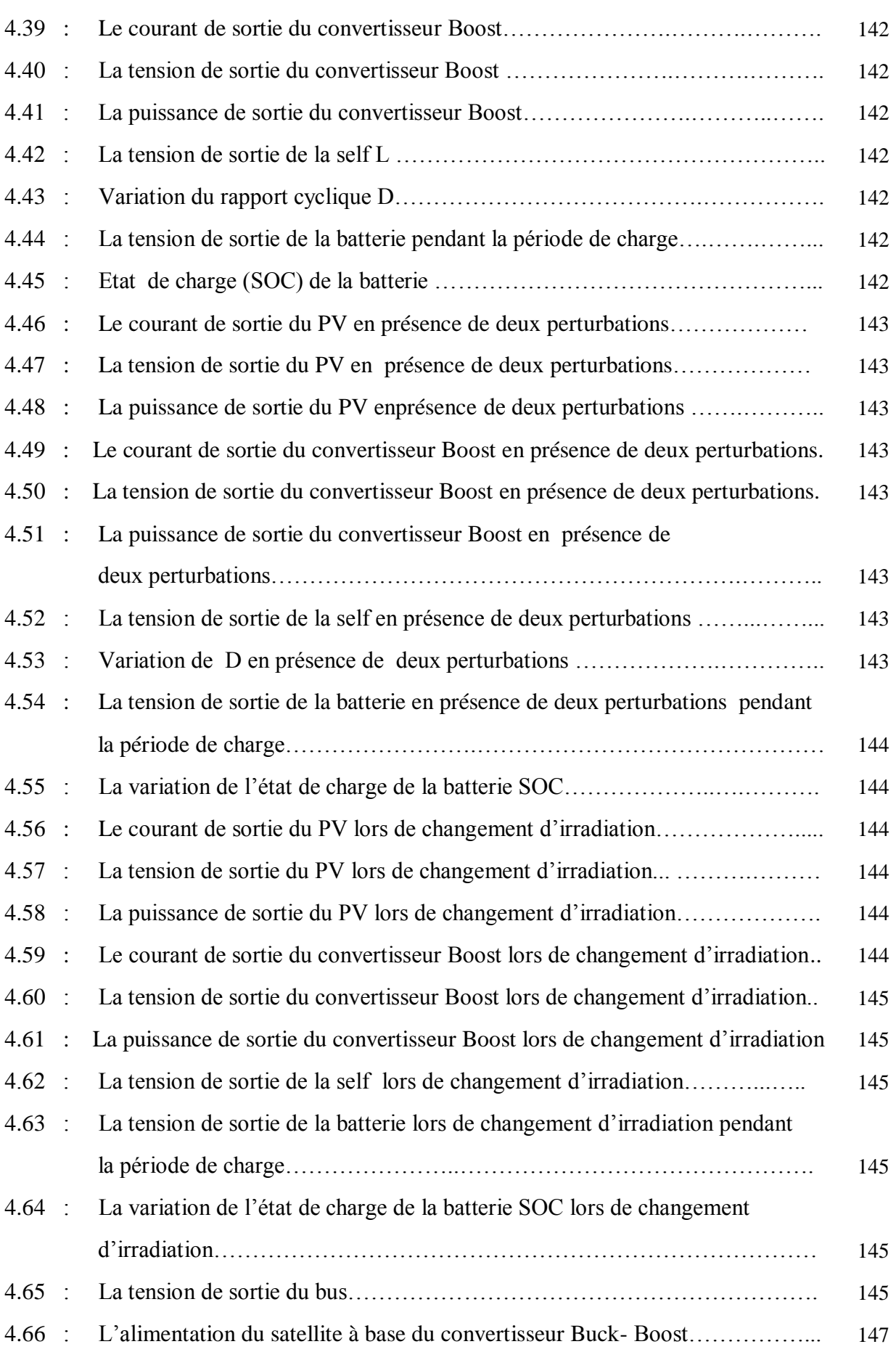

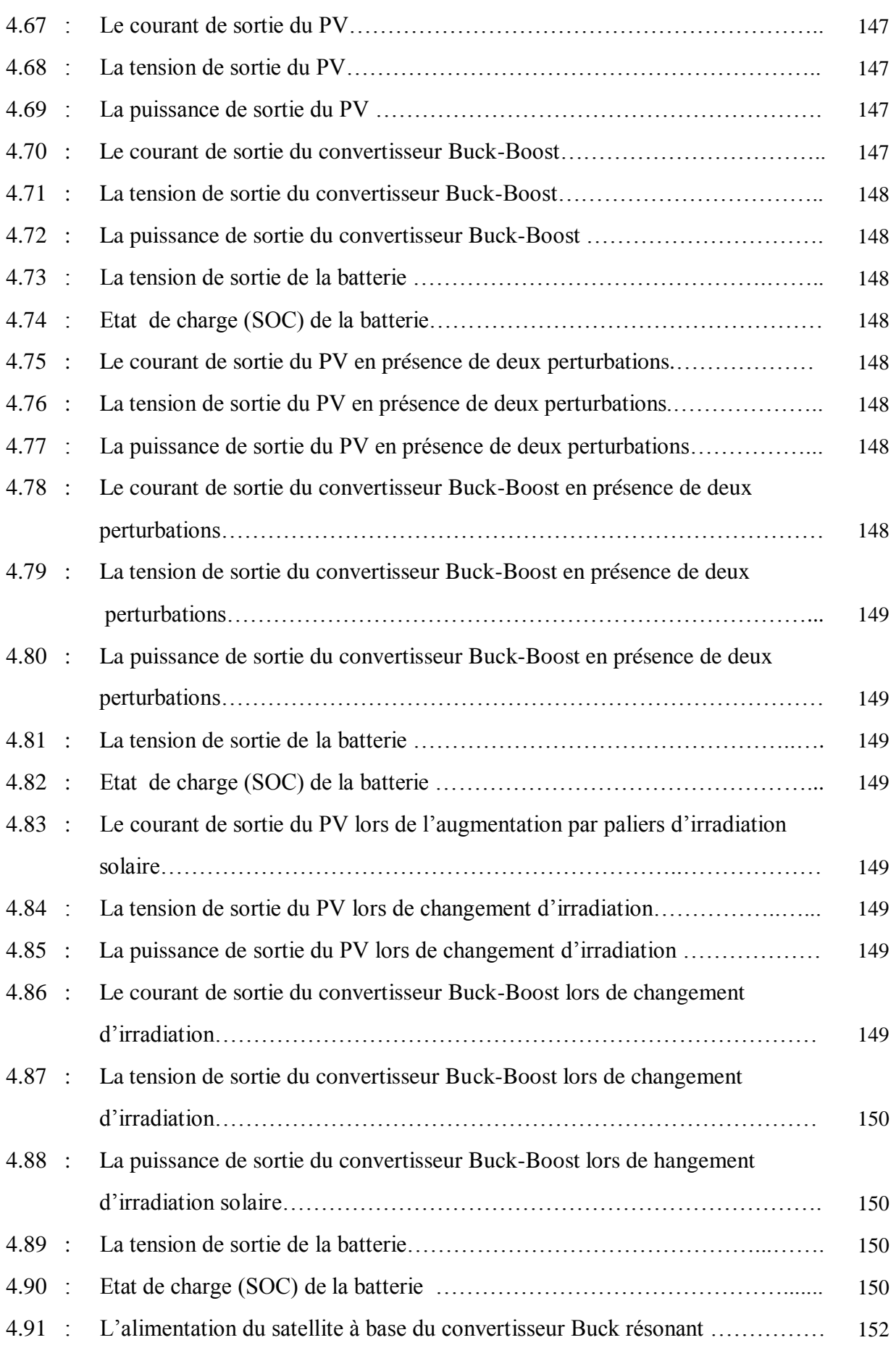

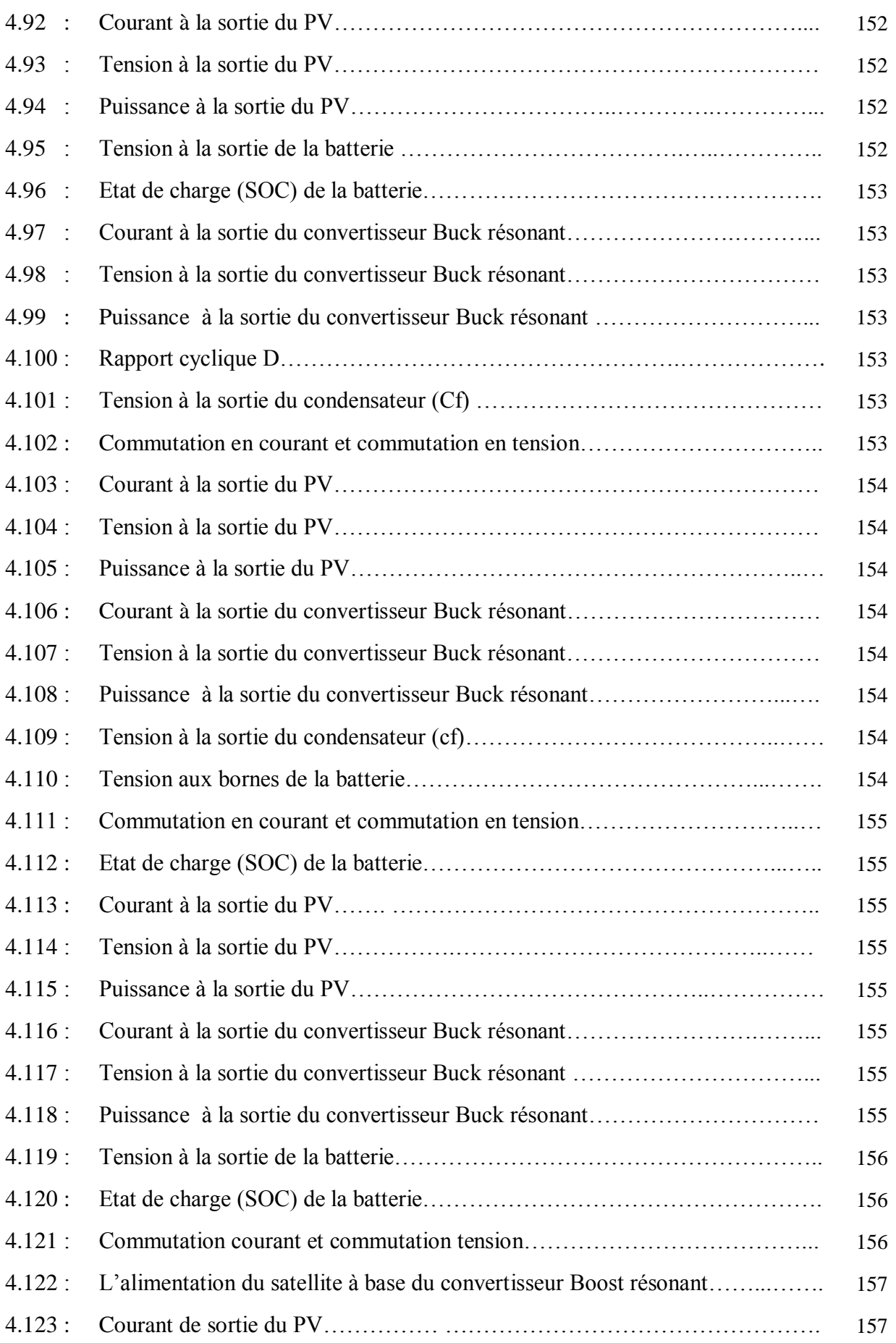

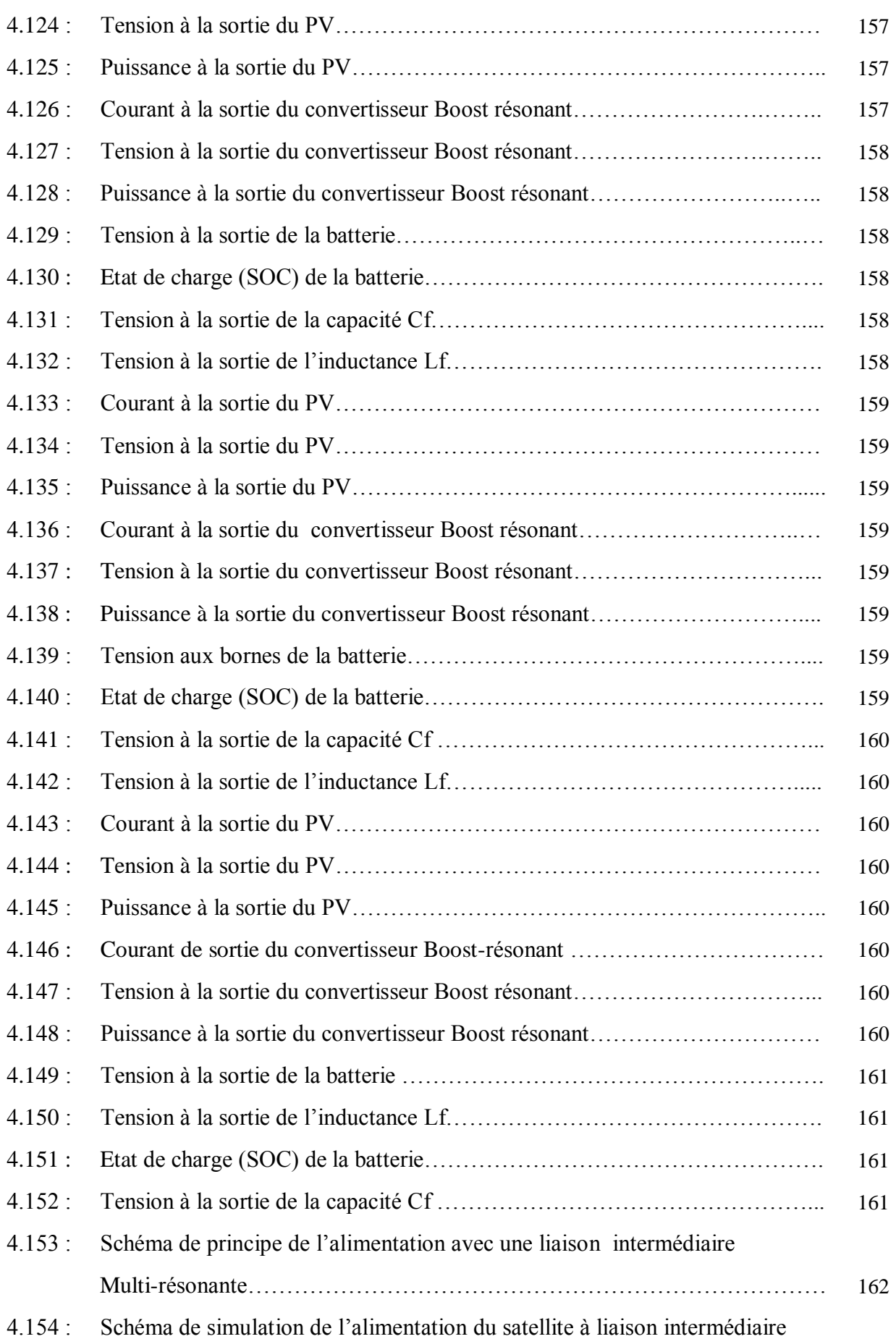

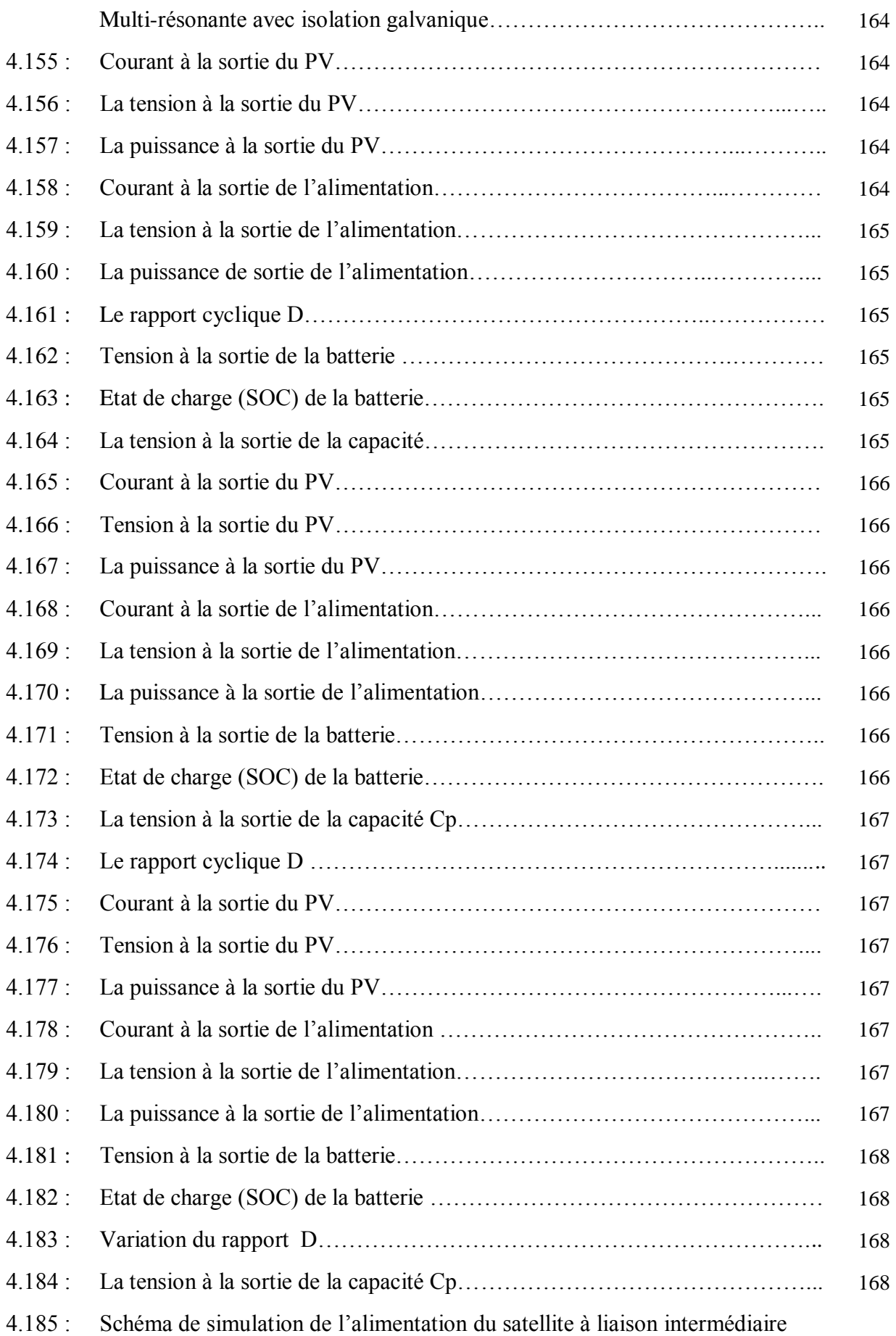

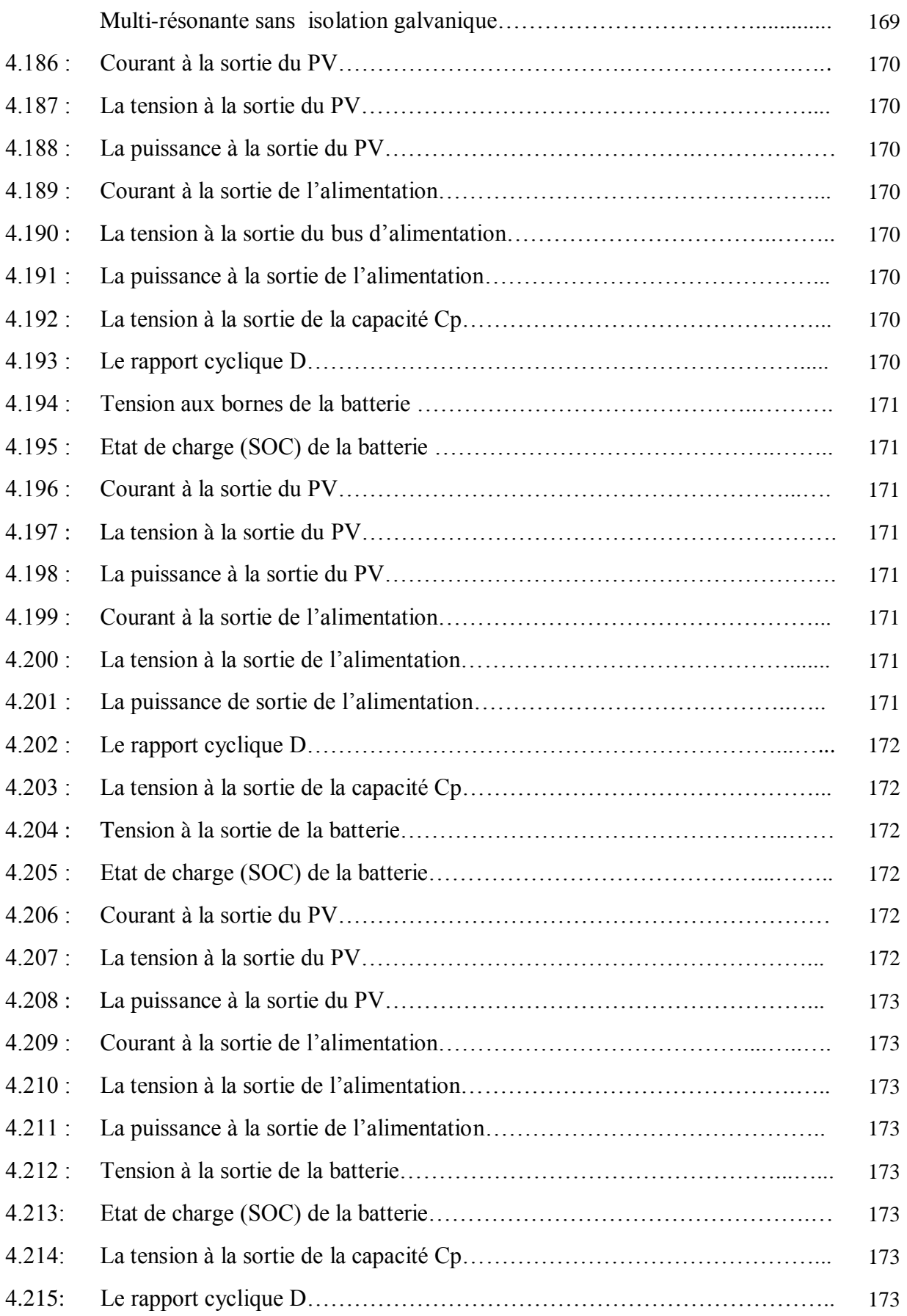

### **Liste des symboles**

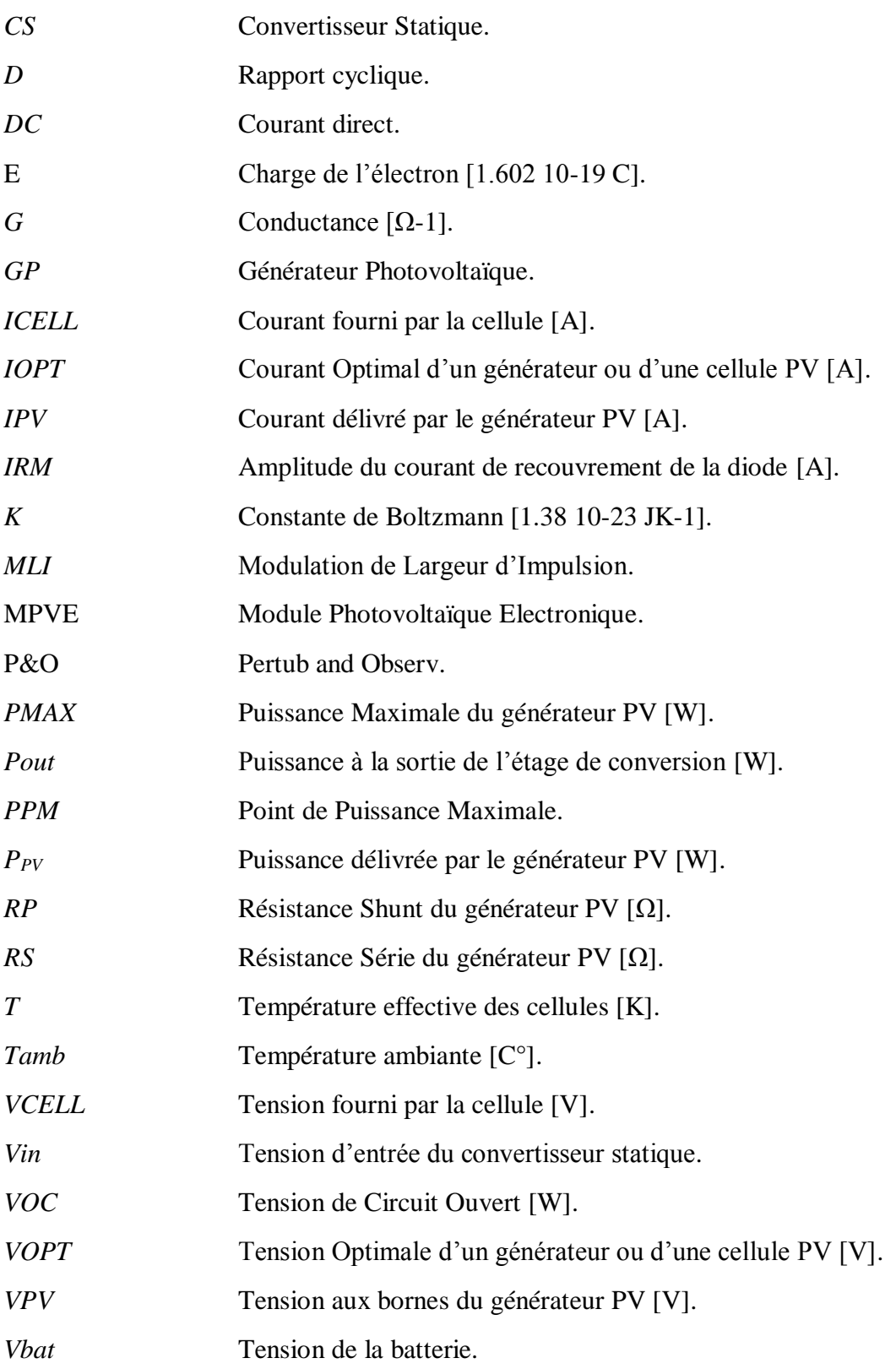

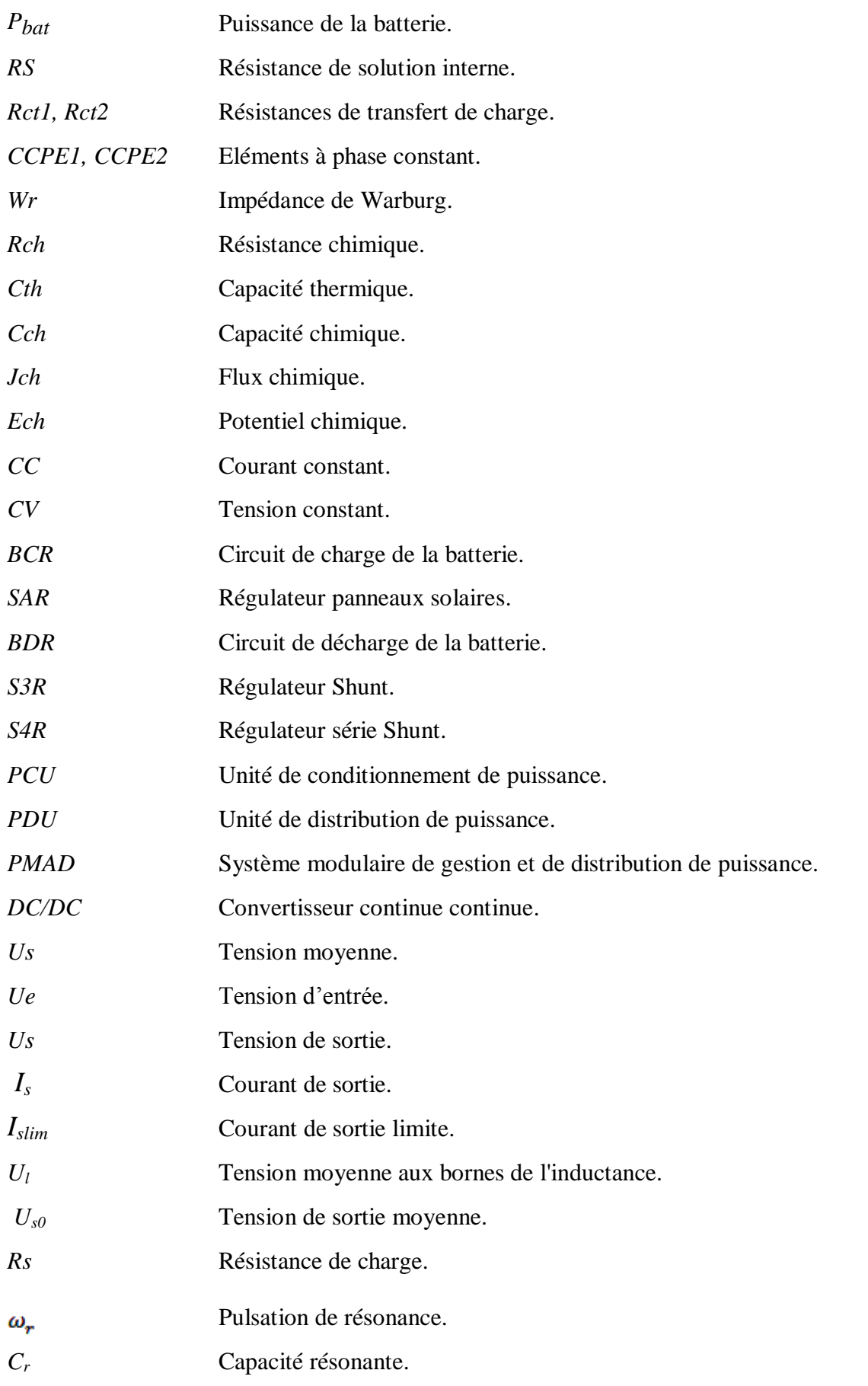

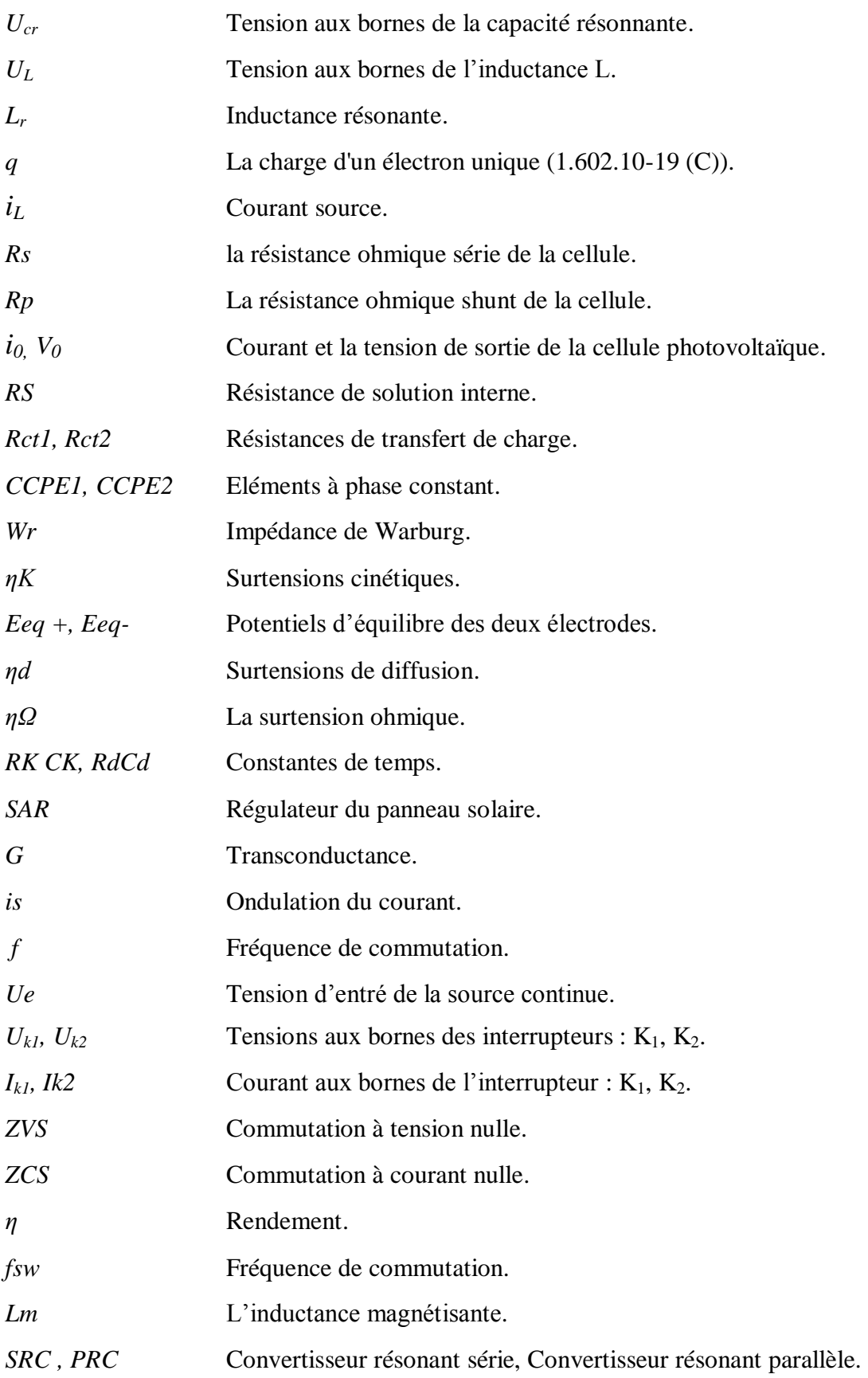

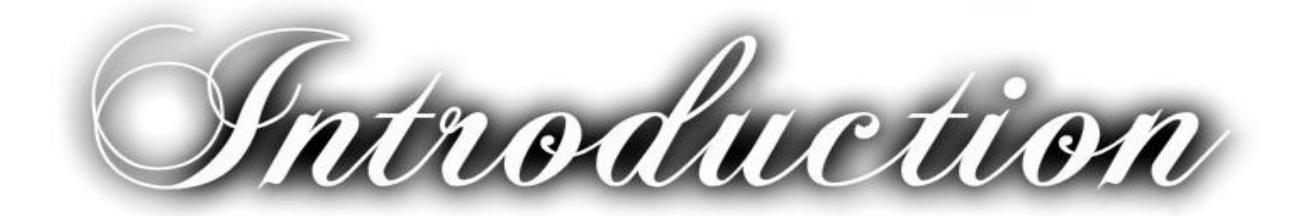

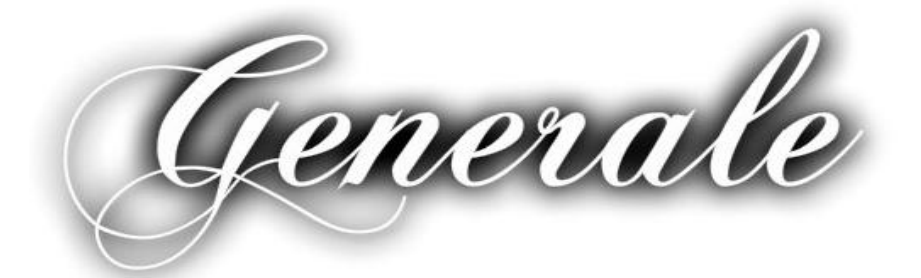

### **Introduction Générale**

Le mot satellite viendrait du latin est voudrait dire: **garde du corps, complice.** Dès 1945, l'ingénieur britannique -**Arthur Clarke-** a montré qu'il était possible de créer des moyens de communication grâce à des satellites placés en orbite autour de la Terre : des stations d'émissionréception situées en des points du globe très éloignés mais placées en visibilité du satellite l'utilisent comme relais de transmission. Au début des années 1960, les systèmes de télécommunication par câbles télégraphiques ou téléphoniques coaxiaux s'avèrent insuffisants pour satisfaire la totalité des besoins et établir un réseau reliant progressivement tous les pays. Mais, avec les premières communications transatlantiques par satellite, les télécommunications spatiales démontrent leurs potentialités.

Les satellites artificiels [de télécommunications](http://fr.wikipedia.org/wiki/Satellite_de_t%C3%A9l%C3%A9communications) basse altitude, sont de plus en plus utilisés pour transmettre des informations d'un point à l'autre de la Terre, notamment des communications téléphoniques ou des transmissions de données, les communications satellitaires et les programmes télévisés. Ils sont beaucoup moins chers à mettre en orbite que les satellites géostationnaires, et grâce à leur proximité avec le sol, ils demandent une puissance de signal moins importante. Il peut être intéressant d'en lancer en plus grand nombre, le lancement étant aussi moins cher, ainsi que les équipements nécessaires à l'exploitation au sol. Le développement du photovoltaïque à également joué un rôle majeur dans la conquête spatiale, car c"est la seule source d"énergie inépuisable dans l"espace.

Ces systèmes sont autonomes concernant l"alimentation en énergie électrique. Comme les nécessités en énergie électrique ne cessent d"augmenter avec les développements technologiques, les ingénieurs en électronique de puissance doivent faire appel constamment à des conceptions nouvelles afin de réduire le coût global et le poids des systèmes énergétiques. L"alimentation en énergie adéquate à tout instant est nécessaire pour le bon fonctionnement du satellite. Sans électricité, le satellite n"est plus qu"un objet inerte, incapable de communiquer, de se positionner, de déterminer et de modifier son altitude. Les besoins en électricité varient d"un type de satellite à l"autre. Avec une durée de vie moyenne espérée pour un satellite de communication basse altitude d"une dizaine d"années, le processus d"alimentation électrique doit permettre de fournir la puissance nécessaire durant toute cette période.

La première solution énergétique pour les satellites artificiels est d"utiliser une source interne. L"énergie peut être fournie par une source d"énergie fonctionnant sur le long terme comme des piles nucléaires. Cette solution est viable pour les satellites géostationnaires ou pour des sondes lancées loin du Soleil, car le rayonnement solaire est trop faible et ne permet pas d"utiliser des panneaux solaires. Elle est par contre risqués pour les satellites autour de la Terre, car ils finissent toujours par retomber sur notre planète à cause de la dérive et pourraient être sources de pollution et d"accidents tragiques.

La seconde solution est de profiter d'énergie externe arrivant en permanence sur le satellite comme le soleil qui est une source d"énergie inépuisable, il peut fournir un peu plus de 1200 Watts par mètre carré aux voisinages de la Terre.

Aujourd"hui, quasiment tous les satellites envoyés dans l"espace sont munis de panneaux photovoltaïques. Et de nombreuses techniques avancées dans le domaine photovoltaïque, permettent l"élaboration de cellules de plus en plus résistantes aux conditions extrêmes qu"elles subissent dans l"espace. Il faut tenir compte lors de la conception du facteur vieillissement des panneaux solaires et de leur efficacité qui diminue en cours de vie. La taille nécessaire est alors celle qui permet de fournir la puissance nécessaire en fin de vie du satellite. Aussi le satellite artificiel est exposé a des températures extrêmes de  $+80^{\circ}$ c à -40  $^{\circ}$ c, ainsi qu'a des éclipses dont les durées sont variables suivant les saisons et la position du satellite par rapport a la terre [Annexe A]. A noter également que toutes les puissances ne sont pas disponibles car la taille des panneaux solaires est limitée par plusieurs contraintes :

 **Complexité du déploiement :** Les panneaux solaires sont des organes mécaniques qui doivent être repliés au lancement quand le satellite se trouve sous la coiffe de la fusée. Ils doivent ensuite être déployés mécaniquement une fois en orbite et tout blocage durant cette phase met en péril l"ensemble de la mission.

 **Masse par rapport à l'ensemble du satellite :** Les panneaux solaires sont des composants dont la masse est grande. Multiplier leur surface entraîne tout de suite une masse importante de ce composant par rapport à la masse du satellite, et notamment celle qui est réellement efficace, c'est-à-dire celle qui sert à la mission elle-même.

Un satellite est constitué de deux sous-ensembles :

 La **[charge utile](http://fr.wikipedia.org/wiki/Charge_utile_%28astronautique%29)** qui regroupe les instruments nécessaires pour remplir la mission : antennes et amplificateurs pour un satellite de télécommunications, instrument d'optique pour l'observation de la Terre, etc.

 La plate-forme, ou **[module de service](http://fr.wikipedia.org/wiki/Plate-forme_%28astronautique%29)**, qui supporte la charge utile et qui lui fournit les ressources dont elle a besoin pour son fonctionnement (électricité), et qui maintient le satellite sur son orbite selon l'orientation demandée et assure la liaison avec les stations à Terre.

Les principales caractéristiques d'un satellite sont sa charge utile, sa masse, sa durée de vie opérationnelle, son orbite et sa plate-forme. Les autres principaux facteurs qui influencent l"alimentation sont les caractéristiques de température et le cycle. Lorsque le satellite est dans l'espace, la température est très variable, c'est à dire la température pourrait être plus 80<sup>°</sup>c degrés lorsqu'il est exposé totalement au soleil et peut atteindre une température de −40°c dans les zones d"ombre**.** La batterie (ou le groupe de batteries interconnectées) du satellite doit être capable d"endurer ces différences de température, à la fois pendant la charge et la décharge qui doit s"effectuer de manière souple et rapide. Actuellement, les développements technologiques sont tels qu"on utilise des panneaux solaires souples, avec des contrôleurs qui permettant de lever ces deux contraintes**.**

L"objectif de cette thèse est l"approfondissement de l"étude d"un système photovoltaïque optimal concernant le rendement énergétique d"un **SA** qui est équipé d"un générateur solaire constitué d"un assemblage de cellules qui transforment directement l"énergie lumineuse du soleil en électricité à l"aide d"un ensemble de convertisseurs et de régulateurs qui gèrent à la fois le stockage et la distribution de l"énergie électrique vers la charge utile du satellite artificiel.

Une des premières difficultés engendrées par l"utilisation d"une chaîne de conversion photovoltaïque est focalisée sur le problème du couplage non parfait entre le générateur photovoltaïque (panneau solaire) et la charge utile qui peut être de type continue ou alternative. Comme les applications sont nombreuses, les solutions pour ce problème sont diverses et nombreuses. Un des verrous technologiques qui existe dans ce type de couplage est que lorsqu"il est mal dimensionné, il détériore d"autant plus la production et le transfert de la puissance du générateur photovoltaïque (**GPV**), le faisant fonctionner loin de ses ressources maximales. La génération d"énergie est certes garantie mais se fait avec des pertes importantes de production.

-**3**-

Une méthode d"éliminer cette handicap est l"utilisation de commandes spécifiques qui effectuent une poursuite du point de puissance maximale (**MPPT**) fournie par le **GPV** est couplé à la charge utile à travers un convertisseur statique. La difficulté actuelle est d"arriver à connaître les performances exactes de ces nouvelles commandes et d"en faire le choix. Nous avons ainsi abordé nos travaux de recherche en effectuant un bilan de l"avancement des travaux existants et en proposant un certain nombre de critères pour les évaluer comparativement.

La deuxième difficulté réside au niveau des pertes engendrées par l"étage d"adaptation lors du transfert du point de puissance maximum (**PPM**) à la charge où le rendement de l"étage de conversion n"est pas toujours idéalement adapté à l"application. Tout au long de notre travail, nous avons eu comme principale préoccupation d"effectuer l"optimisation de chaînes de conversion photovoltaïque constituées par un **GPV**, un ou plusieurs étages d"adaptation associés à une ou plusieurs commandes **MPPT** performantes. Ces travaux ont été menés d"un point de vue système en considérant la chaîne de conversion dans son intégralité. Ainsi, nous avons étudié et amélioré individuellement les différentes parties de cette chaîne, par une approche systématique du point de vue architecture de conversion et lois de commande à mettre en œuvre. Les critères de haut rendement, grande fiabilité, robustesse et simplicité de mise en œuvre ont été considérés.

Notre travail permet donc d"optimiser le rendement énergétique ensuite de concevoir des convertisseurs de puissance **CC** en **CA** à liaison intermédiaire continu **Multi-Résonnante,** est de choisir la meilleur architecture d"une alimentation du satellite artificiel de communication basse altitude, ensuite l"application d"une commande **MPPT** basée sur les techniques d"intelligence artificielle, à savoir la logique floue et la technique des **RNA**, pour la génération des signaux de commande **MLI** des interrupteurs des convertisseurs de puissance **DC/DC** et leur gestion intelligente , afin d"extraire le maximum de puissance disponible à partir du **GPV**. On constate que la commande **MLI** des interrupteurs des convertisseurs de puissance **DC/AC** est réalisée grâce à l"ordinateur embarqué.

Enfin, afin de garantir la continuité de l'alimentation en énergie électrique de la charge utile du satellite, il faut intercaler un commutateur de type **S4R,** entre la batterie et le bus du système, ce qui permet une commutation douce et rapide entre le bus, la batterie et la charge utile. Cette unité permet d"améliorer la commande de l"interface de puissance et d"optimiser le transfert de l"énergie dans ce système photovoltaïque.

La présentation de l'outil de conception et simulation, ainsi que ses applications sont progressivement introduites. Pour cela nous avons décomposé le rapport de thèse en quatre chapitres.

Le premier chapitre s'intéresse à l'état de l'art dans le domaine des alimentations en énergie électriques des satellites artificiels de communication basse altitudes, toute en commençant par une description générale des différents types de satellite artificiels, ensuite une étude le système photovoltaïque et la poursuite du point de puissance maximale (MPPT), ainsi que les différents types de batteries et de régulateurs de type S3R et S4R. Nous faisans aussi une étude sur les différentes configurations du système PMAD et ceci afin de choisir la meilleure architecture d'alimentation du satellite artificiel choisi. La dernière partie de ce chapitre concerne la détermination de la technique de commande MPPT intelligente adéquate des différents convertisseurs statiques utilisés.

Dans le deuxième chapitre, une étude et simulation des alimentations en utilisant le logiciel Matlab/Simulink pour différentes structures des convertisseurs statique à était abordé car la simulation est devenue un passage obligé pour concevoir, caractériser, commander ou surveiller un processus quelconque.

Le troisième chapitre est consacré à l'étude des différentes techniques d'intelligence artificielle appliquées à la commande **MPPT**, notamment les techniques de la logique floue, le neuro-floue et les réseaux de neurones artificiels.

Quant au quatrième chapitre, il concerne la contribution principale dans le présent domaine de recherche et qui consiste à l'analyse et la synthèse d'un contrôleur intelligent basé sur des RNA possédant une double optimisation : la MPPT et la configuration du système d'alimentation en énergie électrique d'un satellite artificiel. Nos recherches se sont portés sur la conception d'alimentations optimales qui utilisent la conversion DC/DC et DC/AC, puis AC/DC à liaison intermédiaire multi-résonnante avec un cahier de charge spécifique au satellite artificiel étudié. La charge utile et les conditions externes environnementales sont arbitrairement déterminées dans les limites de fonctionnalité réalistique, tout en assurant la sécurité de fonctionnement.  $l$ a continuité de *l'alimentation*  $et$  $l$ a facilité de maintenance.

Chapitre-01

# **GENERALITES SUR LES ALIMENTATIONS** DES SATELLITES ARTIFICIELS

### **GENERALITES SUR LES ALIMENTATIONS DES SATELLITES ARTIFICIELS**

#### **1.1 Introduction**

Le premier chapitre présente un aperçu général sur les différents types de satellites artificiels de télécommunications, notamment leurs orbites et leurs compositions (plate forme), ensuite une étude des différents types d"alimentations en énergie électrique, selon le mode de connexion de la batterie au système d"alimentation du bus du satellite a été faite. Afin d"alimenter le satellite avec le maximum de puissance délivré par les panneaux solaires comme étant la source d"énergie, l"introduction et l"étude du principe de la commande **MPPT** est nécessaire.

Différents algorithmes sont exposés afin d"arriver à choisir le modèle d"algorithme cohérent est ceci pour commander les différents convertisseurs utiliser dans ce type d"alimentations des satellites. Vue que le satellite est un système isolé autonome qui tourne autour de la Terre, un système de stockage d"énergie (batterie), est nécessaire afin d"alimenter le satellite durant les périodes d"éclipse.

Plusieurs types de batteries sont exposés, le choix de la batterie (**Lithium-Ion**) c"est avéré le meilleur et qui répond justement au cahier de charge. La gestion et la distribution de puissance à bord du satellite artificielle est le facteur primordiale dans notre étude. La gestion et la distribution de la puissance générer par le système de panneaux solaire ce fait par plusieurs configurations qui existe déjà, telle-que l"utilisation des régulateurs de tension de type **S3R** ou **S4R**. Mais l"utilisation des convertisseurs **DC/DC** résonants est nécessaires vue leurs meilleures rendement.

En fin cette étude nous a amené à choisir une alimentation du satellite artificielle de télécommunication basée sur un ensemble de convertisseurs **DC/DC** et **DC/AC** associé avec une liaison intermédiaire multi-résonnante qui sert à minimiser les pertes et la taille de l"installation (alimentation du satellite artificielle).

#### **1.2 Les satellites artificiels**

Un **satellite artificiel** est un appareil issu de l'activité de l'homme et mis en orbite par lui. Comme son nom l'indique, il n'y a rien de naturel dans ces satellites. Tout est fabriqué par l'homme à l'opposé des satellites naturels comme la lune. Ces termes désignent donc un objet humain envoyé dans l'espace et animé d'un mouvement périodique autour d'un corps de masse prépondérante, ce mouvement étant principalement déterminé par le [champ](http://www.techno-science.net/?onglet=glossaire&definition=1317) de [gravité](http://www.techno-science.net/?onglet=glossaire&definition=2876) de ce dernier et les [lois de Kepler](http://www.techno-science.net/?onglet=glossaire&definition=2878)**.** Le premier [satellite artificiel](http://www.techno-science.net/?onglet=glossaire&definition=2668) [Spoutnik](http://www.techno-science.net/?onglet=glossaire&definition=7770) I fut lancé par l'URSS en 1957. Depuis cette époque, plus de 5 000 satellites artificiels ont été mis en [orbite,](http://www.techno-science.net/glossaire-definition/Orbite.html) la figure (Fig.1.1) représente un type de satellite (Navstar*-*2) **[1]**.

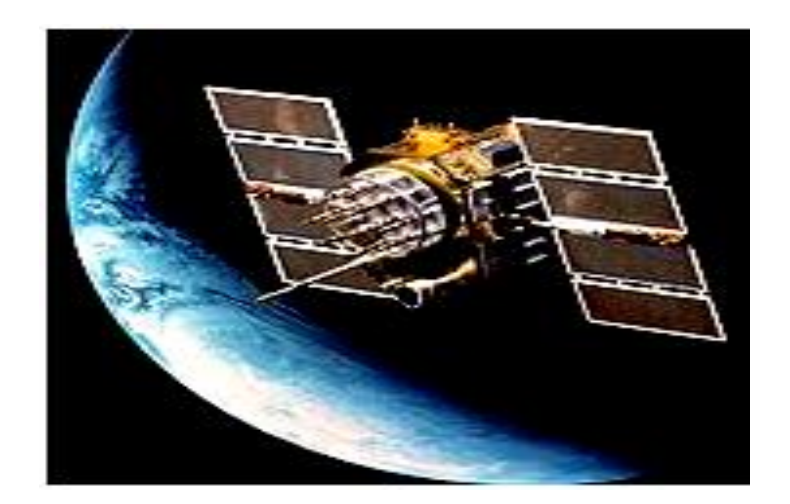

*Fig.1.1 : Satellite Navstar-2.*

#### **1.3 Classement des satellites artificiels en fonction de leurs orbites**

 Géosynchrones, dont font partie les satellites géostationnaires (télécommunications, [télévision](http://www.techno-science.net/?onglet=glossaire&definition=10722) directe, météo…) qui restent fixes au dessus d'un [point](http://www.techno-science.net/?onglet=glossaire&definition=2520) de l'équateur terrestre.

 A défilement, et notamment les satellites en [orbite basse](http://www.techno-science.net/?onglet=glossaire&definition=7813) ou **LEO** (radioamateur, constellations de [téléphonie mobile](http://www.techno-science.net/?onglet=glossaire&definition=4173) , scientifique).

 Héliosynchrones (polaire) à défilement sont utilisés en particulier pour la [télédétection;](http://www.techno-science.net/?onglet=glossaire&definition=7846) leur avantage est que la portion de la Terre observée a toujours le même éclairage d'un passage à l'autre.

#### **1.4 Les différentes catégories de satellites**

#### **1.4.1 Les satellites scientifiques**

Ils sont utilisés dans la géodésie et dans la physique (pour démontrer des théories). Parmi eux, on trouve les **satellites d'astronomie** qui sont des téléscopes en orbite, ils permettent beaucoup de nouvelles opportunités pour les chercheurs (découvert de nouvelles exoplanètes...). Le plus connu reste le téléscope **Hubble (**Fig.1.2), mais il en existe d'autre, comme les européens Hershel et Planck. D'autre part, on trouve aussi les **satellites météorologiques** (pour la météo). Ils peuvent avoir une orbite polaire et héliosynchrone ou géostationnaire [**1**].

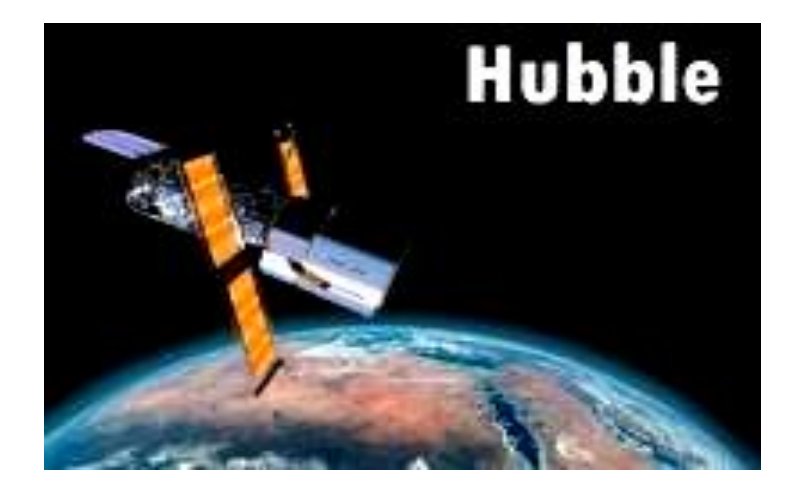

*Fig.1.2: Télescope Hubble.*

#### **1.4.2 Les satellites de télécommunication**

Comme le nom l'indique, ces satellites sont utilisés pour communiquer, c'est à dire de transmettre des informations d'un point à un autre de la Terre. Cela peut être une communication téléphonique, un transfert de données, un programme de télévision…figure (Fig.1.3). Ils ont une orbite géostationnaire, une [orbite terrestre basse](https://fr.wikipedia.org/wiki/Orbite_terrestre_basse) ou une [orbite de](https://fr.wikipedia.org/wiki/Orbite_de_Molnia) **Molnia**. Parmi les réseaux les plus connus, il y a le géant américain: **INTELSAT,** et ses concurents européen et arabe **EUTELSAT** et **ARABSAT [1].**

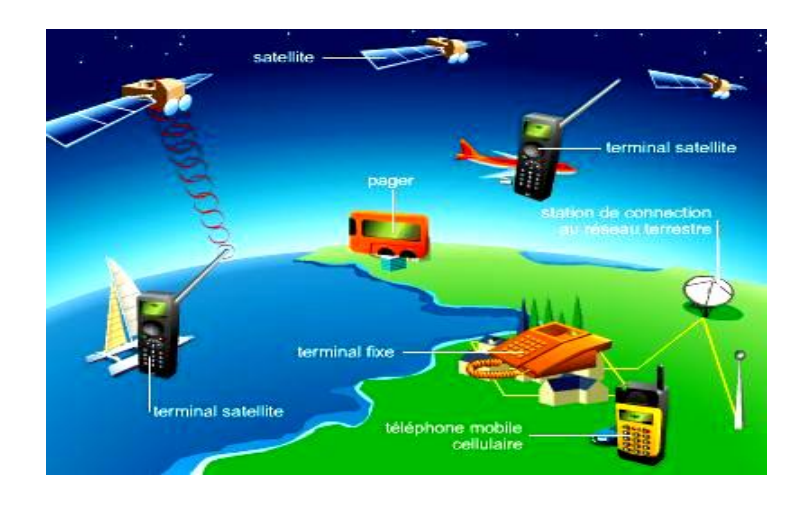

*Fig.1.3: Communication par satellite.*

**Symphonie** est le premier satellite européen de télécommunication comme le montre la figure (Fig.  $1.4$ ).

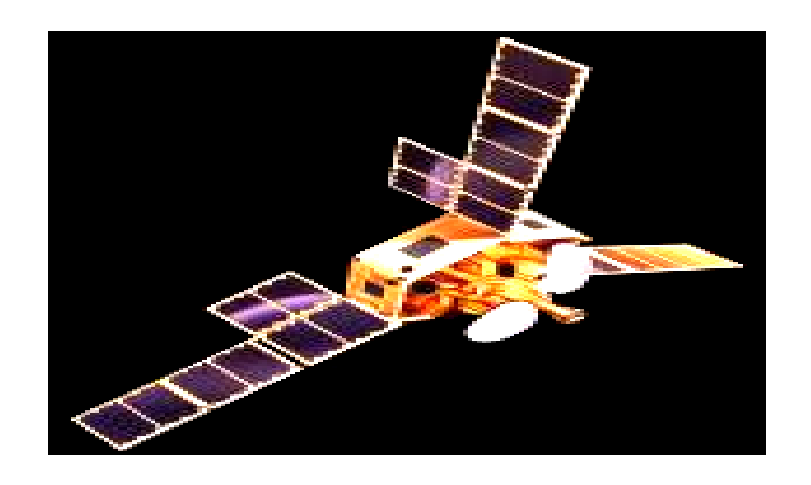

*Fig.1.4: Satellite Symphonie.*

#### **1.4.3 Les satellites de télédirection (d'observation)**

Ces satellites ont pour but d'observer la Terre. Ils sont utilisés dans plusieurs domaines comme le montre la figure (Fig.1.5).

- 1 **Le domaine scientifique**: sécheresse, température de la mer...
- 2 **Le domaine économique**: agriculture...
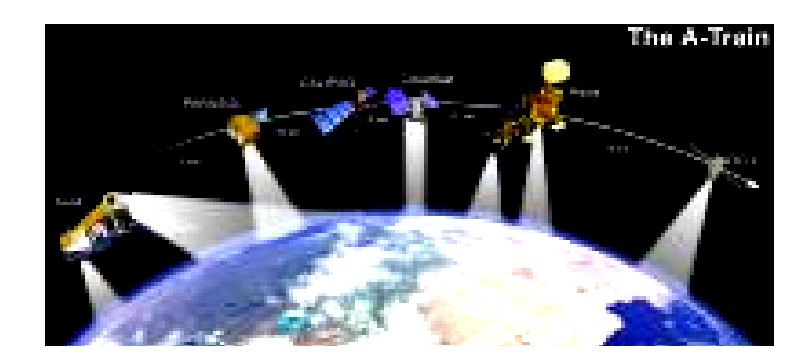

*Fig.1.5: Satellites de télédirection ( d'observation).*

**3-Le domaine militaire**: Les fameux satellites-espions.

Ces satellites utilisent généralement une orbite héliosynchrone, notamment pour avoir une bonne résolution d'image, comme présenter par la figure (Fig.1.6).

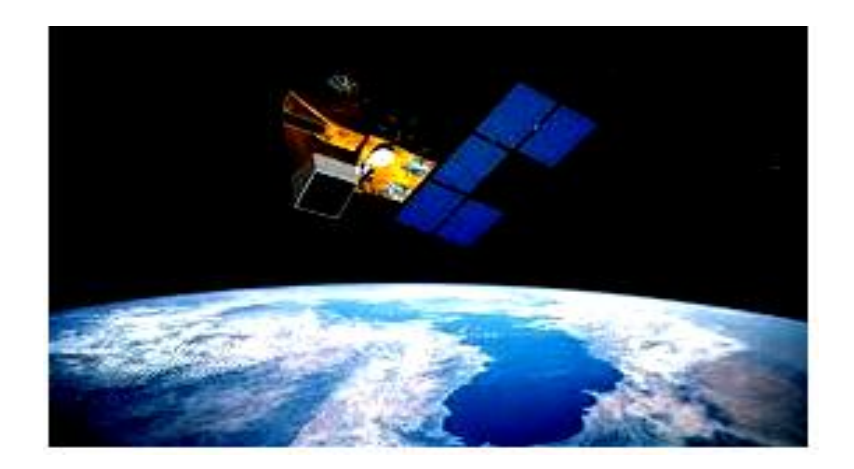

*Fig.1.6: Satellites-espions.*

# **1.4.4 Les satellites de positionnement**

Ils permettent de connaître la position d'objets à la surface de la Terre, dans les airs (avions, missiles...) et dans l'espace (Fig.1.7).

Les trois systèmes les plus connus sont:

- Le système GPS américain: DORIS.
- Le futur système européen: GALILEO.
- Le système russe: GLONASS.

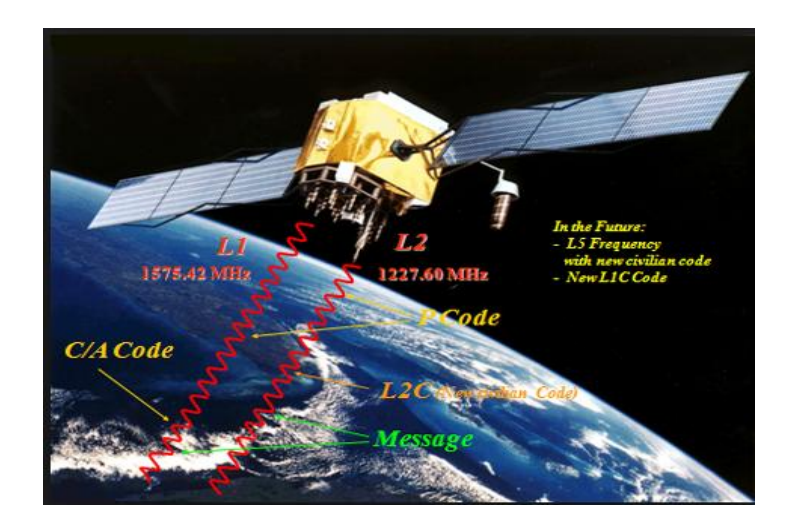

*Fig.1.7: Satellites de positionnement.*

#### **1.5 Les différentes orbites d'un satellite**

La quasi-totalité des satellites, qu'ils soient à usage d'observation ou de télécommunication, ont des orbites, c"est à dire des trajectoires spécifiques d"un corps animé d"un mouvement périodique, propres à leur utilisation. On peut ainsi distinguer trois types d"orbites différentes : des orbites elliptiques, des orbites circulaires et l"orbite géostationnaire, chacune ayant des caractéristiques différentes des autres.

#### **1.5.1 Orbites elliptiques**

Comme son nom l"indique, un satellite placé dans une orbite de ce type décrit une trajectoire en forme d"ellipse autour de la Terre comme le montre la figure (Fig.1.8) [**1**]. Afin de placer un satellite en orbite elliptique, la vitesse de lancement dans l"espace doit, d"après Newton et ses théories sur la gravitation, être supérieure à 7900 m/s. La principale caractéristique de ce type d"orbite est la grande variation en vitesse que subissent les satellites. En effet, plus un satellite est loin de la Terre, plus sa vitesse est faible car la vitesse **" v "** est inversement proportionnelle à son altitude " **h** " selon la relation :

$$
V^2 = G.m. \left(\frac{2}{h} - \frac{1}{a}\right) \tag{1.1}
$$

Où **"G "** est la constante gravitationnelle, **"m"** la masse du satellite et **"a"** le demi grand axe de l"orbite.

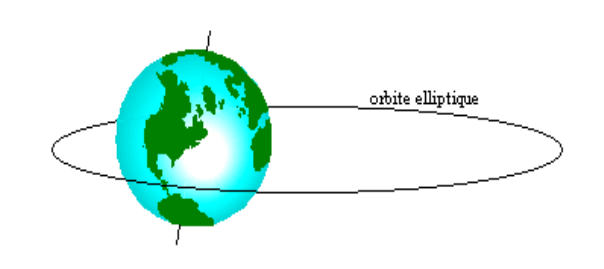

*Fig.1.8: Orbite elliptique.*

# **1.5.2 L'orbite circulaire**

Il existe une infinité d"orbites circulaires, chacune correspondant à une inclinaison par rapport au plan orbital, mais on peut en distinguer trois sortes : l"orbite circulaire polaire et les orbites circulaires inclinées. L"orbite polaire est une orbite circulaire qui passe par-dessus les deux pôles de la Terre (Fig.1.9).

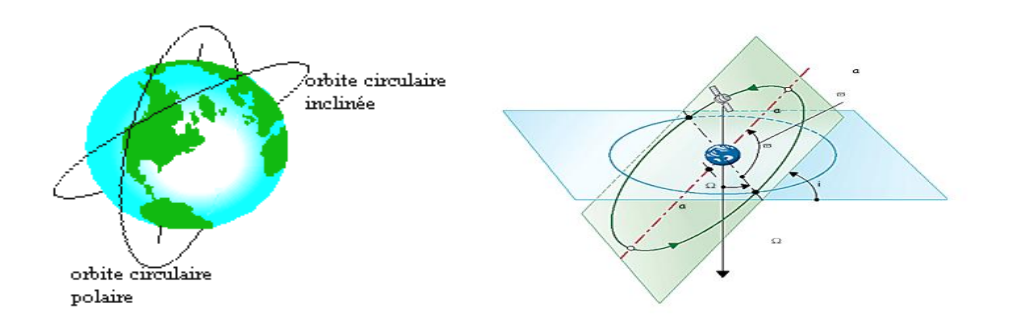

*Fig.1.9: Orbites circulaires.*

Les orbites circulaires inclinées décrivent également un cercle autour de la Terre, mais chaque trajectoire est inclinée d"un certain angle par rapport au plan équatorial. Cependant, cette inclinaison présente un inconvénient majeur : étant donné que la plus haute latitude desservie par les satellites, dont les orbites sont inclinées, correspond à la déviation angulaire par rapport au plan de l"Equateur, ces satellites ne peuvent pas couvrir la totalité de la surface du globe. Par contre, cette orbite possède un avantage : selon l"altitude du satellite, il est possible de cibler les zones du globe, c'est à dire que l'on peut desservir les parties intéressantes d'un point de vue économique, militaire, ou autres applications… [**1**].

# **1.5.3 L'orbite géostationnaire**

L'origine, une orbite géostationnaire est une orbite circulaire inclinée d'un angle nul, c'est à dire placée dans le plan équatorial (Fig.1.10). Mais ses caractéristiques étant assez différentes de celles des orbites circulaires simples, on l"a nommé orbite géostationnaire. Ce nom vient de la caractéristique la plus importante de cette orbite : pour un observateur terrestre, un satellite placé en orbite géostationnaire a une apparence immobile dans le ciel. Cela vient en grande partie du fait que la période de révolution, c"est à dire le temps que met le satellite pour parcourir le périmètre du cercle représentatif de sa trajectoire, est exactement la même que celle de la Terre, soit exactement 23 heures 56 minutes 4 secondes. Mais le fait qu"il tourne dans le même sens que notre planète en est également une cause. De plus la troisième loi de **Kepler** permet aisément de déterminer l"altitude d"un satellite en orbite géostationnaire.

Connaissant la masse **"** M " de la Terre :  $M = 5.98 \cdot 10^{24}$  kilogrammes, et la période de rotation de la Terre sur elle-même :  $T = 86164$  secondes, nous pouvons déduire le rayon " a" du cercle représentant l"orbite :

D"après la troisième loi de **Kepler** :

$$
\frac{T^2}{a^3} = \frac{4\pi^2}{G M} \tag{1.2}
$$

Ensuite avec les valeurs de T, M

 $G = 6.67. 10^{-11}$   $Nm^{-2}kg^{-2}$ , **h** est donnée par **h**=a-R, avec " R " le rayon de la Terre (**R**=6378 km).on en déduit donc l"altitude d"un satellite en orbite géostationnaire est **h**=35800 km.

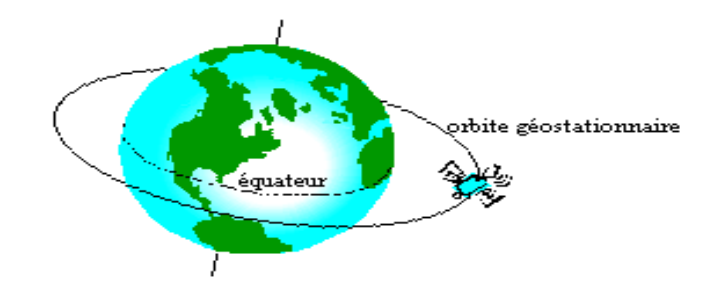

*Fig.1.10: Orbite géostationnaire.*

Cette orbite est la plus utilisée actuellement car la qualité des signaux est équivalente, voire supérieure à celle des autres orbites, mais il est beaucoup plus rentable d"utiliser ce type de satellite dans la mesure où l"avantage majeur est la possibilité d"employer sur Terre des antennes fixes. De plus, la position de cette trajectoire permet aux satellites d"avoir une grande couverture qui vaut à peu près un hémisphère **[1].**

# **1.6 La composition d'un satellite artificiel**

#### **Un satellite est composé de deux parties comme le montre la figure (Fig.1.11) [2] , [3].**

**1.6.1 La charge utile** : La partie du satellite qui lui permet de remplir la mission pour laquelle il a été conçu. A l'intérieur ont y trouve des antennes (satellite de télécommunication), des radiomètres (satellite de télédetection), des téléscopes (satellite d'astronomie)... Tout dépend du satellite dont il est question**.**

**1.6.2 La plateforme (+ panneaux solaires) :** C'est la partie du satellite qui fournit les ressources nécessaires (énergie), et qui permet de porter la charge utile.

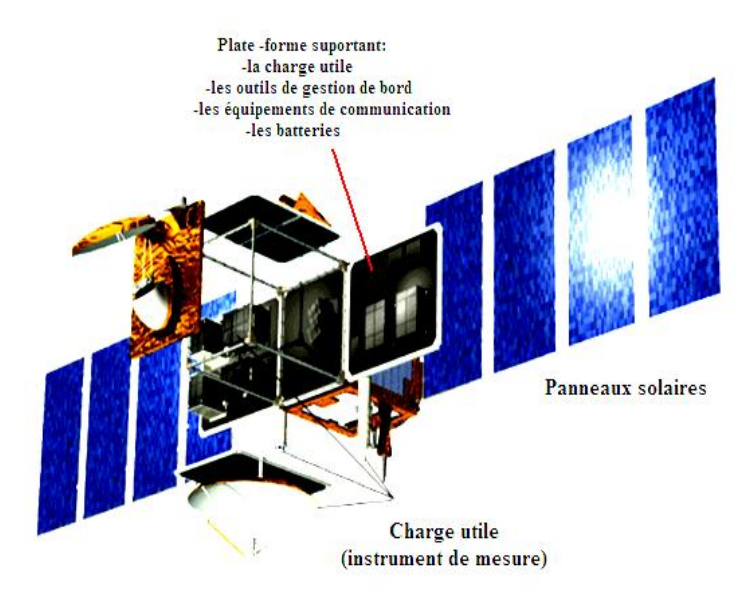

*Fig.1.11: Composition d'un satellite artificiel.*

#### **Un exemple détaillé l'architecture du satellite SPOT 4**

**Un exemple détaillé de l'architecture du satellite SPOT 4 est présenté par la figure (Fig.1.12), et q**ui résume les principaux éléments d'architecture d'un satellite.

1- La **plateforme** comporte un module de service et un module de propulsion. Ces deux modules regroupent tout ce qui est nécessaire à l'autonomie énergétique du satellite, à sa bonne orientation dans l'espace, aux corrections éventuelles de trajectoire, à sa communication avec les stations au sol. Cette plateforme peut être d'un modèle unique pour des satellites dédiés à des missions différentes.

2- La **charge utile** comprend d'une part les instruments spécifiques et d'autre part une case à équipements qui contient les enregistreurs de données et l'informatique de bord [**1].**

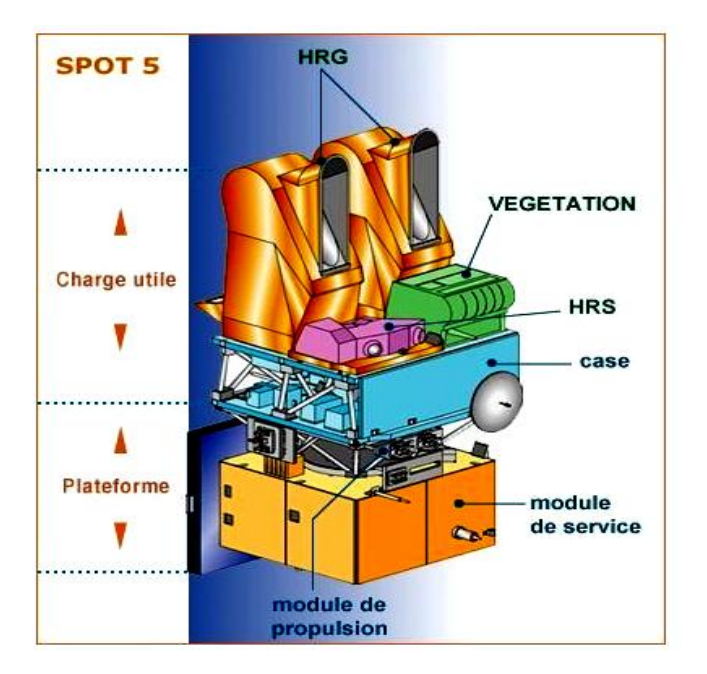

*Fig.1.12 : L'architecture du satellite SPOT 4.*

#### **1.7 L'alimentation électrique des satellites artificiels**

L"alimentation est au cœur du bon fonctionnement du satellite. Sans électricité, le satellite n"est plus qu"un objet immobile, incapable de communiquer, de se positionner, de déterminer et de modifier son attitude, etc. Les besoins en électricité varient d"un type de satellite à l"autre. Les plus consommateurs sont certainement :

Les satellites de communication qui doivent diffuser des flux importants vers la Terre.

• Les satellites d'observation radar qui nécessitent d'émettre des flux puissants d'ondes vers la Terre pour les recevoir ensuite et les analyser, avant de retourner les résultats vers le sol.

 Les satellites d"observation infrarouge qui ont besoin de maintenir la température de leurs appareils électroniques proches du zéro absolu [**4**].

La capacité électrique nécessaire est déterminée dès la phase de conception du satellite, et va déterminer le choix de la plate-forme qui peut fournir cette puissance à partir de ses panneaux solaires, et ses besoins à partir de ses batteries pendant les phases d"éclipse, compte tenu de l'orbite choisie, le générateur solaire se trouve à l'ombre de la Terre à chaque orbite durant une période d'éclipse d'environ 35 min et éclairé pendant 65 min. Le courant n'est généré par les cellules que pendant les périodes éclairées. Il faut donc un élément capable de stocker de l'énergie pendant la période d"irradiation solaire et de la restituer en éclipse pour alimenter de façon permanente les équipements à bord du satellite. De même, pendant les phases de lancement, avant que le générateur solaire ne soit déployé, l'alimentation du satellite doit être assurée **[5], [6] et [7]**. Les batteries d"un satellite de télécommunications sont rechargeables. Deux suppositions sont faites pour simplifier l'analyse :

#### **1.7.1 La charge de la batterie**

La puissance est assumée pour être constante, la charge de la batterie est assurée par l"ensemble des panneaux solaires est ceci pendant les périodes d"irradiation solaire, c"est-à-dire entre deux éclipses, en prélevant une partie de l"énergie produite par les panneaux solaires. La batterie emmagasine donc de l"énergie qui sera utilisée pendant les périodes d"éclipse.

#### **1.7.2 La décharge de la batterie**

Pendant les périodes d"éclipse la batterie se décharge est ceci pour assurer une alimentation supposée continue en énergie des équipements à bord du satellite.

Quatre étapes dans un cycle d'orbite du satellite, comme le montre les figures (Fig.1.13,.., Fig.1.16)).

**Etape 1 (période d'éclipse**) : la batterie fournit l"énergie nécessaire afin d"alimenter le bus du satellite, (décharge de la batterie).

*Chapitre 1 Généralités sur les alimentations des satellites artificiels* \*\*\*\*\*\*\*\*\*\*\*\*\*\*\*\*\*\*\*\*\*\*\*\*\*\*\*\*\*\*\*\*\*\*\*\*\*\*\*\*\*\*\*\*\*\*\*\*\*\*\*\*\*\*\*\*\*\*\*\*\*\*\*\*\*\*\*\*\*\*\*\*\*\*\*\*\*\*\*\*\*\*\*\*\*

**Etape 2 (période d'augmentation d'irradiation solaire)**: Le panneau solaire ainsi que la batterie assure l"alimentation du bus du satellite, (décharge de la batterie) aussi. Faible énergie produite par le P.S.

**Etape 3 (Période d'irradiation solaire maximale):** le panneau solaire fonctionne sous contrôle (MPPT), pour fournir la puissance maximal est ceci afin d"alimenter le bus et recharger la batterie.

**Etape 4 (diminution de d'irradiation solaire):** le panneau solaire continu à alimenter le bus et ensuite de charger la batterie sous contrôle **MPPT**.

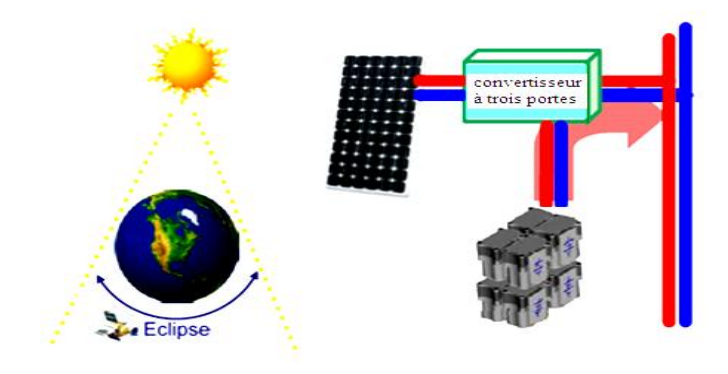

*Fig.1.13: Etape 1 (période d'éclipse).*

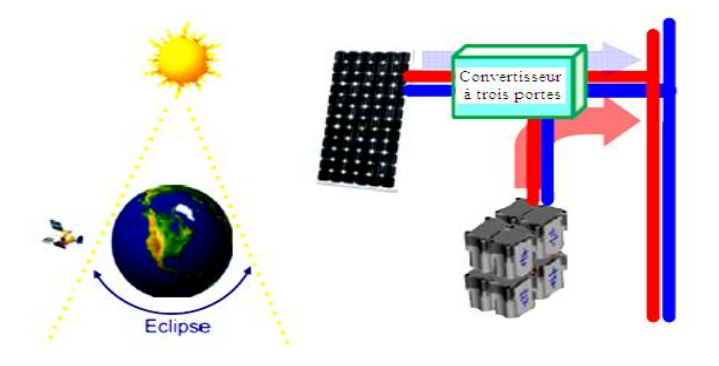

*Fig.1.14: Etape 2 (augmentation d'irradiation solaire).*

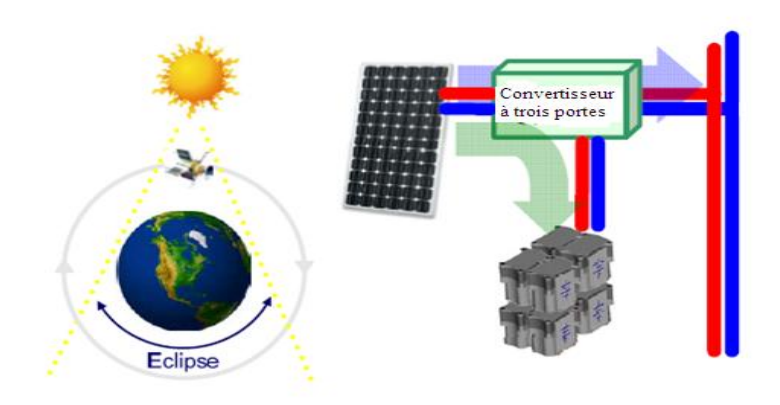

*Fig.1.15: Etape 3 (Période d'irradiation solaire maximale).*

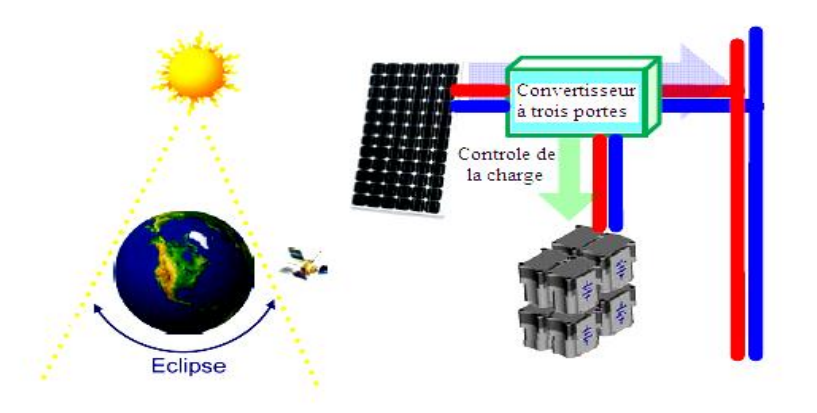

*Fig.1.16: Etape 4 (diminution d'irradiation solaire).*

Avec une durée de vie espérée du satellite d"une quinzaine d"années, le processus d"alimentation électrique doit permettre de fournir la puissance nécessaire durant toute cette période.

Il est généralement admis que l"installation électrique de la plate-forme constitue environ 25% de la masse totale de l'engin spatial, tandis que la batterie et les panneaux solaires représentent **90%** de la masse du système d'alimentation. Dans cette perspective, hautement optimisé l'utilisation de source solaire et batteries est une préoccupation importante dans la conception. Cela nécessite l'utilisation des systèmes flexibles **PMAD** avec contrôle avancé.

*Chapitre 1 Généralités sur les alimentations des satellites artificiels* \*\*\*\*\*\*\*\*\*\*\*\*\*\*\*\*\*\*\*\*\*\*\*\*\*\*\*\*\*\*\*\*\*\*\*\*\*\*\*\*\*\*\*\*\*\*\*\*\*\*\*\*\*\*\*\*\*\*\*\*\*\*\*\*\*\*\*\*\*\*\*\*\*\*\*\*\*\*\*\*\*\*\*\*\*

# **1.8 Photovoltaïque et la poursuite du point de puissance maximale (MPPT)**

Les cellules photovoltaïques (solaires) sont des dispositifs semi-conducteurs associés capables de produire une tension et un courant lorsqu"ils sont exposés à la lumière. La technologie des cellules solaires a fait des progrès significatifs au cours des dernières décennies. Le silicium cristallin, à la fois mono-et poly-cristallin, domine l"industrie des cellules solaires. Ce matériau a une mauvaise absorption de la lumière et nécessite une grande épaisseur, mais les rendements des cellules solaires sont stables avec une bonne efficacité **(11 a 16%),** cette technologie mis au point, nécessite une vaste base de connaissances de l'industrie de la microélectronique **[8]**.

Les technologies de couches minces ont été développées pour réduire les coûts en utilisant des matériaux avec une meilleure absorption de la lumière. Des matériaux en couche mince incluent le silicium amorphe et les matériaux poly cristallins: le tellurure de cadmium et le cuivre (gallium). Cette technologie est toujours confrontée à la fabricabilité, la durabilité et l'efficacité **(5-8%).** Le facteur de réduction du coût reste la principale motivation de la mince cellule solaire à couches. Pour les cellules solaires spatiales, des contraintes sur la taille, le poids, et la fiabilité sont beaucoup plus critique que le coût de fabrication. Ceci a augmenté l"intérêt dans les cellules complexes à haut rendement pour les applications spatiales. Les technologies des cellules solaires multi-jonction ont pour but de cibler une portion plus large du spectre incident et promet des rendements supérieurs à 30%. Le développement des nanomatériaux a aussi un potentiel pour le futur. Le circuit équivalent de la cellule solaire est présenté sur la figure (Fig.1.17)**.**

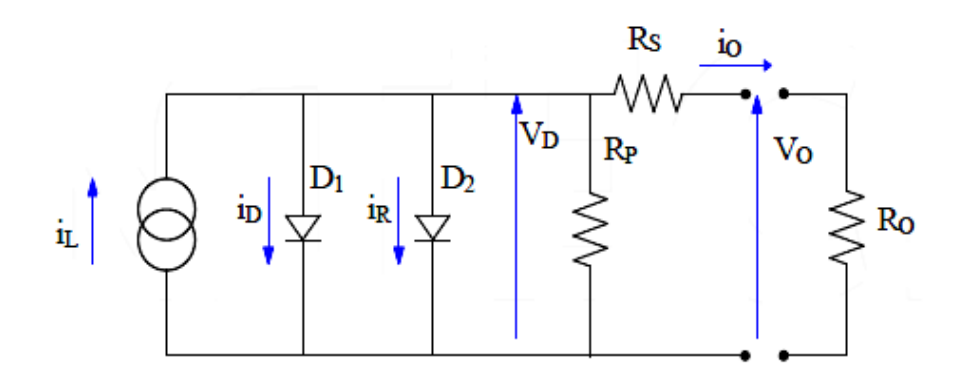

*Fig.1.17: Circuit équivalent de la cellule solaire.*

La relation tension-courant d'un panneau solaire typique est donnée par l'équation :

$$
i_0 = i_L - i_D \left[ exp\left(\frac{q.V_D}{K.T}\right) - 1 \right] - i_R \left[ exp\left(\frac{q.V_D}{2K.T}\right) - 1 \right] - \frac{V_D}{R_p} \tag{1.3}
$$

Où :

 $K = 1.381.10^{-23} (J/<sup>0</sup>K)$ , est la constante de Boltzmann.

 $q = 1.602.10^{-19}$  (C) est la charge d'un électron unique.

 $i_d$  et  $i_R$  sont respectivement les courants direct et inverse des diodes  $D_1$  et  $D_2$ .

 $i_L$ : Courant source.

R<sup>s</sup> : représente la résistance ohmique série de la cellule.

 $R_p$ : la résistance ohmique shunt de la cellule.

T : la température de fonctionnement absolue.

La tension de sortie de la cellule solaire est donnée par la relation suivante :

$$
V_0 = V_D - R_S \ . \ i_0 \tag{1.4}
$$

Avec  $i_0$ ,  $V_0$  le courant et la tension de sortie de la cellule photovoltaïque.

Le type des caractéristiques d'un panneau solaire à différentes conditions de fonctionnement sont représentées par la figure (Fig.1.18.a)). Chaque courbe présente un point auquel le maximum de puissance est délivré, surnommé le point de puissance maximale (**MPP**). Ce point est le point de fonctionnement optimal, étant donné qu"il maximise l'efficacité d'utilisation des panneaux solaires. Il sépare le côté gauche de la courbe de son côté droit. Les caractéristiques changent continuellement avec les variations de l'irradiation, la température et autres conditions de fonctionnement (**Éclipse**). Le point de puissance maximale (**MPP)** se déplace en conséquence est ceci comme le montre la figure (Fig.1.18. b)) **[9]**.

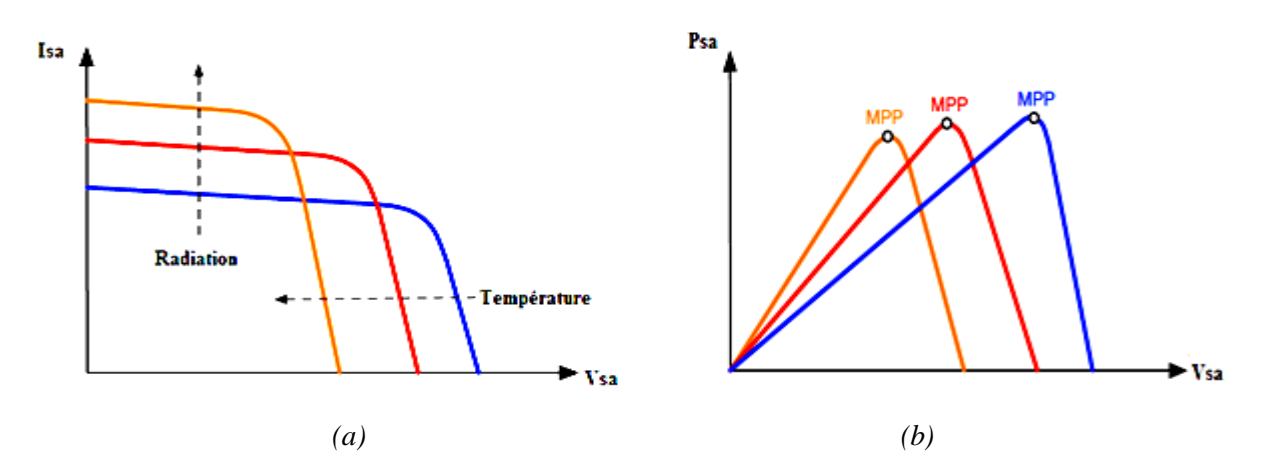

*Fig.1.18: Caractéristiques d'un panneau solaire à différentes conditions de fonctionnement.*

La technique de commande **MPPT [10]**, **[11]** et **[12]**, est un système de contrôle sous lequel le **MPP** de la source solaire est situé en temps réel. La commande active-souvent pour les convertisseurs **DC/DC** force le système à fonctionner en ce point. Une telle approche augmente de façon significative le rendement de la puissance moyenne et permet au système d"éviter les conditions d"instabilité.

Les différentes approches de **MPPT [13]**, **[14]** et **[15]**, ont été développées au cours des années précédentes. Une classe d"algorithmes**,** nécessite un examen primaire sur les caractéristiques de la source (panneaux solaires), et utilise un modèle de ces caractéristiques pour les lier à la position du **MPP** aux mesures des conditions ambiantes.

Une autre classe, les algorithmes appelée **« Hill-climbing » [16]**, **[17]**, qui permet de positionner les changements du **MPP** en cas de variation de la puissance de la source (panneaux solaires). **Cette classe comprend l'algorithme perturbe et observe (P&O) [18],** la méthode **P&O** est sans doute la plus naturelle qui vient à l'esprit pour faire une recherche du point maximal de puissance. Dans le cas d'une application photovoltaïque, il s'agit en fait d'un algorithme qui va chercher la valeur optimale par **''essai-erreur''** : en faisant varier la valeur de la tension **U**, et en analysant la puissance de sortie **P**, (ou l'intensité de sortie **I**), l'objectif est de maximiser la puissance **P**, en augmentant au maximum la tension **U** sans faire baisser l'intensité **I**. Cette méthode est facile à utiliser et à implanter dans un système de contrôle d"un panneau photovoltaïque, mais elle présente toutefois des inconvénients. En effet, il arrive que la méthode **P&O** ne permette pas d'atteindre le maximum de puissance en cas de fluctuation très rapide de l"ensoleillement. Une approche **(Open- and Short-Circuit) [19],** est une méthode de détermination du **MPP** basée sur la mesure en temps réel du courant de court-circuit (shortcircuit curent) ou de la tension de circuit ouvert (open-circuit voltage) ainsi que sur l"utilisation de courbes (Courant-Tension) prédéfinies. C"est sur ces dernières qu"est lue la valeur optimale pour la tension ou le courant. Cette méthode présente deux avantages : la rapidité de la réponse aux fluctuations et l"absence de variations (même infimes) en état stationnaire. Cependant, ces points forts ne peuvent cacher le défaut intrinsèque de l"algorithme à savoir l"utilisation de courbes prédéfinies que ne sauraient refléter parfaitement les variations des conditions d"exploitations et donc permettant toujours d"atteindre le maximum de puissance. Par contre l"approche **Incrémental Conductance [20],** se base sur l"observation de [**dP/dV]**. Lorsque cette dernière quantité atteint la valeur (0), cela signifie que la puissance extraite est sur l"unique extremum de la courbe et par conséquent aux maximum de puissance extractible. Cette méthode est plus rapide que la méthode **P&O,** mais elle présente de mauvais résultats pour de faibles ensoleillements (très faible évolution de **P** sur le pas de calcul fixe d"où des dérivées très petites et des difficultés d"interprétations). D"autres approches évoluées qui permettant d"atteindre le maximum de puissance, se sont les approches **intelligentes** telles que l"approche neuronale et l"approche floue **[21]**, **[22]**, la théorie du flou permet « la modélisation et le traitement rigoureux d"informations imprécises, incertaines et subjectives». Elle permet d"approximer des fonctions non-linéaires. C"est donc une théorie tout à fait adaptée au problème d"optimisation. Mais vue les avantages de l"approche neuronale, son utilisation dans cette thèse apparait nécessaire**.**

#### **1.9 La batterie et sa gestion électrique**

Les cellules solaires sont des sources d'énergie limitées. Une tentative de tirer plus de puissance d"un panneau solaire garantie une grande stabilité du système d'alimentation de la charge. Il est peu pratique et souvent impossible à la source solaire (panneaux solaires) vue sa taille de satisfaire les besoins de la charge en énergie sous tous les conditions. L'utilisation de batterie de taille appropriée permet aux panneaux solaires d"être de taille légèrement plus grande que la taille moyenne.

Pendant le changement d"irradiation, l"énergie électrique est stockée dans la batterie d'accumulateurs**.** Donc la charge sera alimentée par la batterie pendant les périodes d"éclipse. Le manque d'entretien, avec une longue durée de vie sont autant des éléments essentiels exigée pour les batteries utilisées dans l'espace. Une des premières batteries de l'espace était de type **« Argent-Zinc »**, qui a dominé l'industrie dans les années 1960. Il s'agit d'un système de très haute énergie spécifique, mais il est assez cher, ces batteries ont une durée de vie relativement courte. **« Nickel-cadmium »** la batterie de l'espace la plus utilisée depuis 1970, elle a été utilisée dans tous les satellites de communication commerciaux, et dans certaines sondes spatiales elle est robuste est peut durer dix à vingt ans dans l'espace. La batterie nickel-hydrogène est actuellement la batterie la plus populaire. Elle est beaucoup plus légère que le nickel-cadmium, mais elle est plus difficile à emballer elle est la batterie de l'espace la plus durable encore construite, souvent avec dix à vingt ans comme durée de vie. La dernière technologie de l'espace est la batterie **« Lithium-Ion »** facile à emballer et très léger**.** Les batteries Lithium-Ion sont des produits récents comparés aux batteries Plomb. Elles sont commercialisées depuis les années 80. La technologie Lithium-ion a fait ses preuves pour alimenter les produits électroniques contrairement aux batteries Plomb, les batteries Lithium peuvent être déchargées quasi totalement (jusqu"à 90%) sans se dégrader. Contrairement aux batteries au plomb, les batteries Lithium ne se dégradent pas si elles ne sont pas régulièrement chargées à 100% et le processus de charge est plus rapide que pour le plomb. Pour les applications solaires, une longue période pluvieuse empêchant la charge totale n"affectera pas la durée de vie de la batterie. D"un point de vue pratique, et en utilisation réelle, les batteries [**LiFePo4]** de bonne qualité peuvent délivrer au minimum 1500 cycles, et la capacité résiduelle après 1500 cycles reste supérieure à 70%, ensuite les batteries Lithium-ion sont bien plus performantes a basse température, ce qui permet l"utilisation de ce type de batterie pour les engins spatiales. En plus de tous les performances de cette batterie (Lithium-Ion)**,** mais la température, le niveau de charge et le protocole de charge sont les principaux facteurs influençant la longévité des batteries, donc un chargeur et déchargeur de batterie contrôlé de haut gamme est appliquer, afin d"augmenter la durée de vie de celle-ci qui es estimée de 5 à 20 ans en fonction de nombreux facteurs, précise le professeur Mikael G.Cugnet. La structure de la batterie Li-ion est donnée par la figure (Fig.1.19) **[23]**, **[24].**

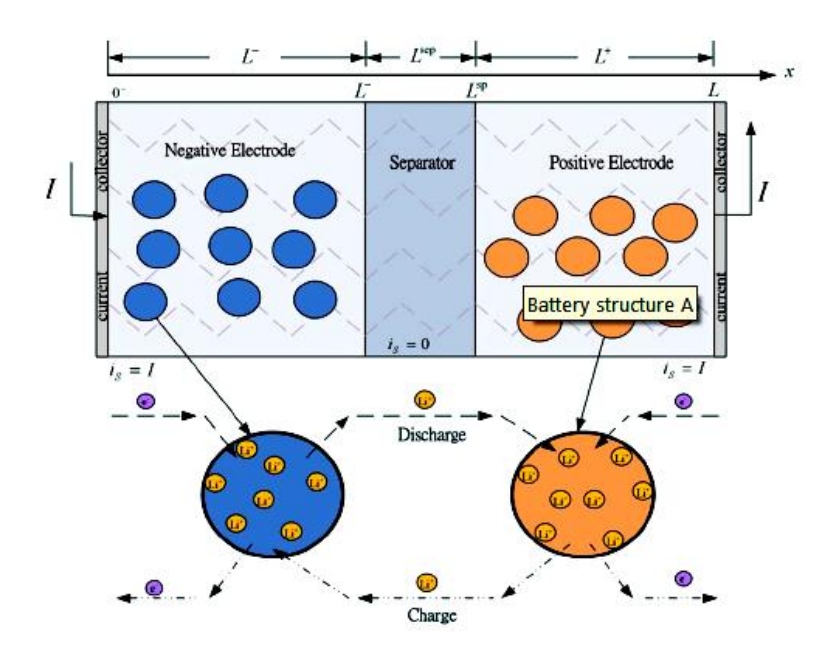

*Fig.1.19: Structure de la batterie Li-ion.*

Cette structure est composée d"une électrode négative, un séparateur et une électrode positive, les phénomènes de charge et de décharge de cette batterie sont illustrés sur la figure (Fig. 1.21.b)).

# **1.9.1 Les caractéristiques d'un accumulateur lithium-ion**

Lorsque nous utilisons un accumulateur, nous nous attendons à ce qu'il réponde à plusieurs exigences. Il doit être apte à stocker et fournir beaucoup d'énergie tout en étant léger, de taille réduite, rechargeable un très grand nombre de fois, fiable en toutes circonstances (température, pression,…) et, évidemment, peu cher. Toutes ces exigences pour l"intégration de ces technologies dans l"habitat peuvent être résumées à travers quelques paramètres essentiels comme :

\* La capacité notée **« C »** représentant la quantité d'électricité fournie en Ampèreheure (Ah), proportionnelle à la stœchiométrie de l'intercalant.

\* Le potentiel **Vbat** exprimé en Volts (**V**), la tension de la batterie.

\* Le potentiel moyen  $\langle Vbat \rangle$  est défini de la façon suivante :

$$
\langle Vbat \rangle = \left(\frac{1}{t_D}\right) \int_0^{t_D} V_{bat} \cdot dt \tag{1.5}
$$

Avec  $t_D$  le temps nécessaire à une décharge complète de la batterie.

• L'énergie notée  $W_{bat}$  DCH, exprimée en Watt-heure (Wh), est définie par :

$$
W_{bat\_DCH} = \int_0^{t_D} < V_{bat} > (t) \cdot dt \cdot I_{bat}(t) \cdot dt \tag{1.6}
$$

 La puissance (**P**) est l'énergie fournie par unité de temps représentant l'aptitude d"une batterie à fournir rapidement de l'énergie et définie par :

$$
P_{bat} = I_{bat} \cdot \langle V_{bat} \rangle \tag{1.7}
$$

# **1.9.2 Modèle équivalent et circuit de charge et de décharge**

Dans le contexte de la mise au point d"algorithmes de gestion de batteries et des simulations nécessaires, le choix d"utiliser un modèle assimilable à des circuits électriques équivalents simples comme par exemple représenté en figure (Fig.1.20), est nécessaire. Les batteries ayant une impédance pouvant être mesurée expérimentalement par la méthode de spectroscopie d"impédance électrochimique. Ce modèle est apte à décrire les principaux processus internes d"une batterie comme le transfert de charge, la diffusion et l"absorption. Une batterie dans un système global va au cours de sa vie subir plusieurs charges et décharges selon l"application et l"utilisation faites. Le modèle doit ainsi pouvoir reproduire le comportement de l"accumulateur lors de charges et de décharges lentes de courant mais également la capacité de l"accumulateur a résisté à un courant électrique de haute fréquence (transitoires de courant, fréquences de hachage du convertisseur). En effet, des processus rapides et lents intervenant dans la batterie doivent être simultanément modélisés pour reproduire un comportement réaliste de l"accumulateur quelle que soit l"application **[25]**.

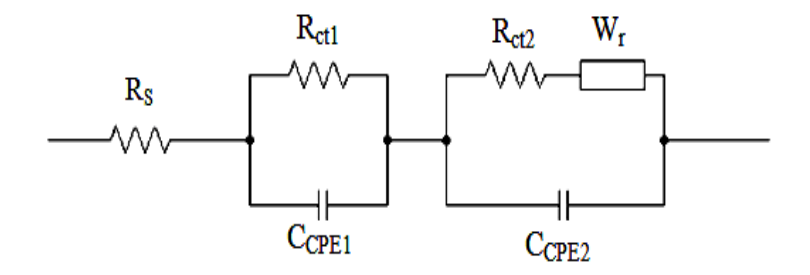

*Fig.1.20: Modèle comportemental de type circuit d'une batterie Li-ion.*

Avec :

- $R<sub>S</sub>$ : Résistance de solution interne.
- Rct1, Rct2 : Résistances de transfert de charge.
- $C_{\text{CPE1}}$ ,  $C_{\text{CPE2}}$ : Eléments à phase constante.
- Wr : Impédance de Warburg.

Pour le modèle de la figure (Fig.1.20), les différents paramètres  $\mathbf{R}_s$ ,  $\mathbf{R}_{ct1}$ ,  $\mathbf{R}_{ct2}$ ,  $\mathbf{C}_{CPE1}$ ,  $\mathbf{C}_{CPE2}$ et **Wr** sont liés à la résistance interne  $\mathbf{R}(\Omega)$  de la batterie, la surface (S) de chaque cellule  $(m^2)$ , la masse  $(m_b)$  (kg) et le volume ( $V$ )  $(m^3)$  de chaque cellule, le coefficient de transfert de chaleur (**αth** ) (W/m<sup>2</sup> .K), la capacité thermique (**Cth** ) (J/kg.K), la résistance chimique (**Rch** ) (Js/mol<sup>2</sup> ), la capacité chimique ( $C_{ch}$ ) (mol<sup>2</sup>/J), le potentiel chimique ( $E_{ch}$ ) (J/mol) et le flux chimique ( $J_{ch}$ ) (mol/s). L"influence de la température sur les caractéristiques de charge-décharge est également utile pour déterminer le comportement correct de la batterie sur un large spectre de températures et déterminer le plus exactement possible la tension cellule batterie en fonction de sa capacité de décharge dans diverses conditions **[Annexe B]**.

Dans un contexte de simulation globale de type électrique représentant les batteries dans leur environnement de fonctionnement en utilisant les logiciels : **Matlab, PSPICE, PSIM** ou **VTB Schematic**, le modèle est trop complexe pour effectuer les premiers dimensionnements. Le choix d"un modèle équivalent plus simple et générique de type électrique tel que celui de la figure (Fig.1.21.a)) compatible est nécessaire. Il a été cependant choisi car il était apte à décrire correctement un certain nombre de phénomènes physiques internes à la batterie. Ainsi, diverses réactions électrochimiques internes dues aux influences des différentes variables telles que la tension, le courant, la température et l"état de charge peuvent être correctement modélisées. Comme pour le modèle précédent, nous avons besoin d"extraire les paramètres, de les identifier par rapport aux batteries utilisées et de valider le modèle par rapport aux caractéristiques des batteries **[26]**, **[27].**

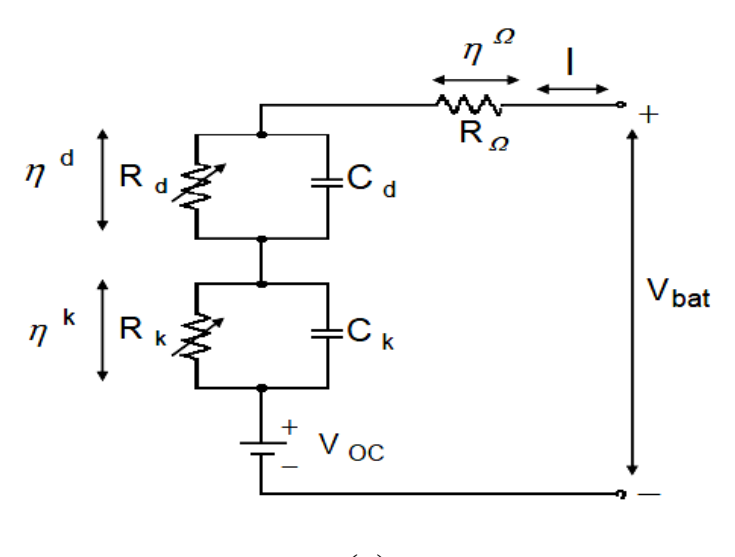

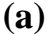

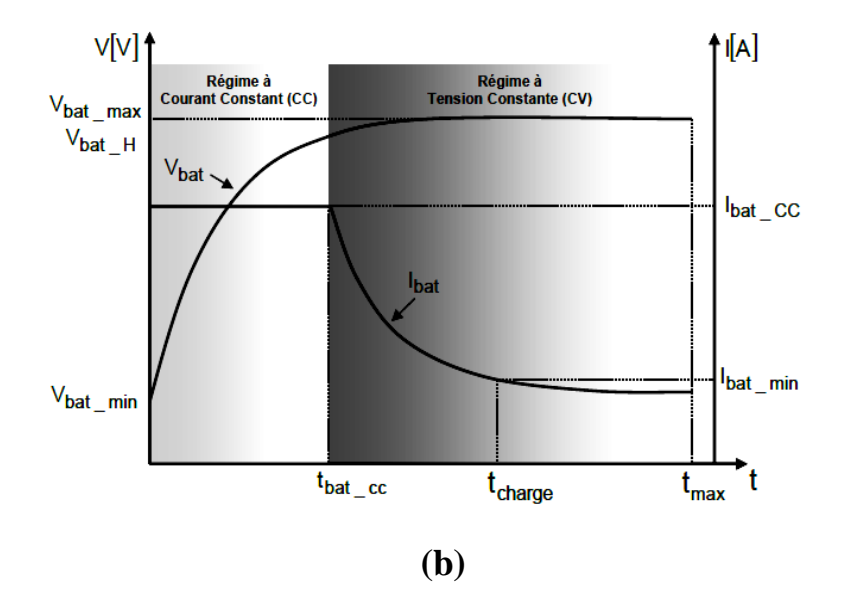

*Fig.1.21: Modèle électrique équivalent d'une batterie Li-ion avec son circuit de charge et de décharge.*

Le modèle de la figure (Fig.1.21.a), peut représenter la tension de circuit ouvert de la batterie (**VOC**) bien égale à la somme des potentiels d"équilibre des deux électrodes **E eq <sup>+</sup>**, **E eq -**, les surtensions cinétiques  $\eta^K$  et de diffusion  $\eta^d$ , ainsi que de la surtension ohmique  $\eta^{\Omega}$ dépendant de la somme des résistances séries de la batterie. Le signe et l"amplitude des valeurs des surtensions dépendent bien du sens de circulation du courant **Ibat** et de son amplitude. Ces surtensions cinétiques et de diffusion évoluent bien suivant des constantes de temps notées respectivement **R<sup>K</sup> C<sup>K</sup>** et **RdCd.** Le modèle a été validé en comparant les résultats de simulation sous **Matlab/ Simulink** avec des données expérimentales.

Le processus de charge d"une batterie lithium-ion est complexe et nécessite de prendre en compte différents facteurs notamment lorsque la batterie est constituée elle-même de diverses cellules élémentaires connectées en série et/ou parallèle. Le plus délicat est qu"une batterie au lithium, quels que soient la technologie et les matériaux utilisés, n"accepte pas de surcharges compte tenu des propriétés et limitations électrochimiques des matériaux**.** Par conséquent, une unité de contrôle électronique est indispensable pour assurer les fonctions de sécurité. La gestion des surcharges notamment doit s"effectuer très précisément à chaque instant pour que l"ensemble présente un minimum de défaillance avec, si possible, des redondances de sécurité. De plus, un contrôle de processus de charge et de décharge de la batterie le plus approprié possible assure que le pack batterie Li-ion dans sa globalité a une durée de vie optimale.

Les différentes méthodes de charge classique possibles utilisées pour les différents accumulateurs électrochimiques sont définies en [**Annexe B]**. Pour établir une méthode de charge la plus optimale et la plus adéquate pour des éléments lithium-ion rechargés par un courant d"origine photovoltaïque, une association judicieuse de plusieurs de ces méthodes doit être mise au point en fonction de l"état de charge de la batterie.

Pour une optimisation de la durée de vie des accumulateurs et pour des questions de sécurité, les fabricants des accumulateurs lithium-ion préconisent une charge s"effectuant majoritairement avec un régime de charge à courant constant (**CC**) puis à tension constante (**CV)**. Les caractéristiques de charge à courant constant puis tension constante d"un accumulateur sont schématisées en figure (Fig1.21.b) **[28].**

#### **1.10 La gestion et la distribution de puissance**

#### **1.10.1 Les régulateurs sérient shunt S3R et S4R**

Actuellement, dans les grands satellites de télécommunications européens, l'architecture électrique la plus utilisée celle du bus régulé. Le grand avantage de cette topologie est que la tension du bus principal est toujours régulée, à la fois pendant les périodes d'éclairage que pendant les éclipses**.** Pour atteindre cet objectif, L"utilisation d"une seule boucle basée sur un régulateur panneaux solaires (**SAR**), un circuit de charge de la batterie (**BCR**) et un circuit de décharge de la batterie (**BDR**) comme le montre la figure (Fig.1.22), apparaît nécessaire **[29]**.

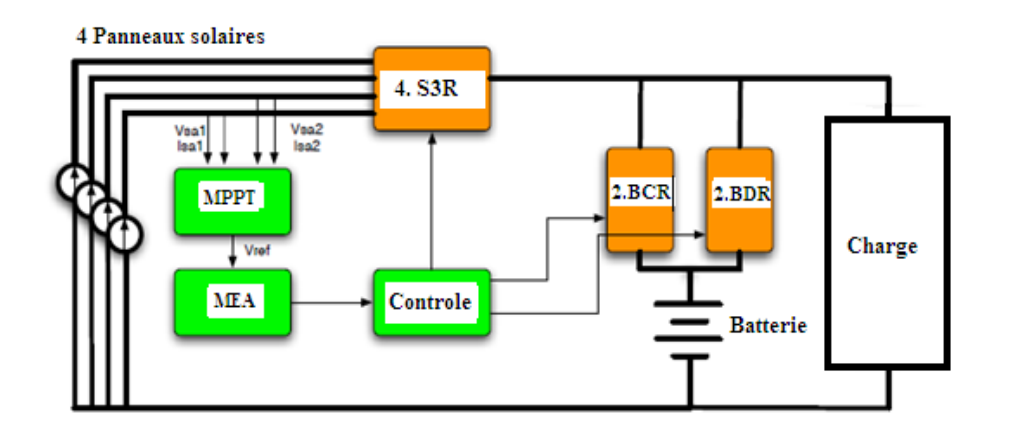

*Fig.1.22: Régulateur à base de S3R.*

Le régulateur des panneaux solaires le plus utilisé dans les systèmes de l'industrie aérospatiale européenne c'est le régulateur Shunt **(S3R).** Le schéma de principe d'un tell régulateur est présenté par la figure (Fig.1.23).

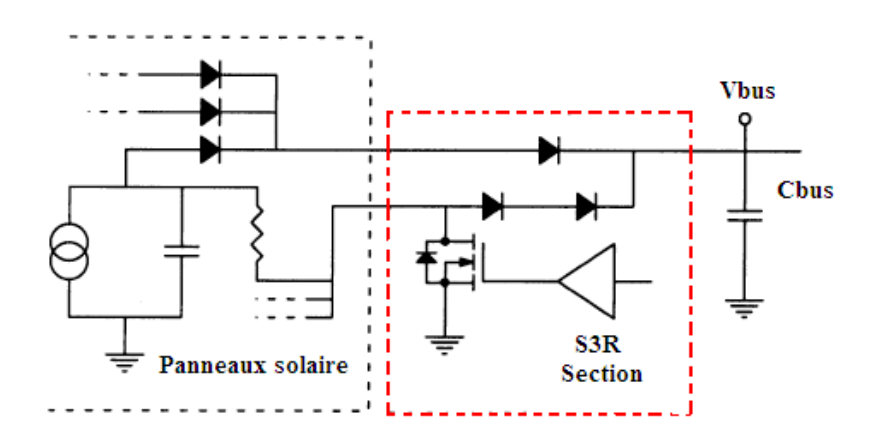

*Fig.1.23: Schéma de principe du régulateur S3R.*

Le régulateur **S3R** est basé sur le principe de la commutation séquentielle avec hystérésis, ces principales caractéristiques sont les suivantes: rendement élevé, une faible masse, et ensuite la fiabilité. L"approximation linéaire de la transconductance (**G**) d'un **S3R**, mode a, est illustré par la figure (Fig.1.24).

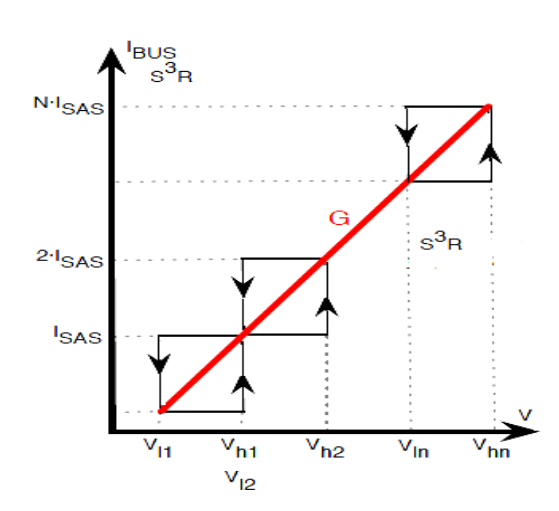

*Fig.1.24: Approximation linéaire de la transconductance (G) d'un S3R, mode a.*

Afin de réduire les pertes de commutation, et améliorer les performances dynamiques du système, la solution est d"utiliser les booster- shunt. La méthode est basée sur le principe d"élargir la fenêtre du contrôle d'hystérésis, de sorte que les augmentations de l"ondulation du bus de tension et la fréquence de commutation de la section de régulation est réduite. L"approximation linéaire de la transconductance (**G**), utilisé pour modéliser le système, peut être obtenue en joignant le début et la fin de la fonction de transfert de points **S3R** par une ligne droite (Fig.1.25) **[29], [30]**.

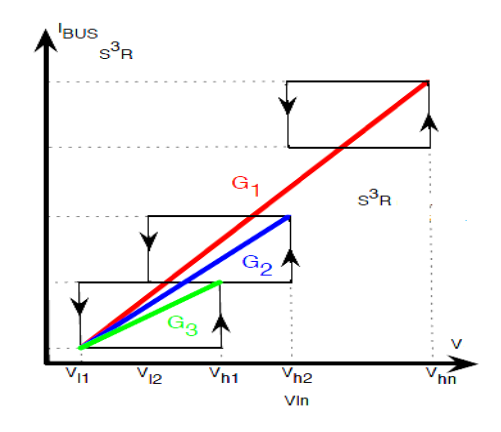

*Fig.1.25: Approximation linéaire de la transconductance (G) d'un S3R, mode b.*

Actuellement, puisque la conception du satellite est de plus en plus puissante (jusqu'à 27.5kW) et l'augmentation de la capacité parasite des panneaux solaires (**CSA**), les aspects de conception de ce type de régulation, sont devenus des questions cruciales. Le régulateur série Shunt **(S4R)**, est une évolution du **S3R** au quel a été ajouté un chargeur de

batterie spécialement conçu pour des applications basse altitude (**LEO**). La commutation séquentielle du régulateur série shunt (**S4R)** et (**S3R)**, entre le bus entièrement régulé et la batterie font fonctionner les engins spatiaux avec un meilleur rendement (Fig.1.26).

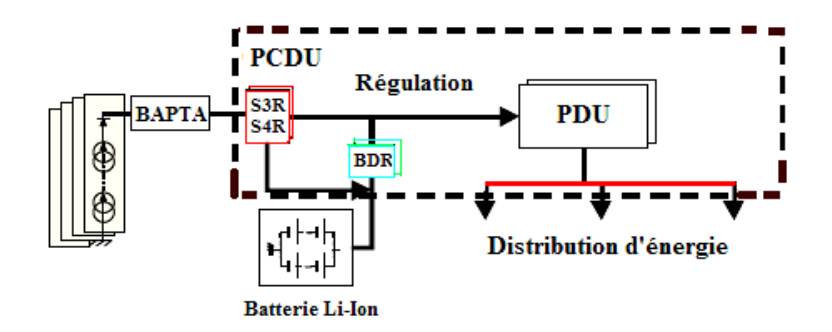

*Fig.1.26: Régulateur à base des deux régulateurs S3R et S4R.*

 Les simulations sont présentées dans le chapitre 4 pour vérifier la validité du modèle. Donc afin de présenter une configuration détaillée d"une telle architecture est ceci en utilisant les régulateurs séries shunt (**S3R)** et (**S4R)** qui sert à augmenter la durée de vie de l"engin spatiale, un exemple d"architecture d"un système électrique pour un satellite de télécommunication est montré sur la figure (Fig.1.27) **[30]**.

#### **1.10.2 Sans régulateur série shunt**

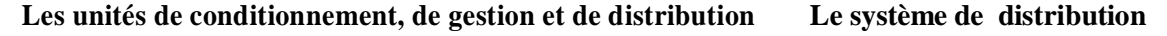

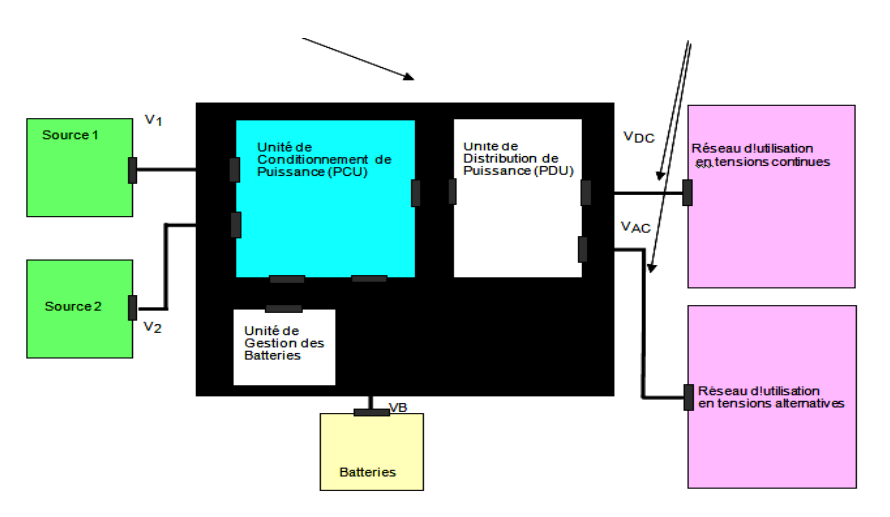

*Fig.1.27: Architecture d'alimentation sans régulateur série shunt.*

Dans ce cas cette architecture contient deux sources d"énergie (panneaux solaire), ensuite une unité de conditionnement de puissance (**PCU**) qui sert à transmettre le maximum de puissance**,** délivré par la source à la charge, ensuite une unité de gestion des batteries (charge /décharge), et vue la tension continu et alternative utilisé par le réseau de la charge, une unité de distribution de puissance (**PDU**) apparaît très nécessaire **[31]**.

#### **1.10.3 L'architecture d'alimentation avec un régulateur shunt**

Cette architecture contient deux sources d"énergie (panneaux solaire), une batterie, une unité de conditionnement de puissance (**PCU**), un régulateur shunt, une unité de gestion de batterie, ensuite une unité de distribution de puissance comme le montre la figure (Fig.1.28).

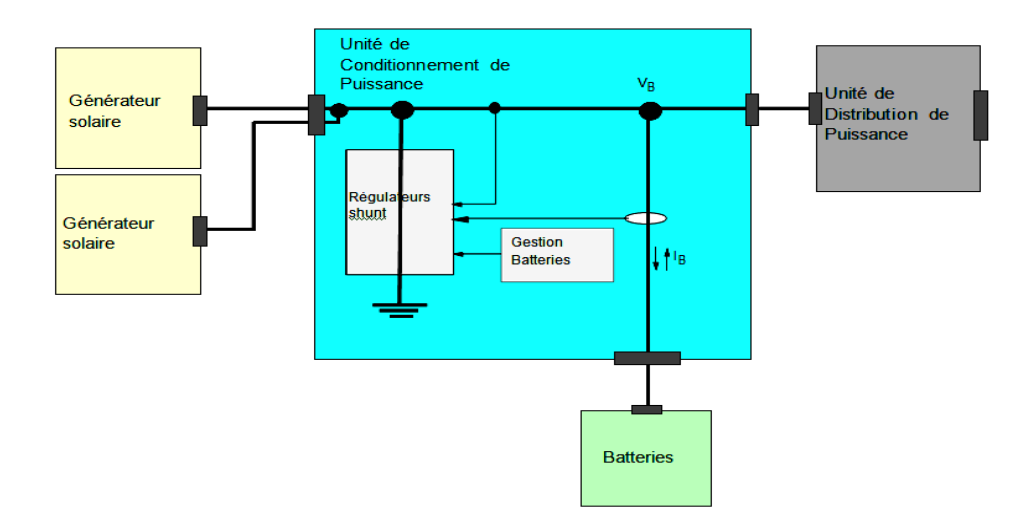

*Fig.1.28: Architecture d'alimentation avec régulateur shunt.*

# **1.10.4 Avec le régulateur shunt S3R**

Avec l"évolution de l'électronique de puissance, le contrôleur de puissance traditionnelle basée sur la technique **S3R** a été largement utilisé dans les satellites, comme le montre la figure (Fig.1.29).

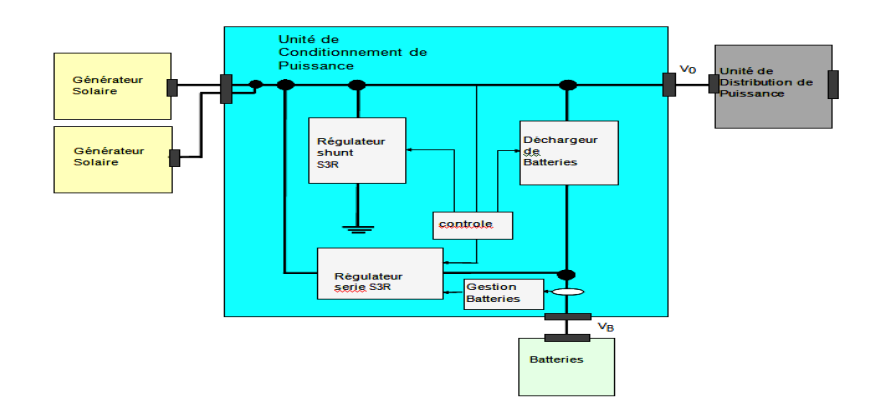

*Fig.1.29: Architecture d'alimentation avec régulateur série shunt S3R.*

La topologie **S3R** a été utilisée dans les applications spatiales depuis plusieurs décennies, principalement dans des projets (**GEO)**. Cependant, la puissance mise en jeu dans les vaisseaux spatiaux réels peut atteindre les dizaines de kW, ainsi que les exigences croissantes des applications qui nécessitent des recharges rapides des batteries, montre les limites de la capacité de la topologie **S3R**.

# **1.10.5 Avec le régulateur shunt S4R**

Le contrôleur de puissance spatiale basé sur la technique du régulateur **S4R** a un rendement élevé et une longue durée de vie, dans ce qui suit le principe de la cellule de puissance **S4R** a été décrit, ensuite la régulation en tension du bus d"alimentation de la charge qui est notre objectif principale a été conçue. Les résultats de simulations [Chapitre 4] montrent que le contrôleur de puissance spatiale peut répondre à la demande de l'autogestion dans le système d'alimentation de l'engin spatiale.

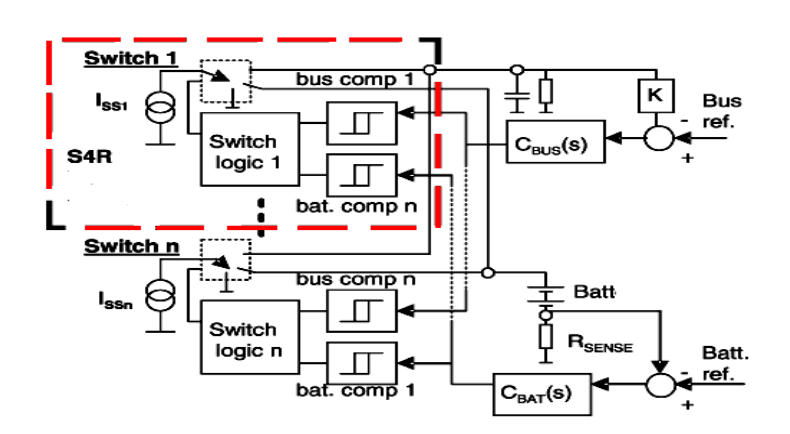

*Fig.1.30: La cellule de puissance S4R.*

Le principe de la cellule de puissance du régulateur **S4R** (Fig.1.30), est basé sur un Switch logique à quatre états de commutation (**Batterie-Bus**) avec hystérisais est ceci afin d"assurer une alimentation continu des systèmes a bord du satellite artificielle dans les différents conditions de fonctionnement de ceci. Donc avec l"association de la batterie Li-ion, la régulation de la tension du bus d"alimentation de la charge est assurer, l"architecture d"alimentation avec régulateur série shunt (**S4R)** est représentée par la figure (Fig.1.31) **[32]**.

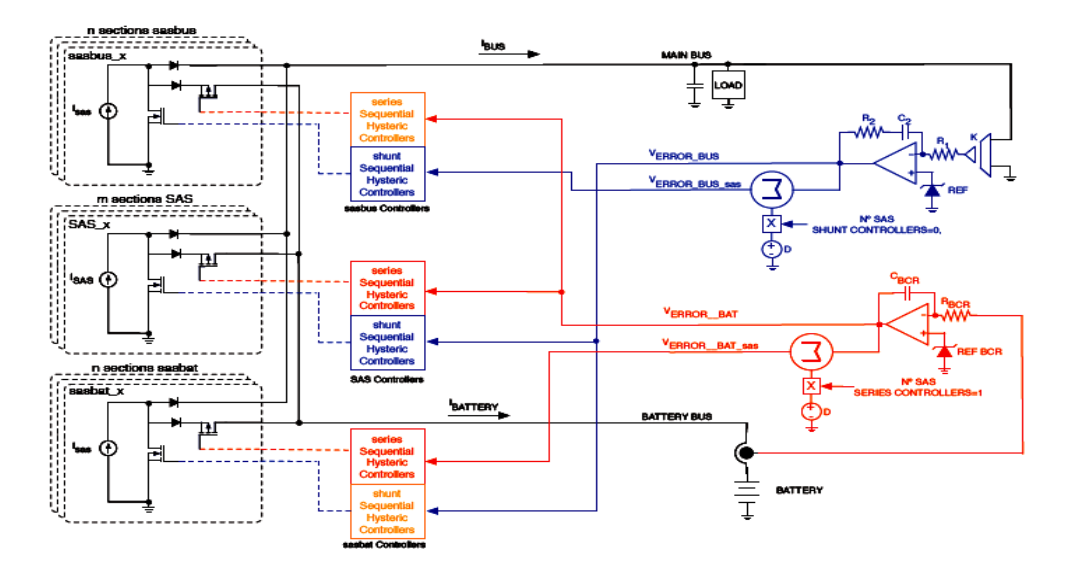

*Fig.1.31: Architecture d'alimentation avec régulateur série shunt S4R.*

#### **1.11 Le système PMAD**

# **1.11.1 Introduction**

Les exigences de puissance de l'engin spatial satellite continuent d'augmenter, les tendances actuelles en matière de conception de satellite sont axés sur le développement des petites fiables et peu coûteux engins spatiaux**.** Les ingénieurs en électronique de puissance continueront à faire face à d'importantes restructurations des systèmes d'alimentation de l'espace afin de relever ces défis. Le système modulaire de gestion et la distribution de puissance (**PMAD),** doit être conçus avec une plus grande efficacité afin de permettre une gestion fiable de la puissance d"alimentations de la charge. Le système modulaire est basé sur un convertisseur élévateur de tension continu connecté en série de type Boost (**SCBR**). Le **SCBR** utilise des convertisseurs **DC-DC** existants et ajoute une connexion série unique. Cette simple modification permet à la topologie de **SCBR** de nombreux avantages par rapport aux convertisseurs élévateurs existants.

L"efficacité est de 94-98%. Il est démontré que le **SCBR** fait un régulateur de l"énergie photovoltaïque idéal. Des batteries sont par convention connectées à un système d'alimentation solaire par plusieurs modes qui seront discutés ainsi **[33]**.

# **1.11.2 Topologie de bus**

#### **1.11.2.1 Topologie de bus non régulée**

Relier le panneau solaire directement à la batterie, comme le montre la figure (Fig.1.32), offre une solution très simple, fiable et économique. Un régulateur shunt est relié pour la protection de la batterie contre les surcharges. Malheureusement, cette topologie ne permet pas de contrôler la tension des panneaux solaires, ni la régulation de la tension du bus **[33], [34**].

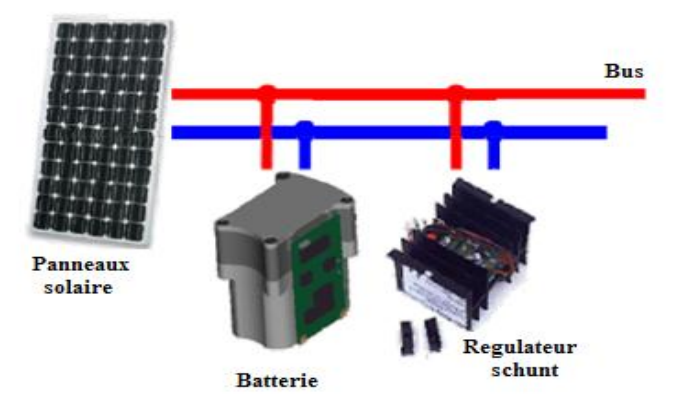

*Fig.1.32 : La topologie du Bus non régulé.*

# **1.11.2.2 Topologie de bus régulée**

En interfaçant la batterie au système à travers un régulateur de charge et décharge comme le montre la figure (Fig.1.33), permet la régulation de la tension du bus du système. La tension du panneau solaire est liée directement à la tension du bus et ne peut pas être indépendamment contrôlée.

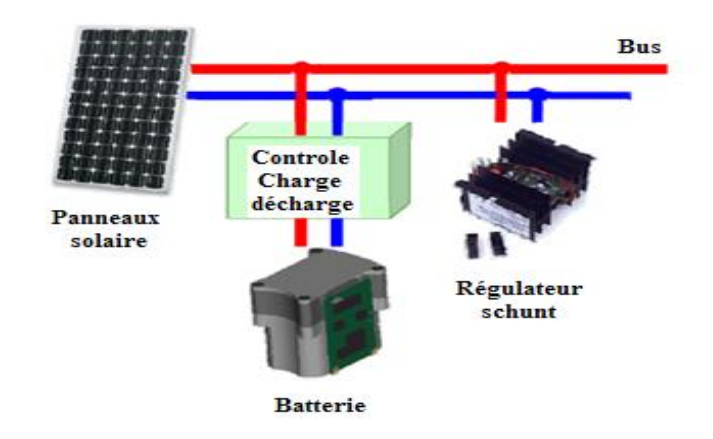

*Fig.1.33: Topologie du bus régulée.*

# **1.11.2.3 Topologie MPPT batterie bus**

Un convertisseur **DC/DC**, interfaçant le panneau solaire à la batterie, comme le montre la figure (Fig.1.34), permet la commande de la tension de fonctionnement du panneau solaire, et ouvre la porte aux avantages d"utilisation de la technique **MPPT**, la tension du bus n"est pas cependant régulée et elle est fonction de l"état de charge de batterie.

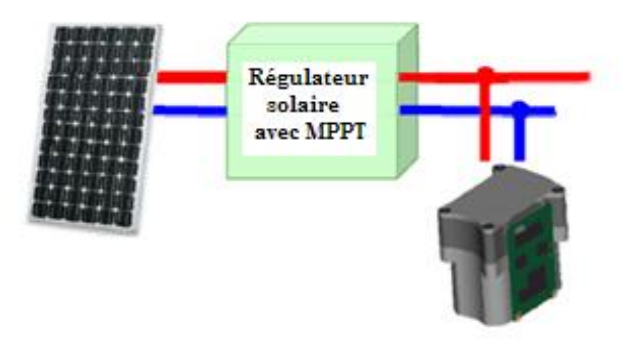

*Fig.1.34 : La topologie MPPT batterie bus.*

Plusieurs missions nécessitent la régulation de la tension du bus de distribution. Il est souhaitable d"accomplir ceci tout en maintenant ou bien la **MPPT** ou la régulation de la charge de la batterie. Le risque de l"instabilité vis-à-vis des grands signaux due à l"inadaptation sourcecharge est éliminé par la charge de la batterie durant les périodes de grandes irradiation solaires,

et couvrent le déficit en puissance de la charge à partir de la batterie durant les périodes de faible ensoleillement **[33], [34] et [35]**.

L"objectif est que le panneau solaire soit dimensionné pour suffire à la charge moyenne de la batterie ainsi que l"alimentation du Bus du satellite, avec une réduction significative de sa dimension. Ces buts nécessitant l"application d"une commande de la puissance **MPPT**, ou l"optimisation des convertisseurs de puissance de l"alimentation du satellite**.** Les composants du système sont : une source de puissance, une dissipation de puissance, et un dispositif de stockage d"énergie bidirectionnel donc le panneau, le bus de distribution et la batterie respectivement. Les configurations qui peuvent accomplir celle-ci sont :

# **1.11.2.4 Une interface à deux étages**

Le panneau solaire est interfacé à travers un convertisseur **MPPT** à une liaison intermédiaire continue dominée par la batterie. Un autre étage convertisseur interface alors ce bus de distribution à cette liaison, comme il est montré dans la figure (Fig.1.35), le principal inconvénient de cette configuration est que l"énergie solaire passe par deux étages dissipatifs avant d"atteindre la sortie.

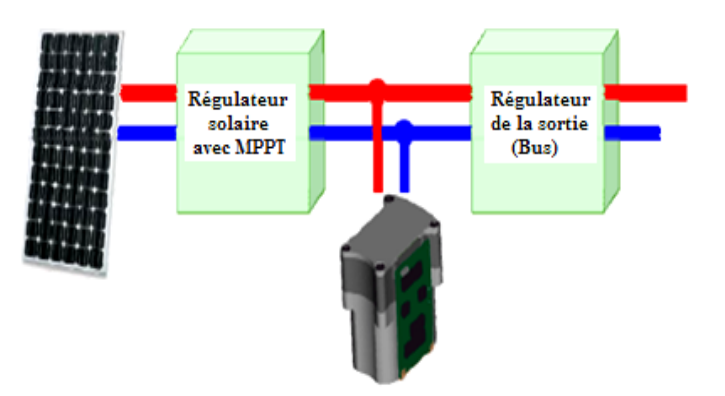

*Fig.1.35: Une interface à 2 étages.*

# **1.11.2.5 Les chargeurs bidirectionnels**

Le panneau solaire est interfacé au bus de distribution à travers un seul étage convertisseur, ainsi permettant un rendement (entré – sortie), plus élever. Un convertisseur bidirectionnel interface la batterie ou bien à l"entrée ou à la sortie, comme il est montré dans la figure (Fig.1.36).

a- S"il est interfacé à l"entrée, la charge de la batterie nécessite de passer par deux étages de conversion pour atteindre le bus.

b- Si la batterie est interfacée directement au bus, elle est chargée à partir du panneau solaire à travers deux étages de conversion. Cette configuration est efficace si la forme de la charge s"adapte à celle de la charge, avec une très faible énergie est stockée et ultérieurement extraite de la batterie.

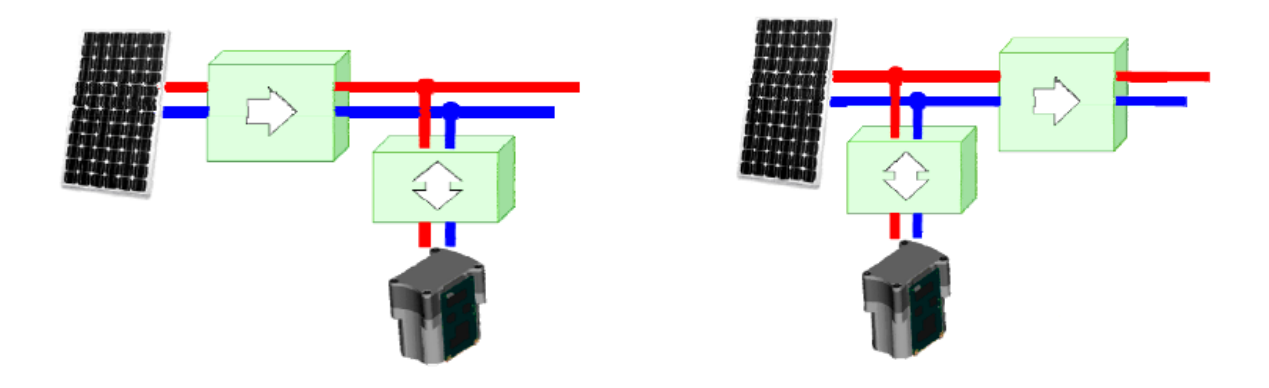

*Fig.1.36 : Les chargeurs bidirectionnels.*

# **1.11.2.6 Charge et décharge indépendante**

Le convertisseur de la batterie bidirectionnel peut être divisé en deux convertisseurs unidirectionnels : un chargeur interfacé à l"entrée, et un convertisseur de décharge interfacé au bus de distribution. Cette configuration présentée par la figure (Fig.1.37), assure que la puissance passe par un seul étage de conversion, permettant ainsi un meilleur rendement.

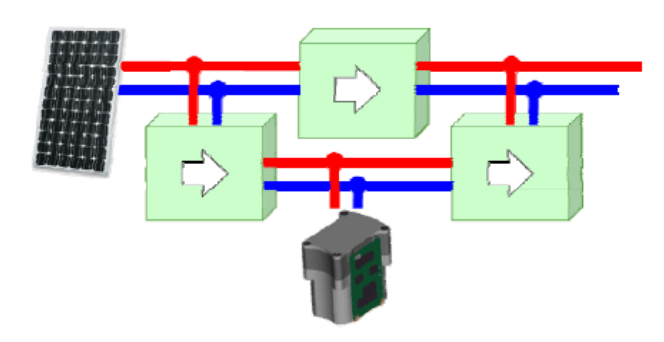

*Fig.1.37: Charge et décharge indépendante.*

Le volume, le poids et le cout, aussi bien que la fiabilité, ont conduit à une adaptation largement acceptée d"une telle architecture pour les applications spatiales. La technologie potentiellement profitable de la **MPPT** est l"un des facteurs très important à ce type d"applications spatiales. La technique proposée ici est l"utilisation d"un étage convertisseur pour accomplir efficacement la configuration de la configuration trois –convertisseur .Ceci simplifie énormément l"architecture du circuit de puissance, ensuite les stratégies de commande pour réaliser la **MPPT** et le contrôle de charge de batterie.

L"utilisation multi -fonctions des composants de traitement de la puissance et de l"intégration des taches de commande réduit les dimensions, le cout et la complexité, faisant de ces objectifs de contrôle plus relevant et les alternatives de conception plus faisables. L"évolution de la technologie actuelle des alimentations des satellites artificielles, et dans l"intérêt d"éliminer les différents inconvénients causés par les alimentations à base des régulateurs **S3R** et **S4R**, une nouvelle technique basé sur l"utilisation des convertisseurs de type Buck, Boost et (Buck- Boost) ou Buck, Boost et (Buck-Boost) résonant avec une commande **MPPT** intelligente (neuronal, logique- flou, neuro-flou) basé sur l"architecture du système **PMAD**, apparaît nécessaire **[36],[37]**.

#### **1.12 MPPT à base du contrôleur (flou)**

En raison des développements dans le microcontrôleur et des technologies (**DSP)**, le contrôle par la logique (flou) **[38],** a reçu l'intérêt accru dans des applications **MPPT**. Des contrôleurs par la logique (flou) ont les avantages de travail sur des systèmes avec des non linéarités, n'ayant pas besoin d'un modèle dynamique précis, la figure (Fig.1.38) présente une commande **MPPT** du convertisseur **DC/DC** à base du contrôleur flou.

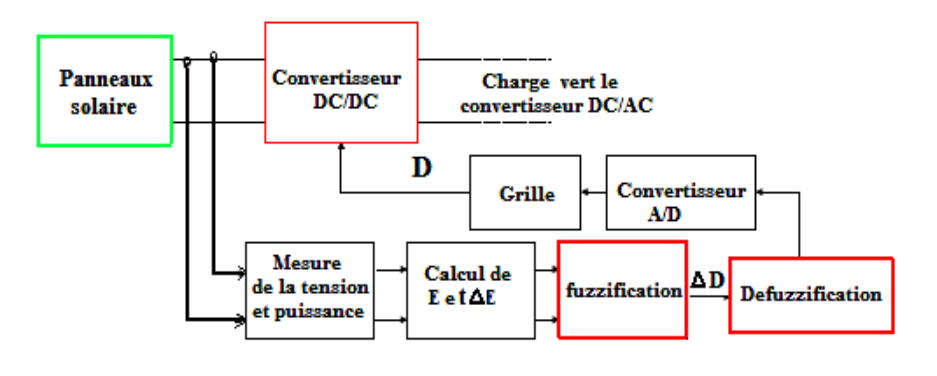

*Fig.1.38: MPPT à base du contrôleur (flou).*

#### **1.13 MPPT à base du contrôleur neuronal**

Une autre technique de contrôle de **MPPT** intelligente est la méthode neuronale (**ANN**). Les paramètres du contrôleur **ANN** sont des paramètres généralement atmosphériques et des paramètres du panneau solaire, comme l'irradiation, la température, ou la tension de sortie du panneau solaire ainsi que son courant de sortie. En traitant ces donnés, le contrôleur **ANN** détermine le rapport cyclique **D** (duty cycle) et par suite la commande adéquate **MLI** du Switch (MOSFET, IGBT…..), du convertisseur **DC/DC** afin de transférer le maximum de puissance vert la charge comme le montre la figure (Fig.1.39) **[38]**.

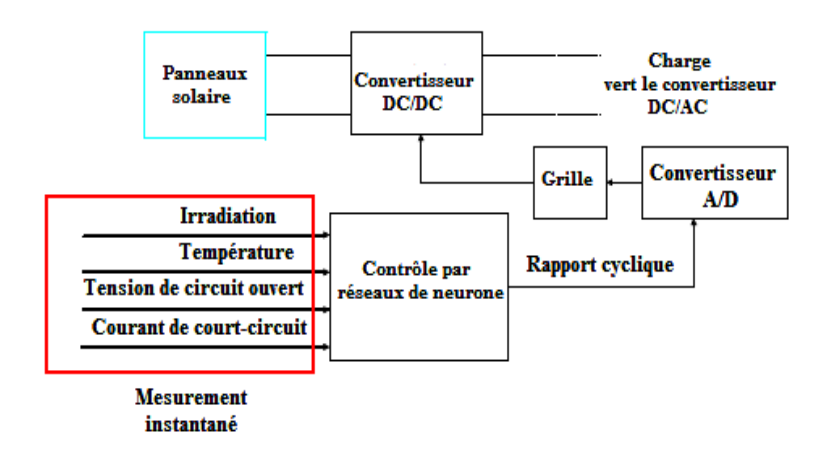

*Fig.1.39: MPPT à base du contrôleur neuronal.*

L"application de ces techniques d"intelligence artificielles à la commande **MPPT**, sera détaillée dans le troisième chapitre. Actuellement, les alimentations **DC-DC** a découpage sont très souvent destinées aux systèmes électroniques, essentiellement basés sur les technologies numériques dans les domaines de l"informatique, des **télécommunications**, de la domotique, des applications « grand public » ou nomades ; leur évolution est donc liée à celle de ces systèmes.

#### **1.14 Conclusion**

Le problème de l"alimentation du satellite artificiel est un problème crucial, à savoir les différentes contraintes à résoudre du point de vue :

1- Alimentation du Bus du satellite, par le maximum d"énergie produite par les panneaux solaires durant les différentes étapes d"irradiation pendant sa circulation autour de son orbite et surtout pendant la période d"éclipse.

2- Assurer une très bonne alimentation de la batterie à savoir un controle correcte de la charge (**SOC**) et de la décharge de celle-ci, afin d"augmenter sa durée de vie.

3- Assurer ensuite une très bonne commutation entre le bus et la batterie afin d"éliminer le maximum de pertes par commutation, et obtenir un temps de commutation très réduit à savoir des nanosecondes (**ns**).

Pour répondre à ce cahier de charge, le choix d"une alimentation du satellite artificiel de télécommunication est impératif. Mais le choix de cette alimentation est basée sur l"élément essentiel qui est le convertisseur **DC/DC**, il existe plusieurs types de convertisseurs **DC/DC**, donc l"étude de ses différents types de convertisseurs apparait nécessaire afin de bien choisir le convertisseur adéquat. Une étude et simulation des différents type de convertisseurs **DC/DC** ainsi que l"étude de la notion de la liaison intermédiaire multi-résonante, et la conception de nouvelles structures (*Multi-entrées)* est présentée dans le deuxième chapitre en détaille.

Chapitre-02

# **ETUDE ET SIMULATION DE DIFFERENTES STRUCTURES DES CONVERTISSEURS STATIQUES**

# **CHAPITRE 2**

# **ETUDE ET SIMULATION DE DIFFERENTES STRUCTURE DES CONVERTISSEURS STATIQUES**

# **2.1 Introduction**

Le présent chapitre traite **de** la conversion **DC/DC**, qui a pour but d"assurer le transfert d"énergie entre une source de tension continue et une autre source de courant continu**.** La mise en œuvre de tels convertisseurs se justifie dans les cas suivants :

– On doit alimenter une source continue, et l"on dispose d"emblée d"une alimentation continue, de type batterie par exemple. Il est important dans ce cas de disposer d'un convertisseur direct qui permet d"assurer le transfert d"énergie entre de telles sources.

– On doit alimenter une source continue, mais l"on dispose d"une source d"alimentation alternative. La conversion d"énergie peut se réaliser alors en deux étapes :

• Conversion alternative – continue par un convertisseur de courant.

• Conversion continue - continue, pour ajuster les valeurs des grandeurs de sortie continues.

Pour ce type de convertisseur statique, la gamme de puissance s"étend de quelques watts, à une trentaine de kilowatts environ. Cependant, l"apparition de composants de puissance sans cesse plus performants, tout comme la conception de nouvelles structures (*Multi-entrées*) en particulier, permettent d"envisager le traitement de puissance plus élevée.

Nous distinguons deux types de convertisseurs **DC/DC** :

– Les convertisseurs appelés ≪**hacheurs**≫, qu"ils soient abaisseurs, élévateurs ou bien dévolteurs- survolteurs, qui correspondent aux applications moyenne et forte puissance.

– Les alimentations à découpage, qui correspondent aux applications petite puissance de la conversion **DC/DC**. Elles constituent l"alimentation de tout matériel électronique en général.

Bien que de structure et de principe de fonctionnement extrêmement proches, ces deux familles de convertisseur **DC/DC** se distinguent par les deux points suivants :

– Les alimentations à découpage comportent, au sein des cellules de commutation, des transformateurs qui permettent :

- D"assurer un isolement galvanique,
- D"élever ou d"abaisser des niveaux de tension et de courant.

– Alors que l"ordre de grandeur de la fréquence de découpage d"un hacheur est de plusieurs dizaines de kilohertz (et en tout cas supérieur à 20kHz pour obtenir un système silencieux), la fréquence de pulsation d"une alimentation à découpage peut être de plusieurs centaine de kilohertz **[39]**.

 Dans ce chapitre, nous centrerons nos propos sur les applications de moyenne puissance que représentent les hacheurs, et nous aborderons l"étude des convertisseurs suivants :

- Le convertisseur (**DC/DC**) Buck.
- Le convertisseur (**DC/DC**) Boost.
- Le convertisseur (**DC/DC**) Buck-Boost.
- Le convertisseur (**DC/DC**) Buck résonnant.
- Le convertisseur (**DC/DC**) Boost résonnant.
- Le convertisseur (**DC/DC**) Buck-Boost résonnant.
- Le convertisseur résonant série de type LC (Flyback en demi pont).
- Le convertisseur résonant parallèle de type LC(Flyback en demi pont).
- Le convertisseur résonant parallèle de type LLC (Flyback en demi pont).
- Convertisseurs statiques continu-continu à résonance avec isolation galvanique (en pont )
- Convertisseurs statiques continu-continu à résonance sans isolation galvanique (en pont).

Une étude détaillée de ces différents types de convertisseurs avec leurs simulations par Matlab/Simulink, ainsi que l"étude de la technique multi-résonante (application convertisseur Buck), sera donc abordée.

# **2 .2 Convertisseur Buck**

# **2.2.1 Principe**

Le principe d'un tel convertisseur est d'assurer la fluence d'énergie entre une source de tension continue, et une source de courant continu, ainsi présenté dans la figure (Fig.2.1) **[39]**.

Par un tel convertisseur, on cherche à fixer une tension moyenne < **Us** > aux bornes de la source Is, qui réponde aux critères suivants :

 $0 \ll U$ s  $< U$ e

**< Us >** On désire que **Us** sera réglée dans une fourchette bien déterminer.

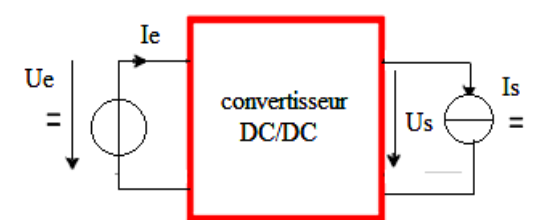

*Fig.2.1: Convertisseur Buck.*

# **2.2.2 Structure**

**Cellule de commutation :** la structure du hacheur abaisseur (Buck) est constituée d'une cellule de commutation, comme le montre la figure (Fig.2.2).
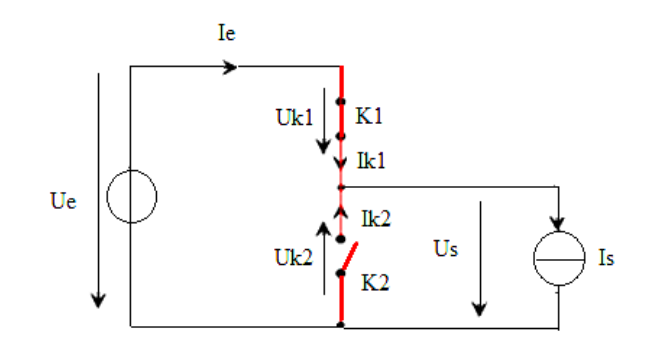

*Fig.2.2 : Structure du hacheur abaisseur.*

Par les mécanismes de mise en conduction et de blocage des deux interrupteurs, deux états sont possibles, ainsi que cela est illustré figure (Fig.2.2).

 $-$  K<sub>1</sub> passant et K<sub>2</sub> bloqué. Les conditions de fonctionnement sont les suivantes:

$$
\begin{cases} \text{Us} = \text{Ue avec } \text{Uk2} = -\text{Ue} \\ \text{Ie} = \text{Is avec } \text{lk1} = \text{Is} \end{cases} \tag{2.1}
$$

 $-K_1$  bloqué et  $K_2$  passant. Les conditions de fonctionnement sont les suivantes :

$$
\begin{cases} \text{Us} = 0 \text{ avec } \text{Uk1} = \text{Ue} \\ \text{Ie} = 0 \text{ avec } \text{Ik2} = \text{Is} \end{cases} \tag{2.2}
$$

**Caractéristique statistique des interrupteurs et commutation :** Nous considérons des sources de tension et de courant qui sont respectivement unidirectionnelles en courant et en tension en regard de la représentation (Fig.2.3), on peut écrire :

$$
\begin{cases} \nUk1 - Uk2 = Ue \\ \nk1 + lk2 = Is \n\end{cases} \n(2.3)
$$

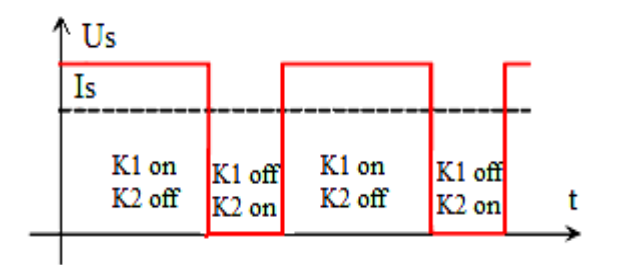

*Fig.2.3(a) : Grandeur de sortie.*

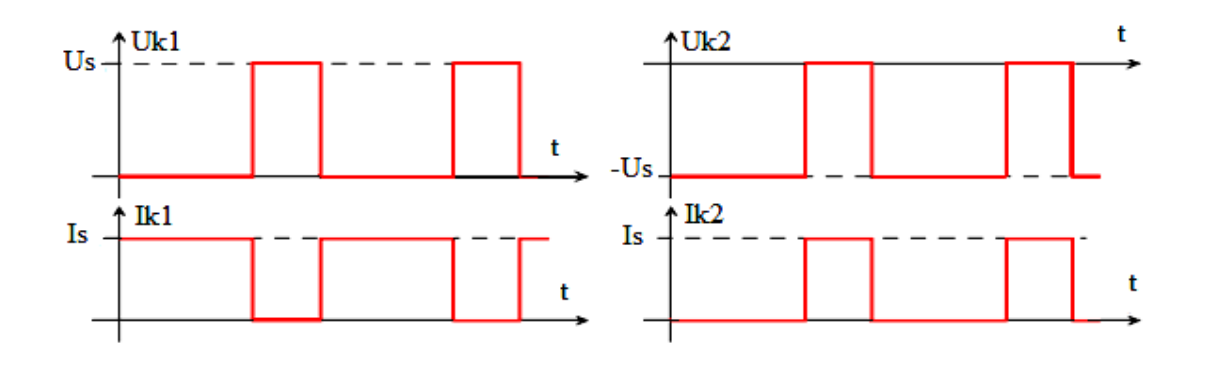

*Fig.2.3(b) : Interrupteur K<sup>1</sup> passant. Fig.2.3(c) : Interrupteur K<sup>2</sup> passant.*

*Fig.2.3: Grandeur électriques caractéristique.*

Suivant les états respectifs des deux interrupteurs, on peut donc écrire :

 $K_1$  passant et  $K_2$  bloqué :

$$
\begin{cases} \nUk2 = -Ue \\ \nIk1 = Is \n\end{cases} \tag{2.4}
$$

 $K_1$  bloqué et  $K_2$  passant :

$$
\begin{cases} \text{Uk1} = \text{Ue} \\ \text{Ik2} = \text{Is} \end{cases} \tag{2.5}
$$

La structure précise d'un hacheur abaisseur est donnée par la figure (Fig. 2.4).

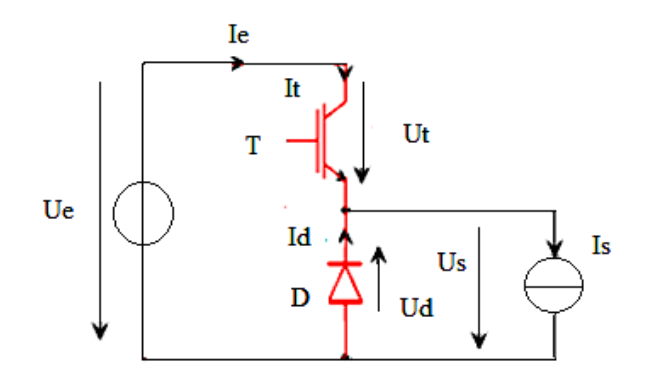

*Fig.2.4: Hacheur abaisseur.*

Sur cette représentation, l"interrupteur commandé à l"amorçage et au blocage est un MOSFET ou **IGBT** (noté **T**). Ses commutations commandées entraineront les commutations spontanées de la diode **D**.

# **2.2.3 Relations fondamentales**

Afin de définir les relations fondamentales qui régissent le fonctionnement d'un hacheur abaisseur, nous nous referons au schéma (Fig.2.5).

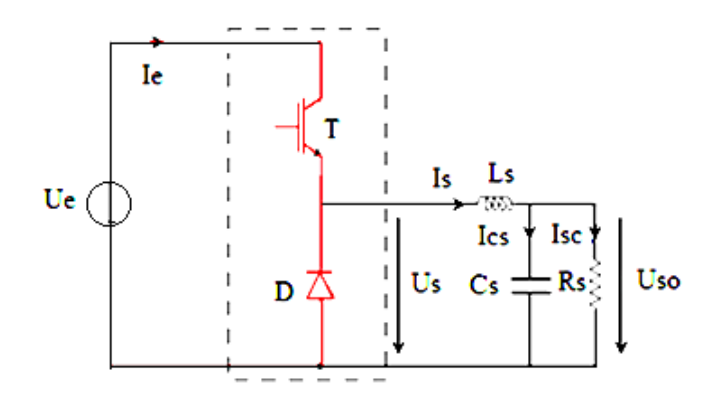

 *Fig.2.5: Hacheur abaisseur et sa charge.*

Suivant les états respectifs des interrupteurs **T** et **D**, la tension **Us** vaut **Ue** ou bien 0V, et par conséquent elle est constituée de créneaux. On peut difficilement la considérer comme continue. Ses composantes sont :

• Une valeur moyenne.

 Une onde fondamentale, de fréquence identique à celle de commutation des interrupteurs.

#### **-Valeur moyenne d'Us :**

Afin de déterminer l'expression de la valeur moyenne de la tension en sortie du hacheur abaisseur, nous nous référons au schéma de la figure (Fig.2.6). La tension **Us** vaut **Ue** lorsque le transistor est passant, puis 0V lors de la phase de roue libre. On définit :

- La période de commutation (ou période de découpage) des interrupteurs du hacheur **T.**

- Le rapport cyclique **D**.

Le rapport cyclique  $D$  est définit comme étant le rapport entre la durée  $t_1$  de conduction du transistor et la période de commutation.

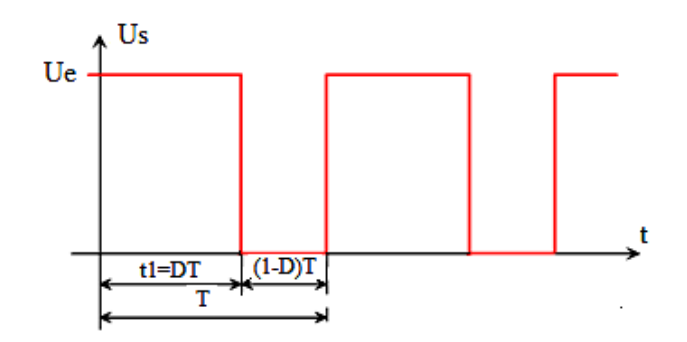

*Fig.2.6: Tension Us de sortie du hacheur.*

 La durée **t<sup>1</sup>** de conduction de **T** est comprise entre 0s et **T**. Le rapport cyclique est donc en toute logique compris entre 0 et 1. La valeur moyenne <**Us**> est donnée par **[39]**:

$$
\langle \mathbf{U}_s \rangle = \frac{1}{T} \int_0^T U_s(t) dt
$$
\n(2.6)

$$
\langle \mathbf{U}_s \rangle = \frac{1}{T} \int_0^{DT} U_e \, dt \tag{2.7}
$$

$$
\langle \mathbf{U}_s \rangle = \frac{1}{T} \left[ U_e \right]^{DT} \tag{2.8}
$$

Donc

$$
\langle U_s \rangle = DU_e \tag{2.9}
$$

Puisque  $\langle$ Us $\rangle$ = Us donc :  $\langle$ Us $\rangle$ = Us =  $DU_e$  conduction continue.

Le rapport cyclique étant compris entre 0 et 1, on peut faire varier **<Us>** entre 0V et **Ue**. Par action sur la durée de conduction du transistor **T**, on est en mesure de contrôler de manière continue la valeur de **<Us>** dans une large plage de valeurs. On doit cependant préciser que ce calcul n'est valable que pour un fonctionnement correspondant à un courant **Is** qui n'est jamais nul.

#### - **Courant dans l'inductance Ls:**

Puisque l'analyse des formes d'ondes permet de déduire que  $\langle I_s \rangle = I_{so}$ 

Donc :

$$
\langle Is \rangle = I_{\rm so} = \frac{U_{\rm so}}{R_{\rm s}} \tag{2.10}
$$

Compte tenu de la relation x, et compte tenu du fait que  $\langle$ Us $\rangle$ = Uso il vient :

$$
I_s = \frac{DU_e}{R_s} \tag{2.11}
$$

Le courant moyen dans l'inductance **L<sup>s</sup>** est ainsi fixé par :

- La valeur de la source de tension continue.
- Le rapport cyclique.
- La résistance de charge.

Quant à l'ondulation **i<sup>s</sup>** du courant Is, celle-ci dépend, outre la valeur de **Ls,** de la tension appliquée aux bornes de l'inductance **L<sup>s</sup>** par la relation:

$$
U_s - U_{S0} = L_s \frac{dl_s}{dt} = L_s \frac{di_s}{dt}
$$
 (2.12)

La représentation du courant est donnée par la figure (Fig.2.7):

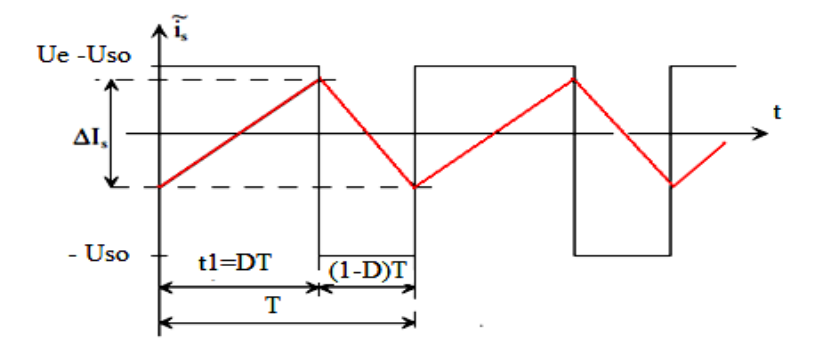

*Fig.2.7: Ondulation du courant Is.*

Par suite on démontre que la tension moyenne en sortie du hacheur dans le cas d"une **Conduction discontinue** est donnée par la relation suivante :

$$
U_{so} = U_e \frac{1}{1 + \frac{2L_s f < I_s}{D^2 U_e}}\tag{2.13}
$$

Elle est fonction :

- Du rapport cyclique **D**.
- De la valeur de l'inductance **Ls**.
- De la fréquence de commutation  $f(f = 1/T)$ .
- De la valeur moyenne du courant **Is**.
- De la tension de la source continue **Ue**.

Il est de plus important de définir la relation définissant le mode de fonctionnement en **conduction critique**. Cette relation est donnée par :

$$
\langle I_{slim} \rangle = \frac{1}{2 L_s f} (1 - D) D U_e \tag{2.14}
$$

Les tracés de ces relations en variables normalisées pour défirent valeurs du rapport cyclique sont donnés par la figure (Fig. 2.8) :

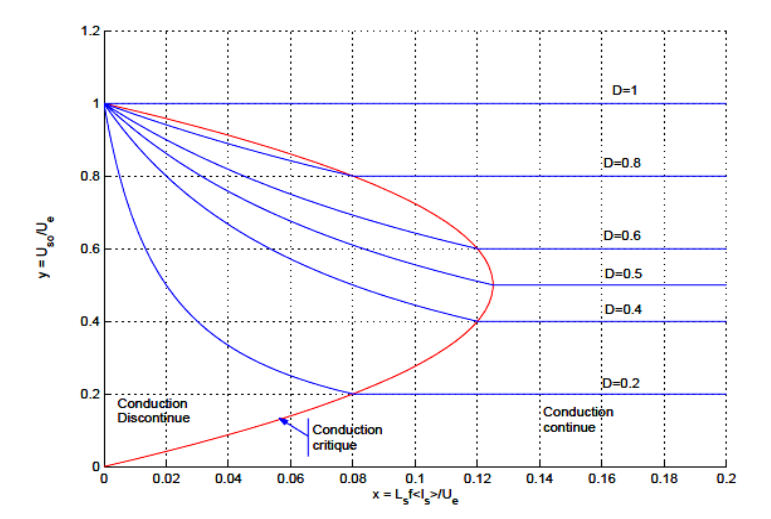

*Fig.2.8: Caractéristiques de sortie.*

On peut sur un tel graphique juger de l'évolution de la tension de sortie du convertisseur Buck, suivant que l'on est ou non en mode de conduction continue. Alors qu'en conduction continue la tension moyenne de sortie ne dépend que du rapport cyclique, la conduction critique impose une dépendance vis avis du courant moyen <**Is** >. Ceci peut limiter les possibilités de contrôle du convertisseur à faible charge **[39], [40] et [41]**.

## **2.2.4 Simulation du convertisseur Buck**

Un exemple de simulation du convertisseur Buck alimenté avec une tension constante de valeur 50V en utilisant le logiciel Matlab/Simulink, est présenté par la figure (Fig.2.9) :

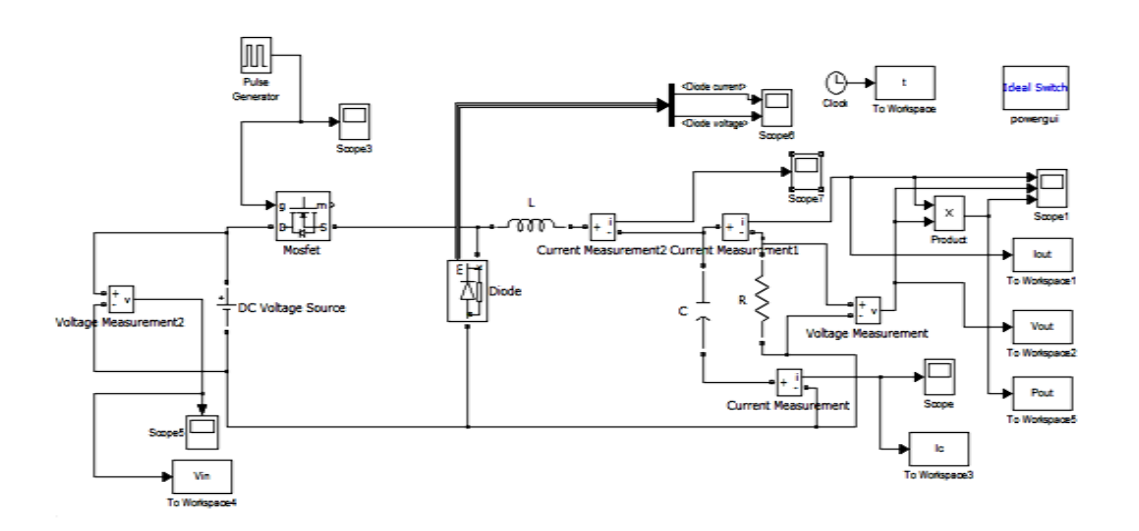

*Fig.2.9: Simulation du convertisseur Buck en utilisant Matlab/Simulink.*

Après simulation, les valeurs des courants de sortie ainsi que la tension et la puissance de sortie sont représentées par les figures (Fig.2.10,…, Fig.2.15)).

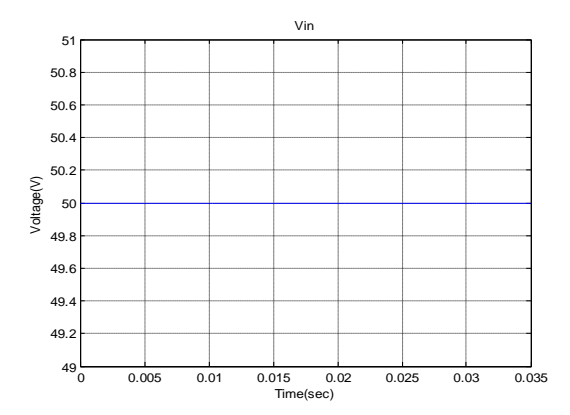

*Fig.2.10: Tension d'entrée du convertisseur Buck.*

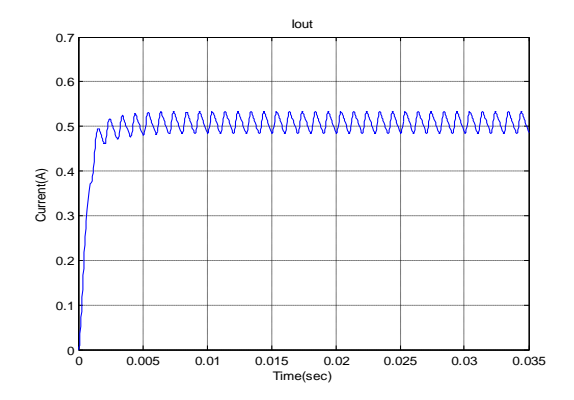

*Fig. 2.11: Courant de sortie du convertisseur Buck.*

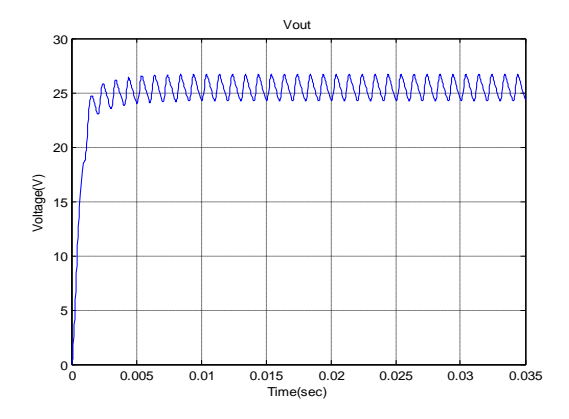

*Fig.2.12: Tension de sortie du convertisseur Buck.*

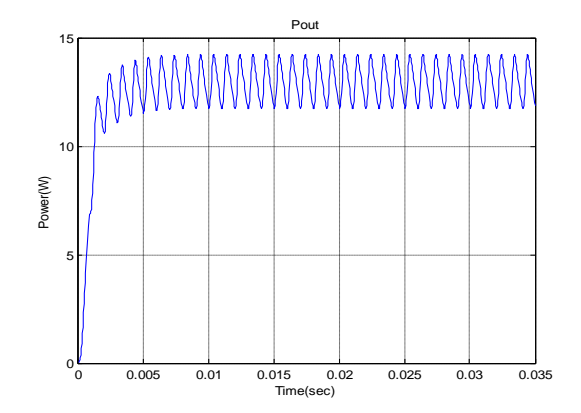

*Fig.2.13: Puissance de sortie du convertisseur Buck.*

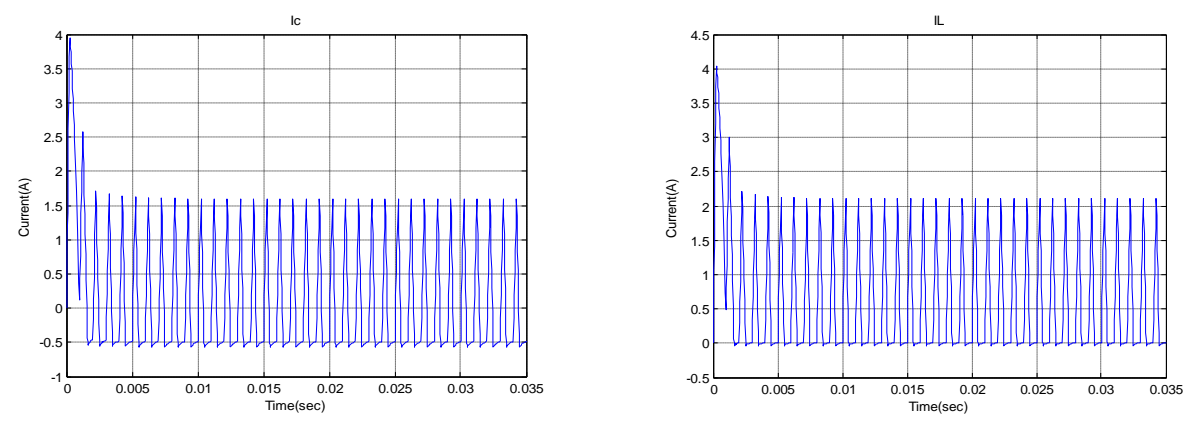

*Fig.2.14: Courant à la sortie du condensateur C. Fig.2.15: Courant à la sortie de la self L.*

Les résultats de simulation confirment les caractéristiques de sortie du convertisseur Buck comme étant un abaisseur de tension , ainsi que son rôle d"adaptation entre l"alimentation et la charge.

## **2.3 Convertisseur Boost**

# **2.3.1 Principe**

Le principe d'un tel convertisseur est d'assurer le transfert d'énergie entre une source de courant continu et une source de tension continue, ainsi qu"il est présenté dans la figure (Fig.2.16) **[39]**.

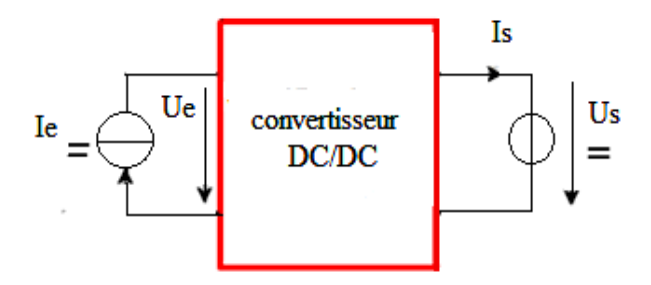

*Fig.2.16: Convertisseur Boost.*

Par un tel convertisseur, on cherche à fixer une tension moyenne <Us> en sortie du convertisseur, qui répond aux critères suivants :

#### <**Us**>> Ue

<**Us**> réglable dans une fourchette bien déterminée.

# **2.3.2 Structure**

**Cellule de commutation** : La structure du hacheur élévateur (Boost) est constituée d'une seule cellule de commutation (Fig.2.17).

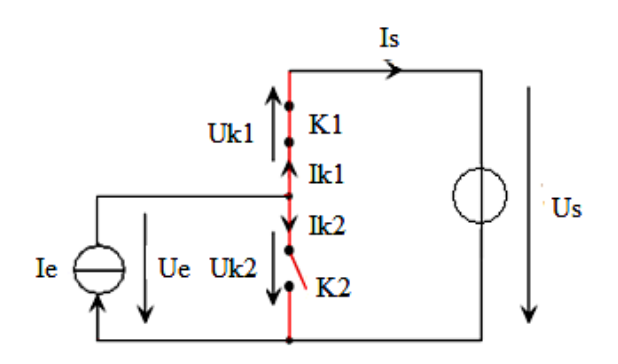

*Fig.2.17: Structure du hacheur élévateur.*

Par les mécanismes de mise en conduction et de blocage des deux interrupteurs, deux états sont possibles, ainsi que cela est illustré par la figure (Fig.2.18).

 $-K_1$  passant et  $K_2$  bloqué. Les conditions de fonctionnement sont les suivantes :

$$
\left\{ \begin{array}{c} \text{Us} = \text{Ue} \\ \text{Is} = \text{Ie} \end{array} \right.
$$

 $-K_1$  bloqué et  $K_2$  passant. Les conditions de fonctionnement sont les suivantes :

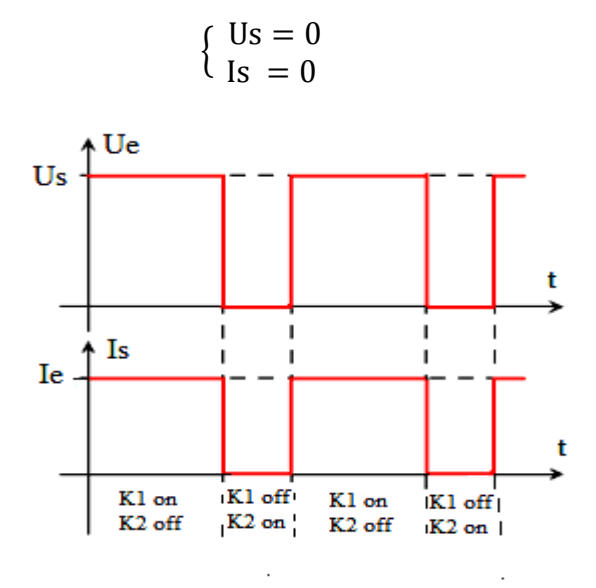

*Fig.2.18: Grandeurs électriques caractéristiques du convertisseur Boost.*

**Caractéristique statique des interrupteurs et commutation** : nous considérons des sources de courant et de tension qui sont respectivement unidirectionnelles en tension et en courant.

En regard de la représentation de la figure (Fig.2.17), on peut écrire :

$$
\begin{cases}\n-\text{Uk1} + \text{Uk2} = \text{Us} \\
\text{Ik1} + \text{Ik2} = \text{Ie}\n\end{cases} (2.15)
$$

Suivant les états respectifs des deux interrupteurs, on peut donc écrire :

 $K_1$  passant et  $K_2$  bloqué  $K_1$  bloqué et  $K_2$  passant.

$$
\begin{cases}\nUk2 = Us \\
Ik1 = Ie\n\end{cases}\n\qquad \qquad \begin{cases}\nUk1 = -Us \\
Ik2 = Ie\n\end{cases}
$$

La structure précise d'un hacheur abaisseur est donnée par la figure (Fig.2.19).

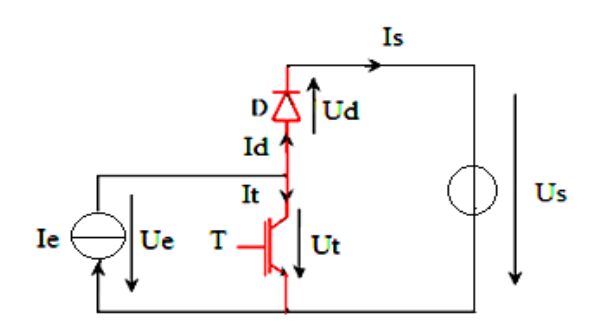

*Fig.2.19: Hacheur élévateur.*

Sur cette représentation, l"interrupteur commandé à l"amorçage et au blocage est un **MOSFET** ou **IGBT** (noté **T**). Ses commutations commandées entraineront les commutations spontanées de la diode **D**.

## **2.3.3 Relations fondamentales**

Afin de définir les relations fondamentales qui régissent le fonctionnement d'un hacheur élévateur, nous nous référons au schéma de la figure (Fig.2.19).

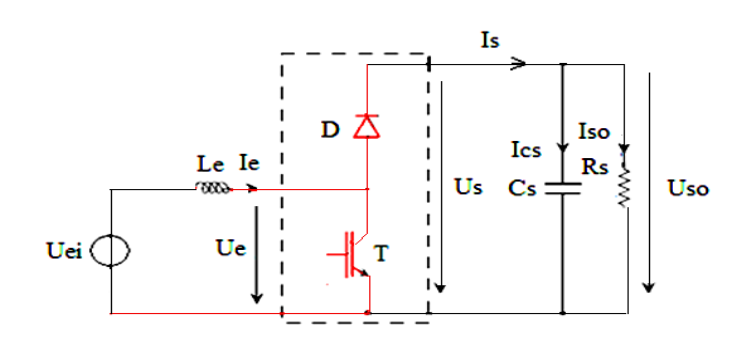

*Fig.2.20: Hacheur élévateur et sa charge.*

La charge dans ce cas est un circuit **RC**, donc pour déterminer la valeur moyenne de la tension de sortie du hacheur élévateur **Us** nous nous référons au schéma de la figure (Fig.2.20).

#### - **Valeur moyenne de Us :**

Afin de déterminer l'expression de la valeur moyenne de la tension en sortie du hacheur élévateur, nous nous référons au schéma de la figure (Fig.2.21), qui représente la tension **U<sup>L</sup>** aux bornes de l'inductance, ainsi que les variations du courant **I<sup>e</sup>** qui la traverse. On définit **D** le rapport cyclique, comme le rapport entre la durée d'amorçage du transistor et la période de commutation du convertisseur **T**.

La tension **U<sup>l</sup>** dépend de la phase de fonctionnement du convertisseur considérée :

Pendant  $DT : U_1 = U_{ei}$ 

Pendant (1-D)  $T: U_1 = Uei - Uso$ 

On peut ainsi calculer l'expression <**U1**> de la valeur moyenne de U<sup>1</sup> **[39], [40]**:

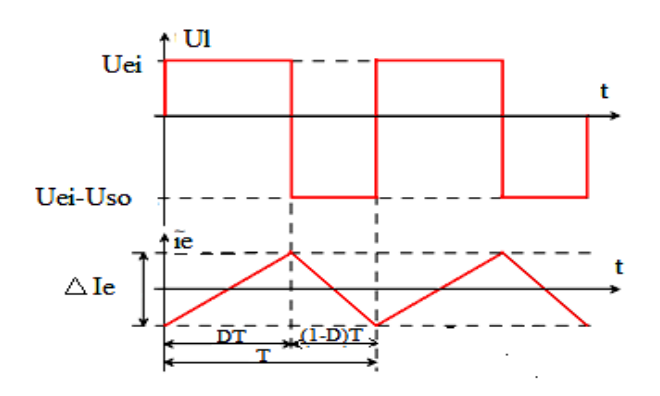

*Fig.2.21: Tension Ul et la variation du courant Ie aux bornes de l'inductance Le.*

$$
\langle \mathbf{U}_l \rangle = \frac{1}{T} \int_0^T U_l \ (t) dt \tag{2.16}
$$

$$
\langle \mathbf{U}_l \rangle = \frac{1}{T} \int_0^{DT} U_{ei} dt + \frac{1}{T} \int_{DT}^T (U_{ei} - U_{so}) dt \tag{2.17}
$$

$$
\langle U_l \rangle = U_{ei} D + (U_{ei} - U_{so})(1 - D) \tag{2.18}
$$

En régime permanent, la tension moyenne aux bornes de l'inductance (**Le)** est nul. Par conséquent :

$$
\langle U_l \rangle = 0
$$

Donc

$$
U_{so} = U_{ei} \frac{1}{1 - D} \tag{2.19}
$$

#### **Une telle relation illustre la nature** ≪ **élévateur**≫ **du convertisseur considéré.**

#### - **Courant en sortie Iso :**

Les courants en sortie du convertisseur Is et Iso sont représentés dans la figure (Fig.2.22).

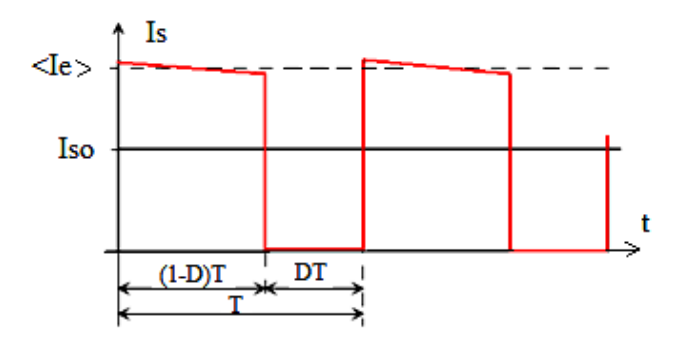

 *Fig.2.22: Courant en sortie du convertisseur.*

Transistor T bloqué : pendant une durée (1 - D) T, la diode D est enclenchée afin d"assurer la continuité du courant dans l'inductance Le. Par voie de conséquence :

Ie = Is. En négligeant l'ondulation du courant Ie devant les valeurs moyennes considérées, on peut écrire :

$$
I_{SO} =  = \frac{1}{T} \int_{0}^{T} I_{S} \text{ (t)dt}
$$
 (2.20)

$$
I_{SO} = \frac{1}{T} \int_0^{(1-D)T} I_e dt
$$
 (2.21)

Donc

$$
I_{SO} = (1 - D)I_e
$$
 (2.22)

## **Remarque :**

**Si le convertisseur Boost est un élévateur de tension, il peut être également abaisseur de courant.**

Donc en résumé, comme pour le convertisseur Buck, on à trois cas à étudier :

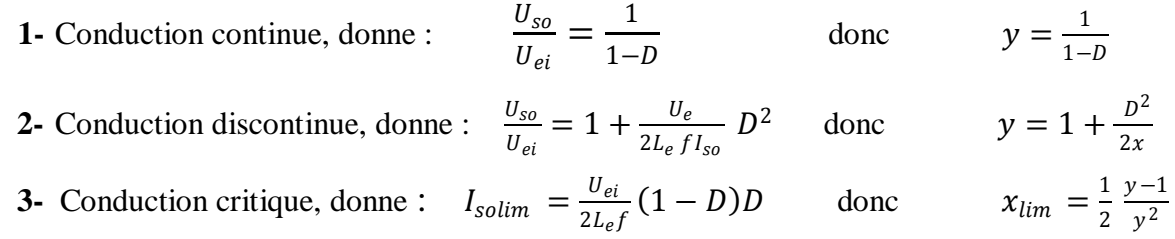

Le tracé de ces relations en variables normalisées est donné par la figure (Fig.2.23), dans le plan (x;y), et pour plusieurs valeurs du rapport cyclique D **[39]**.

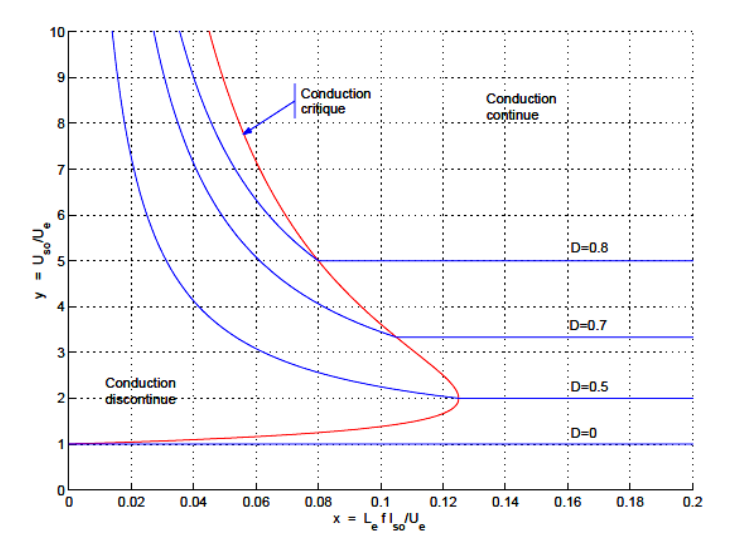

*Fig.2.23: Caractéristiques de sortie.*

On peut sur un tel graphique juger de l'évolution de la tension de sortie du convertisseur Boost, suivant que l'on est ou non en mode de conduction continue. Il apparait ainsi la nature «**difficile»** d'un tel convertisseur :

- En conduction continue la tension moyenne de sortie ne dépend que du rapport cyclique. Cependant, pour les valeurs élevées de **D**, la tension en sortie **Uso** peut prendre des valeurs théoriquement infinies, ce qui peut poser un problème de fiabilité d'un tel montage,

- Les conductions critiques et discontinues imposent de plus une dépendance vis- à-vis du courant moyen Iso. Ceci peut limiter les possibilités de contrôle du convertisseur à faible charge.

- La conduction discontinue pose de plus un problème de divergence : la tension Uso peut croitre grandement, indépendamment de la valeur faible de **D**.

Ces éléments font du convertisseur Boost un montage qui demande un contrôle précis.

## **2.3.4 Simulation du convertisseur Boost sous Matlab/ Simulink**

De même comme dans le cas du convertisseur Buck, le shéma de simulation du convertisseur Boost est présenté sur la figure (Fig.2.24), ainsi que les résultats de simulation (Vin, Vout, Iout, Pout et Ic), avec Ic le courant à la sortie du condansateur C, sont representés par les figures (Fig.2.25,…,Fig.2.29)).

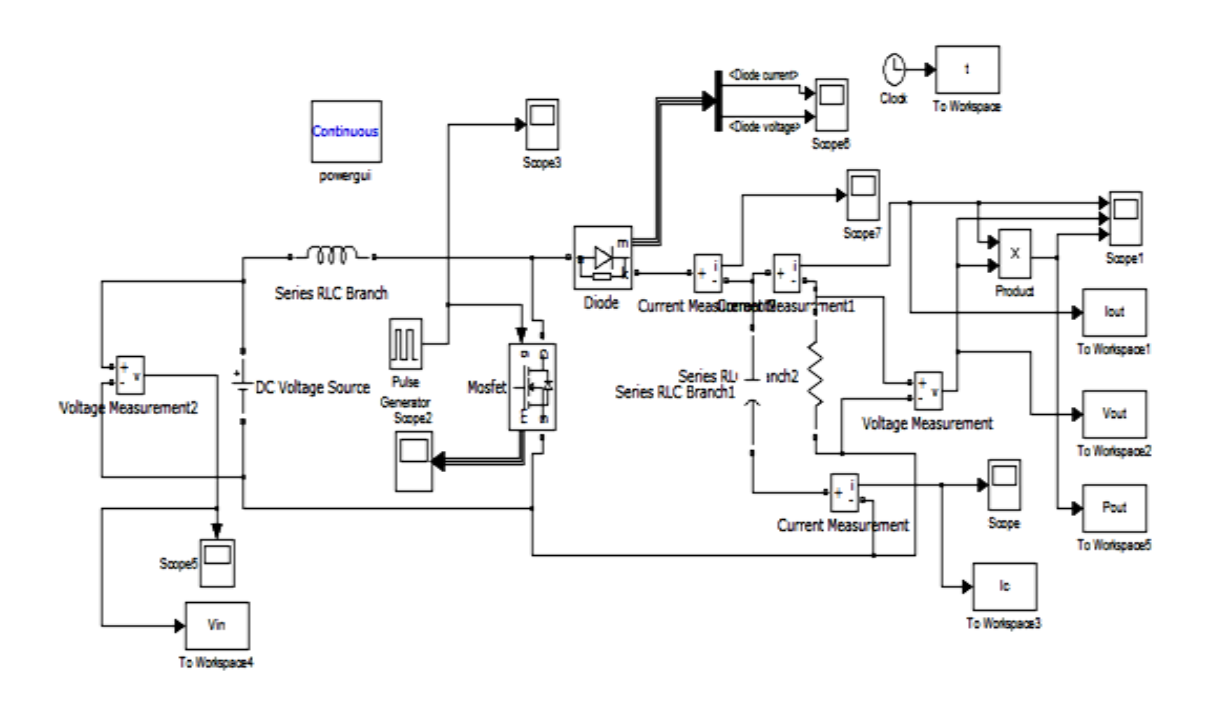

*Fig.2.24: Simulation du convertisseur Boost en utilisant Matlab/Simulink.*

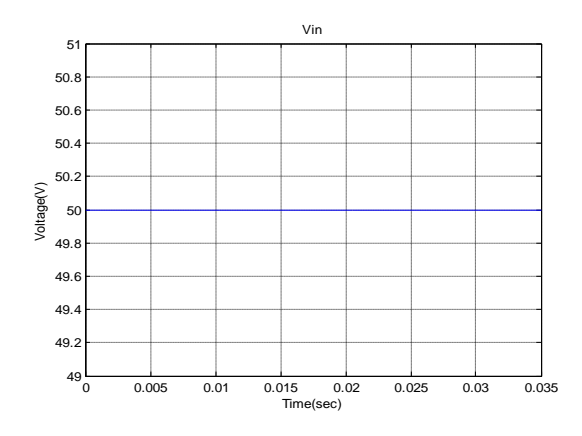

*Fig.2.25: Tension d'entrée du convertisseur* 

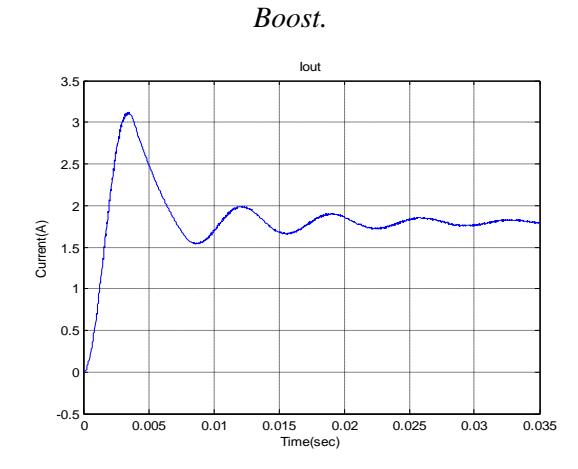

*Fig.2.26: Courant de sortie du convertisseur* 

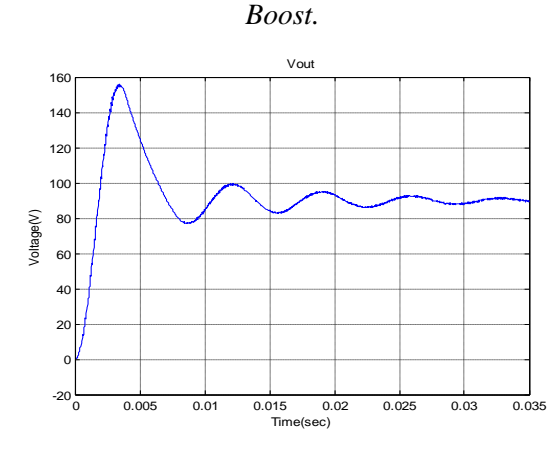

*Fig.2.27: Tension de sortie du convertisseur Boost.*

En constate très bien que les résultats de simulation du convertisseur Boost confirment l"étude théorique de ce convertisseur avec une très grande précision, et en comparaison avec le convertisseur de type Buck, on constate que le rendement du convertisseur Boost s'améliore par apport au convertisseur Buck.

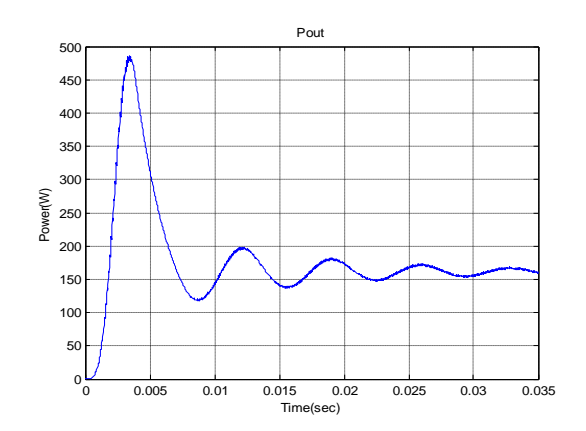

*Fig.2.28: Puissance de sortie du convertisseur Boost.*

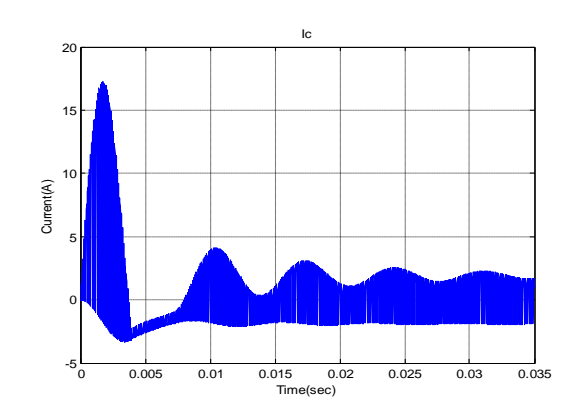

*Fig.2.29 : Courant à la sortie du condensateur C.*

# **2.4 Convertisseur Buck-boost**

# **2.4.1 Principe**

Le convertisseur Buck-Boost est également appelée abaisseur - élévateur par son aptitude à fournir une tension plus faible, ou plus élevée que celle appliquée à son entrée. Ceci dépend de la valeur du rapport cyclique. La représentation de ce convertisseur est donnée par la figure (Fig.2.30) **[39], [40] et [41]**.

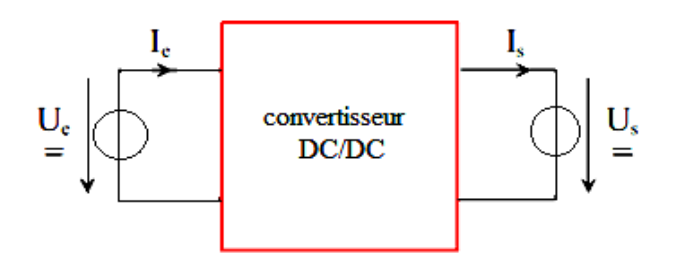

*Fig.2.30: Convertisseur Buck-boost***.**

Par un tel convertisseur, on cherche à fixer une tension moyenne <Us> de sortie qui réponde aux critères suivants :

#### **<Us>< Ue** ou bien **<Us>> Ue,**

**<Us>** réglable à souhait dans l'une des deux fourchettes définit ci-dessus, sachant que l'on doit pouvoir passer sans discontinuité d'une fourchette à l'autre.

## **2.4.2 Structure**

**Cellule de commutation :** la représentation de la structure d'un convertisseur Buck-boost qui fait apparaître clairement la cellule de commutation, est donnée par la figure (Fig.2.31):

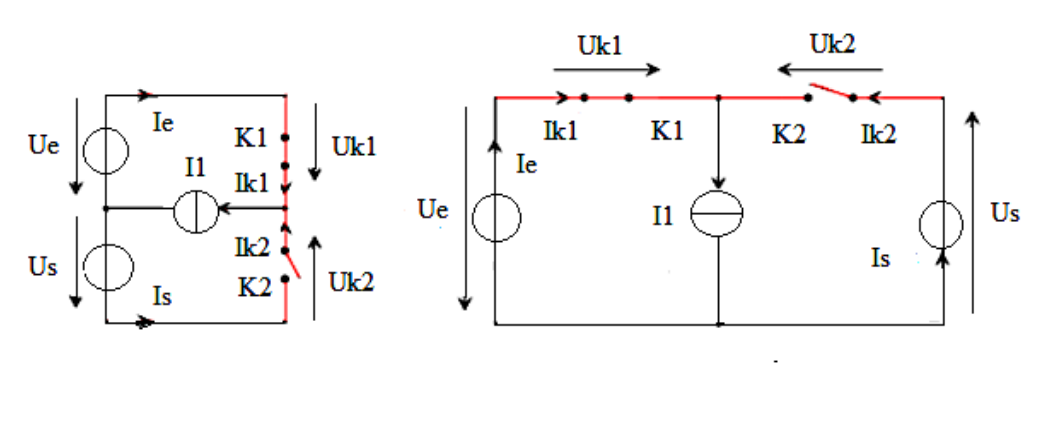

*Fig.2.31(a) : Représentation 1**Fig.2.31(b) : Représentation 2*

*Fig.2.31: Structures de base d'un convertisseur Buck-boost.*

Les deux interrupteurs  $K_1$  et  $K_2$  forment effectivement une cellule de commutation, dans la mesure où leur fonctionnement doit obligatoirement être complémentaire.

# **2.4.3 Relations fondamentales**

Afin de définir les relations fondamentales qui régissent le fonctionnement d'un hacheur Buck-boost, nous nous référons au schéma des figures (Fig.2.32,…, Fig.2.33)).

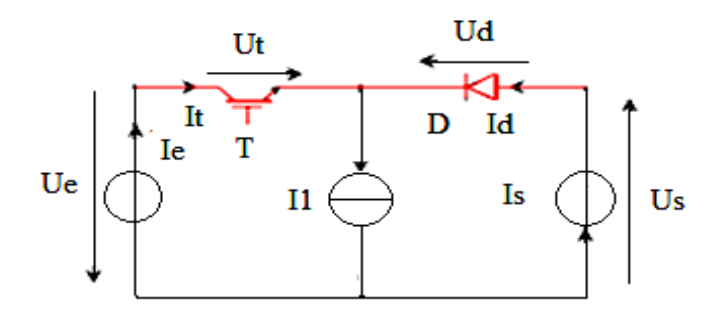

*Fig.2.32: Convertisseur Buck-Boost.*

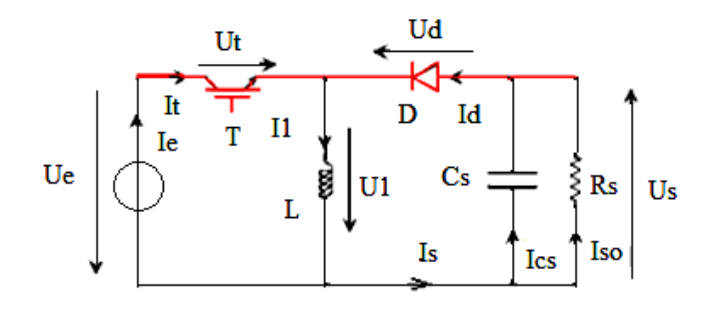

*Fig.2.33: Convertisseur Buck-Boost et sa charge.*

#### - **Valeur moyenne Uso de Us :**

Afin de déterminer l'expression de la valeur moyenne de la tension en sortie du hacheur élévateur, nous nous référons au schéma de la figure (Fig.2.34) qui représente la tension  $U_1$  aux bornes de l'inductance, ainsi que les variations du courant  $I_1$  qui la traverse.

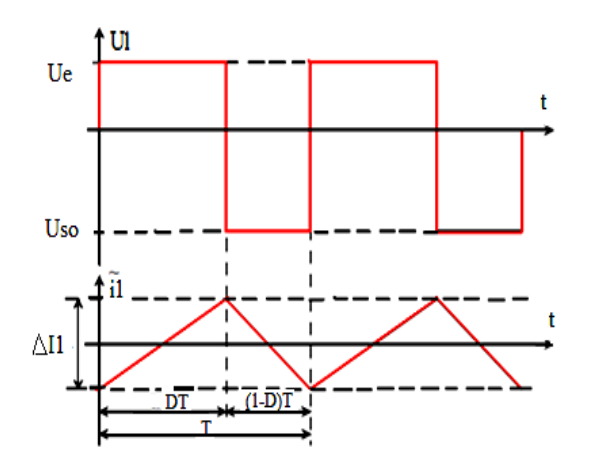

*Fig.2.34: Tension U<sup>l</sup> aux bornes de l'inductance L.*

On définit D le rapport cyclique, comme le rapport entre la durée d'amorçage du transistor et la période de commutation du convertisseur T. La tension  $U_l$  dépend de la phase de fonctionnement du convertisseur considéré :

- pendant  $DT$  :  $U_l = U_e$ ,
- pendant  $(1 D)T : U_l = -U_{s0}$

On peut ainsi calculer l'expression de la valeur moyenne  $\langle U_l \rangle$  de  $U_l$  [39]:

$$
\langle U_l \rangle = \frac{1}{T} \int_0^T U_l(t) dt \tag{2.23}
$$

$$
\langle U_l \rangle = \frac{1}{T} \int_0^{DT} U_e \, dt + \frac{1}{T} \int_{DT}^T - U_{so} \, dt \tag{2.24}
$$

$$
\langle U_l \rangle = U_e D - U_{so} (1 - D) \tag{2.25}
$$

En régime permanent, la tension moyenne aux bornes de l'inductance L est nulle. Par conséquent :

$$
\langle U_l \rangle = 0
$$

Donc

$$
U_{so} = U_e \frac{D}{1 - D} \tag{2.26}
$$

Une telle relation illustre la nature (abaisseur-élévateur) du convertisseur considéré. Le rapport cyclique pouvant varier de 0 à 1, la tension Uso en sortie peut varier de 0 …...à l' infini.

### **- Courant de sortie Iso**

Les courants en entrée, en sortie, ainsi que dans l'inductance L sont représentés par la figure (Fig.2.35).

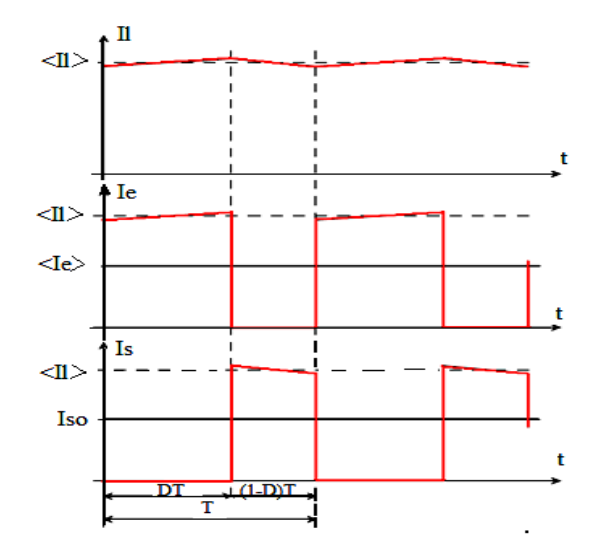

*Fig.2.35: Courant de sortie du convertisseur.*

On distingue deux phases bien distinctes :

 Transistor T amorcé : pendant une durée DT, la diode D est bloquée. Le courant Is est donc nul. Pendant cette phase,  $I_e=$  Il.

 Transistor T bloqué : pendant une durée (1 - D) T, la diode D est enclenchée afin d'assurer la continuité du courant dans l'inductance L. Par voie de conséquence,  $I_1 = I_s$ , alors que Ie = 0. En négligeant l'ondulation du courant dans l'inductance L devant celles des courants Ie et Is on peut écrire :

$$
Iso =  = \frac{1}{T} \int_0^T I_s \ dt
$$
 (2.27)

$$
Iso = \frac{1}{T} \int_{DT}^{T} < I_l > dt \tag{2.28}
$$

$$
Iso = (1 - D) < I_l > \tag{2.29}
$$

Ainsi de même pour le convertisseur Buck Boost on démontre que pour :

- Une Conduction continue on a :  $\frac{U_{so}}{U_{so}}$  $\frac{U_{so}}{U_e} = \frac{D}{1 -}$  $rac{D}{1-D}$  Donc  $y = \frac{D}{1-D}$  $\frac{D}{1-D}$ 

Le tracé de ces relations en variables normalisées est donné sur la figure (Fig.2.36), dans le plan (x;y), et pour plusieurs valeurs du rapport cyclique **D.**

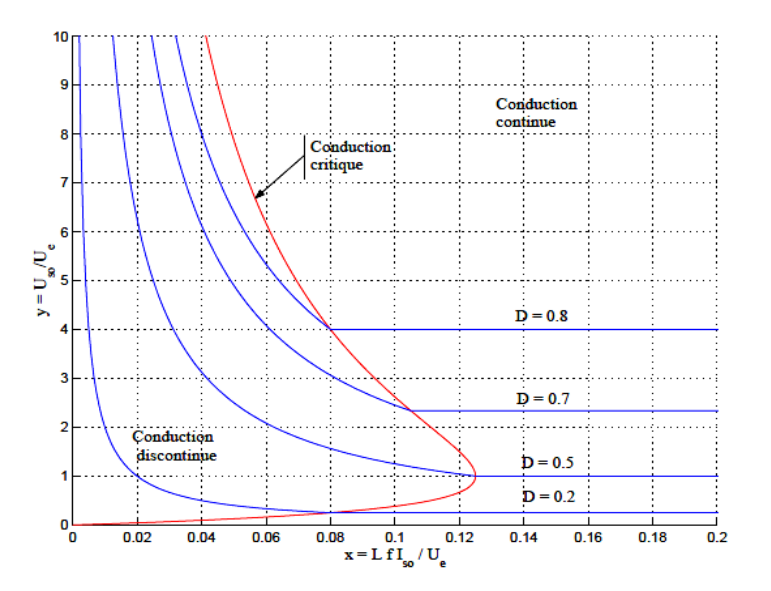

*Fig.2.36: Caractéristiques de sortie.*

A l'instar du convertisseur Boost, apparaît également la nature «**difficile»** d'un tel convertisseur :

- En conduction continue la tension moyenne de sortie ne dépend que du rapport cyclique cependant, pour les valeurs élevées de D, la tension en sortie Uso peut prendre des valeurs théoriquement infinies, ce qui peut poser un problème de viabilité d'un tel montage.

- Les conductions critiques et discontinues imposent de plus une dépendance vis- à-vis du courant moyen Iso. Ceci peut limiter les possibilités de contrôle du convertisseur à faible charge.

- La conduction discontinue pose de plus un problème de divergence : la tension Uso peut croitre grandement, indépendamment de la valeur faible de **D**.

## **2.4.4 Simulation du convertisseur Buck-Boost**

La simulation du convertisseur Buck- Boost à l"aide du logiciel Matlab/Simulink est donnée par la figure (Fig.2.37), par contre les résultats de simulation sons représentées par les figures (Fig.2.38,…, Fig.2.41)).

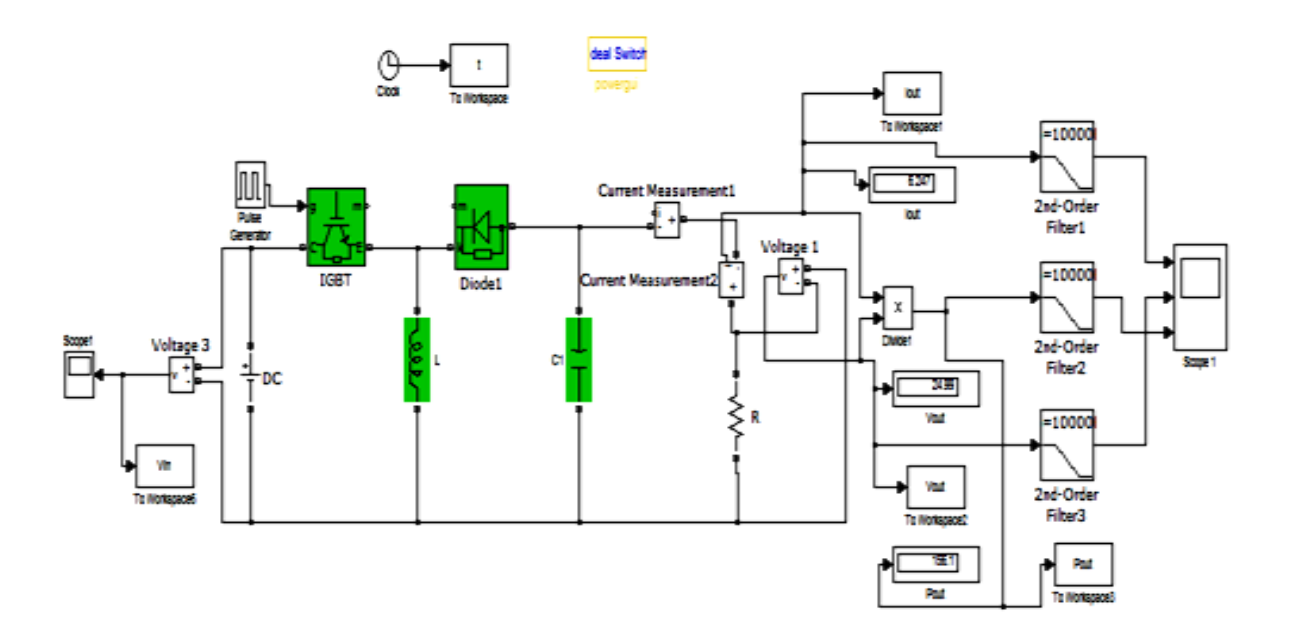

*Fig.2.37: Simulation du convertisseur Buck-Boost en utilisant Matlab/Simulink.*

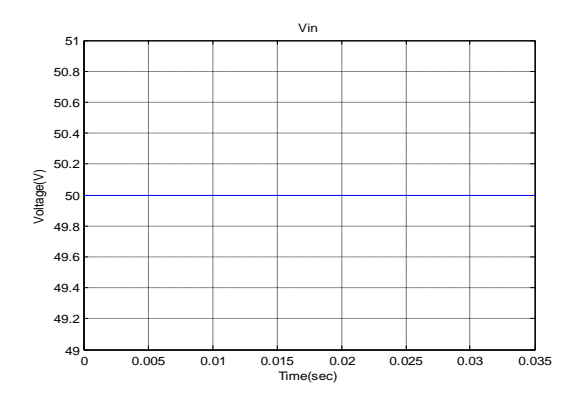

*Fig.2.38: Tension d'entrée du convertisseur Buck- Boost.*

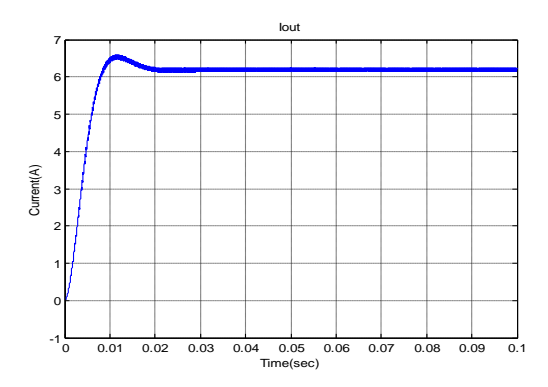

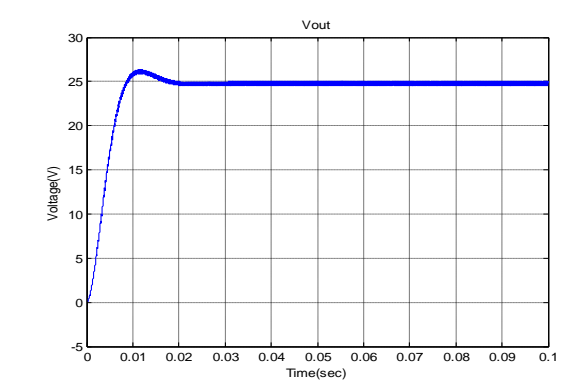

*Fig.2.40: Tension de sortie du convertisseur Buck- Boost.*

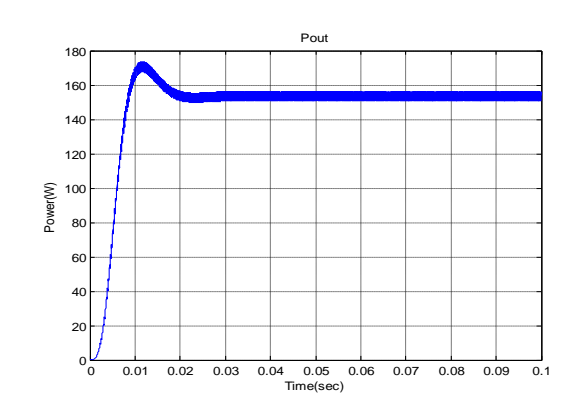

*Fig.2.39: Courant de sortie du convertisseur Buck- Boost.*

*Fig.2.41: Puissance de sortie du convertisseur Buck- Boost.*

Enfin, les résultats obtenues sont satisfaisants et répondants au cahier de charge de ce type de convertisseur, qui est élévateur abaisseur de tension en même temps.

## **2.5 Convertisseurs statiques à résonance**

Les convertisseurs à résonance sont définit ici comme une combinaison de la topologie du convertisseur et la technique de commutation, ce qui résulte en **ZVS** (**zero-voltage-switching**) et **ZCS** (zero-current-switching) **[42], [43] et [44]**. On peut distinguer trois catégories de ces convertisseurs :

- 1- Convertisseurs à résonance coté alimentation.
- 2- Convertisseurs à interrupteurs résonant.
- 3- Convertisseurs à résonance coté charge.

# **2 .5.1 Convertisseur Buck résonant**

## **2.5.1.1 Etude théorique**

Un simple convertisseur Buck contient juste un seul élément de commutation (MOSFET) comme le montre la figure (Fig.2.42) **[39], [45] et [46]**:

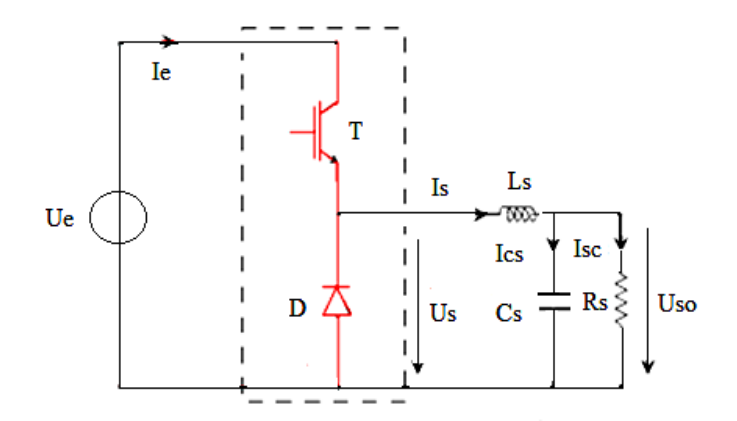

*Fig.2.42: Convertisseur Buck.*

Si on veut obtenir un convertisseur Buck résonant et ceci pour éliminer les commutations multiples, nous devons pour cela insérer dans sa structure deux nouveaux éléments comme le montre la figure (Fig.2.43).

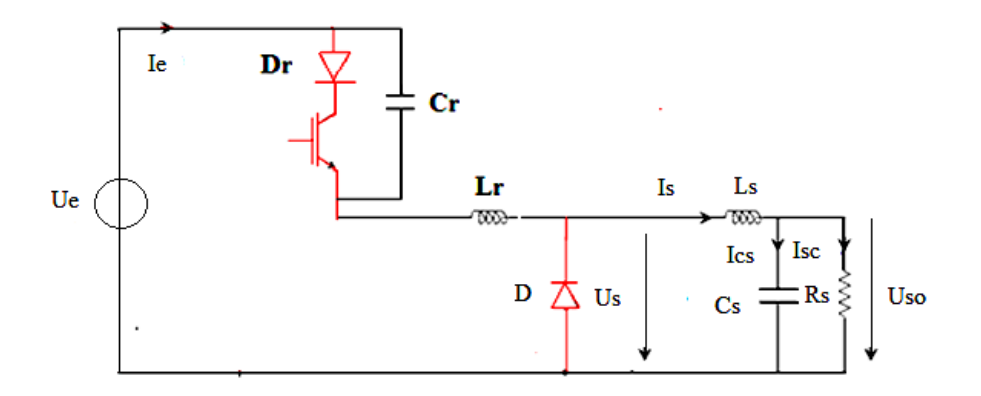

*Fig.2.43: Convertisseur Buck résonant.*

Le convertisseur Buck résonant, utilise des intervalles de résonance pour assurer une commutation douce, des éléments semi-conducteurs. Dans cette section, le principe de fonctionnement du convertisseur Buck résonant avec ces sous intervalles de commutation seront

analysés. Si nous voulons obtenir la description mathématique du mode de fonctionnement de ce convertisseur nous devons prendre en considération quelques suppositions.

Tous les composants sont idéaux, la tension d"entrée et de sortie est constante. En conséquence l"inductance (Ls), la capacité (Cs) et la charge (Rs) peuvent être remplacées par une simple source de courant, comme le montre la figure (Fig.2.44).

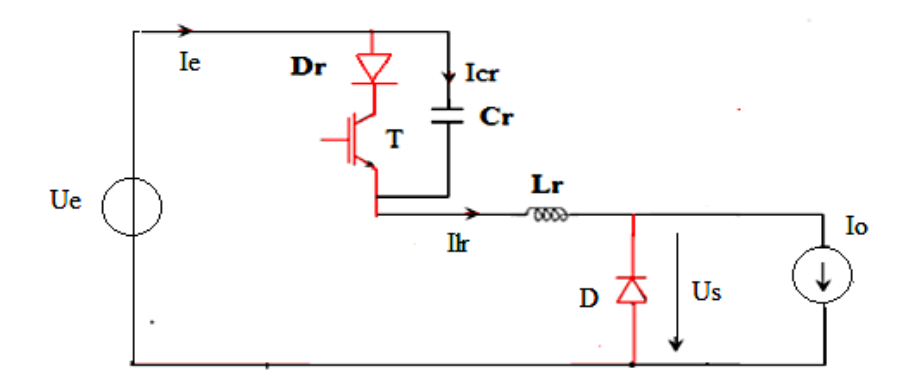

*Fig.2.44: Schéma équivalent du convertisseur Buck résonant.*

Nous devons donc diviser le mode de fonctionnement du convertisseur dans quelques intervalles de temps courts basés sur les intervalles de conduction de transistor (T) et de la diode (D) **[47], [48]**.

### **A/ Diode bloquée, transistor saturé**

Le schéma équivalent est représenté par la figure (Fig. 2.45).

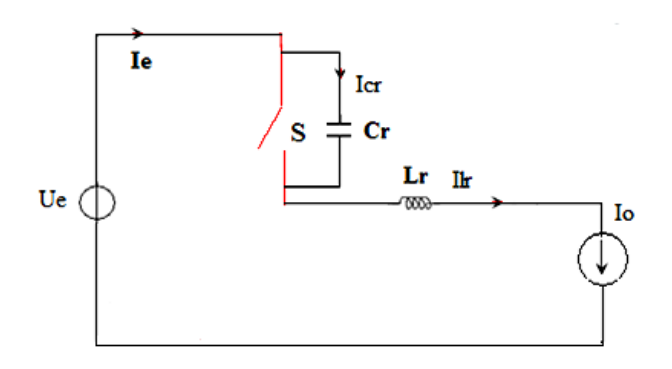

*Fig.2.45: Circuit équivalent dans le premier intervalle du temps.*

$$
\text{Puisque} \quad C_r \frac{du_{cr}(t)}{dt} = I_0
$$

Donc on aura :

$$
U_{cr}(t) = \frac{1}{c_r} \int_0^T I_0 \, dt = \frac{I_0}{c_r} \, t \tag{2.30}
$$

En conséquence de cette relation la tension  $U_{cr}$  a une variation linéaire de 0 à  $U_e$ . La tension de valeur nulle sur l"inductance Lr cause une tension inverse sur la diode D. La tension sur la diode D décroîtra de la valeur Ue à la valeur (0).

$$
U_{LD}(t) = U_L - U_{cr}(t) = U_L - \frac{l_0}{c_r}t
$$
\n(2.31)

Pendant la durée de temps pour ce premier intervalle la tension aux bornes de la diode D est nulle et par conséquent :

$$
t_1 = \frac{U_L}{I_0} C_r = \frac{1}{\omega_r} \frac{U_L}{Z_r - I_0}
$$

D'où on aura par suite :

$$
\omega_r = \frac{1}{\sqrt{L_r C_r}}\tag{2.32}
$$

### **B/ La diode conduit :**

Dans ce cas le schéma équivalent est représenté par la figure (Fig.2.46).

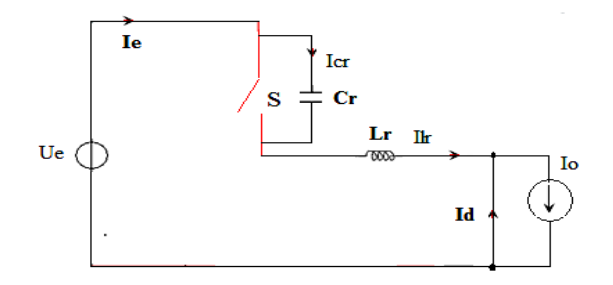

*Fig.2.46: Circuit équivalent dans le deuxième intervalle du temps.*

Le condensateur et l'inducteur forme dans ce cas un circuit résonnant série. En raison de cette tension sur le circuit de Cr élément sera solution de l'équation ci-dessous.

$$
C_r \frac{du_{cr}(t)}{dt} = I_0 \tag{2.33}
$$

Si nous allons prendre en considération les conditions initiales sur Ucr(t), donc cette tension est donnée par la relation suivante:

$$
U_{cr}(t) = \frac{l_0}{c_r} t \tag{2.34}
$$

D"où on aura par suite la même fréquence de résonnance :

$$
\omega_r = \frac{1}{\sqrt{L_r C_r}}\tag{2.35}
$$

## **2.5.1.2 Simulation du convertisseur Buck-résonant**

Le circuit de simulation du convertisseur Buck résonant à l"aide du logiciel Matlab/Simulink est présenté par la figure (Fig.2.47), Les éléments essentiels du circuit résonant sont l"inductance **Lr** et le condensateur **Cr**. Par contre les résultats de simulations sont présentés par les figures (Fig.2.48,..., Fig.2.53)).

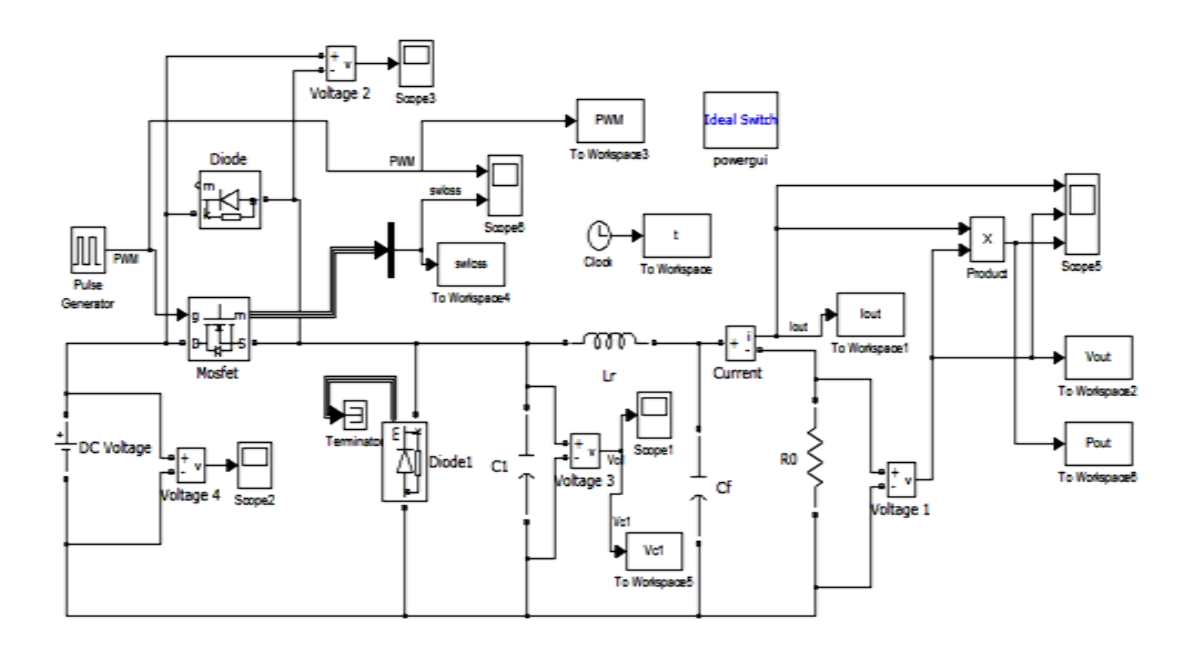

*Fig.2.47: Simulation du convertisseur Buck résonant en utilisant Matlab/Simulink.*

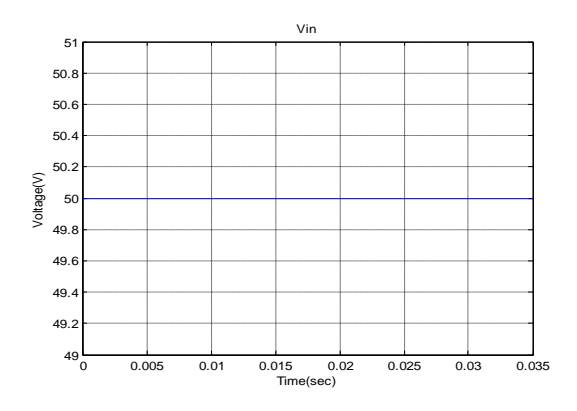

*Fig.2.48: Tension d'entrée du convertisseur Buck résonant.*

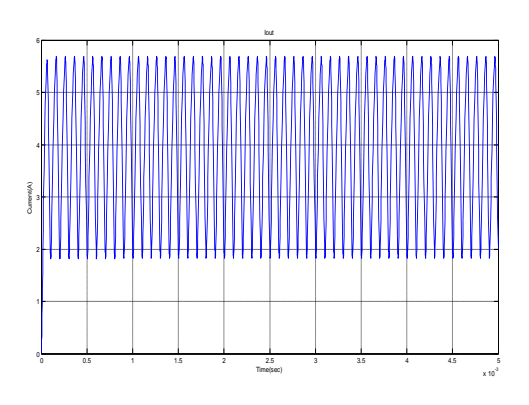

*Fig.2.49: Courant de sortie du convertisseur Buck résonant.*

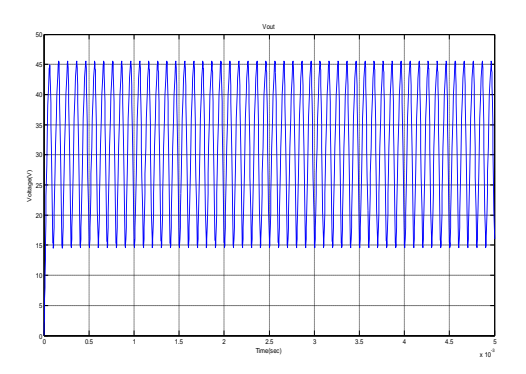

*Fig.2.50: Tension de sortie du convertisseur Buck résonant.*

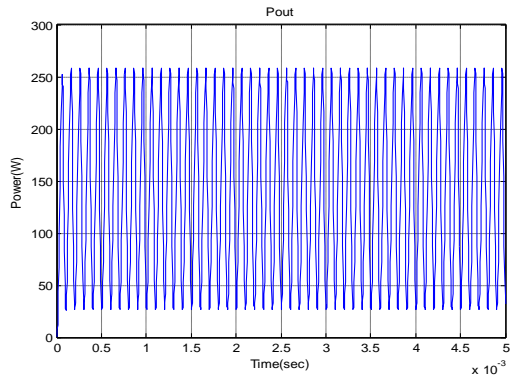

*Fig.2.51: Puissance de sortie du convertisseur Buck résonant.*

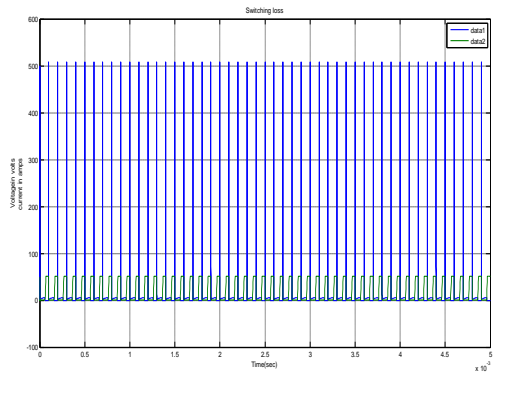

 *Fig.2.52: Commutation courant et commutation tension.*

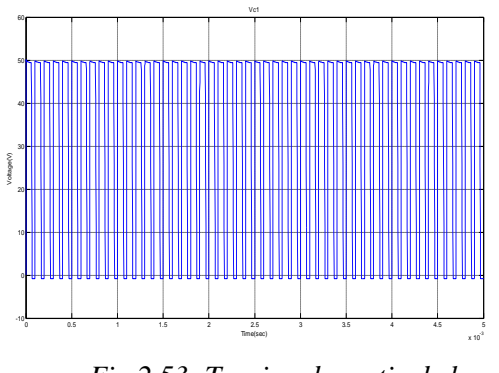

*Fig.2.53: Tension de sortie de la capacité C1.*

Conformément à l"étude théorique, les résultats de simulation confirment que la commutation dans ce cas entre les différents composants du circuit est une commutation douce, et le temps de simulation est très court de l"ordre de ns. On constate aussi d"une manière claire que le rendement du convertisseur Buck résonant est supérieur à celui du convertisseur Buck, de même pour le temps de simulation qui s'améliore.

## **2.5.2 Convertisseur Boost résonant**

## **2.5.2.1 Etude théorique**

Comme pour le cas du convertisseur Buck résonant, le convertisseur Boost utilise des intervalles de résonance pour assurer une commutation douce, des éléments semi-conducteurs. Le principe de fonctionnement du convertisseur Boost résonant avec ces sous intervalles de commutation du convertisseur seront analysés. Si nous voulons obtenir la description mathématique du mode de fonctionnement de ce convertisseur nous devons prendre en considération que tous les composants sont idéaux, le schéma du convertisseur Boost résonant est présenté par la figure (Fig.2.54) **[49], [50].**

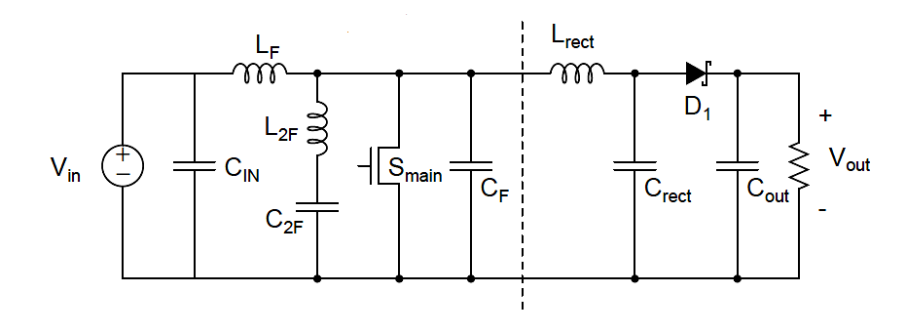

*Fig.2.54: Convertisseur Boost résonant.*

Les valeurs des composants résonnant sont données par les relations suivantes :

$$
L_F = \frac{1}{9\pi^2 f_s^2 c_F} \tag{2.36}
$$

$$
L_{2F} = \frac{1}{15\pi^2 f_s^2 c_F} \tag{2.37}
$$

$$
C_{2F} = \frac{15}{16}c_F
$$
 (2.38)

### **2.5.2.2 Simulation du convertisseur Boost résonant**

Afin de valider l"étude théorique du convertisseur Boost résonant, une simulation du circuit de ce type de convertisseur avec les résultats de simulation sont présentés par les figures (Fig.2.55,…, Fig.2.61)).

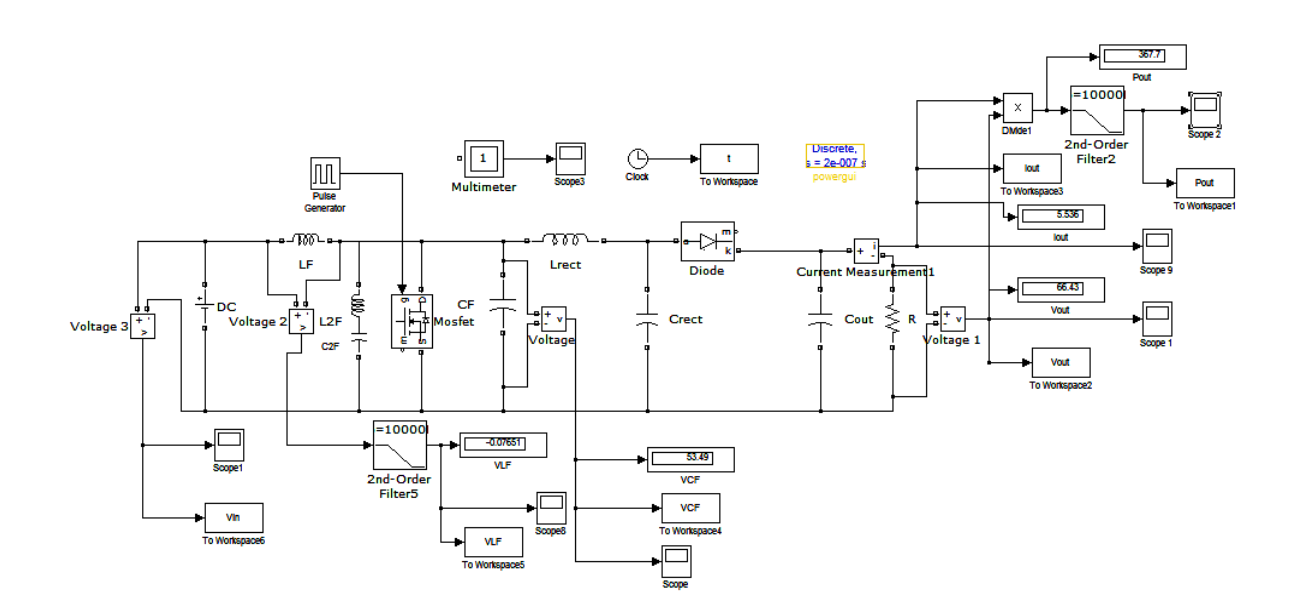

*Fig.2.55: Simulation du convertisseur Boost résonant en utilisant Matlab/Simulink.*

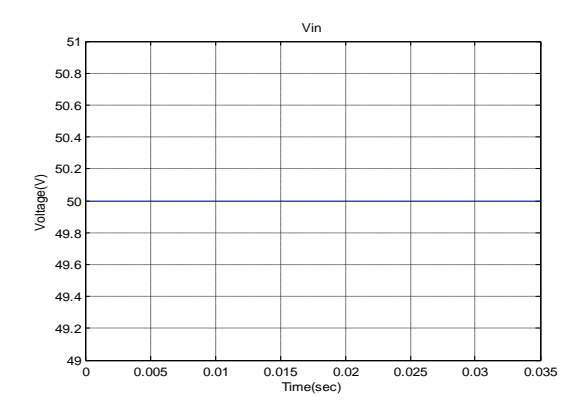

*Fig.2.56: Tension d'entrée du convertisseur* 

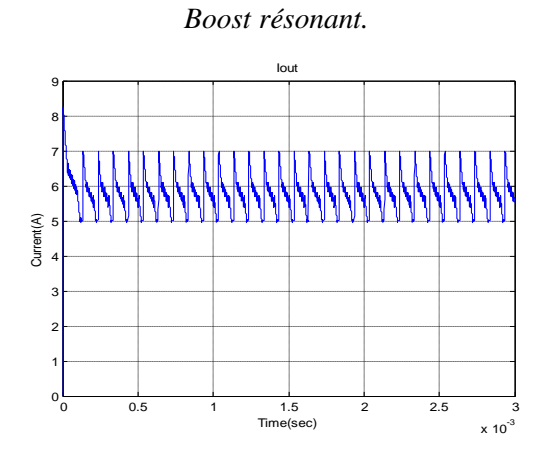

*Fig.2.57: Courant de sortie du convertisseur Boost résonant.*

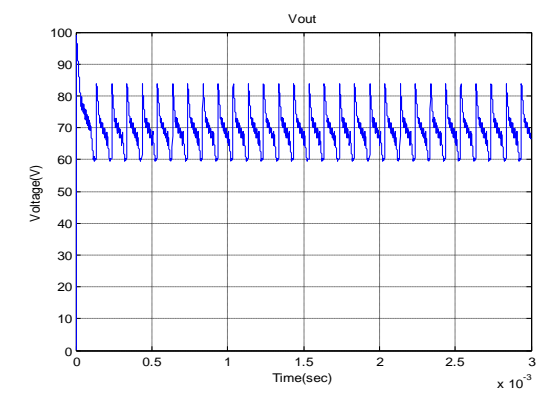

*Fig.2.58: Tension de sortie du convertisseur* 

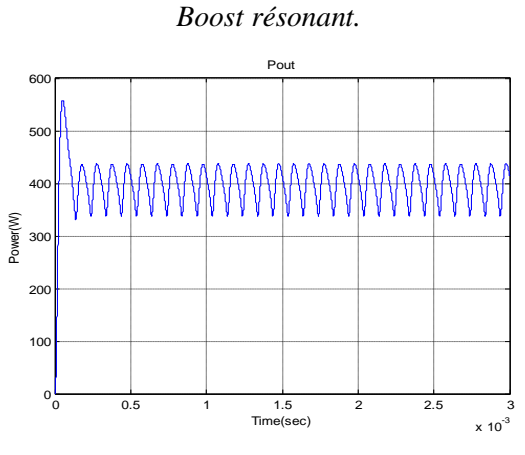

*Fig.2.59: La puissance de sortie du convertisseur Boost résonant.*

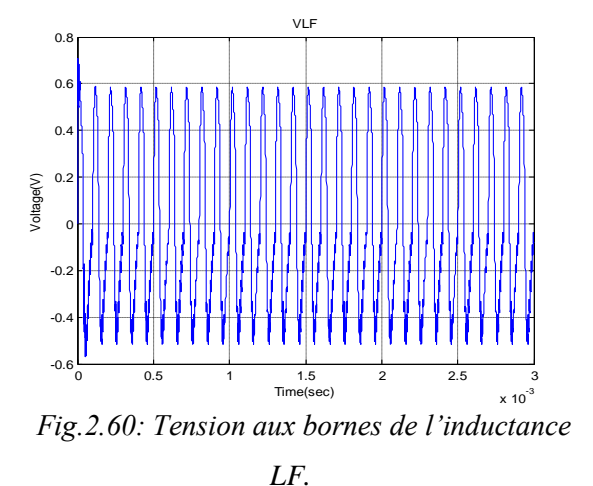

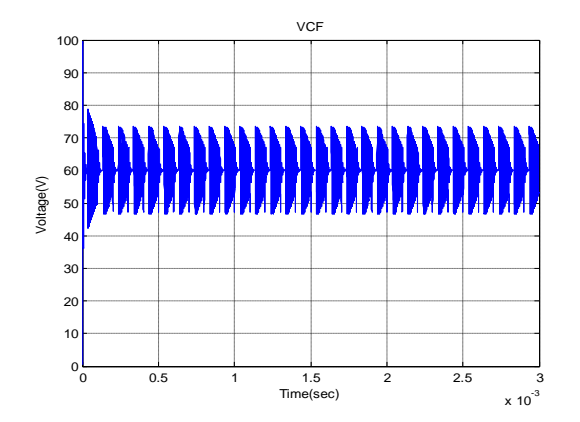

*Fig.2.61: Tension aux bornes de la capacité CF.*

On constate d"après cette simulation que le convertisseur Boost résonnant donne des résultats satisfaisants et meilleur que le convertisseur Buck résonant, du point de vue du rendement.

# **2.6 Les différents convertisseurs statiques continu-continu à résonance avec isolation galvanique (en demi-pont)**

L"objectif étant de réaliser une nouvelle alimentation avec un meilleur rendement et un coût moindre, Il existe trois sortes des convertisseurs abaisseurs de tension avec isolation galvanique:

- Les alimentations asymétriques.
- Les alimentations symétriques.
- Les alimentations à résonnance.

Il s"est avéré que les alimentations à résonance ont plus de performances en rendement que les alimentations symétriques et asymétriques.

Une étude détaillée sur les différents types d"alimentations à résonance a été ensuite effectuée. Elle a eu pour but de confirmer les avantages de la structure à résonance **LLC.** C"est ce qui va désormais être expliqué dans ce qui suit.

# **2.6.1 Avantages et inconvénients des trois types de topologies d'alimentations à résonance**

- Le convertisseur à résonance série.
- Le convertisseur à résonance parallèle.
- Le convertisseur à résonance série-parallèle.

Ces trois types de convertisseurs régulent leur tension de sortie en fonction de la fréquence.

C"est la tension d"entrée qui influe sur la valeur de l"impédance et qui fait donc varier la fréquence du convertisseur.

## **2.6.1.1 Le convertisseur à résonance série**

Comme on peut le voir sur la figure (Fig.2.62), l"impédance du convertisseur à résonance série correspond à un condensateur, une résistance et une inductance mis en série. L"expression de la tension Vs s"obtient donc à l"aide d"un pont diviseur de tension.

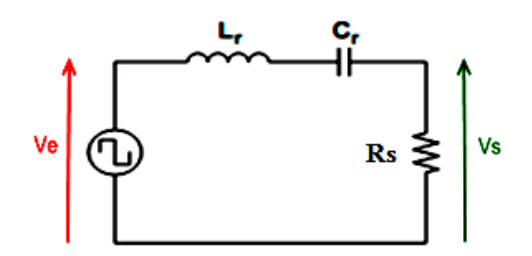

*Fig.2.62 : Schéma électrique simplifié du convertisseur à résonance série.*

La fonction de transfert de ce convertisseur est donc en théorie toujours inférieure à (1) strictement. Or, lorsqu"on est à faible charge, la valeur de la résistance **R<sup>s</sup>** devient très grande. Donc l"impédance équivalente de ce convertisseur se rapproche de 1.

On se rapproche donc nécessairement d"une fréquence infinie pour pouvoir réguler correctement la tension de sortie. La régulation à faible charge devient alors quasiment impossible. C"est l"inconvénient majeur de la structure. Cependant, cette structure possède l"avantage de compter peu de composants de puissance ce qui est mieux du point de vue financier. De plus une forte charge en sortie du convertisseur ne pose pas de problème de régulation. Le montage d"étude du circuit résonant série est alimenté par un onduleur de tension,

La sortie sera donc filtrée par une capacité **CS**. La figure (Fig.2.63), représente le schéma de principe du montage d"étude **[51], [52]**.

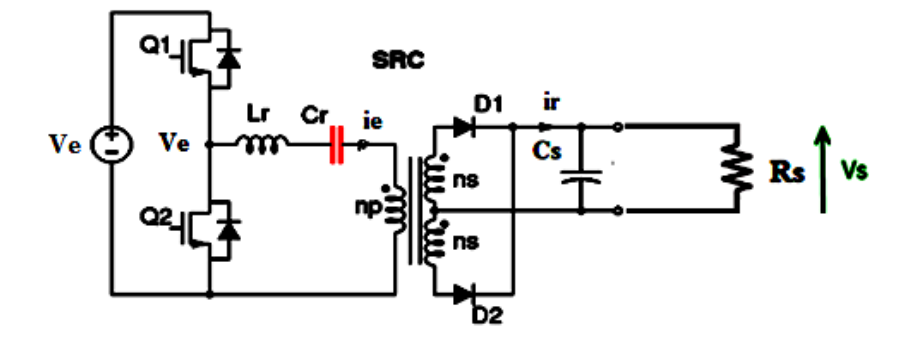

*Fig.2.63: Le convertisseur à résonance série.*

# **2.6.1.1.1 Etude du mode de fonctionnement**

L'onduleur de tension à la fréquence F voisine de la fréquence de résonance :

$$
F_0 = \frac{1}{2\pi\sqrt{L_r C_r}}
$$
 (2. 39)

La figure (Fig.2.65), montre les différentes formes d"ondes pour **F > F<sup>0</sup>** .Il apparait que la période de fonctionnement est divisée en quatre intervalles déterminés par le déphasage entre la tension  $V_e$  issue de l'onduleur et la tension  $V_r$  de sortie du redresseur.

Pour chaque instant de la période on peut écrire le courant de la branche  $L_r$   $C_r$  (i<sub>e</sub>) et la tension aux bornes de  $C_r(V_c)$  sous forme :

$$
i_e = I\sin(\omega_0 t + \emptyset) \tag{2.40}
$$

$$
V_c = V_0 - I \sqrt{\frac{L_r}{c_r}} \cos(\omega_0 t + \phi) \tag{2.41}
$$

**Ou :**

 $V_0$  est la tension aux bornes de l'ensemble  $L_r$   $C_r$  pour l'intervalle considéré. L'influence des résistances séries est négligée. Avec l"hypothèse suivante :

$$
R_sC_s\gg T=\frac{1}{F}
$$

L"expression de la tension de sortie en fonction des variables d"entrée connues (tension d"entrée, fréquence), est donné par la formule suivante **[52]**:

$$
V_s = m.V_e. \frac{-Q(1+\cos\theta) + \sqrt{2Q^2(1+\cos\theta) + (1-\cos\theta)^2}}{1-\cos\theta + Q^2(1+\cos\theta)}
$$
(2.42)

**Ou** :  $m = \frac{N_2}{N_1}$  $N_1$ ,  $\theta = \pi \frac{F_0}{F}$  $\frac{r_0}{F}$  avec *m*: rapport de transformation.

Coefficient de surtension :

$$
Q = \frac{\pi}{2} \sqrt{\frac{L_r}{C_r} \frac{m^2}{R_s} \frac{F_0}{F}} = \frac{m v_c c r \text{ é} t e}{V_s}
$$
 (2.43)

La relation précédente n'est valable que pour  $F > F_0$ , zone de fréquence ou le redresseur est toujours en conduction continue. Pour  $F F F_0$ , le redresseur passe en conduction discontinue lorsque  $V_s$  = m.E, et la tension de sortie reste à cette valeur durant la conduction discontinue.

La figure (Fig.2.64), représente la tension de sortie en fonction de la fréquence, les différentes courbes sont paramétrées suivant la charge Rs.

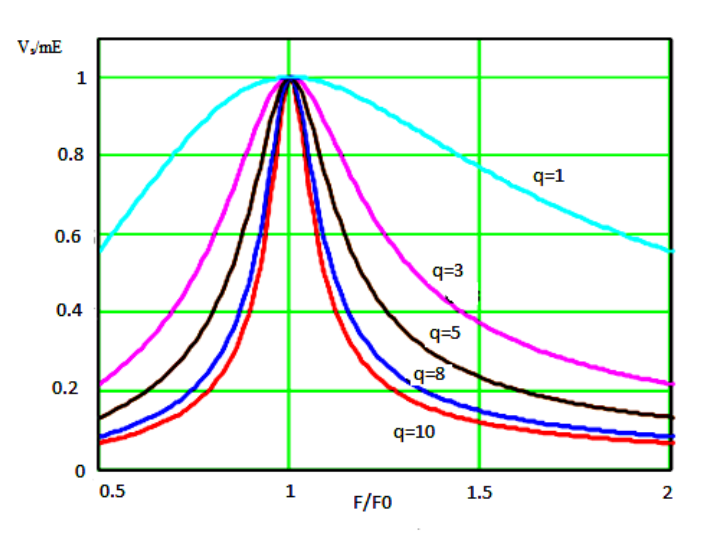

*Fig.2.64: La tension de sortie en fonction de la fréquence.*

Les caractéristiques naturelles de sortie montrent que le fonctionnement en court-circuit est possible, l'expression du courant de court-circuit  $I_{\text{sec}}$  est :

$$
I_{\text{SCC}} = \frac{2}{\pi} \frac{V_e}{m \sqrt{\frac{L_r}{C_r}} F_0} \left( -1 + \sqrt{\frac{2}{1 + \cos \theta}} \right) \tag{2.44}
$$

Avec :

$$
q = \frac{m^2}{R_s} \sqrt{\frac{L_r}{C_r}}
$$

## **2.6.1.1.2 Simulation du convertisseur résonant série (en demi-pont)**

De même comme pour les autres types de convertisseurs, la simulation du convertisseur résonant série (en demi-pont) apparait nécessaire dans notre étude, vue que ce type de configuration constitue le cœur de l"alimentation du satellite artificielle de télécommunication, la figure (Fig.2.65) présente le circuit de simulation de ce type de convertisseur.

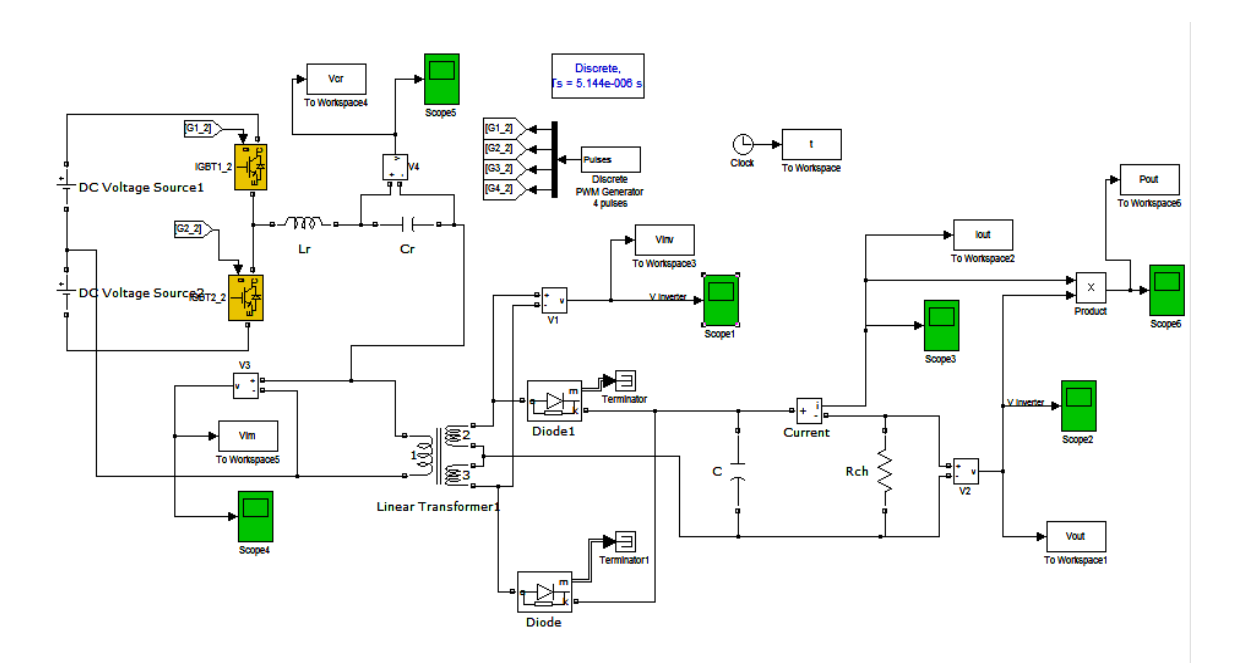

*Fig.2.65: Simulation du convertisseur résonant série en utilisant Matlab /Simulink.*

Les figures (Fig.2.66,…, Fig.2.69)), présentent les résultats de simulation qui sont satisfaisants, ce qui nous permet de choisir une alimention adéquate du satellite choisi.

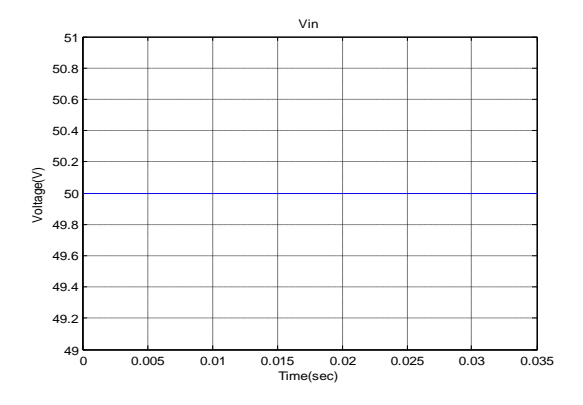

*Fig.2.66: Le courant d'entrée du convertisseur* 

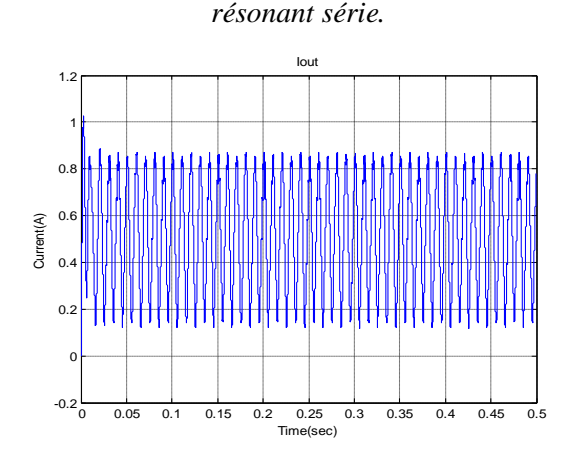

*Fig.2.67: Le courant de sortie du convertisseur résonant série.*

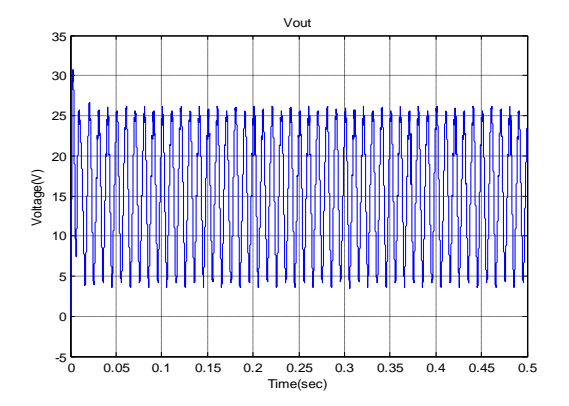

*Fig.2.68: La tension de sortie du convertisseur résonant série.*

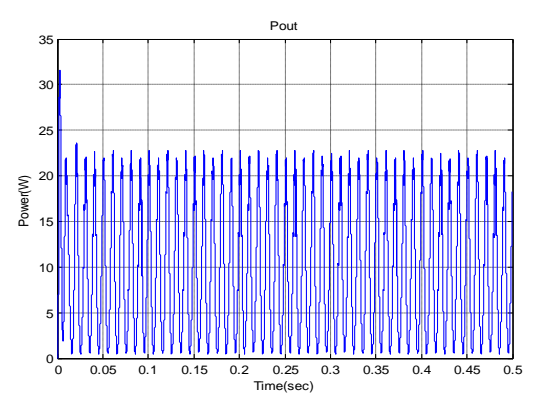

*Fig.2.69: La puissance de sortie du convertisseur résonant série.*

# **2.6.1.2 Le convertisseur à résonance parallèle (en demi-pont)**

Sur la figure (Fig.2.70), ci-dessous, on peut voir que l"impédance équivalente correspond à une inductance en parallèle avec une capacité et une résistance.

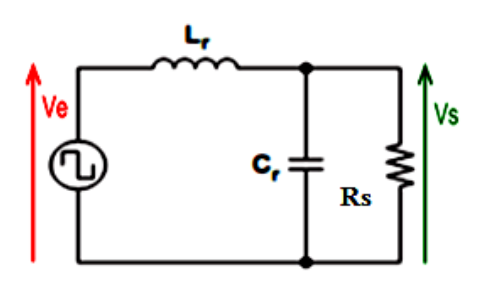

*Fig.2.70: Schéma électrique simplifié du convertisseur à résonance parallèle.*

La structure de ce convertisseur impose un courant circulant important. Donc pour des applications de fortes puissances ou la plage de variation de charge est grande, les pertes deviennent trop importantes. C"est l"inconvénient majeur de ce type de convertisseur à résonance. L"avantage est que sa régulation à faible charge n"engendre pas trop de pertes. Et que son nombre de composants n"est pas très important ce qui est moins coûteux. Le montage d"étude est basé sur l"étude précédente, il est possible d"appliquer les règles de la dualité .Cette transformation nous conduit à un convertisseur alimenté par un commutateur de courant, la sortie étant filtrée par une inductance  $L_s$  La figure (Fig. 2.71), représente le schéma de principe du montage d"étude **[52], [53] et [54]**.

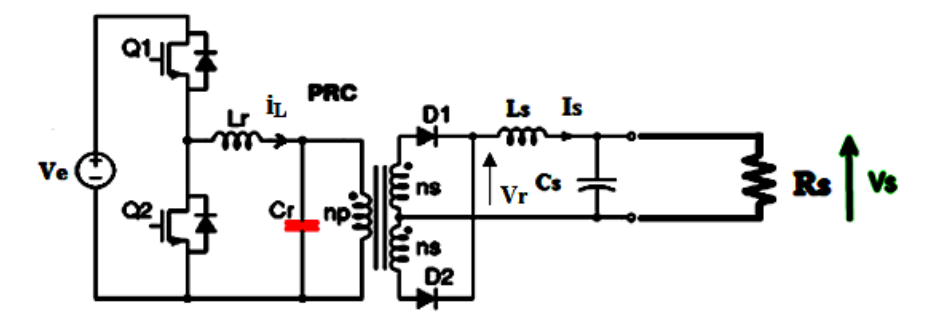

 *Fig.2.71 : Le convertisseur à résonance parallèle.*

 En faisant l"approximation du premier harmonique pour les courants et tensions d"entrée ; on a :

$$
\frac{4}{\pi}V_e = L\omega \frac{4}{\pi}I
$$
 (2.45)

E : Tension d'entrée de l'onduleur

*I* : *Courent* d'entrée du commutateur de courant.

$$
V_e = L\omega I = L\frac{\omega}{\omega_0}\omega_0 I = I\sqrt{\frac{L_r}{c_r}\frac{F}{F_0}}
$$
\n(2.46)

#### **Remarque :**

Cette approximation est justifiée si la fréquence de fonctionnement F est supérieure à la fréquence de résonance, le circuit oscillant se comporte comme un filtre vis-à-vis de la tension d"entrée.
## **2.6.1.2.1 Caractéristiques statiques**

A partir de l"étude en régime statique **[52]**, on applique la dualité en remplaçant :

$$
v_r \text{ Par } i_r \qquad c \to L
$$
  

$$
V_{s \to I_s} \qquad L \to C
$$
  

$$
R_s \to G = \frac{1}{R_s} \qquad V_e \to I
$$

On obtient ainsi l'expression du courant de sortie pour  $F>F_0$ 

$$
I_{s} = \frac{I}{m} \cdot \frac{-Q(1+\cos\theta) + \sqrt{2Q^{2}(1+\cos\theta) + (1-\cos\theta)^{2}}}{1-\cos\theta + Q^{2}(1+\cos\theta)}
$$
(2.47)

Après la transformation du commutateur de courant en un onduleur de tension de valeur  $E=I\Big|\frac{L}{c}\Big|$ C F  $\frac{r}{F_0}$ , on peut exprimer la tension de sortie de cette alimentation à résonance parallèle :

$$
v_s = m. V_e \cdot \frac{2Q}{\pi} \frac{-Q(1 + \cos \theta) + \sqrt{2Q^2 (1 + \cos \theta) + (1 - \cos \theta)^2}}{1 - \cos \theta + Q^2 (1 + \cos \theta)}
$$
(2.48)

Ou

$$
Q = \frac{\pi}{2} \frac{1}{\sqrt{\frac{L_r}{C_r}}} \frac{R_s}{m^2} \frac{F_0}{F} = \frac{i_L c r \text{ète}}{m I_s}
$$
\n
$$
\theta = \pi \frac{F_0}{F}
$$
\n
$$
m = \frac{N_2}{N_1}.
$$
\n(2.49)

#### **2.6.1.2.2 Simulation du convertisseur résonant parallèle (en demi-pont)**

 Le circuit de simulation du convertisseur résonant parallèle (en demi-pont) est présenté par la figure (Fig.2.72), ainsi que les résultats de simulation sont présentés par les figures (Fig.2.73,…, Fig.2.80)).

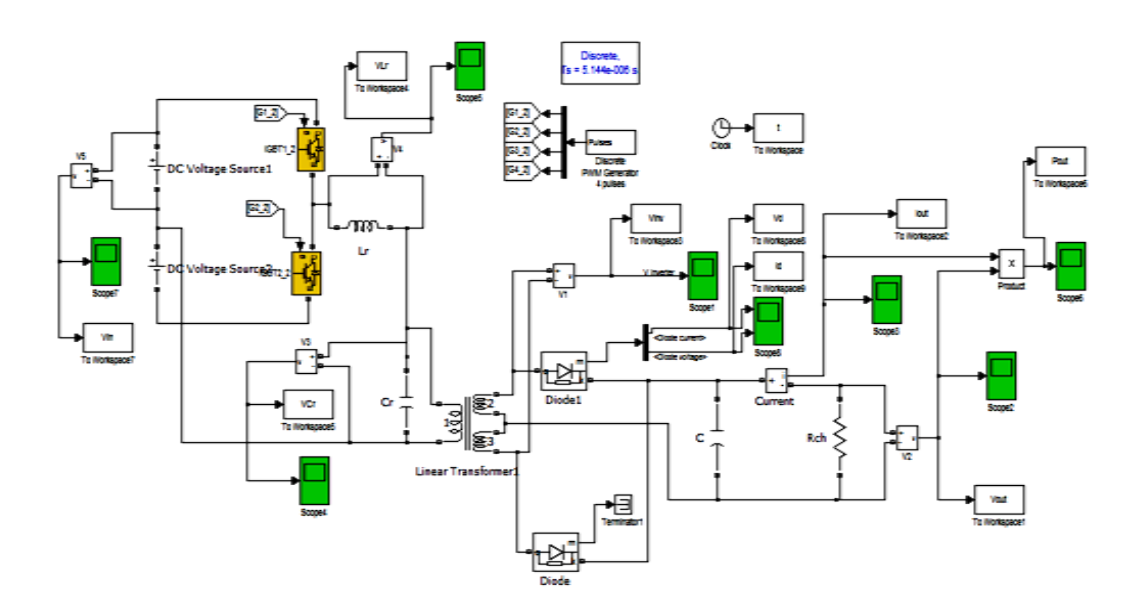

*Fig.2.72: Simulation du convertisseur résonant parallèle en utilisant Matlab /Simulink.*

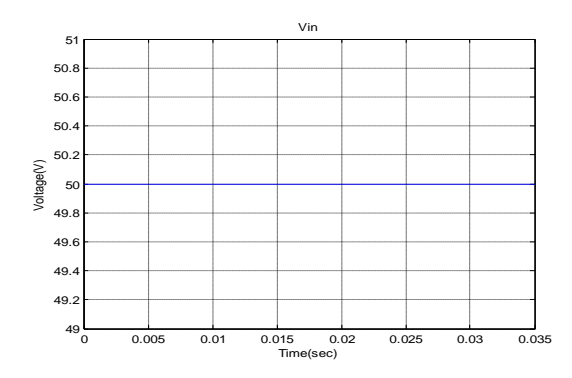

 *Fig.2.73: La tension d'entrée du convertisseur résonant parallèle.*

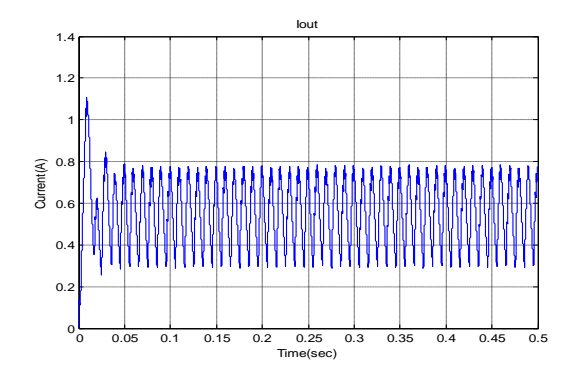

*Fig.2.74: Le courant de sortie du convertisseur résonant parallèle.*

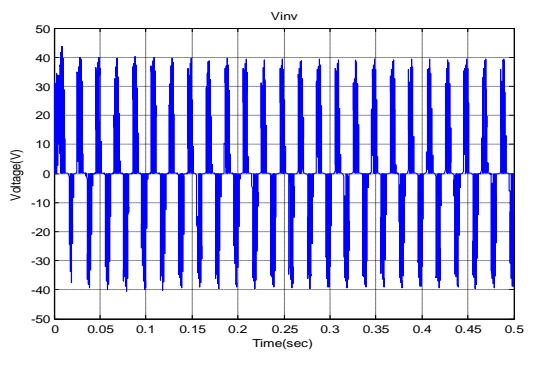

*Fig.2.75: La tension au secondaire du transformateur.*

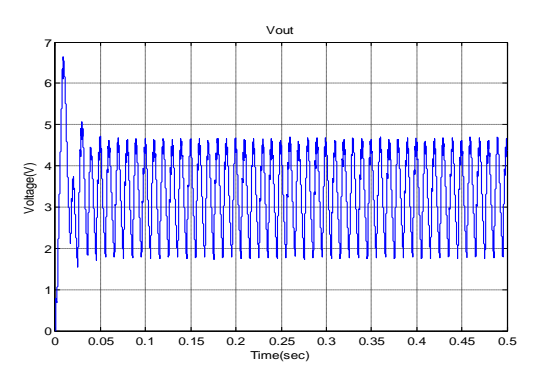

*Fig.2.76: La tension de sortie du convertisseur résonant parallèle.*

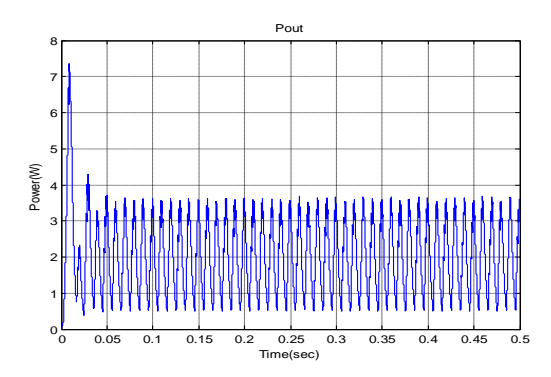

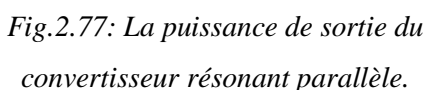

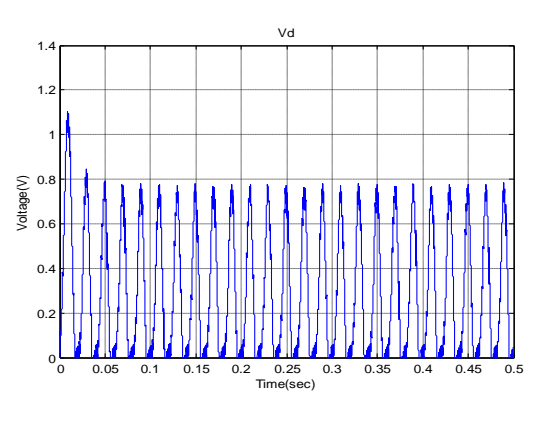

*Fig.2.78: La tension de sortie de la diode.*

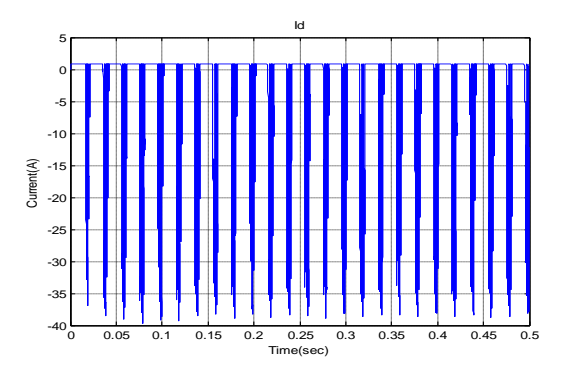

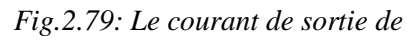

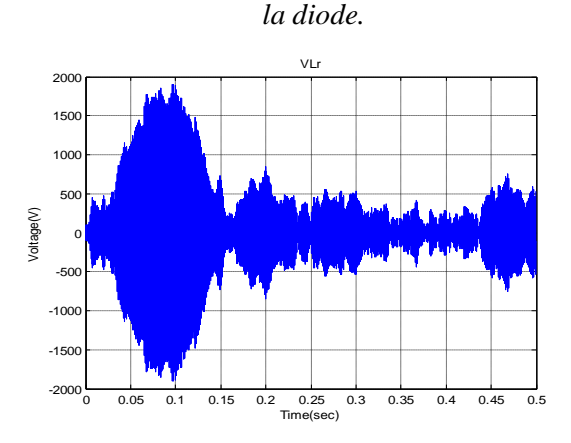

 *Fig.2.80: La tension aux bornes de la bobine Lr.*

D"après les résultats de simulations, on constate que le rendement du convertisseur résonant parallèle est inférieur par apport au convertisseur résonant série.

### **2.6.1.3 Le convertisseur à résonance série-parallèle**

Pour palier aux inconvénients des deux convertisseurs étudiés précédemment, un type de convertisseur appelé convertisseur à résonance série parallèle a été créé, Il existe deux sortes de topologies propres à ce type d"alimentation à résonance, à savoir :

- La structure **LCC**.
- La structure **LLC**.

# **2.6.1.3.1 La structure LCC**

Comme son nom l"indique, le circuit résonant de ce convertisseur comprend une inductance et deux capacités comme le montre la figure (Fig.2.81) **[53], [54] et [55].**

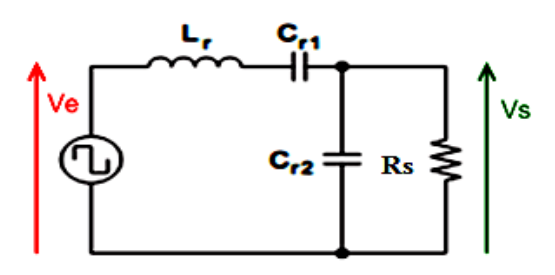

*Fig.2.81: Schéma électrique simplifié du convertisseur à résonance série parallèle LCC.*

Sur la figure (Fig.2.81):

- La capacité **Cr1** a pour but de diminuer les pertes puisqu"elle supprime la composante continue de courant.

- La capacité  $C_{r2}$  a pour but de corriger le problème de régulation à faible charge puisque l'impédance équivalente  $[C_{r2} R_L]$  devient très faible même si la résistance  $R_S$  est grande.

Ces deux types de condensateurs **Cr1** et **Cr2** corrigent donc certains défauts des convertisseurs à résonance série et parallèle ce qui en fait un avantage majeur de la structure (**LCC)**.

En revanche, même si la composante du courant est supprimée, cela n"empêche pas que la valeur efficace du courant (**RMS)** reste importante. Cela nécessite donc l"utilisation de deux capacités volumineuses et donc coûteuses pour pouvoir supporter cette quantité de courant. De plus, cela fait plusieurs inconvénients non négligeables surtout dans le cas des fortes puissances.

#### **2.6.1.3.2 La structure LLC**

Le nom attribué à cette structure, montrée en figure (Fig.2.82), vient du fait que le circuit résonant de ce convertisseur contient deux bobines L et une capacité C **[56]**.

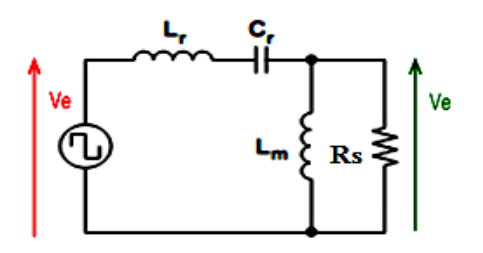

*Fig.2.82: Schéma électrique simplifié du convertisseur à résonance série-parallèle LLC.*

Tout d"abord, ce convertisseur permet d"obtenir les mêmes avantages qu"évoqués précédemment pour la structure **LCC**. Sa structure est aussi plus avantageuse financièrement puisque d'une part il n'y a plus qu'une capacité et d'autre part l'inductance de fuite L<sub>r</sub> est intégrée dans le transformateur. La conception de ce convertisseur, en particulier de son transformateur peut s'avérer complexe. C"est un inconvénient minime puisque le rendement est plus efficace que pour les trois autres structures d"alimentations à résonance étudiées précédemment.

Se sont ces performances techniques et financières, qui ont motivé le choix du convertisseur à résonance série parallèle à structure **LLC** pour le dimensionnement d"une nouvelle alimentation pour onduleurs, **[54]**.

## **2.6.1.3.2.1 Etude théorique de l'alimentation à résonance LLC**

La structure de puissance du convertisseur à résonance LLC, montrée par la figure (Fig.2.83), peut se diviser en trois parties :

- 1- Le générateur de signal carré.
- 2- Le circuit résonant.
- 3- Le rectificateur pour la tension DC.

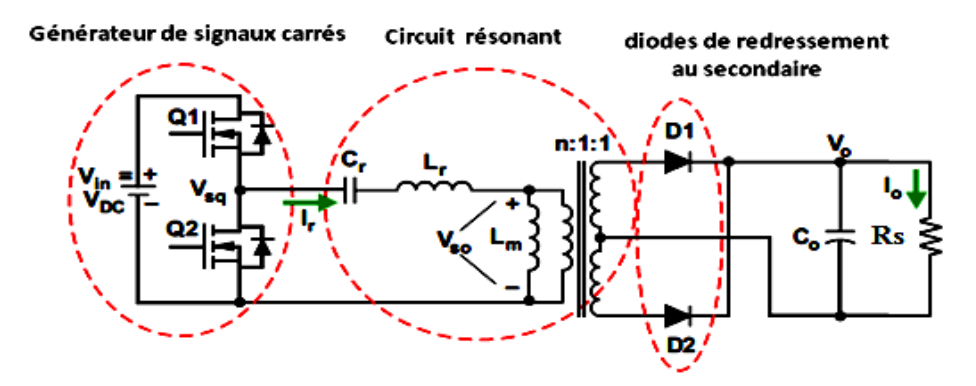

*Fig.2.83: Structure de la partie puissance du convertisseur à résonance LLC.*

Il est nécessaire de faire une description de ces trois parties :

1- Le générateur de signal carré est constitué du générateur de tension d"entrée et de deux transistors MOSFETS : **Q<sup>1</sup>** et **Q2**, qui sont commandés chacun avec un rapport cyclique de 50 %. De cette manière la tension appliquée aux bornes de **Q<sup>2</sup>** est équivalente à un générateur de tension carré.

2- Le circuit résonant également appelé réservoir résonant est constitué d"une capacité résonante **Cr**, d"une inductance série **L<sup>r</sup>** et de l"inductance magnétisante **Lm** du transformateur. Le ratio du transformateur est **n**. A noter que l"inductance de fuite **L<sup>r</sup>** est contenue dans le transformateur.

3- Les diodes de redressement au secondaire ont pour fonction de redresser la tension alternative aux bornes du secondaire du transformateur.

Les capacités de sortie au secondaire s"occupent ensuite de filtrer la tension redressée pour obtenir la tension de sortie avec le moins d"ondulation possible.

#### **Remarque :**

Les deux diodes de redressement peuvent être remplacées par deux transistors MOSFETS dans le but de diminuer les pertes en conduction. C"est ce que l"on appelle la rectification synchrone. Contrairement au convertisseur à résonance série, le convertisseur à résonance **LLC**  possède deux fréquences de résonance en raison de l"inductance de fuite **L<sup>r</sup>** rajoutée à savoir:

La fréquence de résonance propre :

$$
f_0 = \frac{1}{2\pi\sqrt{L_r C_r}}
$$
 (2.50)

La fréquence dite des pôles.

$$
f_p = \frac{1}{2\pi\sqrt{(L_r + L_m)C_r}}
$$
 (2.51)

Lorsque la charge de sortie est nulle,  $f_{c0} = f_p$  Si l'on désire augmenter la charge on va se rapprocher peu à peu de la fréquence de résonance  $f_0$  . Lorsqu'on se situe théoriquement en court circuit, la fréquence de commutation est alignée sur la fréquence  $f_0$ . La fréquence de commutation est donc équivalente à la fréquence  $f_p$  seulement en condition de non charge.

#### **2.6.1.3.2.2 Opération à la fréquence de résonance**

Dans ce mode, la fréquence de commutation notée **fsw** vaut la fréquence de résonance fr. Lorsque le transistor  $Q_1$  est éteint, le courant résonant vient se superposer au courant magnétisant. On tombe alors dans ce que l'on appelle le temps mort. A cet instant, il n'y aucun transfert de puissance au secondaire jusqu"à ce que le transistor **Q<sup>2</sup>** conduise. Le temps mort doit être suffisamment long de manière à pouvoir assurer des pertes en commutations nulles. Lorsque **Q<sup>1</sup>** conduit, le transfert de puissance recommence au secondaire. Le courant résonant devient inférieur au courant magnétisant. Les phases de commutation à la fréquence de résonance sont présentées sur la figure (Fig.2.84).

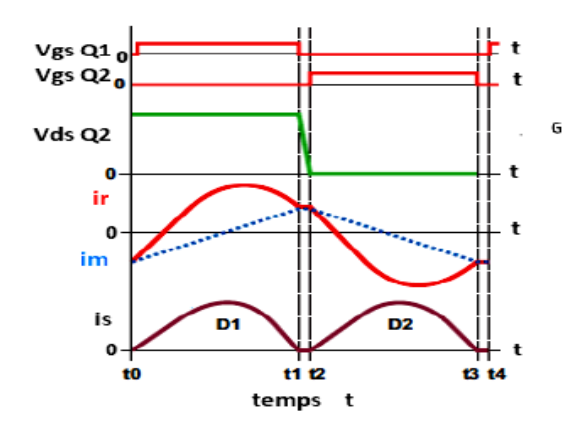

*Fig.2.84: Phases de commutation à la fréquence de résonance***.**

#### **2.6.1.3.2.3 Modélisation théorique du convertisseur à résonance LLC**

Pour concevoir ce type de convertisseur à résonance avec une tension de sortie régulée, une fonction de transfert de la structure **LLC** est nécessaire pour interpréter son fonctionnement. Pour y parvenir, le schéma de puissance doit être ramené au schéma de la figure (Fig.2.85) **[52], [57] et [58]**.

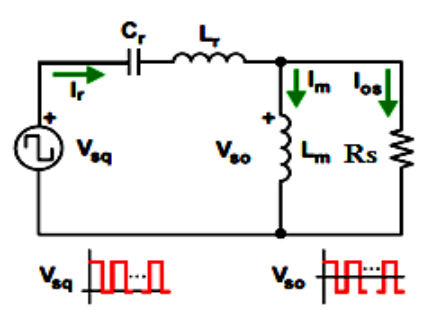

*Fig.2.85: Phases de commutation au dessus de la fréquence de résonance avec schéma de puissance indiquant les courants importants.*

Grâce à ce schéma de puissance simplifié, les calculs théoriques sont basés sur une méthode appelée « l"approximation du premier harmonique ».

Cette méthode peut être utilisée dans le but de développer l"expression du gain en tension du convertisseur.

Avec :

1/ Considérer uniquement le premier harmonique : - du signal carré de tension **Vsq** - du courant résonant.

2/ Ramener les variables secondaires du convertisseur au primaire du transformateur.

3/ Considérer uniquement le fondamental : - du signal **Vso** - du courant secondaire **Ios**.

Ainsi, le schéma simplifié de puissance finalement obtenu est donné en figure (Fig.2.86). C"est ce schéma qui servira de base de calculs dans la détermination des formules de dimensionnement théoriques du convertisseur à résonance **LLC [52], [59]**.

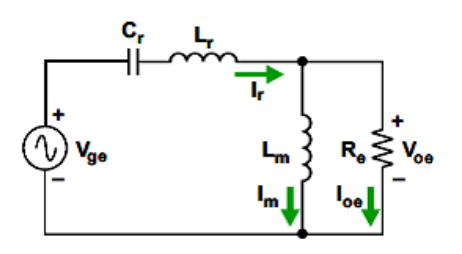

*Fig.2.86: Schéma de puissance du convertisseur à résonance LLC simplifié.*

Grâce à cette méthode on peut en déduire les expressions suivantes :

- La tension **Vge** est exprimée telle que :

$$
V_{ge(t)} = \frac{2}{\pi} \times V_{DC} \times \sin(2\pi f_{sw} t)
$$
 (2.52)

Donc sa valeur efficace est :

$$
V_{ge} = \frac{\sqrt{2}}{\pi} \times V_{DC}
$$

- La tension de sortie  $V_{0e}(t)$  est définie par :

$$
V_{0e}(t) = \frac{4}{\pi} \times n \times V_0 \times \sin(2\pi f_{sw}t - \varphi_V)
$$
 (2.53)

Donc sa valeur efficace est :

$$
V_{0e} = \frac{2\sqrt{2}}{\pi} \times n \times V_0
$$

D"où l"expression du gain **Mg** :

$$
M_{g\_DC} = \frac{n \times V_0}{V_{in}/2} = \frac{n \times V_0}{V_{DC}/2} = \frac{V_{s0}}{V_{sq}} \approx M_{g\_AC} = \frac{V_{0e}}{V_{ge}}
$$
(2.54)

De plus, lorsque l"on veut obtenir la fonction de transfert du montage définie comme le rapport :

$$
\frac{V_{0e}}{V_{ge}}
$$

On en déduit:

$$
M_g = \frac{V_{0e}}{V_{ge}} = \left| \frac{jX_{L_m}/R_e}{(jX_{L_m}/R_e) + j(X_{L_r} - X_{C_r})} \right| = \left| \frac{(j\omega L_m)/R_e}{(j\omega L_m)/R_e + j\omega L_r + \frac{1}{j\omega C_r}} \right|
$$
(2.55)

Afin de simplifier l"expression du gain **Mg**, on se sert des formules importantes suivantes : Le ratio d'inductances du transformateur :

$$
L_n = \frac{L_m}{L_r}
$$

Le facteur de qualité :

$$
Q_e = \frac{\sqrt{\frac{L_r}{c_r}}}{R_e} \tag{2.56}
$$

La fréquence normalisée :

$$
f_n = \frac{f_{sw}}{f_0} \tag{2.57}
$$

On en déduit finalement l"expression du gain **Mg** tel que :

$$
M_g = \left| \frac{L_n \times f_n^2}{[(L_n + 1) \times f_n^2 - 1] + j[(f_n^2 - 1) \times f_n \times Q_e \times l_n]} \right| \tag{2.58}
$$

Cette formule est fondamentale pour la création des graphiques du dimensionnement théorique.

## **2.6.1.3.2.4 Calcul des composants de résonance (Lr, Cr et Lm)**

Les composants résonants sont ce que l"on appelle la capacité résonante **Cr**, l"inductance résonante **Lr** et l"inductance magnétisante **Lm**.

Pour calculer la capacité résonante, il faut dans un premier temps fixer la fréquence de résonance du convertisseur.

La valeur de la capacité résonante est donnée par la relation suivante :

$$
C_r = \frac{1}{2\pi \times Q_e \times f_0 \times R_e} \tag{2.59}
$$

Calculons maintenant l"inductance résonante définie par la relation :

$$
L_r = \frac{1}{(2\pi \times f_0)^2 C_r} \tag{2.60}
$$

La valeur de l'inductance magnétisante **Lm**, peut être calculée à l'aide du ratio d'inductance  $L_n$  telle que :

$$
L_m = L_n \times L_r
$$

La valeur de la fréquence de résonance avec les valeurs de composants sélectionnées est définie par la relation :

$$
f_0 = \frac{1}{2\pi \times \sqrt{L_r \times C_r}}\tag{2.61}
$$

La caractéristique **DC** à deux régions du convertisseur résonant **LLC** est présenté par la figure (Fig.2.87):

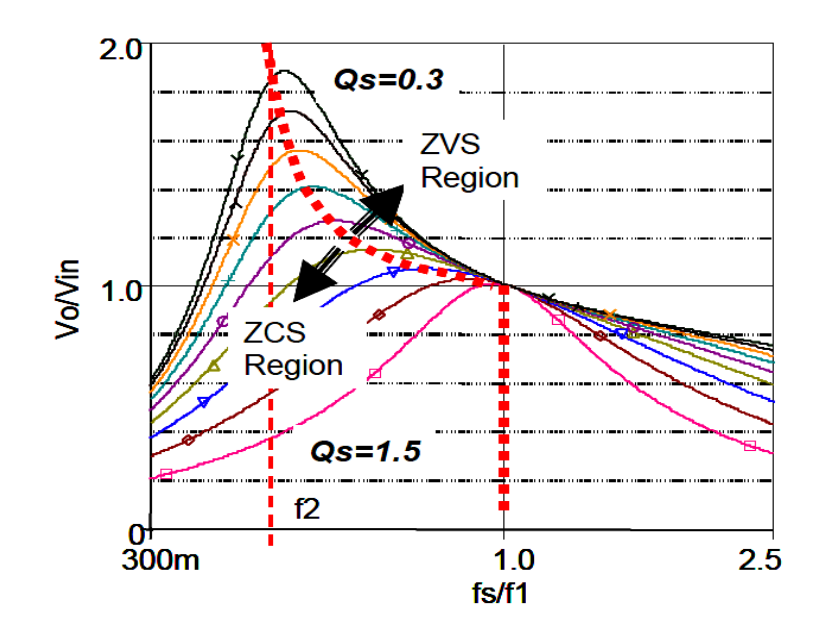

*Fig.2.87: caractéristique DC du convertisseur résonant LLC.*

# **2.6.1.3.2.5 Simulation du convertisseur résonant de type LLC**

Le schéma de simulation du convertisseur résonant de type **LLC** en utilisant le logiciel Matlab/Simulink, est donné par la figure (Fig.2.88). Les résultats de simulation de ce type de convertisseurs sont présentés par les figures (Fig.2.89,…, Fig.2.91)).

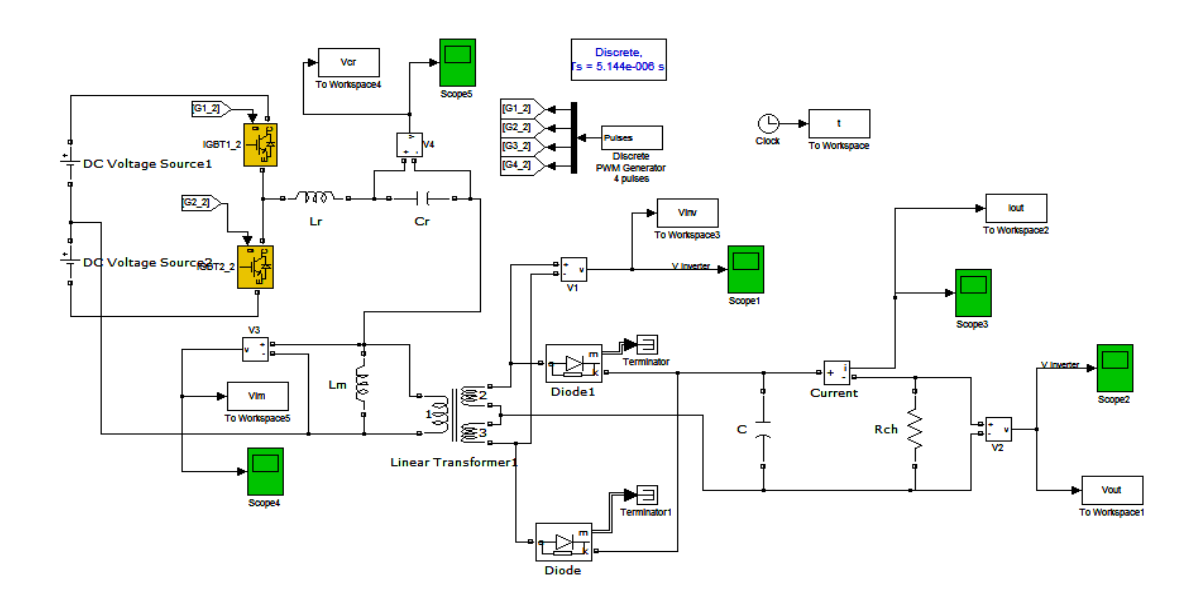

*Fig.2.88: Simulation du convertisseur résonant de type LLC en utilisant Matlab/Simulink.*

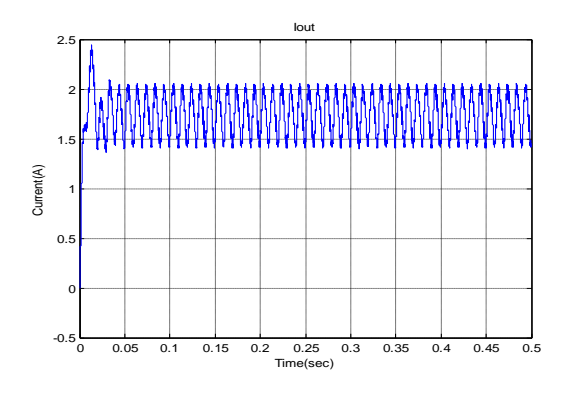

*Fig.2.89: Le courant de sortie du convertisseur* 

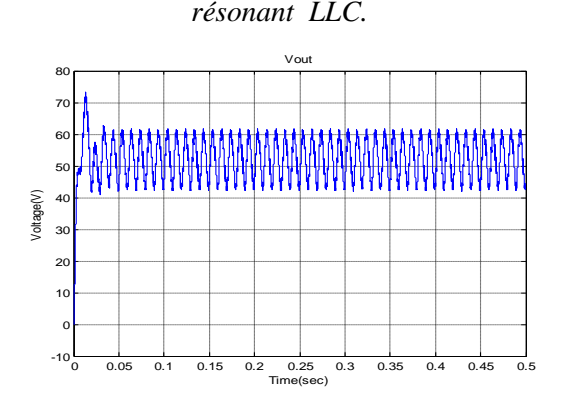

*Fig.2.90: La tension de sortie du convertisseur résonant LLC.*

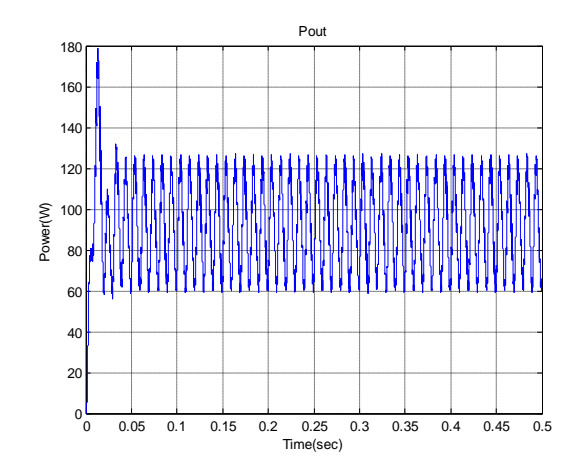

 *Fig.2.91: La puissance de sortie du convertisseur résonant LLC.*

Une simple comparaison entre le convertisseur série résonant parallèle résonant et le convertisseur de type **LLC** montre que le rendement du convertisseur **LLC** résonnant est plus meilleur toute en ajoutons une simple bobine (**self**) aux deux montages cité précédemment.

### **2.7 Convertisseurs statiques continu-continu à résonance avec isolation galvanique (En pont)**

**2.7.1 Convertisseur résonant série (RSC)**

#### **2.7.1.1 Etude théorique**

Le circuit du Convertisseur résonant série est illustré dans la figure (Fig.2.92). Le circuit résonant est constitué d"un condensateur de résonance et d'une inductance de résonance connecté en série. La résistance de charge de sortie est en série avec le circuit de résonance et l'impédance du circuit résonant est une fonction de la fréquence de commutation et par conséquent la tension aux bornes de l'impédance de sortie peut être modulée par la fréquence de découpage. A la fréquence de résonance **[51]**:

$$
f_0 = \frac{1}{(2\pi\sqrt{L_r} C_r)}
$$

L"impédance de résonance atteint son minimum et le gain de tension de sortie normalisé  $(M = n \frac{V_0}{V_0})$  $\frac{v_0}{v_{in}}$  les spires du transformateur sont incluses c'est n égal à 1) devient l'unité. Il s'agit du gain maximum de **SRC**, puisque l"amplitude à la fréquence de commutation devient plus grande au-dessus ou au-dessous de la résonance et la tension de sortie diminue aussi. Les caractéristiques en fonctionnement continu sont montrées dans la figure (Fig.2.93).

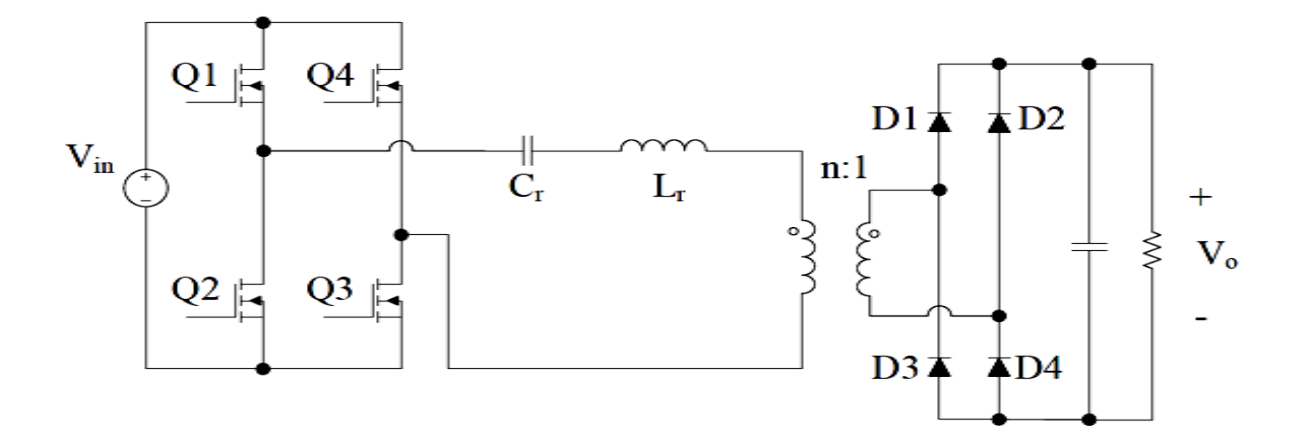

*Fig.2.92: Convertisseur résonant série (SRC).*

Pour la région de fréquence supérieure à la résonance, l'impédance d'entrée totale apparaît inductive, donc la condition **ZVS** est réalisable. **ZVS** est préférable pour les convertisseurs utilisant des MOSFET et des diodes, car il permet de minimiser les pertes de commutation. D'autre part, au-dessous de la fréquence de résonance est la région de l'impédance capacitive, où **ZCS** peut être obtenu. L"état **ZCS** est plus favorable pour réduire les pertes de commutation des dispositifs **IGBT,** mais ne peut pas réduire les pertes de commutation dans les convertisseurs **MOSFET**. De plus, le comportement de résonance dans la région de **ZCS, SRC** est plus compliqué que dans **ZVS** en raison de effets de la sous-harmonique. Le circuit de résonance répond au signal de la composante de fréquence de résonance plus fortement que pour les autres fréquences, et il est possible que certaines harmoniques d'ordres élevés avec une entrée basse fréquence de commutation coïncident avec la résonance. Dans ce cas, la relation du gain et de fréquence n'est plus monotone pour les basses fréquences de commutation et par conséquent. Ces régions de fonctionnement doivent être généralement évitées.

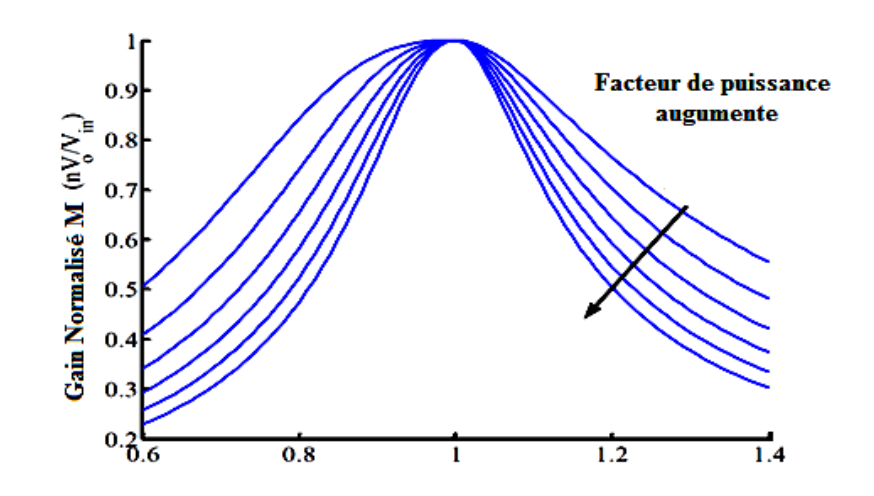

 *Fig.2.93: Caractéristiques en fonctionnement continu du convertisseur résonant série.*

Il peut être observé à partir du tracé caractéristique DC (Fig.2.93), que les courbes de gain sont moins raides pour les faibles charges. Un autre problème pour le fonctionnement à haute fréquence (au-dessus de la résonance) est que la perte de commutation durant le blocage augmente. Par conséquent, le **SRC** n'est pas adapté pour les applications des tensions d'entrée et charges, variant dans une large plage.

# **2.7.1.2 Simulation du Convertisseur résonant série (Montage en pont)**

Le circuit de simulation du convertisseur résonant série est présenté par la figure (Fig.2.94).

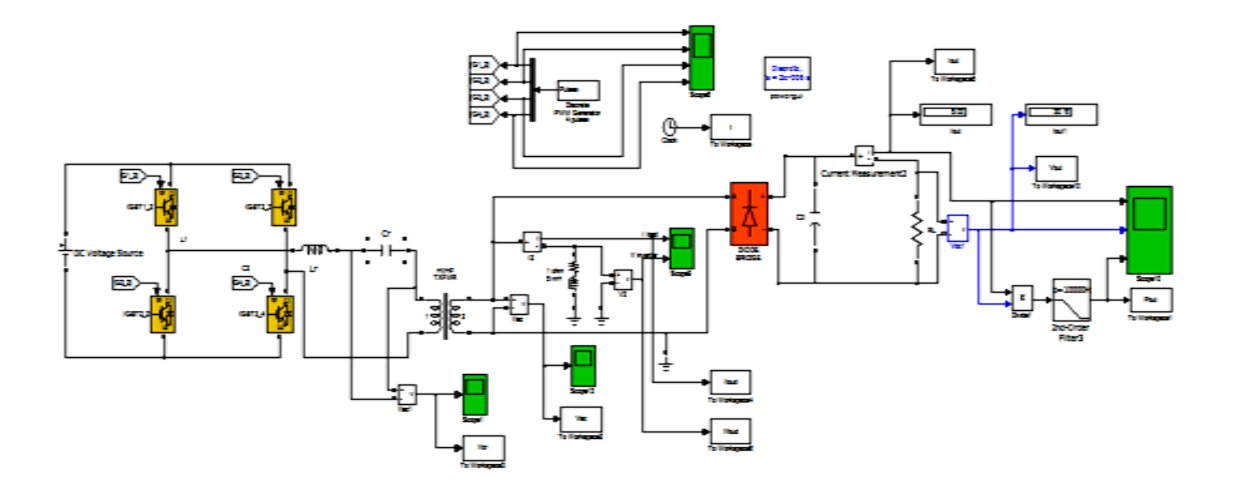

*Fig.2.94: Simulation du Convertisseur résonant série en utillisant Matlab /Simulink.*

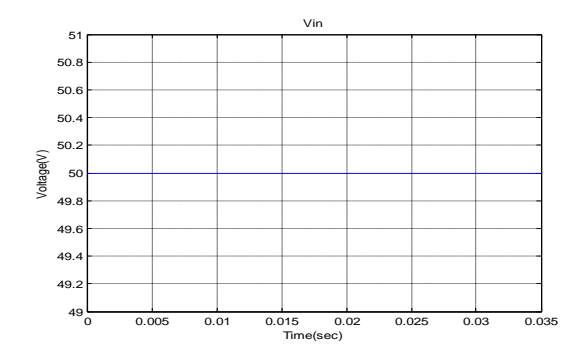

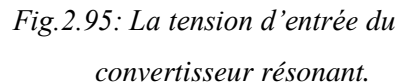

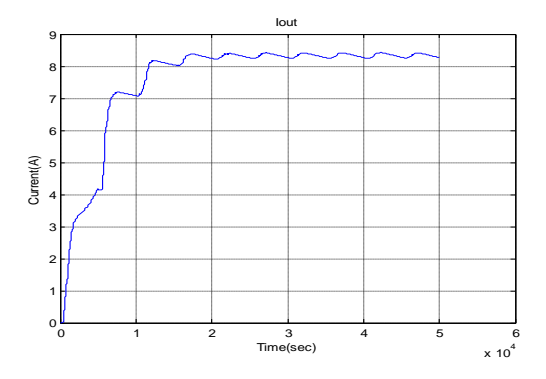

*Fig.2.96: Le courant de sortie du convertisseur*

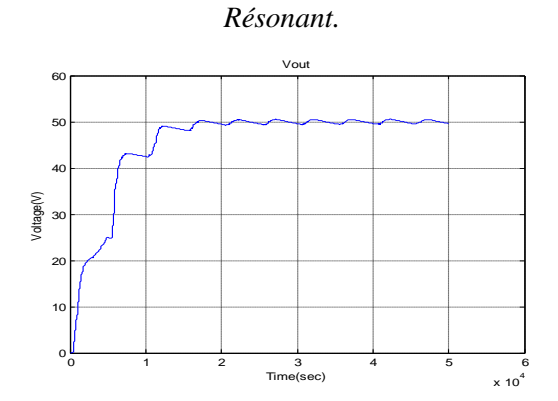

*Fig.2.97: La tension de sortie du convertisseur.* 

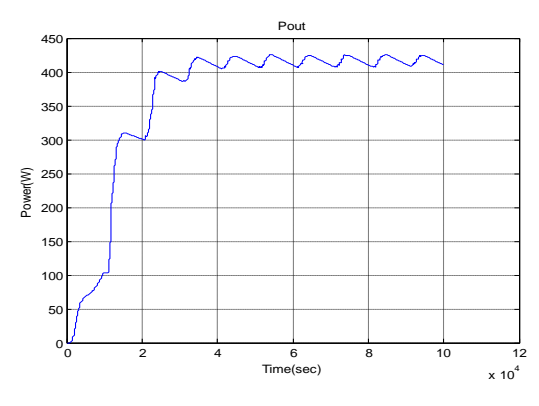

 *Fig.2.98: La puissance de sortie du convertisseur résonant.*

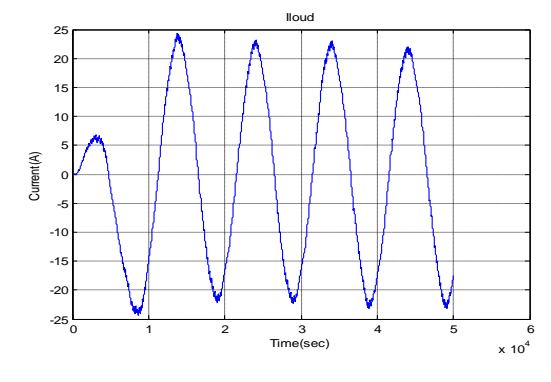

*Fig.2.99: Le courant au secondaire du* 

#### *transformateur.*

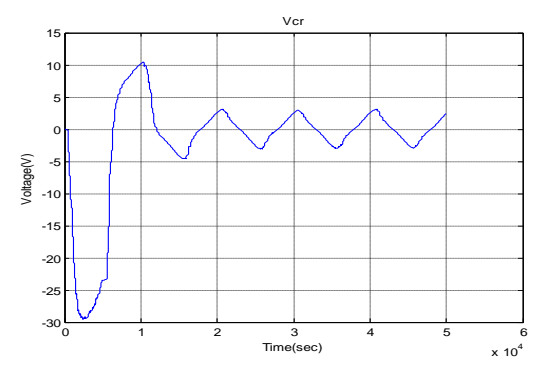

*Fig.2.100: La tension de sortie du condensateur*

Vcr.

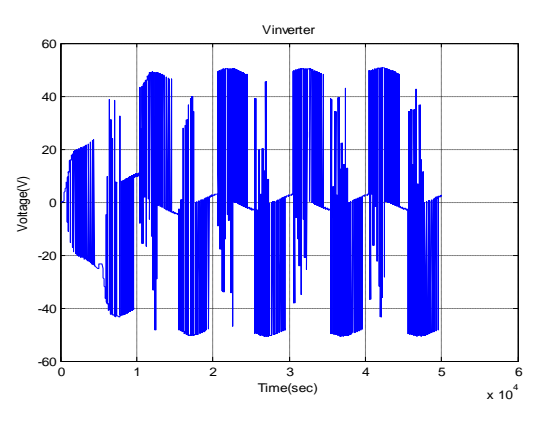

*Fig.2.101: La tension au secondaire du transformateur.*

On constate d"après les résultats de simulation présentés par les figures (Fig.2.95,…, Fig.2.101)) que le convertisseur résonant série (**SRC)** présente un très bon rendement mais, les inconvénients pour le **SRC** comme l"augmentation des pertes à hautes fréquences de commutation restent un obstacle majeur. Dans ce qui suit on étudie le convertisseur résonant parallèle qui a moins d"inconvénients que le **SRC**.

#### **2.7.2 Convertisseur résonant parallèle (RPC)**

## **2.7.2.1 Etude théorique**

Le convertisseur résonant parallèle (**RPC)** a une topologie illustrée dans la figure (Fig.2.102). Son circuit résonant possède également deux éléments de résonance comme le **SRC,** mais le condensateur est en parallèle avec le redresseur de sortie. Il est caractérisé aussi par l'étage de sortie qui est un filtre **LC**, plutôt qu'un filtre à condensateur uniquement, à couplage inductif équivalent à une source de courant **[51], [59]**.

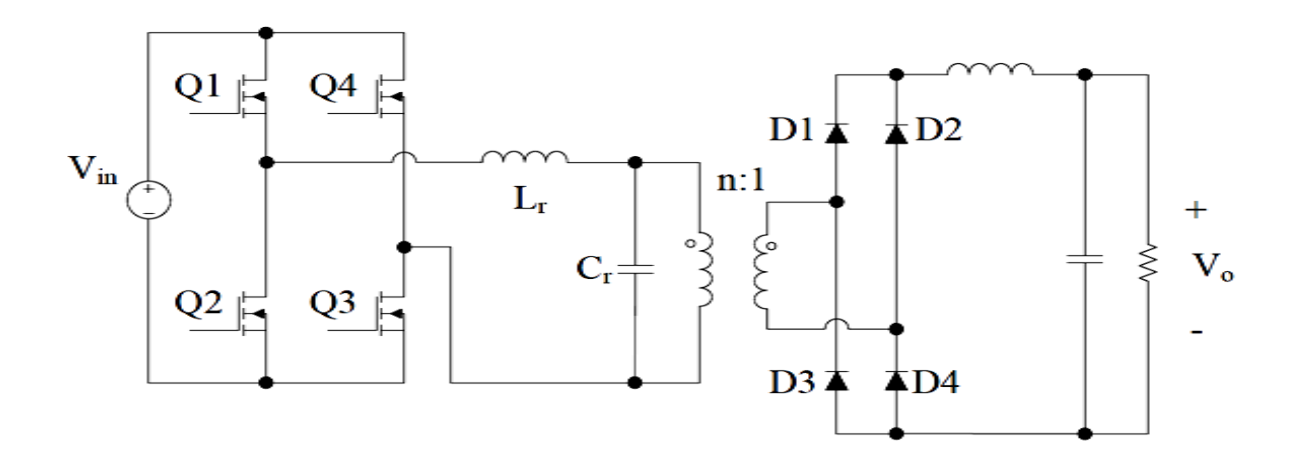

*Fig.2.102: Convertisseur résonant parallèle (PRC).*

Le gain maximum du **RPC** dépend de la résistance de charge, tandis que le gain maximum pour le **SRC** à la résonance est égal à "un" et il est indépendant de la charge. Les gains maximums pour le **RPC** sont obtenus pour une fréquence inférieure à la fréquence de résonance et la fréquence du pic est plus faible pour une charge plus élevée. La valeur du pic peut être plus grande ou plus petite que un, ce qui permet au convertisseur de fonctionner dans une plage de gain plus grande s"il est correctement conçu. Le gain continu est illustré par la figure (Fig.2.103).

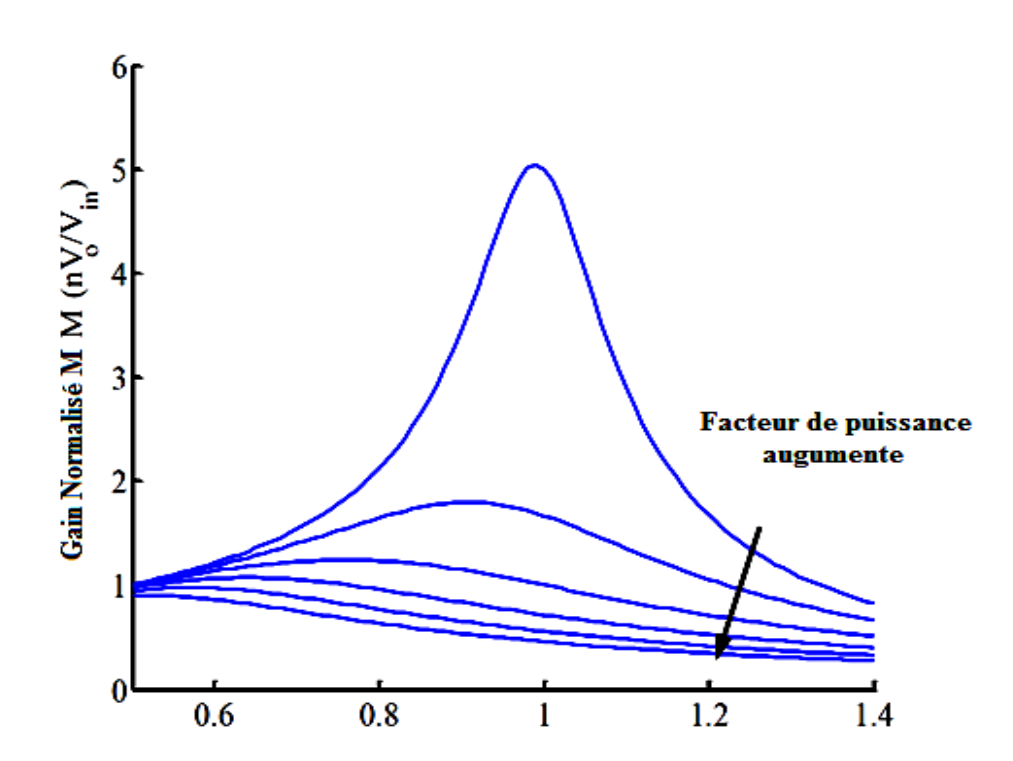

*Fig.2.103: Caractéristiques en fonctionnement continu du convertisseur résonant parallèle.*

Pour réaliser le convertisseur **ZVS** on doit se limiter à la région de fréquences dont le gain est maximum comme montré ci-dessus. Cependant, la fréquence maximale est variable en fonction de la charge et des paramètres du circuit résonant : le point de pic se déplace lorsqu"on réduit la fréquence, et la valeur du gain est plus petite que lorsque la charge augmente. Une autre caractéristique notable du gain continu est que la pente de la courbe est plus raide pour une charge plus faible par opposition au convertisseur **SRC**. Pour la même tension d"entrée et pour la même plage de charge, la plage de fréquence nécessaire pour réguler la tension est plus étroite pour les **RPC** que pour les **SRC**. L'inconvénient du **RPC** est le problème du même courant qui circule dans le circuit résonant et la charge : ceci entraîne des pertes de conduction élevées et un faible rendement pour une faible charge, car l'impédance d'entrée est inductive pour la condition **ZVS,** et qui est dominée par la partie inductive. Elle est moins affectée par la résistance de charge ce qui entraîne un courant de résonance relativement élevé pour une résistance de charge élevée.

# **2.7.2.2 Simulation par Matlab simulink du convertisseur résonant parallèle**

Le circuit de simulation ainsi que les résultats de simulation du convertisseur résonant parallèle sont présentés par les figures (Fig.2.104,…, Fig.2.111)).

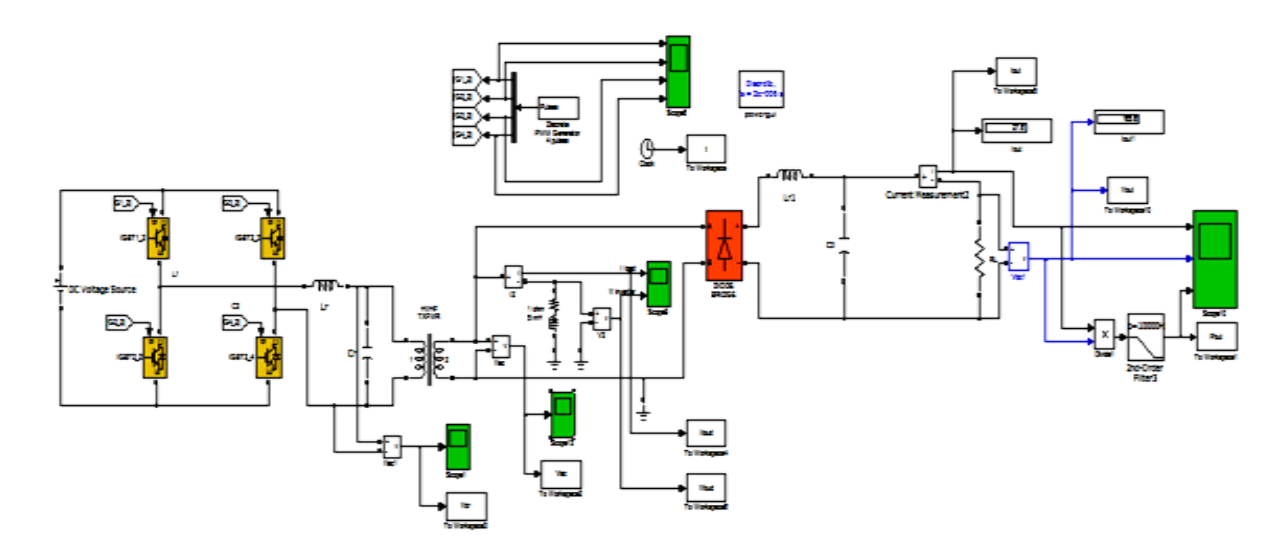

*Fig.2.104: Simulation du convertisseur résonant parallèle en utilisant Matlab /Simulink.*

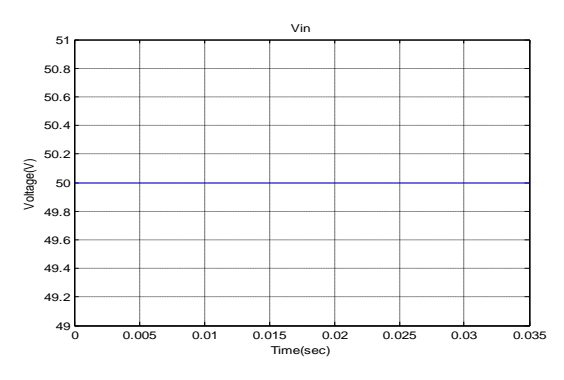

*Fig.2.105: La tension d'entrée du convertisseur résonant.*

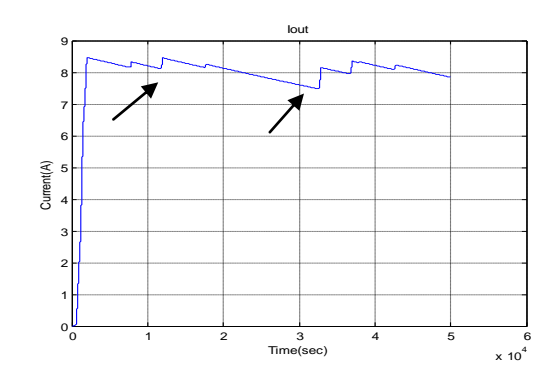

*Fig.2.106: Le courant de sortie du convertisseur résonant.*

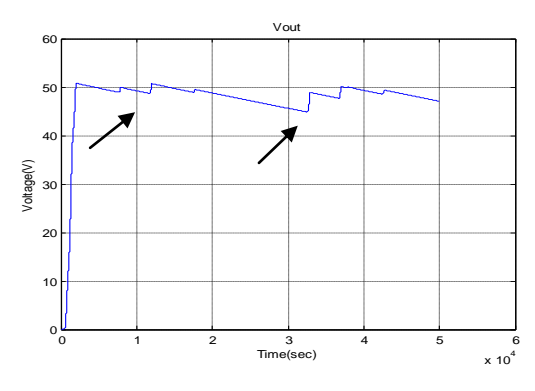

*Fig.2.107: La tension de sortie du convertisseur* 

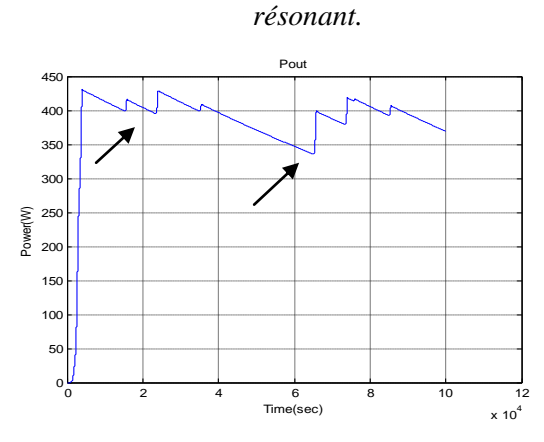

*Fig.2.108: La puissance de sortie du* 

*convertisseur résonant.*

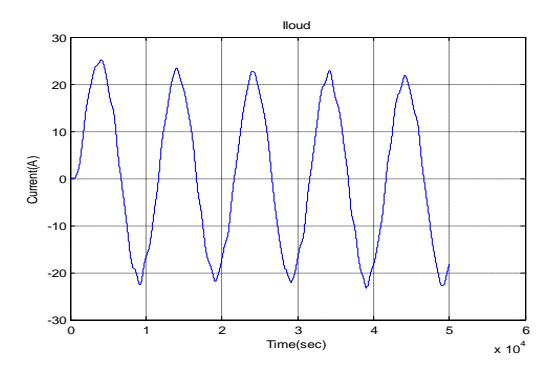

 *Fig.2.109: Le courant au secondaire du transformateur*

On constate que les résultats de simulation coïncident aussi à grande échelle avec l"étude théorique, mais malgré quelques inconvénients, le circuit du convertisseur résonant parallèle apparait plus efficace pour son intégration dans le circuit globale d"alimentions du satellite artificiel de type INSAT [Annexe A], puisque on constate que la pente des courbes son plus raides pour une charge plus faible par opposition au convertisseur résonant série (**SRC)**.

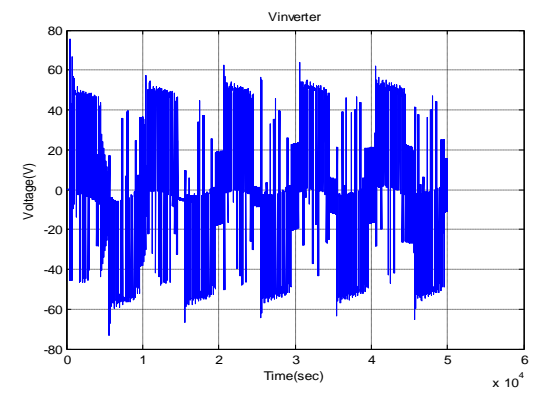

*Fig.2.110: La tension au secondaire du transformateur..*

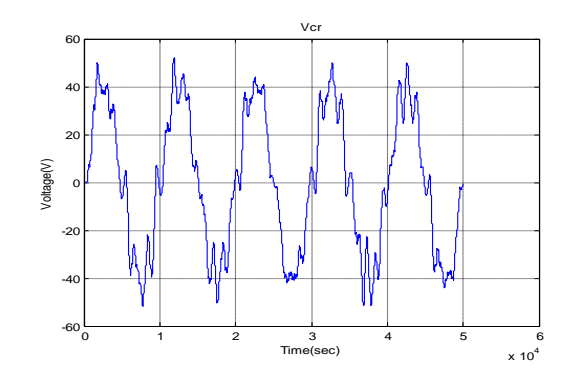

*Fig.2.111: La tension de sortie du condensateur Vcr.*

# **2. 8 Convertisseur statique continu-continu à résonance sans isolation galvanique (en pont)**

### **2.8.1 Introduction**

La configuration suivante, contient un onduleur en pont résonant à l'exception dans ce ca que cette alimentation ne contient pas de transformateur d"isolation, ce transformateur à était remplacé par un simple condensateur.

# **2.8.2 Simulation du convertisseur résonant en pont sans isolation galvanique (en pont)**

Le circuit de simulation du convertisseur résonant en pont sans isolation galvanique est présenté par la figure (Fig.2.112).

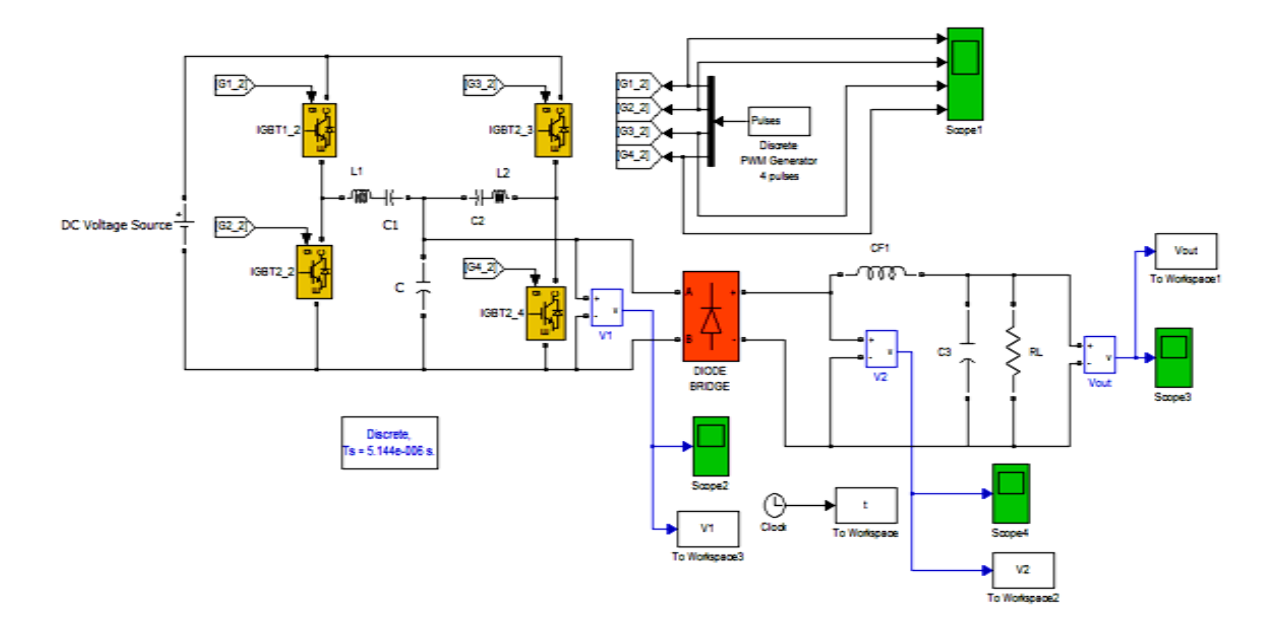

*Fig.2.112: Simulation du convertisseur résonant en pont sans isolation galvanique en utilisant Matlab/Simulink.*

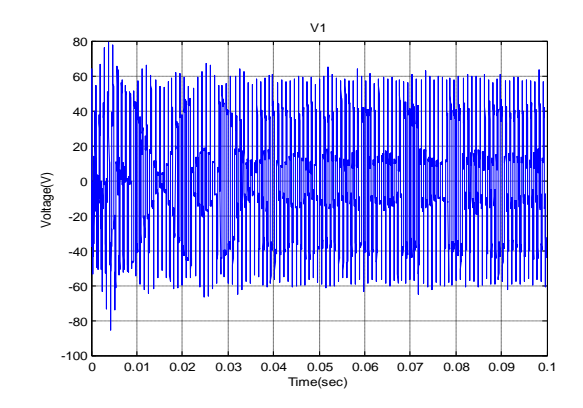

*Fig.2.113: La tension aux bornes du condensateur C.*

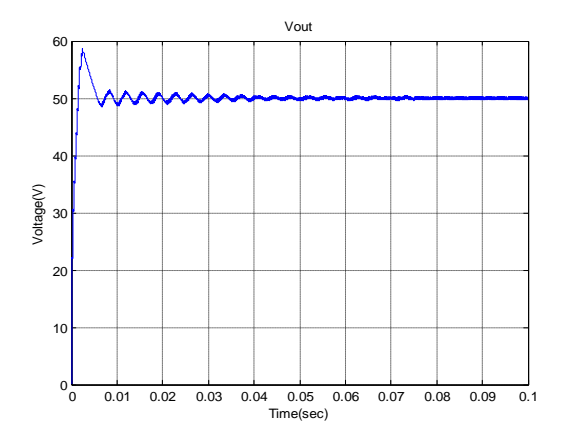

 *Fig.2.115: La tension de sortie du circuit (Vout).*

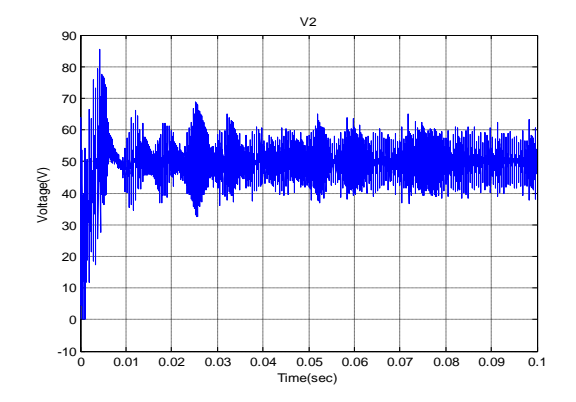

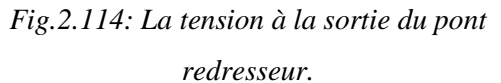

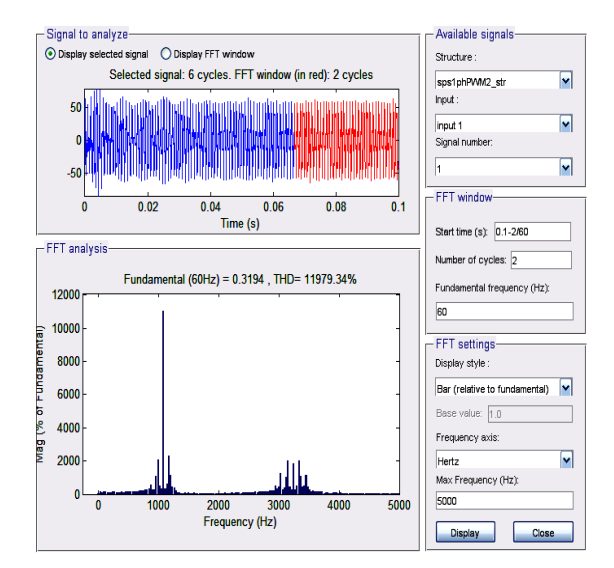

 *Fig.2.116: Analyse du signal de sortie (Disply to analyze and FFT).*

On constate que les résultats de simulation dans ce cas son meilleur et prouve ensuite que notre proposition faite est satisfaisante, mois de composant, ensuite l"adaptation est assuré grâce au condensateur C et le temps de simulation est très faible qui est de l"ordre de quelques ns.

#### **2.9 La technique Multi-Résonante**

Le principe de la technique multi-résonante citée est d'utiliser tous les éléments parasitiques essentiels dans un circuit convertisseur. Pour atteindre cet objectif, il est nécessaire d"utiliser un réseau multi-résonant ayant pas moins de trois composants de stockage d"énergie. La figure (Fig.2.123), montre les cellules de commutation Multi-Résonantes (**ZCS)** et (**ZVS).** Les convertisseurs multi-résonnants (**CMRs**) sont générés en introduisant ces réseaux de commutation dans les topologies **MLI** de base. Dans le circuit **CMR-ZVS**, le circuit résonnant est formé par un réseau en T, avec les inducteurs résonants en série avec les dispositifs de commutations, comme montré dans la figure (Fig.2.117-(a)), dans les circuits **ZVS-CMR**, le circuit résonnant est formé par un réseau en  $\pi$  avec les condensateurs résonnants connectés en parallèle avec les commutateurs, comme montrés dans la figure (Fig.2.117-(b)). Durant un cycle de fonctionnement du **CMR**, trois différents circuits résonnants peuvent être formés selon que le commutateur actif et la diode sont passants ou bloqués. Le résultat du fonctionnement du convertisseur ayant trois étapes de résonnance différents dans un cycle de fonctionnement (**d'où le terme ''multi-résonant''**) **[60]**.

La technique **ZVS-CMR** est convenable pour les applications hautes fréquences puisqu'on ne peut pas adapter les capacités parasites avec les composants semi-conducteurs. Mais, il peut être utile dans les convertisseurs hautes puissances et à courants élevés utilisant les thyristors ou les GTOs, où l"inductance de blocage à une importance cruciale. La technique **ZVS-CMR** est bien plus convenable pour les applications à hautes fréquences de commutation. La figure (Fig.2.118) et la figure (Fig.2.119), montre le convertisseur Buck **ZVS-CMR** et ses formes d"ondes.

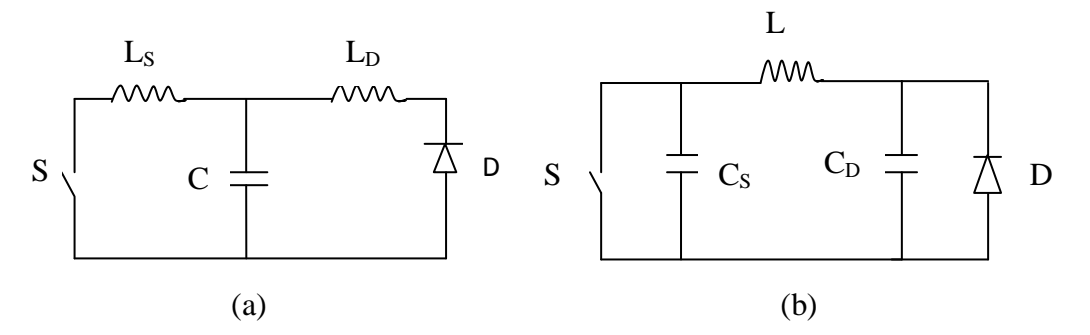

*Fig.2.117: Cellules de commutation Multi-Résonantes (a) ZCS, (b) ZVS.*

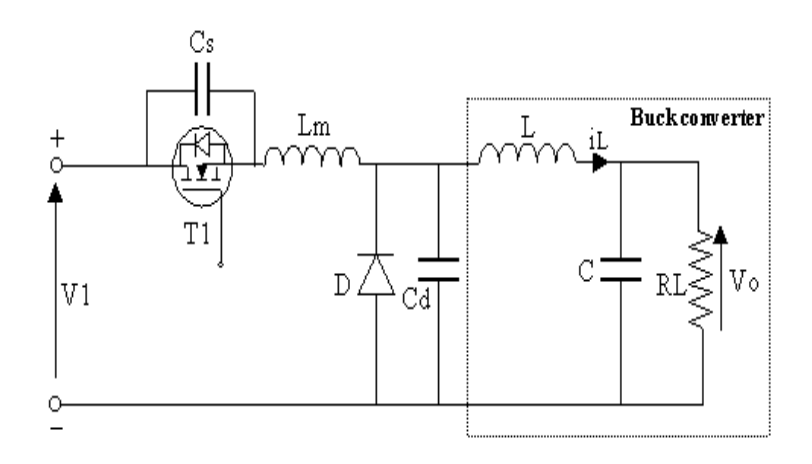

*Fig.2.118:Schéma électrique du convertisseur Buck multi-résonant.*

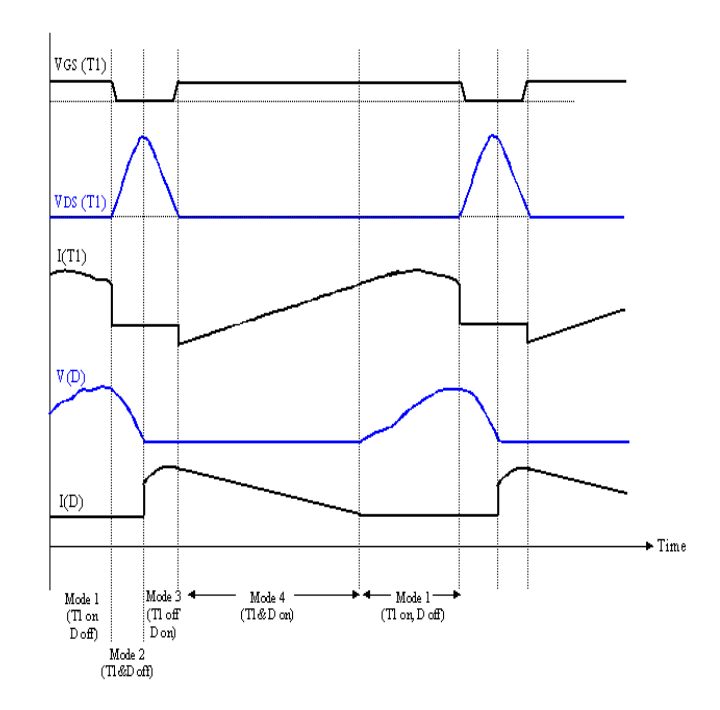

*Fig.2.119: Les différentes caractéristiques du convertisseur Buck multi-résonant.*

#### **2.10 Les convertisseurs multiports**

L"approche la plus simple pour les alimentations des satellites artificiels est la construction des convertisseurs multiports qui est l"interface de plusieurs étages convertisseurs à un bus continu commun ayant une commande centralisée. Un exemple de système convertisseur multientrées bidirectionnel comme montré dans la figure (Fig.2.120), est couramment conçu pour les applications d"alimentations photovoltaïques **[61], [62] et [63]**.

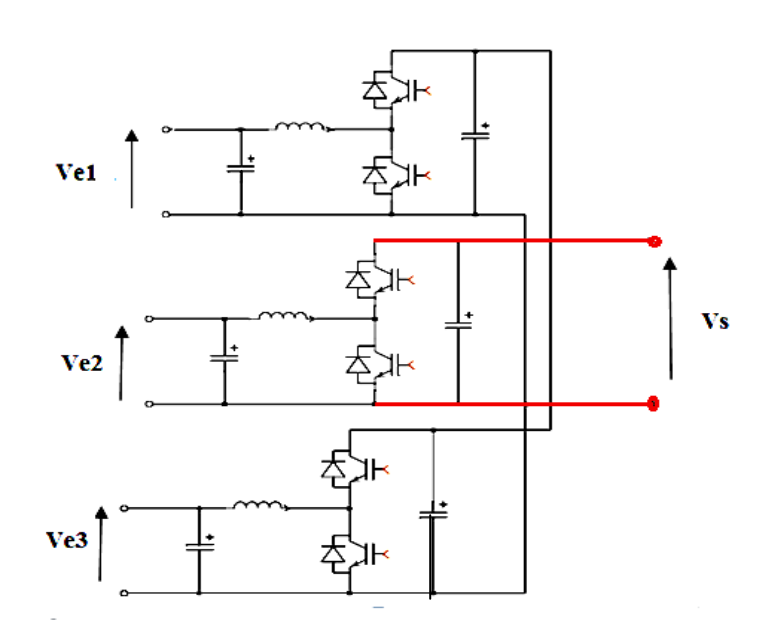

*Fig.2.120: L e système de conversion Multi-entrées HEV bidirectionnel.*

Les recherches dans topologies de convertisseurs multiports nouvelles pour maîtriser les puissances des sorties différents étages sont devenues plus poussées. Beaucoup de ces topologies sont spécifiquement conçues pour réduire le coût et les pertes tout en maintenant la fonctionnalité des conceptions des convertisseurs multiports plus traditionnels.

### **2.11 Conclusion**

L'ensemble des convertisseurs **DC/DC** présenter constitue une famille complète de convertisseurs, dans le sens où, selon la topologie mise en œuvre, l'on est capable :

- D'abaisser des niveaux de tension ou de courant continus.
- D'élever des niveaux de tension ou de courant continus.

 D'élever ou d'abaisser à choix des niveaux de tension ou de courant continus, selon la valeur de rapport cyclique choisi.

Des relations fondamentales qui régissent le fonctionnement de ces convertisseurs, ensuite la simulation de ce type de convertisseur a était faite afin de faire une comparaison entre ces différents types de convertisseurs **DC/DC**, ce qui nous permit ensuite de choisir le meilleur convertisseur qui sert à alimenter le type de satellite choisi (**INSAT**).

Ensuite une étude et simulation des convertisseurs résonants soit série ou parallèle, de topologies LC ou LLC à été faite. Dans le but de minimiser les pertes par commutation dans ce type de convertisseurs, l"introduction de la notion de multi-résonnance apparait très utile, L"augmentation de la fréquence de découpage permet de réduire l"encombrement et d"améliorer les performances dynamiques des convertisseurs statiques. L"objectif poursuivi est la modélisation, le dimensionnement et la commande d"un prototype pour une puissance de 1200W avec une fréquence voisine de 150KHz.

Donc le choix d"un type d"alimentation a base des convertisseurs **DC/DC** et **DC/AC** à liaison intermédiaire multi-résonnante apparaît indispensable, vue les différents avantages telleque le gain en puissance, la taille réduite du circuit d"alimentation…...etc. Donc après cette étude, notre proposition est basée sur une alimentation à base des convertisseurs **DC/DC, DC/AC** résonant avec une liaison intermédiaire multi-résonante et une commande MPPT intelligente basé sur les réseaux de neurone artificielles, qui sera étudiée et simuler dans le chapitre 4.

Enfin pour augmenter la valeur de la puissance de sortie qui sert à alimenter le satellite artificiel à la valeur désiré il est nécessaire d"établir la configuration multiport. La commande **MPPT** de ces différents types de convertisseurs, peut se faire par plusieurs méthodes, que se soit des méthodes classiques ou évoluées, parmi ces méthodes évoluées on peut citer :

- 1 / La méthode floue.
- 2/ La méthode neuronale.
- 3/ La méthode neuro-flou.

Donc en conclusion , et afin d"extraire le maximum de puissance produite par les panneaux solaire, l"application des différentes techniques d"intelligences artificielles à la commande MPPT aux différents types de convertisseurs DC/DC choisi selon le cahier de charge, apparait nécessaire est ceci afin de choisir la meilleur configuration de l"alimentation du satellite INSAT, et qui est notre objectif. Le troisième chapitre fait l"objet justement de cette étude.

Chapitre-03

# LES TECHNIQUES D'INTELLIGENCES ARTIFICIEELLE APPLIQUEES A LA COMMANDE **MPPT**

# **CHAPITRE 3**

# **LES TECHNIQUES D'INTELLIGENCE ARTIFICIEELLE S APPLIQUEES A LA COMMANDE MPPT**

#### **3.1 La logique Neuronale**

#### **3.1.1 Introduction**

Les réseaux de neurones artificiels ou "**RNA**" formels ont été développés dans les années 80 pour résoudre des problèmes d"ingénierie: estimation, approximation des fonctions, prédiction, élimination d"échos, égalisation des canaux, etc…

Les réseaux de neurones sont des modèles mathématiques et informatiques, des assemblages d"unités de calcul appelés neurones formels, et dont l"inspiration originelle était le fonctionnement cérébral de l"être humain. En 1986, Rumelhart, Hinton et Williams publient, l"algorithme de la rétropropagation de l"erreur qui permet d"optimiser les paramètres d"un réseau de neurones à plusieurs couches. Actuellement, les chercheurs s"intéressent beaucoup plus à l"exploitation des structures d"identification et de contrôle mono et multivariable de la commande adaptative avec les réseaux de neurones.

Comme dans la nature, la fonction de réseau est déterminée en grande partie par les liens entre les éléments. Vous pouvez former un réseau de neurones à exécuter une fonction particulière en ajustant les valeurs des connexions (poids) entre les éléments.

Réseaux neuronaux sont ajustés Communément, ou formés, de sorte qu'une entrée particulière conduit à un sortie cible spécifique. Le réseau est ajusté, basé sur une comparaison de la production et de la cible, jusqu'à ce que la sortie du réseau corresponde à la cible. Typiquement beaucoup de ces paires d'entrée / cibles sont nécessaires pour former un réseau de neurone **[64]**.

## **3.1.2 Utilité des réseaux de neurones artificiels**

Les réseaux de neurones, en tant que système capable d'apprendre, mettent en oeuvre le principe de l'induction, c'est à dire l'apprentissage par l'expérience. Par confrontation avec des situations ponctuelles, ils infèrent un système de décision intégré dont le caractère générique est fonction du nombre de cas d'apprentissages rencontrés et de leur complexité par rapport à la complexité du problème à résoudre. Grâce à leur capacité de classification et de généralisation, les **RNA,** sont aussi utilisés dans des problèmes de nature statistique, tels que la classification automatique de codes postaux ou la prise de décision concernant un achat boursier en fonction de l'évolution des cours.

Il est à noter que le réseau de neurones ne fournit pas toujours de règle exploitable par un humain, mais il reste souvent une boite noire qui fournit une réponse quand on lui présente une donnée, et il ne fournit pas de justification facile à interpréter **[65]**.

#### **3.1.3 Modèle d'un neurone biologique**

Cette section décrit un modèle très grossier des neurones biologiques qui servi à la mise en place des premiers neurones formels. La figure (Fig.3.1), représente un neurone biologique.

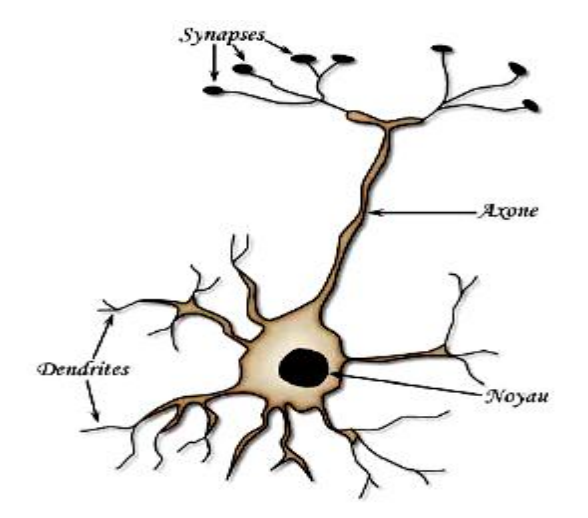

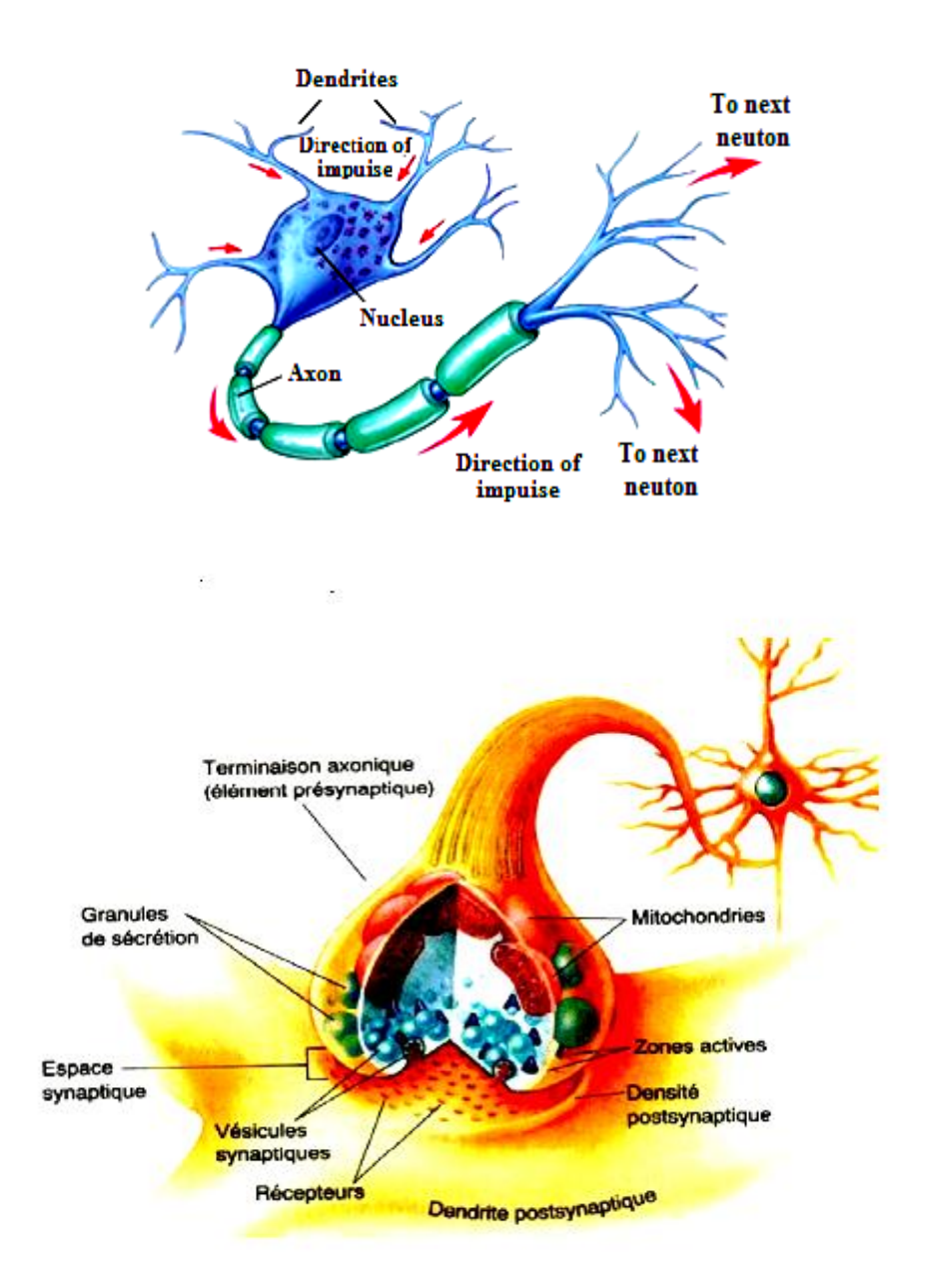

*Fig.3.1: Neurone biologique.*

Le neurone est une cellule nerveuse elle se compose d"un corps cellulaire appelé « **soma** » qui contient le noyau (ou se déroule les activités cellulaires vitales) de prolongement appelé « **neurite** », ces dernières sont de deux types, les dendrites qui servent de canaux d"entrées et l"axone, unique qui est le canal de sortie.

Du point de vu fonctionnel, il faut considérer le neurone comme une entité polarisée, c'est-àdire que l'information ne se transmet que dans un seul sens : des dendrites vers l'axone. Le neurone va donc recevoir des informations, venant d'autres neurones, grâce à ses dendrites. Il va ensuite y avoir sommation, au niveau du corps cellulaire, de toutes ces informations et via un

potentiel d'action (un signal électrique) le résultat de l'analyse va transiter le long de l'axone jusqu'aux terminaisons synaptiques. A cet endroit, lors de l'arrivée du signal, des vésicules synaptiques vont venir fusionner avec la membrane cellulaire, ce qui va permettre la libération des neurotransmetteurs (médiateurs chimiques) dans la fente synaptique. Le signal électrique ne pouvant pas passer la synapse (dans le cas d'une synapse chimique), les neurotransmetteurs permettent donc le passage des informations, d'un neurone à un autre.

Les synapses possèdent une sorte de «mémoire» qui leur permet d'ajuster leur fonctionnement. En fonction de leur «histoire», c'est-à-dire de leur activation répétée ou non entre deux neurones, les connexions synaptiques vont donc se modifier. Ainsi, la synapse va faciliter ou non le passage des influx nerveux. Cette plasticité est à l'origine des mécanismes d'apprentissage **[65], [66]**.

#### **3.1.4 Modèle d'un neurone artificiel**

Le neurone formel (Fig.3.2) est une modélisation mathématique qui reprend les principes du fonctionnement du neurone biologique, en particulier la sommation des entrées. Sachant qu'au niveau biologique, les synapses n'ont pas toutes la même «valeur» (les connexions entre les neurones étant plus ou moins fortes), les auteurs ont donc créé un algorithme qui pondère la somme de ses entrées par des poids synaptiques (coefficients de pondération). En général, un neurone formel est un élément de traitement possédant *n* entrées **x1, x2,…, xi,..., xn** (Qui sont les entrées externes ou les sorties des autres neurones) et une ou plusieurs sorties. Son traitement consiste à effectuer à sa sortie  $y_i$  le résultat d'une fonction de seuillage **f** (dite aussi la fonction d"activation) de la somme pondérée.

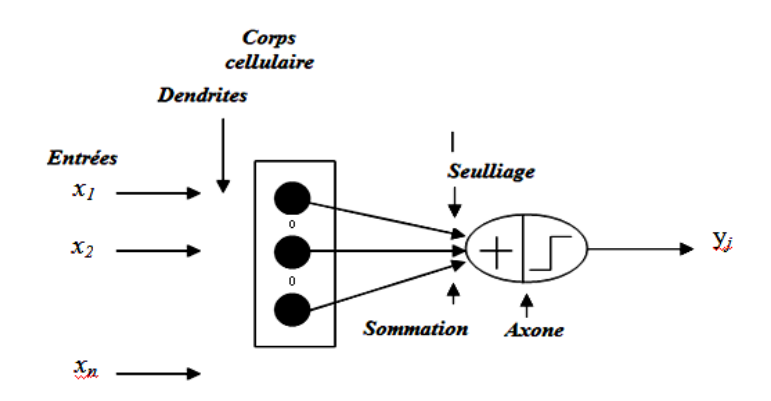

*Fig.3.2: Le neurone artificiel.*

#### **3.1.4.1 Modélisation d'un neurone artificiel**

La modélisation consiste à rassembler les connaissances que l'on a du comportement dynamique du processus, par une analyse physique des phénomènes mis en jeu, et une analyse des données expérimentales. Ces analyses conduisent à la définition des grandeurs caractérisant le processus, c'est-à-dire ses entrées, ses variables d"état et ses sorties**.**

La modélisation consiste à mettre en œuvre un système de réseau de neurones sous un aspect non pas biologique on aura une correspondance pour chaque élément composant le neurone biologique, donc une modélisation pour chacun d"entre eux (Fig.3.3) **[66], [67]**.

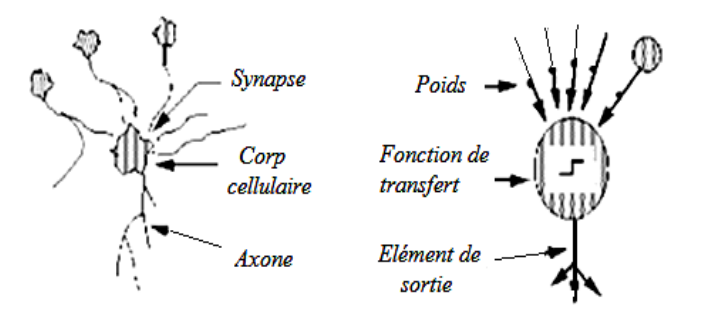

*Fig.3.3: Analogie entre le neurone biologique et le neurone artificiel.*

On pourra résumer cette modélisation par le tableau (TAB.3.1). Qui montre la transition entre le neurone biologique et le neurone artificiel.

| Neurone biologique | Neurone artificiel    |
|--------------------|-----------------------|
| Dendrite           | Signal d'entrée       |
| Synapses           | Poids de connexions   |
| Somma              | Fonction d'activation |
| Axones             | Signal de sortie      |

*TAB.3.1: Analogie entre le neurone biologique et le neurone artificiel.*

#### **3.1.4.2 Fonctionnement d'un réseau de neurone artificiel**

Le neurone calcule la somme de ses entrées puis cette valeur passe à travers la fonction d'activation pour produire sa sortie. En règle générale, le calcul de la valeur de cette fonction peut se décomposer en deux étapes :

Une combinaison linéaire des entrées :

$$
v = \omega_0 + \sum_{i=1}^n \omega_i x_i \tag{3.16}
$$

Les  $w_i$  sont appelés poids synaptiques,  $w_0$  est appelé biais. Le biais peut être considéré comme la pondération de l"entrée 0 fixée à 1. *v* est appelé potentiel du neurone. *f:* la fonction d"activation du neurone **[67]**.

La sortie du neurone est :

$$
y = f(v) = f\left(\sum_{i=0}^{n} \omega_i x_i\right)
$$
 (3.17)

#### **3.1.5 Les architectures neuronales**

#### **3.1.5.1 Les réseaux de neurones non bouclés « feedforward »**

Un **réseau de neurone non bouclé** est présenté par un ensemble de neurones connectés entre eux telle que l"information circulant des entrées vers les sorties sans retour en arrière **[68].** Le calcul de Y (sortie) se fait en propageant les calculs de la gauche vers la droite, avec éventuellement des connexions directes linaires :

$$
y = a * x + f\omega(x) \tag{3.18}
$$

Ce type de réseau comprend deux groupes d'architectures: les réseaux Monocouche et les réseaux Multicouches. La figure (Fig.3.4), illustre un **RNA** Multicouches non bouclé. Ils diffèrent par l'existence ou non de neurones intermédiaires appelés neurones cachés entre les unités d'entrées et les unités de sorties appelées nœuds sources ou nœuds d'entrée et nœuds de sortie respectivement.

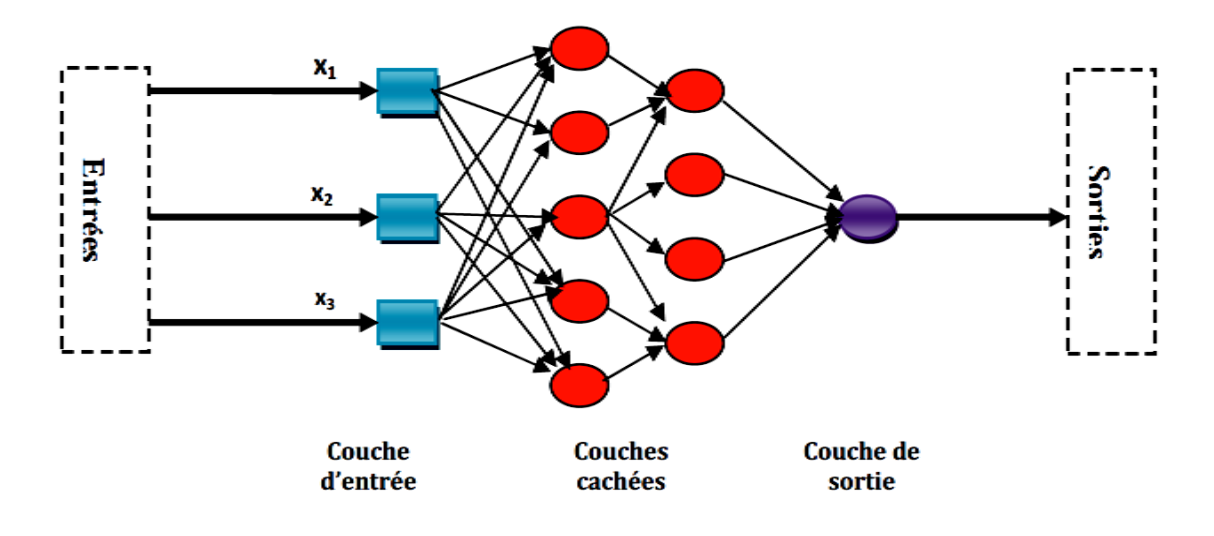

*Fig.3.4: Réseau de neurone non bouclé.*

#### **3.1.5.2 Les réseaux de neurones bouclés (récurrents)**

Un réseau de neurone bouclé à temps discret réalise une ou plusieurs équations aux différences non linaires, par composition des fonctions réalisées par chacun des neurones et des retards associés à chacune des connexions. Ces réseaux caractérisent par la présence d"au moins une boucle de rétroaction au niveau des neurones ou entre les couches, et la prise en compte de l"aspect temporel du phénomène. Mais ce sont des modèles plus durs à mettre en œuvre.

#### **3.1.6 Les type d'apprentissage des réseaux de neurones**

L'apprentissage est vraisemblablement la propriété la plus intéressante des réseaux neuronaux. Elle ne concerne cependant pas tous les modèles, mais les plus utilisés. Elle est une phase du développement du réseau de neurones durant laquelle on calcule les poids des neurones de telle manière que les sorties du réseau soient aussi proche que possible des sorties désirées. L"apprentissage RNA est une phase qui permet de déterminer ou de modifier les paramètres du réseau, afin d"adopter un comportement désiré. Les procédures d"apprentissage peuvent se subdiviser, en trois grandes catégories : apprentissage supervisé et non supervisé.

## **3.1.6.1 Apprentissage non supervisé**

Les données fournies en entrée ne contiennent pas d"information sur la sortie désirée. L"apprentissage est réalisé à l"aide de règles qui modifient les paramètres du réseau en fonction des exemples fournis en entrée.

La figure (Fig.3.5), illustre un exemple d"apprentissage non supervisé.

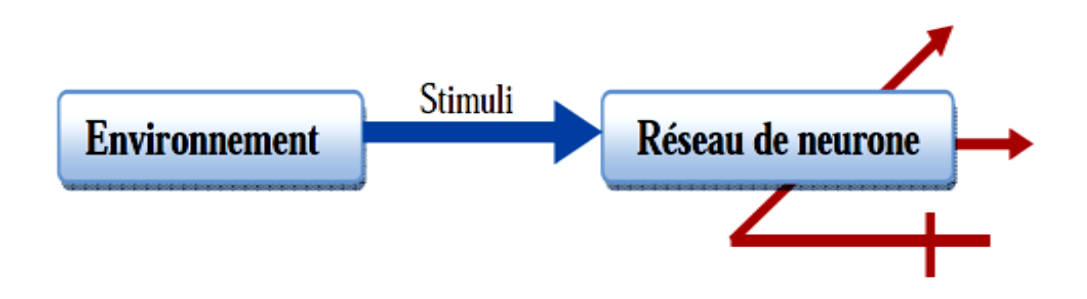

*Fig.3.5: Illustration d'apprentissage non supervisé.*

Les **RNAs** qui utilisent ce type d'apprentissage sont appelés « auto organisatrice » où ce type d"apprentissage possède souvent une moindre complexité dans le calcul par rapport à l"apprentissage supervisé. En résumé, on peut dire :

- On fournit seulement des exemples X à l'algorithme.
- $\bullet$  Il doit trouver w « les poids » tel que les X soient correctement groupés selon Fw (avec une bonne généralisation).

## **3.1.6.2 Apprentissage supervisé**

Permet de déterminer les poids synaptiques à partir d"exemples étiquetés auxquels un expert a associé des réponses du réseau. Les paramètres du réseau sont donc modifiés de manière à minimiser l"erreur entre la sortie cible (fournie par l"expert) et la sortie réelle du réseau. La figure (Fig.3.6), illustre un exemple d"apprentissage supervisé.

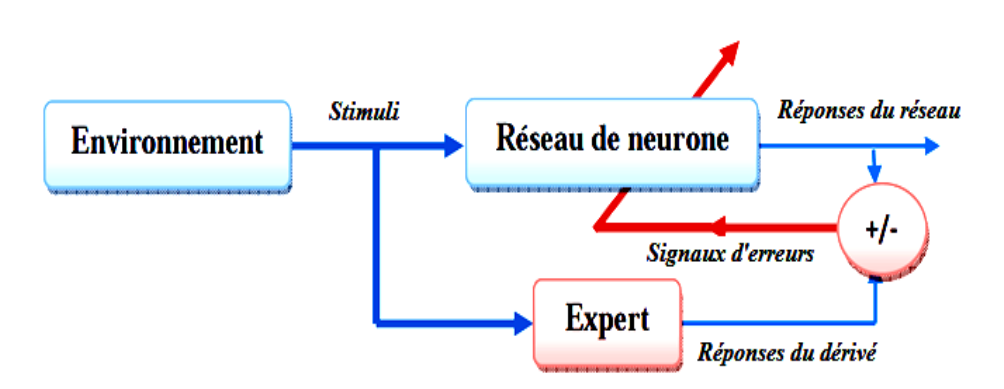

*Fig.3.6: Illustration d'apprentissage supervisé.*

#### **3.1.7 Les réseaux de neurones les plus utilisés**

Aujourd"hui, le nombre de types de réseaux neuronaux possibles est assez élevé. On doit présenter les types les plus utilisés.

#### **3.1.7.1 Perceptron multicouches (PMC)**

Le perceptron multicouche est un réseau orienté de neurones artificiels organisé en couches et où l"information voyage dans un seul sens, de la couche d"entrée vers la couche de sortie. La figure (Fig.3.7), donne l"exemple d"un réseau contenant une couche d"entrée, deux couches cachées et une couche de sortie **[68]**.

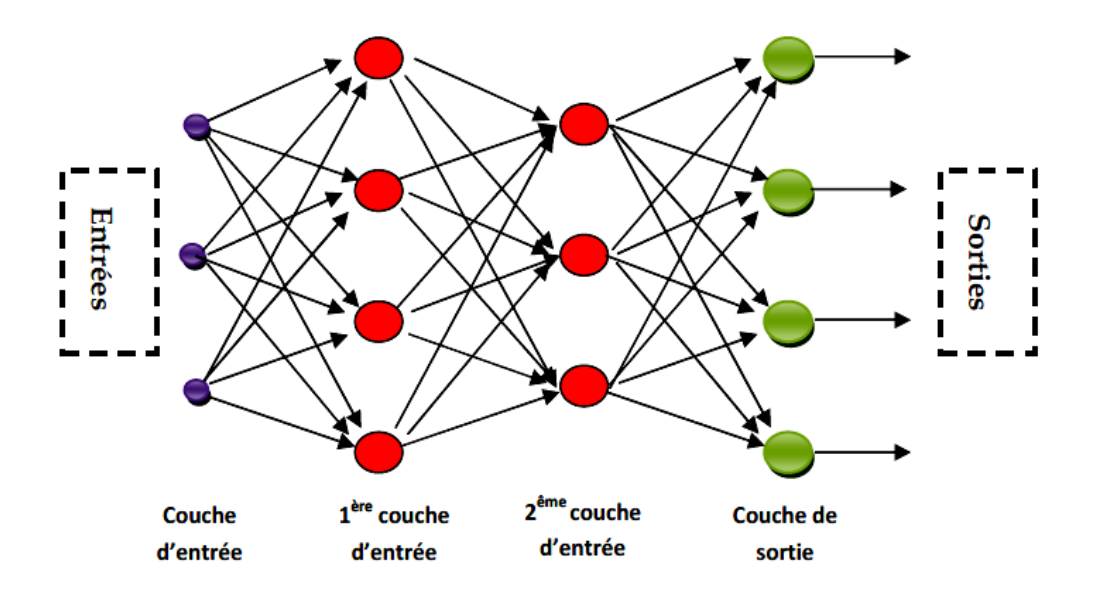

*Fig.3.7: Exemple de réseau de type perceptron Multicouches.*

La création d'un perceptron multicouche pour résoudre un problème donné passe par l"inférence de la meilleure application possible telle que définie par un ensemble de données d"apprentissage constituées de paires de vecteurs d"entrées et de sorties désirées. Cette inférence peut se faire, entre autre, par l"algorithme dit de rétro propagation.

L"algorithme de rétro propagation, va donc réaliser l"apprentissage du réseau en modifiant les poids des connexions neurone par neurone en commençant par la couche de sortie. Le critère d"apprentissage étant la minimisation de la racine de l"erreur quadratique moyenne **[68]**.

#### **3.1.7.2 Les réseaux de neurones à fonctions de base radiales**

Les réseaux à fonctions de base radiales **RBF** ont été proposés par « J. Moody et C. Darken ». On retrouve une organisation comportant une couche d'entrée, une couche cachée et une couche de sortie. Chaque neurone caché ne réagit ici qu'à une petite partie de l'espace d'entrée **[66], [68]**.

Pour un réseau comportant n entrées et m unités cachées, l'activation des neurones cachés est donnée par une fonction de type gaussienne (formule 3.19) (les fonctions d'entrée et d'activation sont confondues):

$$
a_i = exp\left(-\frac{1}{2}\sum_{k=1}^n \frac{(e_k - c_{k,i})^2}{\sigma_{k,i}^2}\right) = \prod_{k=1}^n exp\left(-\frac{1}{2}\frac{(e_k - c_{k,i})^2}{\sigma_{k,i}^2}\right)
$$
(3.19)

Où *i* désigne l'indice du neurone, k parcourt l'ensemble des entrées notées  $e_k$ ,  $c_{k,i}$  et  $\sigma_{k,i}$  sont des paramètres appelés respectivement centres et variances gaussienne. La figure (Fig.3.8), présente la forme de cette fonction d'activation pour un neurone possède une seule entrée.
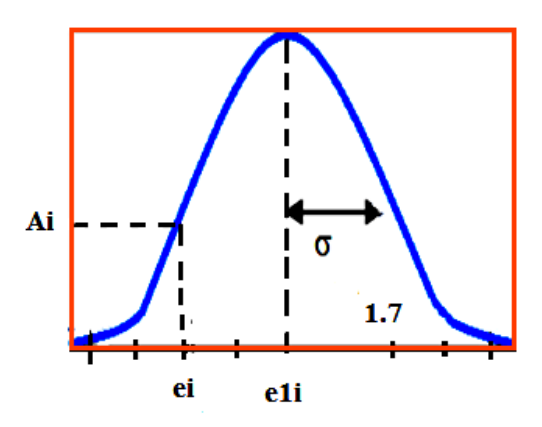

*Fig.3.8: Fonction d'activation d'un neurone caché possédant une seule entrée.*

Chacun de ces neurones ne s'active donc de manière significative que pour des valeurs d'entrée relativement proches des centres des gaussiennes. Les connexions provenant des neurones d'entrée ne sont pas pondérées. L'activation d'un neurone de sortie d'indice *i* est donnée par :

$$
\sigma_i = \frac{\sum_{j=1}^m \omega_{ij} a_j}{\sum_{j=1}^m a_j} \tag{3.20}
$$

Où *j* parcourt l'ensemble des indices des neurones cachés. Les neurones de ce type réalisent donc une somme pondérée des valeurs d'activation des neurones cachés. L"apprentissage se fait dans ces réseaux par modification des poids des connexions entre les neurones cachés, les neurones de sortie, les centres et les variances des gaussiennes. On réalise comme précédemment une descente de gradient ayant pour but de minimiser l'erreur quadratique, dont l'expression est donnée par l"équation (3.21).

$$
q = \frac{1}{2} \sum_{i} [a_i - s_i]^2
$$
 (3.21)

Ce modèle souffre cependant d'un inconvénient par rapport aux réseaux Multicouches puisque contrairement à ceux-ci, son domaine d'approximation (*i.e.* domaine dans lequel il réalise une approximation satisfaisante) est strictement borné **[68]**.

## **3.1.8 La technique neuronale appliquée à la commande MPPT**

On rappel que La commande **MPPT**, "Maximum Power Point Tracking", est une commande essentielle pour un fonctionnement optimal du système photovoltaïque. Le principe de cette commande est basé sur la variation automatique du rapport cyclique  $\alpha$  en l'amenant à la valeur optimale de manière à maximiser la puissance délivrée par le panneau solaire PV. Pour cette raison, on va présenter et étudier par la suite les techniques d"intelligence artificielles appliquées à la commande **MPPT**, toute en commencant par la la technique neuronale **[69], [70]**.

La technique neuronale est de plus en plus utilisée, car elle offre une grande alternative pour résoudre des problèmes complexes. Ces dernières années, l"utilisation de cette méthode dans divers domaines d"application ne cesse d"augmenter car elle fonctionne à partir d"une boite noire qui n"exige pas d"informations détaillées sur le fonctionnement du système. Elle établit des relations entre les variables d"entrée et de sortie en analysant les précédentes données mémorisées. Un autre avantage est qu"elle peut traiter des problèmes d"une grande complexité grâce à des paramètres interdépendants.

La composition d'un réseau de neurones est présenté par la figure (Fig.3.4), le nombre de nœuds au niveau des différentes couches est variable en fonction du degré d"apprentissage souhaité et de la précision de la commande souhaitée. Pour une commande **MPPT,** les variables d"entrées peuvent donc être les paramètres caractéristiques d"un **GPV** (**Ipv,Vpv**) associées ou non à des données atmosphériques comme la température, ou plusieurs signaux de référence comprenant au moins le rapport cyclique permettant de commander les convertisseurs pour fonctionner le plus souvent possible au **PPM**.

La qualité de la recherche du **PPM** dépend essentiellement de l"algorithme utilisé dans la couche cachée et de la construction proprement dite du réseau. Ainsi, l"importance entre deux nœuds de la valeur du poids choisi  $W_{ij}$  est à prendre en compte. Pour identifier avec précision les différents **PPM.** Éventuels, les poids  $W_{ij}$  doivent être initialement déterminés avec le plus de soin possible à travers des procédures d"apprentissage laborieuses et spécifiques à chaque **GPV**, chaque site d"implantation et chaque type de charge. Ce qui rend cette commande fastidieuse **[70], [71]**.

#### *Chapitre 3 Les techniques d'intelligence artificielles appliquées à la commande MPPT*  \*\*\*\*\*\*\*\*\*\*\*\*\*\*\*\*\*\*\*\*\*\*\*\*\*\*\*\*\*\*\*\*\*\*\*\*\*\*\*\*\*\*\*\*\*\*\*\*\*\*\*\*\*\*\*\*\*\*\*\*\*\*\*\*\*\*\*\*\*\*\*\*\*\*\*\*\*\*\*\*\*\*\*\*\*

On rappelle que l"optimisation du système photovoltaïque consiste en la maximisation de la puissance de **GPV** ce qui revient à maximiser la valeur du courent et de la tension, et cela par un ajustement judicieux du gain du hacheur. La structure du circuit utilisé pour modéliser le comportement du système photovoltaïque, dans le cas de la commende du hacheur Boost est représentée par la figure (Fig*.*3.9) .

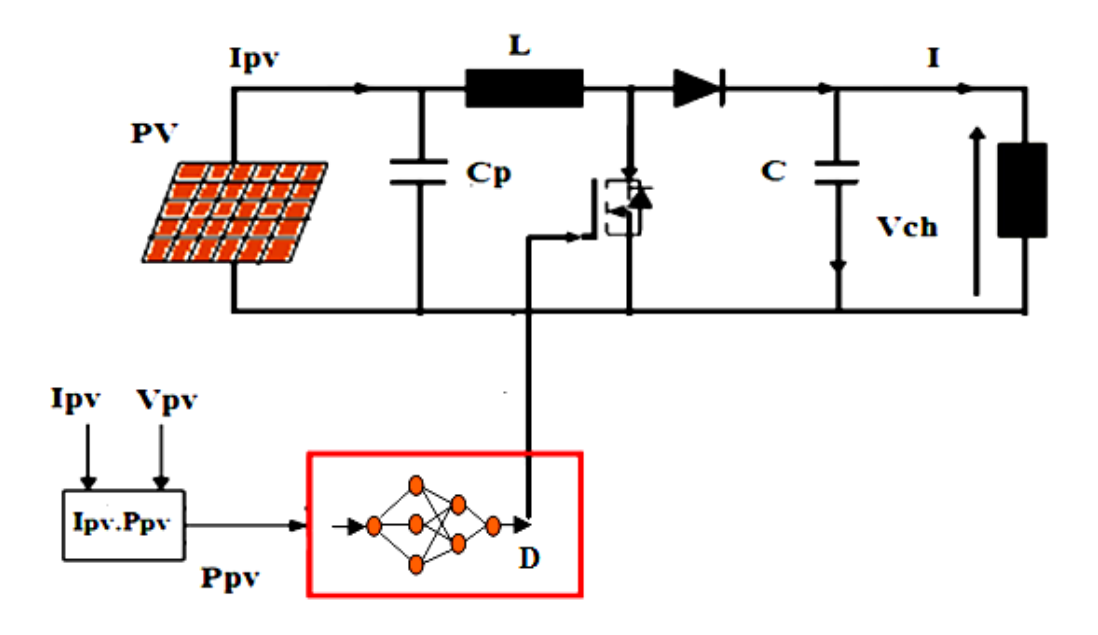

*Fig.3.9: Structure globale de l'optimisation par réseau de neurone.*

Dans notre cas on à une seule entrée et une seule sortie avec deus couches cachée. L'étape d'apprentissage du réseau de neurone, durant laquelle les poids et les paramètres du réseau vont être ajustés de manière à minimiser la somme des erreurs quadriques entre les rapports cycliques de sortie du réseau et celles de l"ensemble d"échantillons **[72]**. L'erreur quadratique globale est calculée et utilisée pour corriger les poids de la couche de sortie. Puis, par rétro propagation de cette erreur, des erreurs intermédiaires correspondant à la couche cachée sont ainsi calculées et vont permettre l"ajustement des poids en question, en utilisant l"algorithme de « Levenberg-Marquardt ». Une explication détaillée du mode d"apprentissage est présenté dans le quatrième chapitre.

## **3.2 La logique floue**

## **3.2.1 Introduction**

Les prémisses de la logique floue sont apparues avant les années 1940, avec les premières approches, par des chercheurs américains, du concept d'incertitude. Il a fallu attendre 1965, pour que le concept de sous ensemble flou soit proposé par L. A. Zadeh, automaticien de réputation internationale, professeur à l'université de Berkeley en Californie, qui a contribué à la modélisation de phénomène sous forme floue, en vue de pallier les limitations dues aux incertitudes des modèles classiques à équation différentielle.

En 1974, M. Mamdani **[73],** expérimentait la théorie énoncée par Zadeh sur une chaudière à vapeur, matériel dont on connaît la complexité, introduisant ainsi la commande floue dans la régulation d'un processus industriel. Grâce au chercheur japonais M. Sugeno, la logique floue était introduite au Japon dès 1985**.** elle est utilisée dans des domaines aussi variés que **[74], [75]:**

- [l'automatisme](https://fr.wikipedia.org/wiki/Automatisme_(organe)) (freins [ABS,](https://fr.wikipedia.org/wiki/Antiblockiersystem) conduite de processus),
- la [robotique](https://fr.wikipedia.org/wiki/Robotique) (reconnaissance de formes),
- la gestion de la circulation routière (feux rouges),
- le [contrôle aérien](https://fr.wikipedia.org/wiki/Contr%C3%B4le_a%C3%A9rien) [\(gestion du trafic aérien\)](https://fr.wikipedia.org/wiki/Gestion_du_trafic_a%C3%A9rien),
- l'environnement [\(météorologie,](https://fr.wikipedia.org/wiki/M%C3%A9t%C3%A9orologie) [climatologie,](https://fr.wikipedia.org/wiki/Climatologie) [sismologie,](https://fr.wikipedia.org/wiki/Sismologie) [analyse du cycle de vie\)](https://fr.wikipedia.org/wiki/Analyse_du_cycle_de_vie),
- la [médecine](https://fr.wikipedia.org/wiki/M%C3%A9decine) (aide au [diagnostic\)](https://fr.wikipedia.org/wiki/Diagnostic_(m%C3%A9decine)),
- [l'assurance](https://fr.wikipedia.org/wiki/Assurance) (sélection et prévention des [risques\)](https://fr.wikipedia.org/wiki/Risque)

Le principe d'une commande floue ainsi que le mode d'appentissage voir [73], [74] et [75].

## **3.2.2 La technique floue appliquée à la commande MPPT**

### **3.2.2.1 Introduction**

Les régulateurs flous ont été récemment utilisés dans la recherche du point de puissance maximale **(MPPT)** dans les systèmes photovoltaïques et éoliens. Ils on l"avantage d"être robuste et relativement simple à concevoir car ils n"exigent pas la connaissance du modèle exact. Dans ce qui suit, on étudie une technique de commande **MPPT** basée sur la logique floue qui est mise en œuvre pour améliorer les performances du contrôle et la poursuite du point de puissance

maximum. Les performances améliorées par rapport à la commande **MPPT** basée sur la technique **P&O**, sont démontrées par les résultats de simulation et par la modélisation d"un contrôleur à base de logique floue d"un convertisseur **DC/DC** de type Boost en aval du panneau solaire.

### **3.2.2.2 Principe du contrôleur MPPT flou**

Le contrôleur proposé **MPPT** Flou, est basé sur l'expérience de l'opérateur. Il utilise un raisonnement flou. Il a donné de très bonnes performances. Il a amélioré les réponses du système photovoltaïque, il a réduit non seulement le temps de réponse pour la poursuite du point de puissance maximale, mais il a aussi éliminé les fluctuations autour de ce point. Ce qui montre l"efficacité du contrôleur flou pour les systèmes photovoltaïques dans des conditions d"environnement stables et changeantes (ou la température et l"éclairement varient au cours du temps). Les résultats obtenus pour la conversion d"énergie, prouvent qu"avec le contrôleur **MPPT** flou, il y a un compromis entre rapidité en transitoire et stabilité en régime permanent.

Les commandes basées sur la logique floue (dans la littérature anglo-saxonne Fuzzy Logic Control) sont de plus en plus populaires grâce à l"évolution des microcontrôleurs. L"avantage de ces techniques est qu"elles peuvent fonctionner avec des valeurs d"entrées peu précises et qu"elles n"ont pas besoin de modèle mathématique de grande précision. De plus, elles peuvent traiter des non linéarités.

Le principe d'une commande floue se base sur deux variables d'entrées qui sont l'erreur E et le changement d'erreur  $\Delta E$  et une variable de sortie  $\Delta D$  (variation du rapport cyclique). La valeur de la variable de sortie, qui pilote le convertisseur statique pour rechercher le **PPM**, est déterminée à l'aide d'une table de vérité et de l'évolution des paramètres d'entrée. On choisi des variables linguistiques pour savoir si le point de fonctionnement est loin ou proche du **PPM**, afin d'arriver le plus vite possible a ce point la, on choisi d"abitude la méthode Madani (Fig.3.10). Comme une méthode d'inférence floue avec (**opération MAX et MIN**). Les résultats de simulation obtenus sont satisfaisants **[76].**

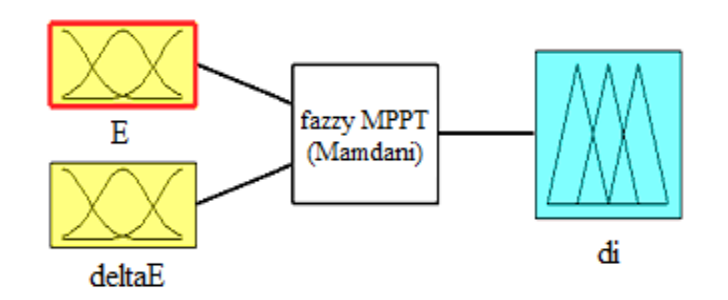

*Fig.3.10: Système flou conçu via la fuzzy logic toolbox de Matlab.*

Le contrôleur flou comporte les trois blocs suivants: Fuzzification des variables d"entrés par l"utilisation des fonctions trapèze et triangulaire, ensuite l"inférence ou ces variables fuzzifiées sont comparées avec des ensembles prédéfinis pour déterminer la réponse appropriée. Et enfin la défuzzification pour convertir les sous-ensembles fuzzifiées en valeurs en utilisant la défuzzification centroide. La structure de base du contrôleur flou est donnée par la figure (Fig.3.11) **[76], [77].**

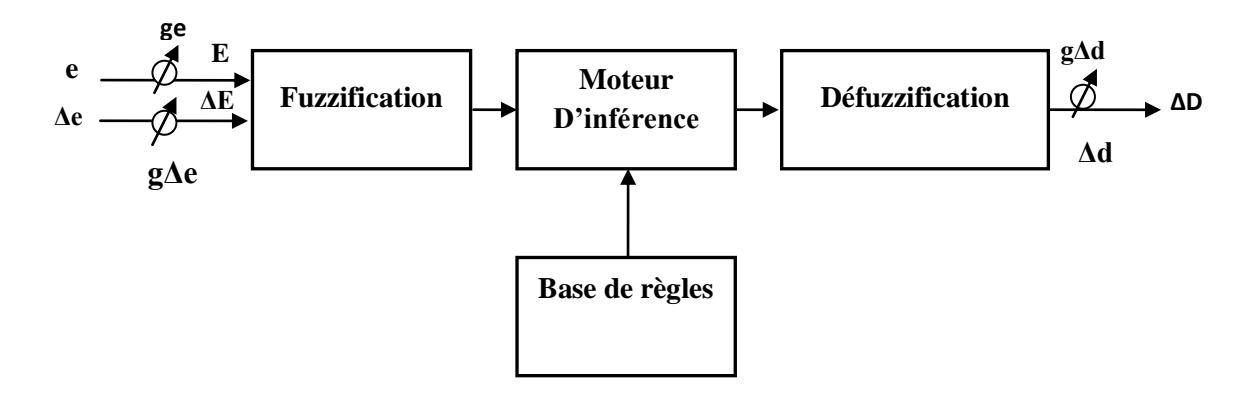

*Fig.3.11: Structure de base du contrôleur flou.*

Deux entrées sont traitées, l"erreur e et la dérivée de l"erreur de pour une unique commande SPD. Les deux entrées sont normalisées au moyen de gains de normalisation, *ge* pour l"erreur et *gΔe* pour la dérivée de l"erreur. Un gain de dénormalisation, gΔd, est affecté sur la sortie.

Les deux variables d"entré du contrôleur flou sont l"erreur *e* et la variation de l"erreur *Δe*  prélevé à chaque pas d"échantillonnage t. Ces deux variables sont définies par les deux expressions suivantes :

$$
e = \frac{\partial P_{pv}}{\partial V_{pv}} = \frac{P_{pv}(t) - P_{pv}(t-1)}{V_{pv}(t) - V_{pv}(t-1)}
$$
(3.13)

$$
\Delta_e = e(t) - e(t - 1) \tag{3.14}
$$

Avec :  $P_{pv}(t)$  la puissance instantanée du générateur PV et  $V_{pv}(t)$  la tension instantanée du générateur PV. La valeur de *e*(*t*) montre, si le point de fonctionnement pour la charge utilisée à l"instant t se situe du côté gauche ou du côté droit du point maximum de puissance maximale sur la caractéristique de la courbe P-V. La valeur  $\Delta e(t)$ , elle exprime le sens de déplacement de ce point. Comme ci indiqué dans la partie théorique de la logique floue que la méthode choisie pour l"inférence, est celle de Mamdani. Quant à la défuzzification, c"est la méthode du centre de gravité qui a été préférée pour le calcul de la sortie *D* **.** La matrice des règles floues utilusées est représentée sur le tableau (TAB.3.2) **[77]**.

| $\downarrow E \, \setminus CE \rightarrow$ | NB        | NS        | $E\!Z$    | PS        | PB        |
|--------------------------------------------|-----------|-----------|-----------|-----------|-----------|
| NB                                         | PB        | PB        | PB        | <b>PS</b> | EZ        |
| N <sub>S</sub>                             | <b>PB</b> | PB        | <b>PS</b> | EZ        | <b>NS</b> |
| ZE                                         | PB        | <b>PS</b> | EZ        | <b>NS</b> | NB        |
| PS                                         | <b>PS</b> | EZ        | <b>NS</b> | NB        | NB        |
| PB                                         | EZ        | <b>NS</b> | NB        | NB        | NB        |

*TAB.3.2 : Base de règle floue.*

La variable linguistique assignée à *D* , dépend des différentes combinaisons entre *E* et *ΔE*. Par exemple, si les variables d'entrée (e et ∆e), ont comme valeur **PB** et **ZE** correspondant à un point de fonctionnement très éloigné du **PPM,** d"après la table de vérité la valeur donnée à la variable de sortie *D* est *NB*, ce qui implique une forte variation négative du rapport cyclique pour atteindre le **PPM**. En résumé, les variations du rapport cyclique dépendent de la différence de position entre le point de fonctionnement et un **PPM**. Ainsi, dès que ce dernier s"approche du **PPM**, les incréments appliqués à ∆D s'affinent jusqu'à atteindre le **PPM.** 

Après avoir énoncé et défini les conceptions de base et les termes linguistiques utilisés en logique floue, on s'intéresse dans cette partie une application d'optimisation par logique floue

d"un système photovoltaïque. Cette optimisation consiste en la maximisation de la puissance globale du **GPV**. La Structure globale de l'optimisation par logique floue d'une telle alimentation, est présentée par la figure (Fig.3.12), l"ajustement du rapport cyclique dans ce cas se fait par la logique floue, est ceci afin de commander le Switch (**MOSFET**), du convertisseur **DC/DC** d'une manière adéquate pour extraire le maximum d'énergie produite par les panneaux solaire qui sera transférer ensuite vers la charge.

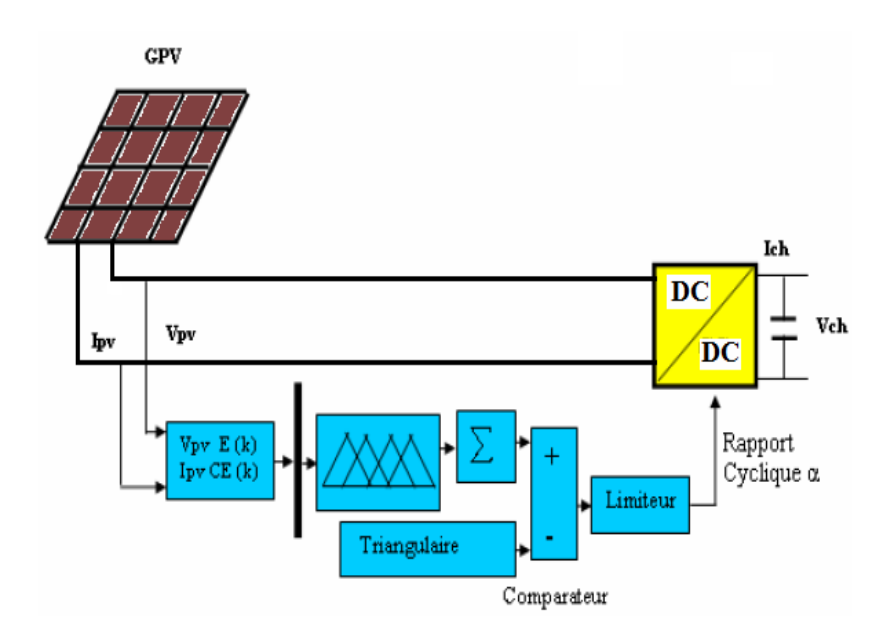

*Fig.3.12: Structure globale de l'optimisation par logique floue.*

La figure (Fig. 3.13), représente le schéma fonctionnel d'une commande MPPT type logique floue afin de commander un **GPV** via un convertisseur statique **DC/DC** qui est un hacheur Boost commandé en **MLI** par le rapport cyclique. Ce travail a été publié dans l"article **[84]**. Le principe de ce type de commande est basé sur la fuzzification de l"erreur *e* et la variation de l"erreur *Δe* à partir des fonctions d"appartenance trapézoïdale et triangulaire comme le montre la figure (Fig.3.14). Les règles floues choisies, sont données sur le tableau (TAB.3.2) **[78], [84].**

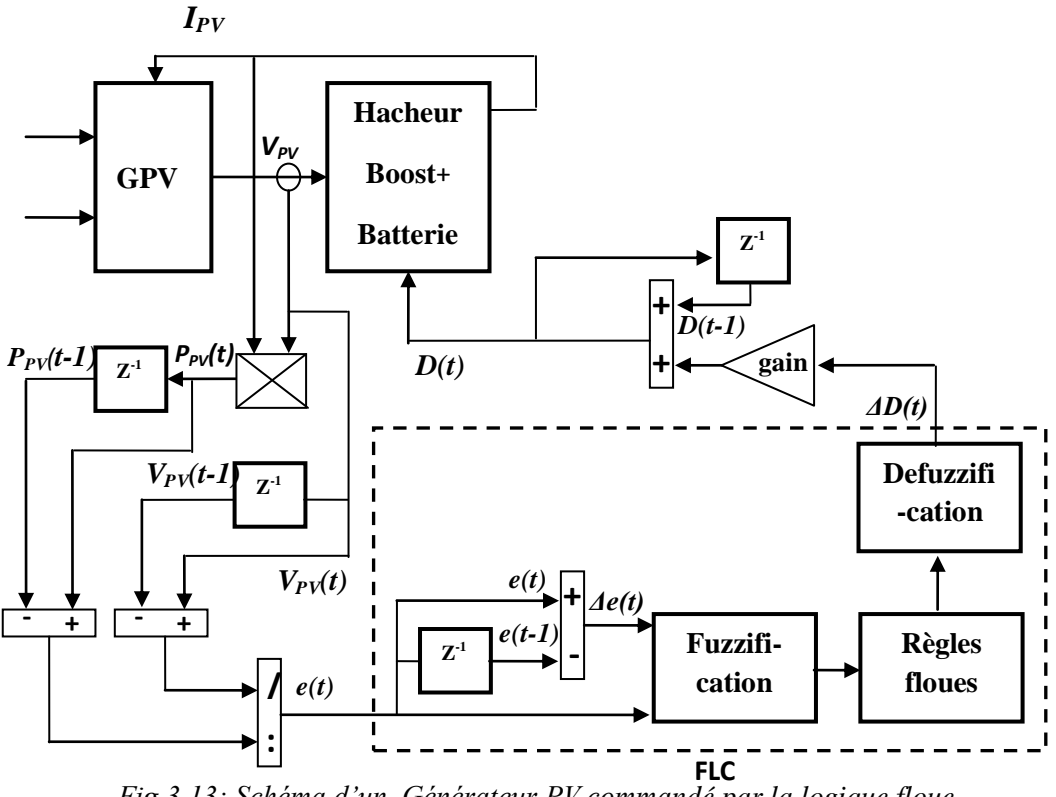

*Fig.3.13: Schéma d'un Générateur PV commandé par la logique floue.*

On a fait l"analyse de ces variables avec la méthode de Mamdani**,** la sortie qui génère avec le régulateur flou c"est le changement de rapport cyclique *ΔD*. Le hacheur commande à partir le rapport cyclique dans ce type de commande on obtient le rapport cyclique à partir de l"équation (3.15), qui montre que le rapport cyclique est obtenu à partir de la somme du rapport cyclique a l"instant *(t-1),* et la variation du rapport cyclique a l"instant *(t)* multiplié avec un gain.

$$
D(t) = D(t-1) + gain. \Delta D(t)
$$
\n(3.15)

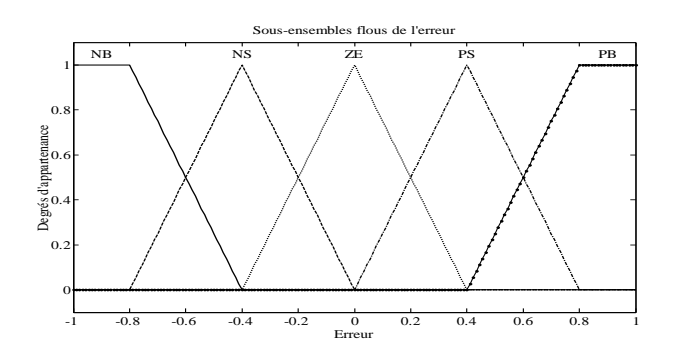

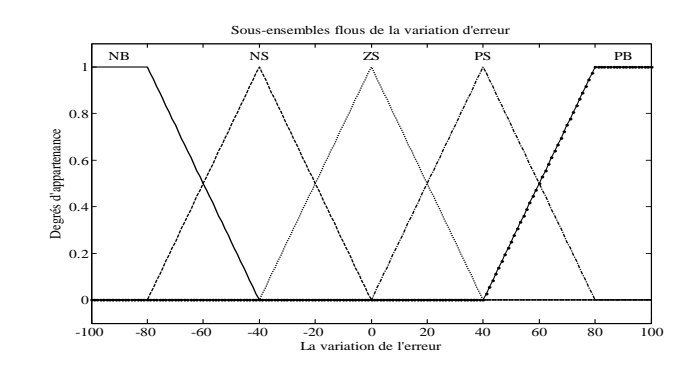

*Fig.3.14: Fonctions d'appartenance trapézoïdale et triangulaire.*

## **3.3 Les réseau neuro-flou**

### **3.3.1 Introduction**

Pendant que les réseaux neuronaux sont intéressants pour reconnaître des modèles, ils ne peuvent pas expliquer comment ils atteignent leurs décisions. De même pour les systèmes de la logique floue qui peuvent raisonner avec l'information imprécise est intéressants pour expliquer leurs décisions mais ne peuvent pas automatiquement acquérir les règles qu"ils utilisent pour prendre ces décisions. Pour cela, une approche a été développée qui est principalement connu comme approche neuro-flou **[68], [79]**.

### **3.3.2 Objectif**

 Les réseaux neuro-flous sont nés de l"association des réseaux de neurones avec la logique floue, de manière à tirer profit des avantages de chacune de ces deux techniques.

 La principale propriété des réseaux neuro-flous est leur capacité à traiter dans un même outil des connaissances numériques et symboliques d"un système.

 Ils permettent donc d"exploiter les capacités d"apprentissage des réseaux de neurones d"une part et les capacités de raisonnement de la logique floue d"autre part.

### **3.3.3 Définitions**

Le système neuro-flou est un système flou formé par un algorithme d'apprentissage inspiré de la théorie des réseaux de neurones. La technique d"apprentissage opère en fonction de l"information locale et produit uniquement des changements locaux dans le système flou d"origine.

L'intégration des réseaux de neurones et les systèmes d'inférence flous peuvent être exprimés à travers la figure (Fig.3.15).

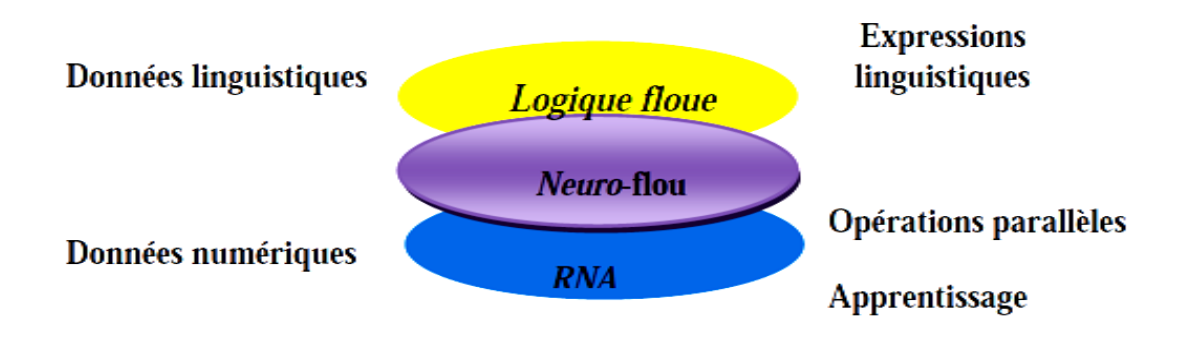

*Fig.3.15: le système Neuro-Flou.*

Dans le tableau (TAB.3.3) est présenté un résumé des avantages et des inconvénients des réseaux de neurones et de la logique floue.

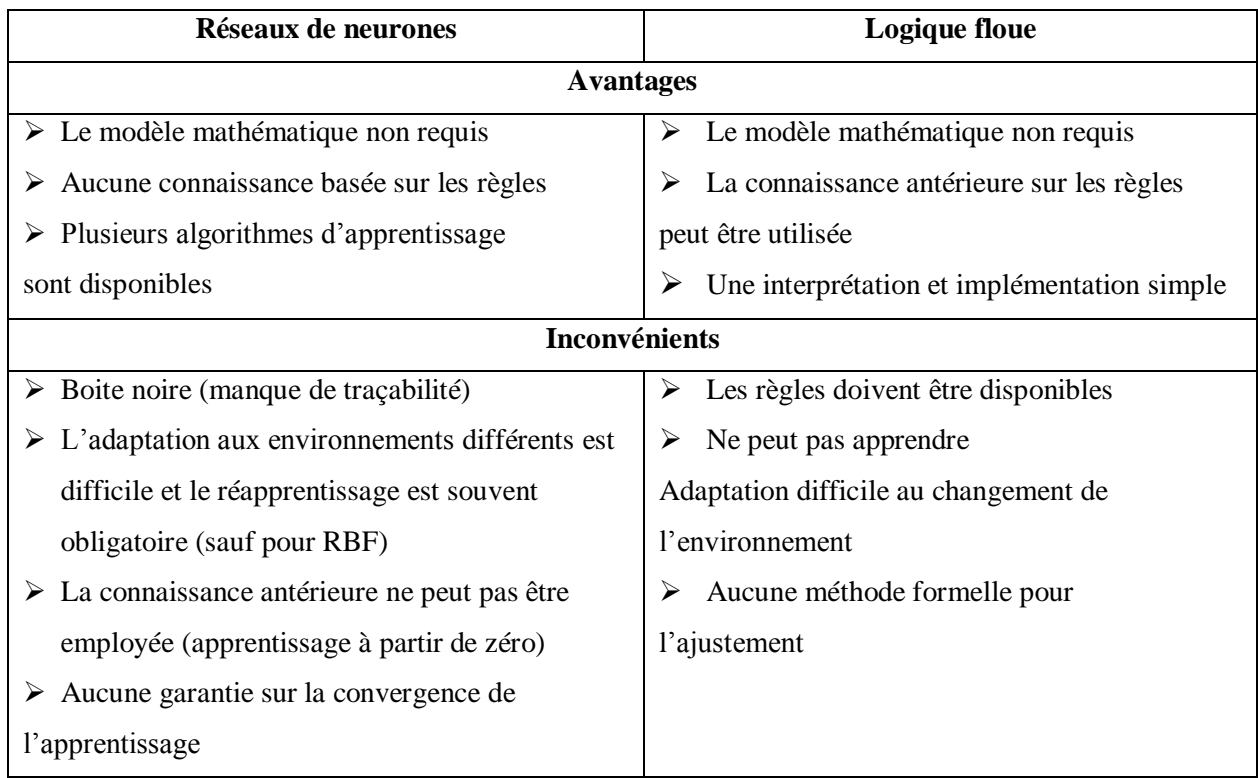

*TAB.3.3: Comparaison entre la logique floue et les réseaux de neurones***.** 

## **3.3.4 La technique neuro-flou appliquée à la commande MPPT**

Dans ce suit un exemple de la commande **MPPT** par l"approche neuro-floue est illustré, le contrôleur neuro-flou comprend deux entrées "E" et "dE" et une seule sortie "**D**" qui représentent respectivement l'erreur, la variation de l'erreur, et la commande. Les deux variables d'entrées génèrent l"action de contrôle "**D**" qui sera appliquée au hacheur, afin d"ajuster le rapport cyclique de ce dernier de telle manière à assurer l"adaptation de la puissance fournie par le générateur photovoltaïque.

Le contrôleur neuro-flou est un contrôleur (**ANFIS)** à une architecture composée de cinq couches comme représentée sur la figure (Fig.3.16). Ce contrôleur permet une génération automatique de règles floues basées sur le modèle d"inférence de Sugeno **[79], [80]**:

> **Si E est A1 et dE est B1 Alors d1=f (E, dE) Si E est A2 et dE est B2 Alors d2= f (E, dE) Si E est A25 et dE est B25 Alors d25=f (E, dE) Où E, dE, sont des variables d'entrée et A1, A2, . . .,**

**A5 et B1, B2,.....B5 sont des ensembles flous.**

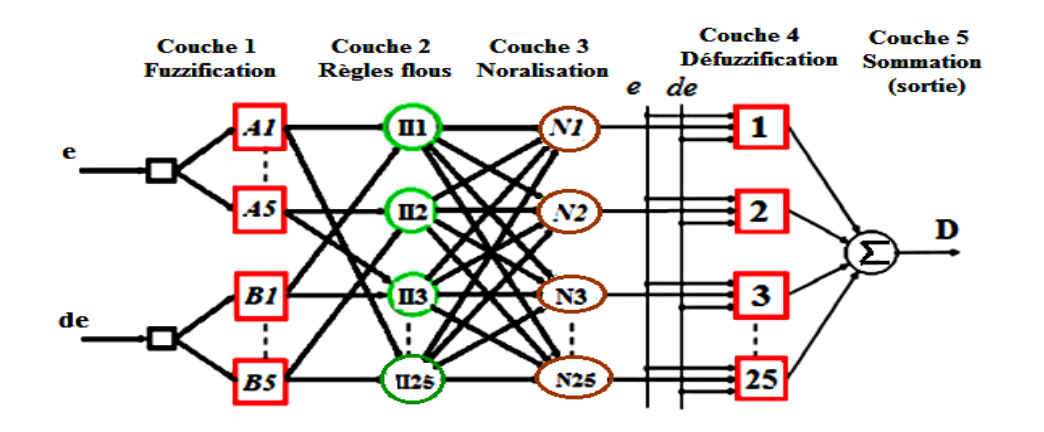

*Fig.3.16: Architecture du modèle ANFIS proposé.*

Les fonctions d"appartenance, sous forme triangulaire, générées par (**ANFIS)** sont représentées sur la figure (Fig.3.17).

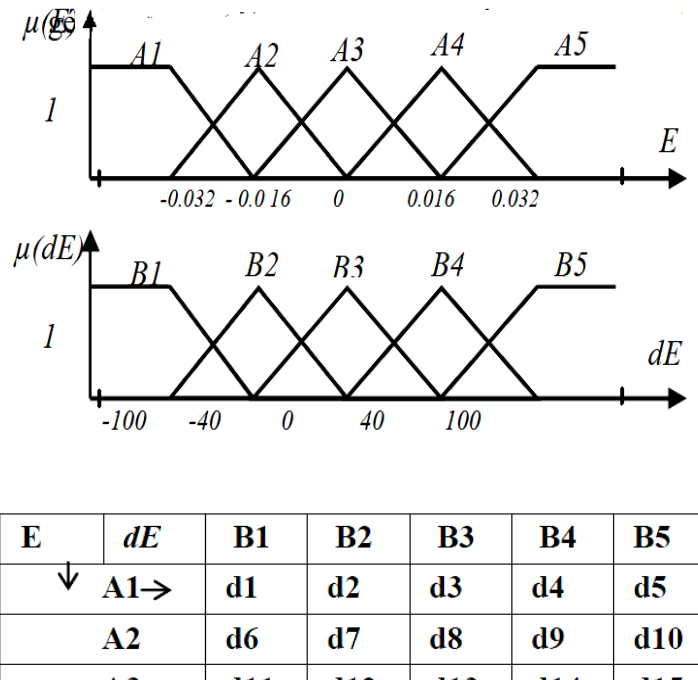

| A2             | d6  | - d7                      | $\bf d8$       | - d9    | d10 |
|----------------|-----|---------------------------|----------------|---------|-----|
| A <sub>3</sub> | d11 | d12                       | d13            | $ $ d14 | d15 |
| A4             | d16 | $\mathbf{d}{\mathbf{17}}$ | $\mathbf{d18}$ | d19     | d20 |
| A5             | d21 | d22                       | d23            | d24     | d25 |
|                |     |                           |                |         |     |

*Fig.3.17: Les fonctions d'appartenance.*

La structure neuronale équivalente proposée sous Matlab est représentée par la figure (Fig.3.18).

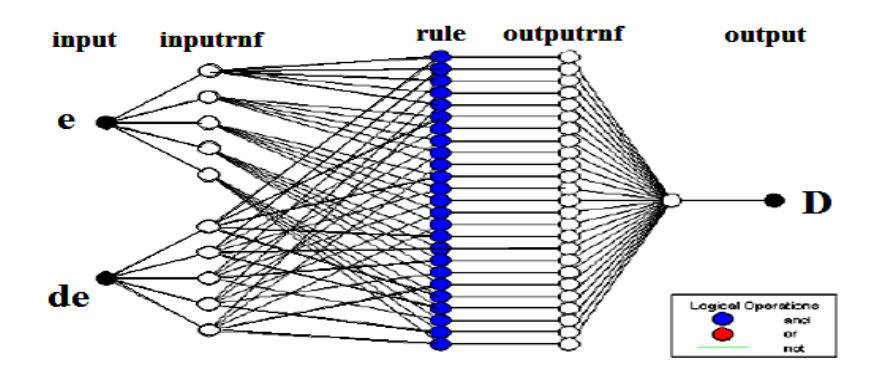

*Fig.3.18: Structure neuronale du modèle proposé sous Matlab.*

L"apprentissage du contrôleur est effectué par le biais de l"algorithme de rétro propagation, afin de déterminer les paramètres des prémisses (ajustement des paramètres liés aux fonctions d"appartenance) et l"estimation des paramètres conséquents par la méthode des moindres carrés. Ce qui a pour appellation "apprentissage hybride". L"entraînement du réseau (**ANFIS)** est donc effectué par un algorithme à deux temps où on estime d"abord les paramètres des conséquents par une technique de moindres carrés et ensuite les poids du réseau par une descente de gradient.

### **3.4 Conclusion**

L"objet de ce chapitre était de présenter les différentes techniques d"intelligence artificielle appliquées à la commande **MPPT**, tel-que la logic neuronal, la logic flou ainsi que la logic neuro-floue. La commande **MPPT** à base de logique neuronale et son application sur un système qui contient un générateur photovoltaïque et un convertisseur statique type **DC-DC** (hacheur Boost) a était présentée. Les résultats de simulation ainsi que leurs discutions vont être présenté dans le quatrième chapitre.

Les avantages d'utilisation des réseaux de neurone résident pratiquement dans leur capacité de représenter n'importe quelle fonction, linéaire ou pas, simple ou complexe. La faculté d'apprentissage à partir d'exemples représentatifs, par « **rétro propagation des Erreurs** ». L'apprentissage (ou construction du modèle) est automatique. La résistance au bruit ou au manque de fiabilité des données. Ensuite ils sont simples à manier, beaucoup moins de travail personnel à fournir que dans l'analyse statistique classique. Aucune compétence en matis, informatique statistique requise. Le comportement moins mauvais en cas de faible quantité de données. Pour l'utilisateur novice, l'idée d'apprentissage est plus simple à comprendre que les complexités des statistiques multi variables.

Ensuite la commande **MPPT** à base de logique floue et son application sur un système qui contient un générateur photovoltaïque et un convertisseur statique type **DC-DC** (hacheur Boost) a était présentée. Cette méthode s"avère être très performante lors de changement des conditions climatiques, cependant sa précision en statique est fortement liée à la complexité de la table de vérité employée entraînant la nécessité du choix obligatoire d"un microcontrôleur ayant une grande capacité de calculs tenant compte des nombreuses disparités des paramètres électriques du panneau. Ici, typiquement, cette commande peut présenter les meilleures performances en termes de précision et de rapidité de recouvrement de **PPM** mais elle entraîne obligatoirement

#### *Chapitre 3 Les techniques d'intelligence artificielles appliquées à la commande MPPT*  \*\*\*\*\*\*\*\*\*\*\*\*\*\*\*\*\*\*\*\*\*\*\*\*\*\*\*\*\*\*\*\*\*\*\*\*\*\*\*\*\*\*\*\*\*\*\*\*\*\*\*\*\*\*\*\*\*\*\*\*\*\*\*\*\*\*\*\*\*\*\*\*\*\*\*\*\*\*\*\*\*\*\*\*\*

une consommation énergétique non négligeable. La comparaison entre la logique floue et les réseaux de neurones est présenté par le tableau (TAB.3.3).

On fin, les systèmes Neuro-Flous permettent de combiner les avantages de deux techniques complémentaires. Les systèmes flous fournissent une bonne représentation des connaissances. L"intégration de réseaux de neurones au sein de ces systèmes améliore leurs performances grâce à la capacité d"apprentissage de réseaux de neurones. Inversement, l'injection des règles floues dans les réseaux de neurones, souvent critiques pour leur manque de lisibilité, clarifie la signification des paramètres du réseau et facilite leur initialisation ,ce qui représente un gain de temps de calcule considérable pour leur identification. Dans ce chapitre une présentation de la technique Neuro-flou appliqué à la commande MPPT a été représentée.

En résumé, que ce sois la logic flou, ou la logique neuronal l"utilisation de ces deux techniques pour la commande **MPPT** des convertisseurs **DC/DC** ou **DC/AC** ( alimentations des satellites artificielle) est indispensable afin de transmettre le maximum de puissance vers la charge et minimiser les pertes causées par les différents composants de ces convertisseurs.

Le choix ainsi que l"application de la technique neuronale à la commande **MPPT**, est ceci pour les différentes alimentations du satellite artificiel **INSAT [Annexe A]** de puissance 1200W, fais l"objet du quatrième chapitre **[81], [82] et [83].**

Chapitre-04 LA COMMANDE MPPT DES CONVERTISSEURS DE PUISSANCE MULTI-RESONANTS

## **CHAPITRE 4**

# **LA COMMANDE MPPT DES CONVERTISSEURS DE PUISSANCE MULTI-RESONANTS**

### **4.1 Introduction**

Un de nos objectifs, à savoir forcer le **GPV** à produire en permanence au maximum de ses possibilités et de transférer cette énergie à la charge avec un minimum de pertes peut être considéré atteint. En effet, le transfert du maximum de puissance d"une source d"énergie à une charge de façon optimale se traduit par un rendement de conversion de l"étage d"adaptation le plus élevé possible, quel que soit son point de fonctionnement. Afin d"atteindre cet objectif, on introduit une technique **MPPT** intelligente améliorée, basée sur la méthode "Perturb and Observe" ou plus connue par "**P&O'**, ayant une interface de puissance (convertisseur **DC/DC**) et la charge (**bus**). Ainsi, comme défini dans le chapitre 2, des convertisseurs de puissance seront choisi comme étage d"adaptation en fonction de leur aptitude à restituer sur leurs ports de sortie, la puissance présente sur leurs ports d"entrée.

Dans ce chapitre, nous présentons une approche intelligente (**neuronale**) pour l"amélioration de la commande des convertisseurs de puissances utilisés dans l"alimentation du satellite artificiel de type (**INSAT 3D),** ensuite et comme autres objectifs nous proposons de nouvelles structures de conversion élaborées pour améliorer le rendement toute on minimisant les pertes de l"étage de conversion par une distribution homogène de la puissance sur plusieurs convertisseurs connectés en série.

La première partie du chapitre est consacré a la simulation des différents types de convertisseurs statiques Continu-Continu (**DC/DC**) Buck, Boost, Buck-Boost et (**DC/DC**) résonants, Buck résonant et Boost résonant, et qui sont commandés par la technique **MPPT**, on utilisant les réseaux de neurone est ceci sous différentes conditions physiques de fonctionnement : conditions environnementales stables et de nombreux changements des conditions atmosphériques (changement de l"irradiation solaire et variation de la température des panneaux solaires lente et rapide ainsi que la présence du phénomène d"éclipse). Pour les différentes structures, des résultats de simulation ont été analysés dans le but de valider leur utilisation en tant qu"étage d"adaptation et afin d"effectuer une comparaison entre ces différents types de configurations. Par contre dans la deuxième partie du chapitre on" a proposé deux alimentations, avec isolation galvanique et sans isolation galvanique, et qui sont constitués d"un ensemble de convertisseurs connectés en série a liaison intermédiaire multi-résonante, leurs commande se fait par la technique **MPPT** intelligente, on utilisant les réseaux de neurone est ceci sous différentes conditions physiques de fonctionnement.

## **4.2 Simulation de l'alimentation électrique d'un satellite artificiel à base du convertisseur Buck commandé par un réseau de neurones artificiel**

La première alimentation proposée est constituée d"un système de panneaux solaires, un convertisseur Buck commandé par une technique **MLI** intelligente (réseaux de neurones artificiels) qui a comme rôle de délivrer le maximum de puissance par le panneau solaire à la charge. Un circuit de contrôle de la charge et de décharge d"une batterie à **Li-Ion** est inséré dans le circuit de puissance afin d"assurer la continuité de l"alimentation en énergie électrique de la charge. La méthode de commande **MPPT** proposée permet d"augmenter sa durée de vie. L"alimentation sans interruption en énergie électrique du système de service "**payload**" à bord du satellite artificiel est assuré par un commutateur du type **S4R** vu dans le chapitre 1 et qui est intercalé entre le bus et la batterie afin de maintenir la tension de sortie constante et régulée comme le montre la figure (Fig.4.1).

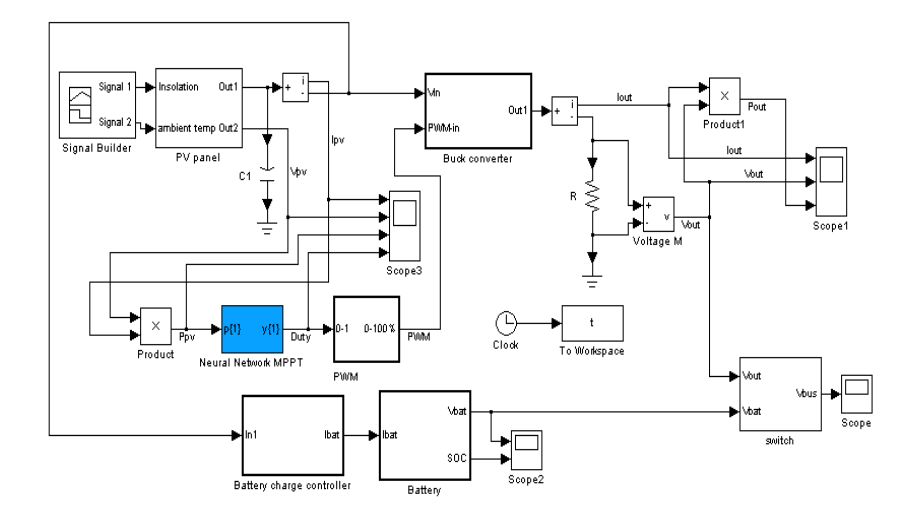

*Fig.4.1: L'alimentation du satellite à base du convertisseur Buck.*

#### *Chapitre 4 La Commande MPPT des Convertisseurs de Puissance multi- résonants* **\*\*\*\*\*\*\*\*\*\*\*\*\*\*\*\*\*\*\*\*\*\*\*\*\*\*\*\*\*\*\*\*\*\*\*\*\*\*\*\*\*\*\*\*\*\*\*\*\*\*\*\*\*\*\*\*\*\*\*\*\*\*\*\*\*\*\*\*\*\*\*\*\*\*\*\*\*\*\*\*\*\*\*\*\***

En utilisant le toolbox ""**nntool**"" de Matlab, on a crée un réseau de type « **feed-forward** » : on a utilisé l"instruction « **newff** », cette fonction a besoin d"une autre fonction pour faire l"apprentissage nommée par « **traingd** » qui assure l"apprentissage qui est celui de la rétropropagation du gradient descendant.

Puis on a appliqué la fonction qui fait l"apprentissage appelée « **train** ». Cette fonction utilise les mêmes données que la fonction « **traingd** ».

L"architecture choisie du **RNA** est de type **MLP** et possède un neurone dans la couche d"entrée qui a pour entrée la puissance **Ppv** d"entrée au convertisseur, cinq neurones dans les couches cachées et un neurone dans la couche de sortie qui représente le rapport cyclique comme grandeur de sortie de commande. La figure (Fig.4.2), illustre le **RNA** utilisé.

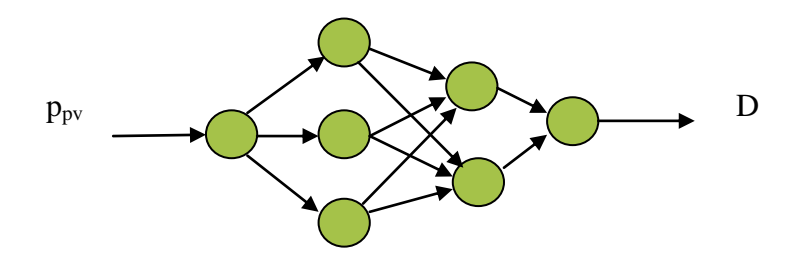

*Fig.4.2 : le RNA utilisé.*

L'erreur quadratique moyenne d'apprentissage est montrée par la figure (Fig.4.3).

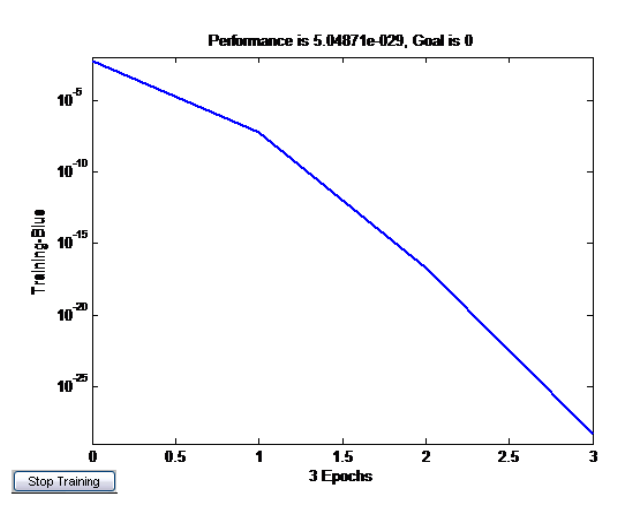

*Fig.4.3 : L'erreur quadratique moyenne d'apprentissage (The ANN training error).*

#### *Chapitre 4 La Commande MPPT des Convertisseurs de Puissance multi- résonants* **\*\*\*\*\*\*\*\*\*\*\*\*\*\*\*\*\*\*\*\*\*\*\*\*\*\*\*\*\*\*\*\*\*\*\*\*\*\*\*\*\*\*\*\*\*\*\*\*\*\*\*\*\*\*\*\*\*\*\*\*\*\*\*\*\*\*\*\*\*\*\*\*\*\*\*\*\*\*\*\*\*\*\*\*\***

La simulation obtenue par l"utilisation du logiciel **Matlab /Simulink** de ce circuit a donné les résultats présentés par les Figures (Fig.4.4,…, Fig.4.14)), suivantes où les paramètres **Ipv, Vpv** et **Ppv** sont respectivement le courant, la tension et la puissance de sortie du panneau solaire. **Iout, Vout** et **Pout** sont respectivement le courant, la tension et la puissance de sortie consommée par la charge utilisée. **Vbat** et **SOC** représentent respectivement la tension de sortie et l"état de charge de la batterie. On a fait plusieurs essais pour obtenir l"architecture qui simule le fonctionnement du **GPV.** Ces essais sont faits dans le but de choisir le nombre de couches cachées optimal et le nombre de neurones par couches, afin de minimiser le temps de calcul.

Trois cas on été étudiés et les résultats correspondants sont présentés dans ce qui suit, à savoir:

1- l"absence des perturbations.

2- Présence de perturbations dues à une augmentation soudaine de durée brève l"irradiation solaire comme dans le cas d"une tempête solaire, ou par exemple à une diminution soudaine de l"irradiation solaire comme dans le cas d"une éclipse brève.

3- Variation continue de l"irradiation solaire qui peut avoir lieu lors d"un changement d"axe de l"orbite du satellite artificiel.

### **4.2.1 Absence des perturbations**

Les figures (Fig.4.4,…, Fig.4.14)) montrent l"évolution dans le temps des paramètres de l"alimentation électrique du satellite artificiel. On remarque le passage de ces paramètres par un régime transitoire de faible durée (0,015s) qui est caractérisé par des oscillations faiblement amorties.

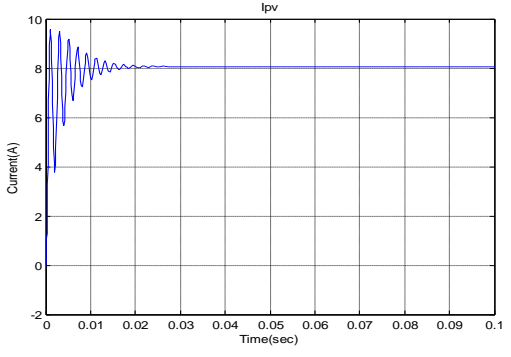

*Fig.4.4: Le courant de sortie du PV. Fig.4.5: La tension de sortie PV.*

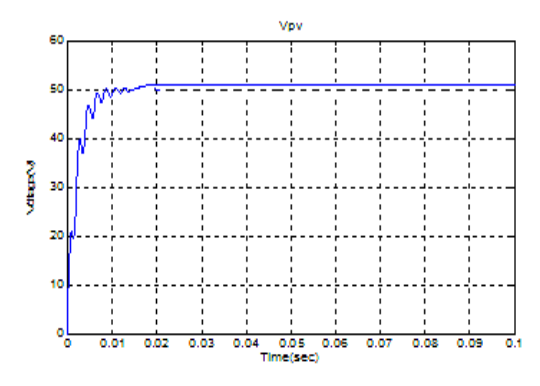

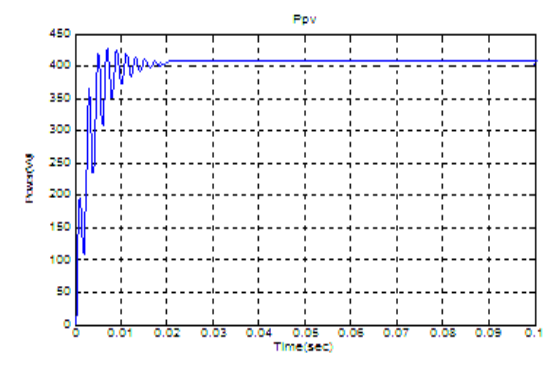

*Fig.4.6: La puissance de sortie PV.*

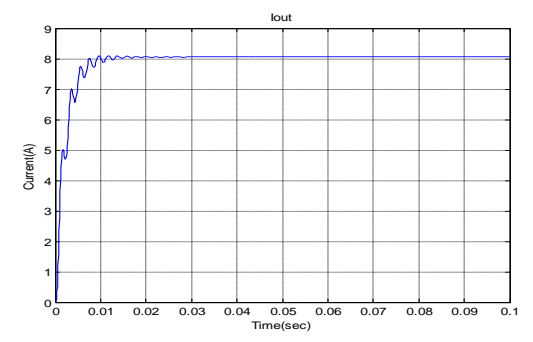

*Fig.4.7: Le courant de sortie du convertisseur* 

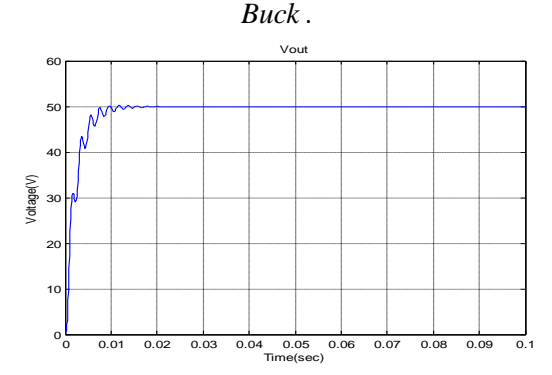

 *Fig.4.8: La tension de sortie du convertisseur* 

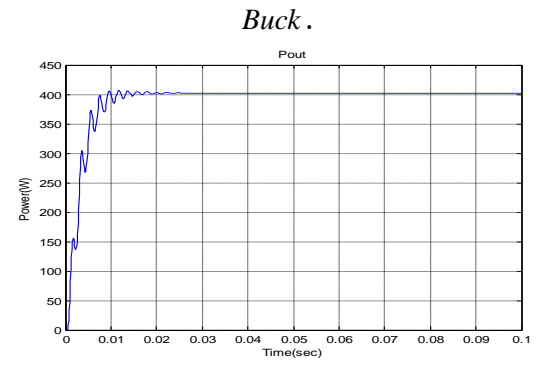

*Fig.4.9: La puissance de sortie du convertisseur Buck.*

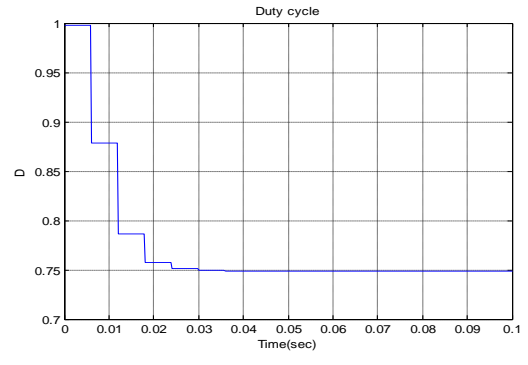

*Fig.4.10: La variation du rapport cyclique.* 

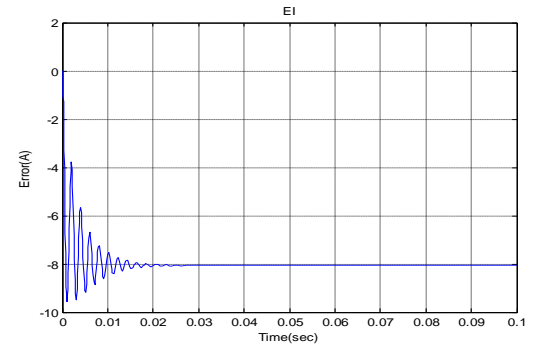

 *Fig.4.11 : La variation de l'erreur du courant.* 

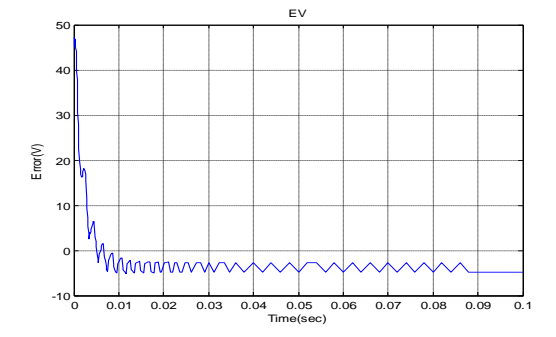

*Fig.4.12: La variation de l'erreur de la tension.*

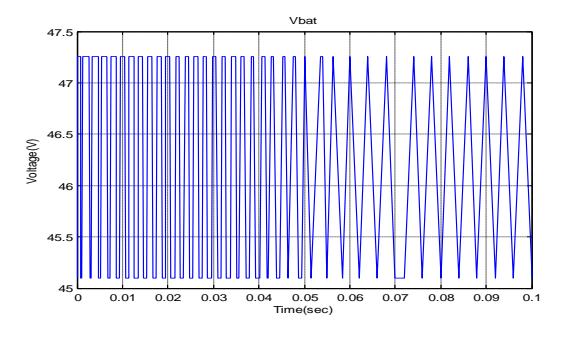

*Fig.4.13: La tension de sortie de la batterie.*

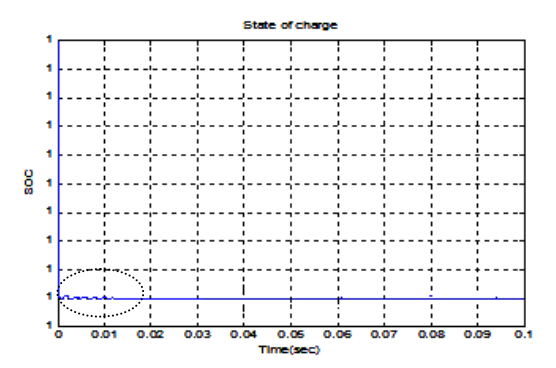

*Fig.4.14: Etat de charge (SOC) de la batterie.* 

### **4.2.2 Présence des perturbations**

En présence de deux différentes perturbations **d<sup>1</sup>** et **d<sup>2</sup>** , la commande **MPPT** intélligente assure la continuité de l'alimentation de la charge d'une manière stable. Le réseau de neurones artificiels ajuste régulièrement le rapport cyclique « **D** » afin de transmettre le maximum de puissance vert la charge. Le commutateur **S4R** permet une commutation douce et rapide entre le bus et la batterie. Les mêmes paramètres cités précédemment sont illustrés dans les figures (Fig.4.15,…,Fig.4.25)). On remarque qu"après le passage par le régime transitoire décrit precédemment, surviennent les perturbations **d<sup>1</sup>** qui dure à peu près 20 ms puis après le recouvrement du fonctionnement stable intervient la perturbation **d2** dont l"amplitude et la durée est la même que la première perturbation, les formes d'ondes obtenues dans les figures (Fig.4.20) et (Fig.4.22) par exemple ne sont pas symétriques car le contrôleur agit de manières différentes suivant que la puissance **Ppv** augmente ou diminue. On le distingue nettement concernant le paramètre de contrôle principal qui est le rapport cyclique « **D** » qui varie peu dans le cas de **d1**, mais on le remarque qui augmente d'une manère importante lors de la perturbation  $d_2$ , car pratiquement il cherche à compenser la perte de puissance d"entrée par l"augmentation de l"énergie transmise à la charge.

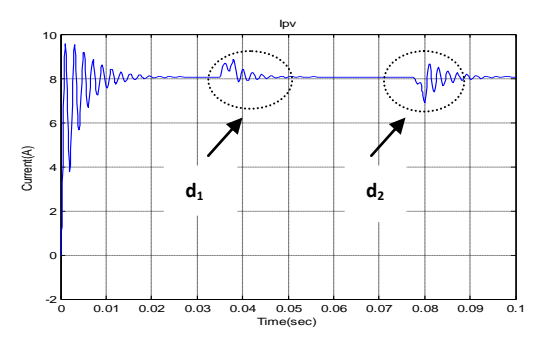

*Fig.4.15: Le courant de sortie du PV en présence de perturbation.*

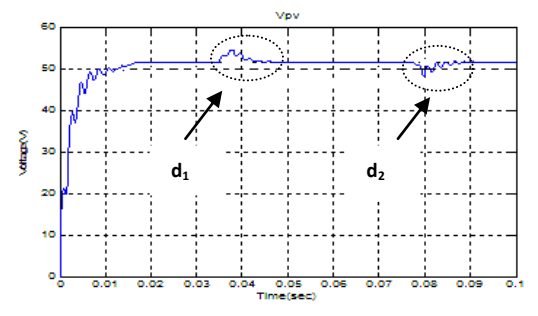

*Fig.4.16: La tension de sortie du PV en présence de perturbation.*

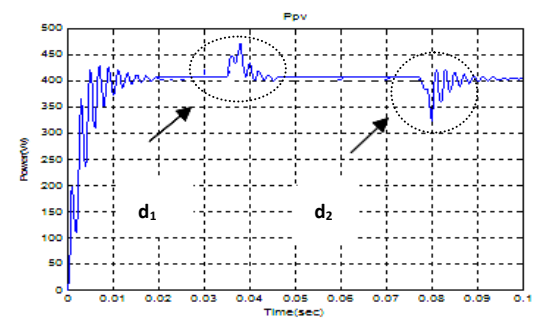

*Fig.4.17: La puissance de sortie du PV en présence de perturbation.*

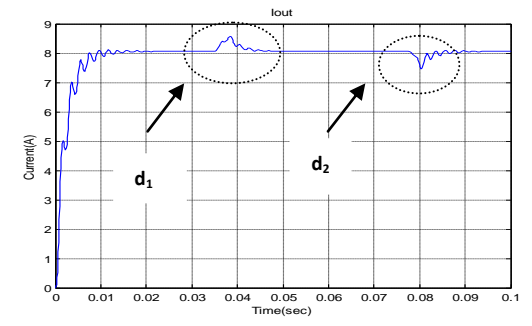

*Fig.4.18: Le courant de sortie du convertisseur Buck en présence de perturbation.*

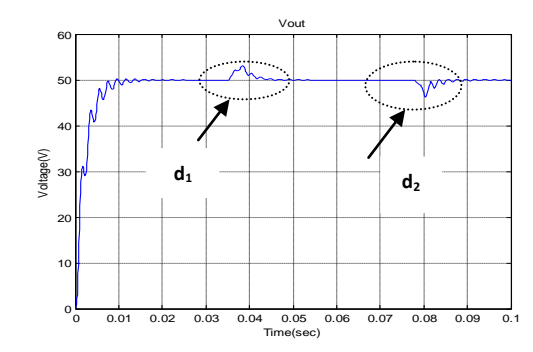

*Fig.4.19: La tension de sortie du convertisseur Buck en présence de perturbation***.**

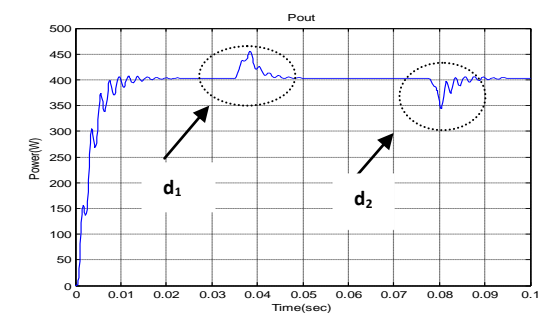

*Fig.4.20: La puissance de sortie du convertisseur Buck en présence de perturbation.*

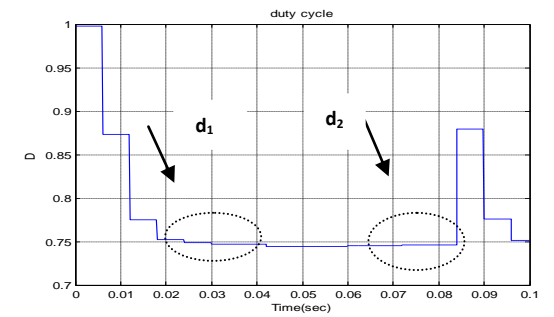

*Fig.4.21: La variation du rapport cyclique en présence de perturbation.* 

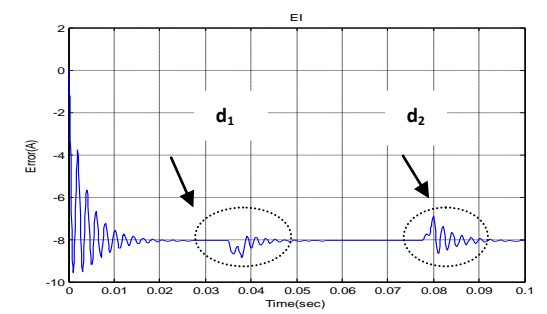

 *Fig.4.22: L'érreur du courant en présence de perturbation.*

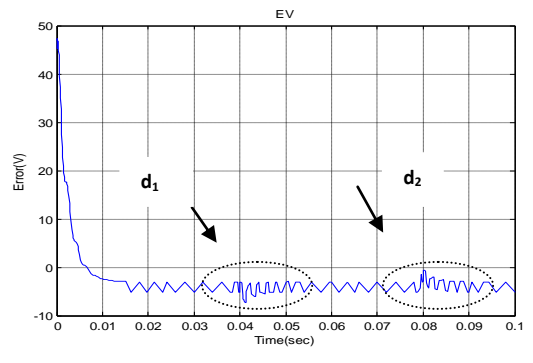

*Fig.4.23: L'erreur de la tension en présence de perturbation.*

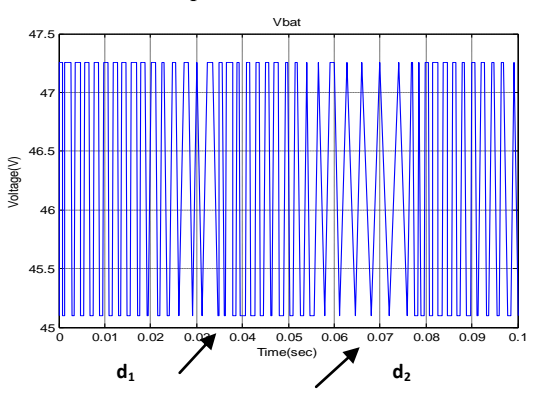

 *Fig.4.24: La tension de sortie de la batterie en présence de perturbation.*

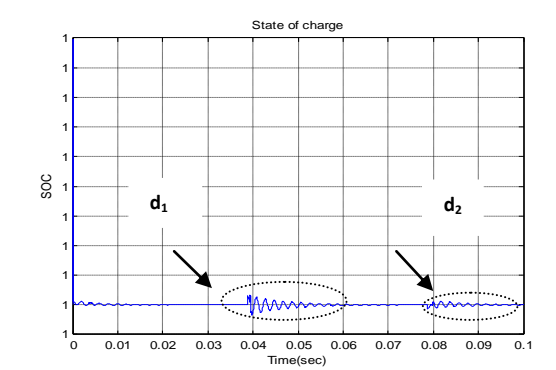

*Fig.4.25: Etat de charge (SOC) de la batterie.* 

## **4.2.3 Variation continue de l'irradiation solaire**

Lors des périodes d'éclipse ou le changement de l'axe d'orbite du satellite artificiel, l"irradiation solaire passe par un minimum vers un maximum (ou vice-versa), le controlleur dans ce cas ajuste de rapport cyclique « **D** » afin de maintenir la tension de sortie du bus d"alimentation de la charge dans des limites acceptables et l"augmentaion de la puissance de sortie se fait continue par escalier et elle est lissée : on évite des variations plutôt brusques présentant des oscillations qui peuvent être nuisibles pour l"équipement à bord . Le contrôlleur neuronal remplit sa fonction d"ajustements pondérés par paliers et ceci prouve son efficacité et l"assurance d"un rendement élévé au convertisseur de puissance avec le minimum d"erreurs entre la référence et la sortie désirée. Les résultats de simulation présentés par les figures (Fig.4.26,…,Fig.4.34)) montrent la robustesse de ce type de controlleur et l"efficacité de contrôleur qui biensûr nécessite une étape d"apprentissage pour pouvoir surmonter de telles perturbations modérées ou même s"autoréguler pour des perturbations plus sévères.

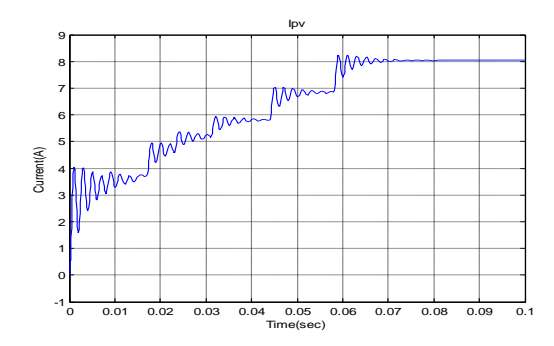

*Fig.4.26: Le courant de sortie du PV lors de* 

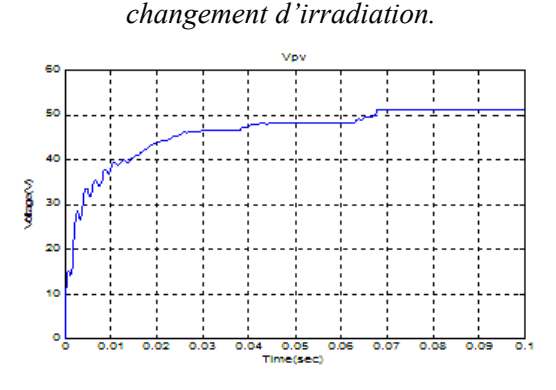

*Fig.4.27: La tension de sortie du PV lors de* 

*changement d'irradiation.*

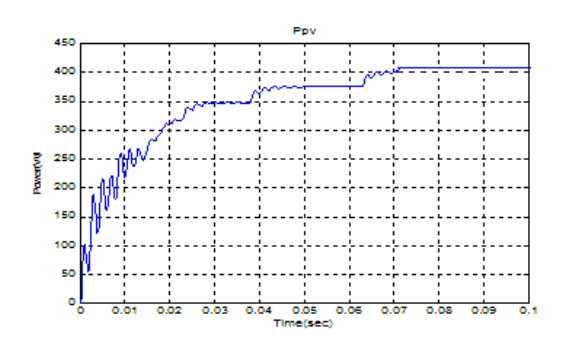

*Fig.4.28: La puissance de sortie du PV lors de* 

*changement d'irradiation.*

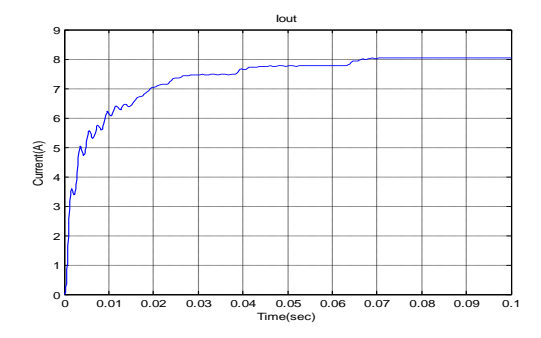

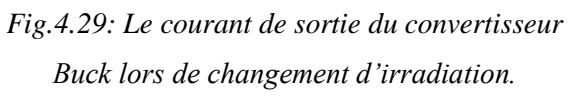

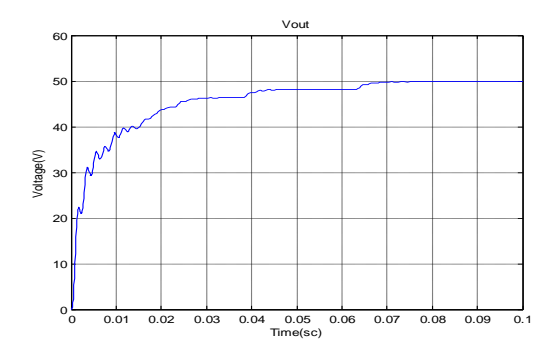

*Fig.4.30: La tension de sortie du convertisseur Buck lors de changement d'irradiation.*

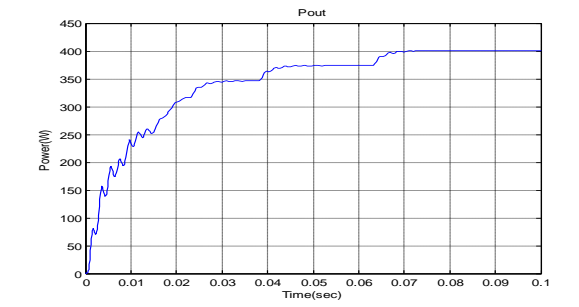

*Fig.4.31: La puissance de sortie du convertisseur Buck lors de changement* 

### *d'irradiation.*

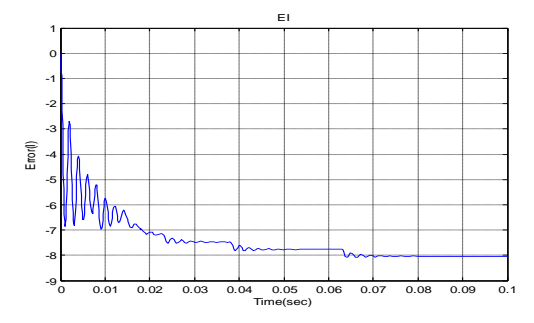

*Fig.4.32: L'erreur du courant lors de changement continu d'irradiation solaire.*

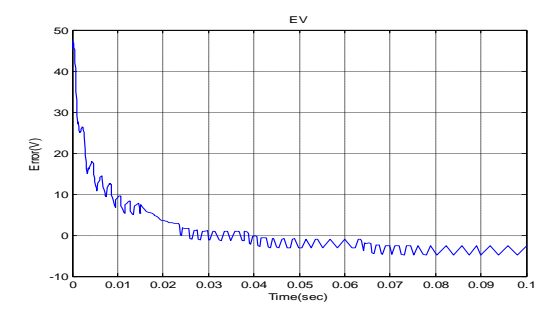

*Fig.4.33: L'erreur de la tension lors du changement d'irradiation solaire.*

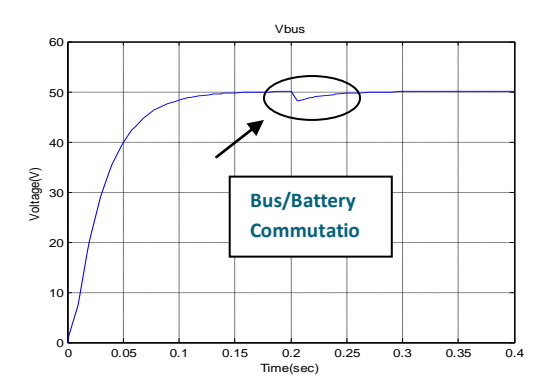

*Fig.4.34: La tension de sortie du Bus.*

Les résultats de simulation obtenus pour ce type d"alimentation des satellites artificiels lors de quelques régimes de fonctionnement notables surtout en ce qui concerne le régime transitoire, montrent l"efficacité du contrôleur à **RNA** pendant les régimes transitoires et qui optimise le rendement en puissance du convertisseur Buck. D"après la figure (Fig.4.6) et la figure (Fig. 4.9), qui illustrent les puissances d"entrée et de sortie du convertisseur, les pertes en puissance sont de l"ordre de 5W. Même si les erreurs dans le courant et la tension de sortie sont réduites au minimum grâce au contrôleur **MPPT** intelligent qui permet une optimisation du rendement et une commutation lisse entre la batterie-bus sur la charge utile du **SA** en un temps transitoire minimal de l"ordre de **50ms.** L"équipement actuel à bord d"un satellite artificiel exige quelques fois une tension de bus **Vbus** supérieure à celle délivrée par le panneau solaire **Vpv**, ce type d"alimentation nécessite un convertisseur Boost qui est élévateur : ceci fait l"objet de l"étude suivante.

## **4.3 Simulation de l'alimentation d'un satellite basée sur un convertisseur Boost commandé par un réseau de neurones artificiels**

Comme dans le cas du convertisseur Buck, la tension de sortie **Vbus** est régulée tout en assurant l"optimisation de la puissance active fournie à la charge. Dans ce qui suit, l"alimentation de la charge utile du satellite artificiel est accomplie à l"aide d"un convertisseur Boost qui est commandé par un **RNA** de type **MLP.** Ce réseau (Fig.4.35) possède un neurone dans la couche d"entrée qui a pour entrée la puissance d"entrée **Ppv** du convertisseur, trois neurones dans la couche cachée et un neurone dans la couche de sortie qui présente le rapport cyclique « **D** » comme grandeur de sortie de commande en **MLI** du convertisseur Boost**.** Les poids **wij** des connections des neurones du réseau ont été déterminés par apprentissage. Les

### *Chapitre 4 La Commande MPPT des Convertisseurs de Puissance multi- résonants* **\*\*\*\*\*\*\*\*\*\*\*\*\*\*\*\*\*\*\*\*\*\*\*\*\*\*\*\*\*\*\*\*\*\*\*\*\*\*\*\*\*\*\*\*\*\*\*\*\*\*\*\*\*\*\*\*\*\*\*\*\*\*\*\*\*\*\*\*\*\*\*\*\*\*\*\*\*\*\*\*\*\*\*\*\***

résultats de simulation suivants sont obtenus en utilisant le logiciel **Matlab/Simulink** pour les trois cas cités précédemment : sans perturbations, avec perturbations dans l"ensoleillement du panneau solaire et ensuite variations par paliers de l"ensoleillement**.**

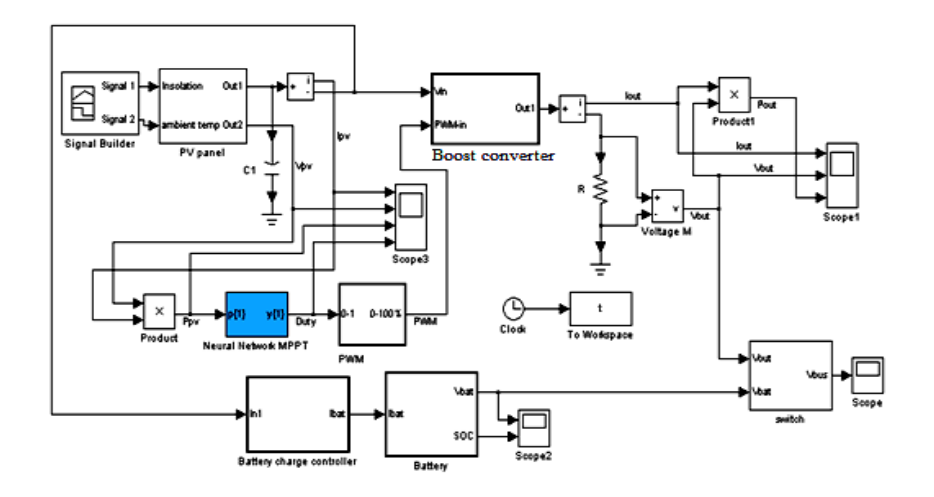

*Fig.4.35: L'alimentation du satellite à base du convertisseur Boost.*

## **4.3.1 Absence des perturbations**

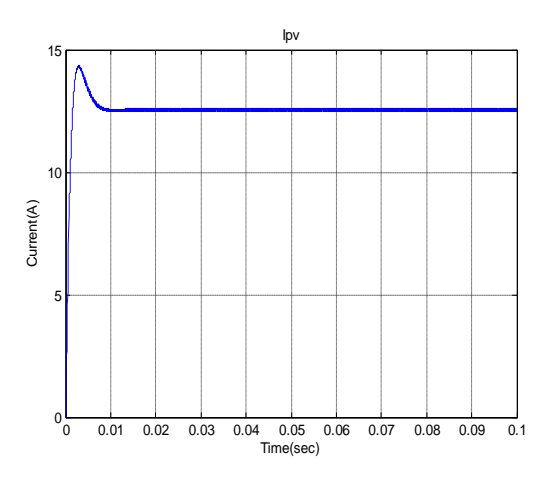

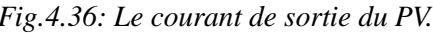

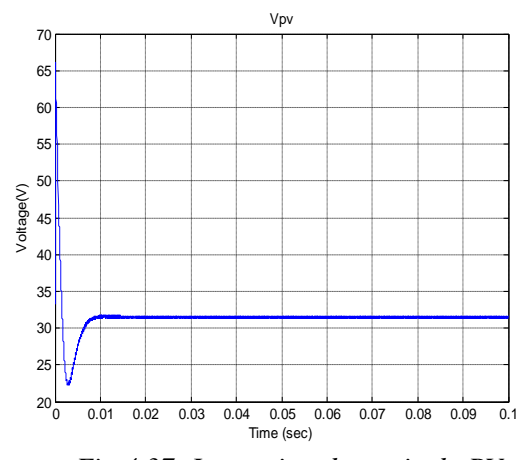

 *Fig.4.36: Le courant de sortie du PV.**Fig.4.37: La tension de sortie du PV.* 

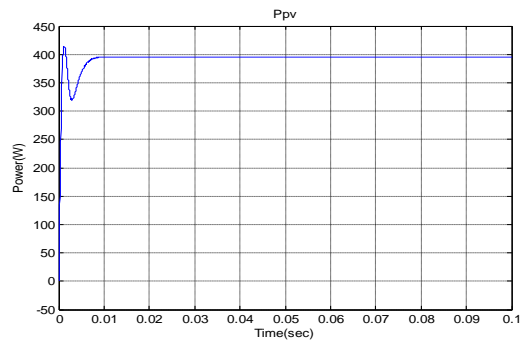

*Fig.4.38: La puissance de sortie du PV.*

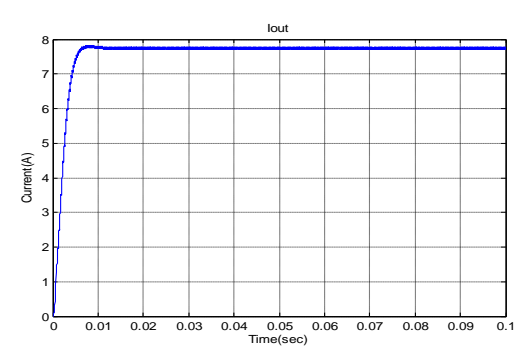

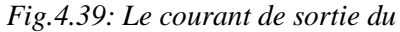

*convertisseur Boost.*

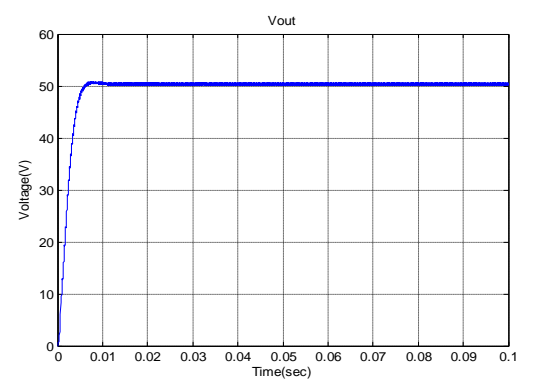

*Fig.4.40: La tension de sortie du convertisseur* 

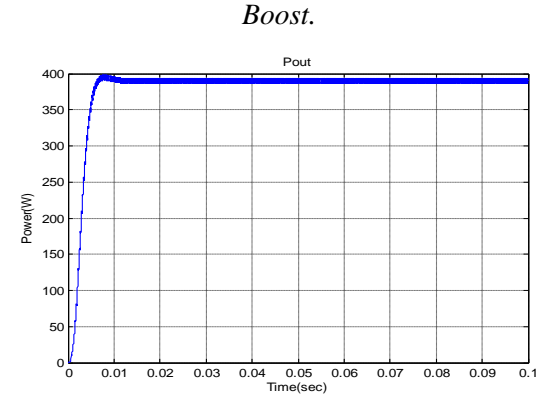

*Fig.4.41: La puissance de sortie du convertisseur Boost.*

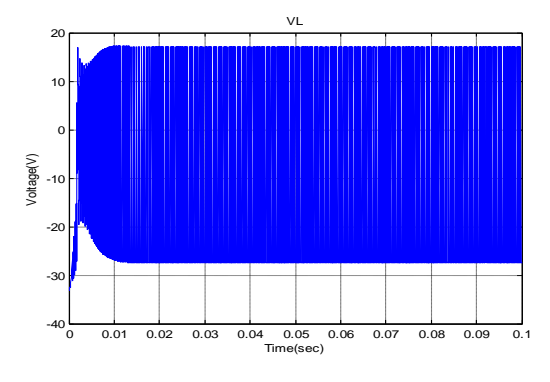

*Fig.4.42: La tension de sortie de la self L.*

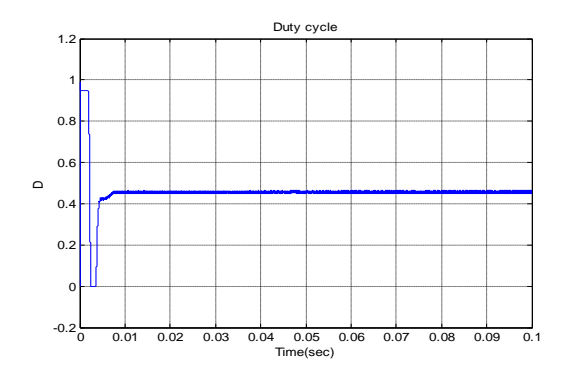

*Fig.4.43: Variation du rapport cyclique D.*

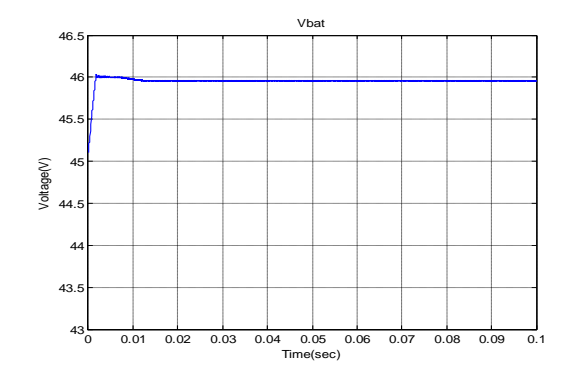

*Fig.4.44: La tension de sortie de la batterie* 

*pendant la période de charge.*

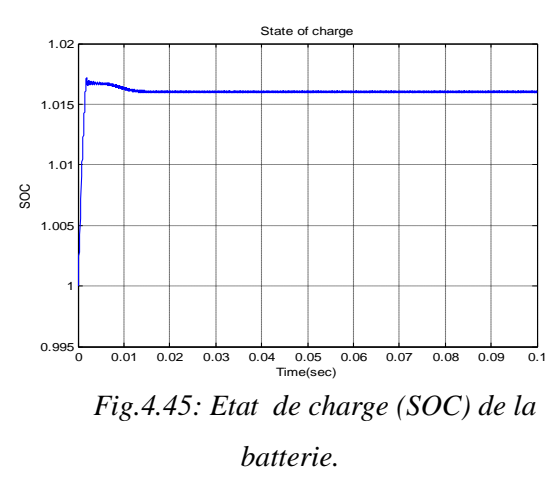

## **4.3.2 Présence des perturbations**

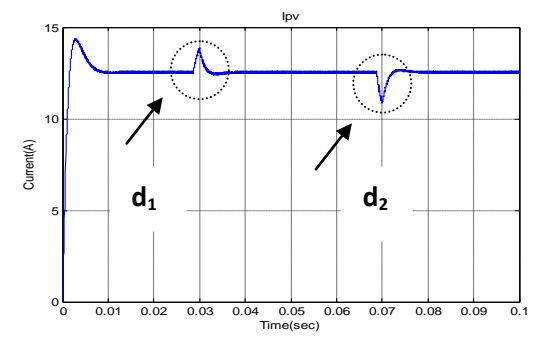

*Fig.4.46: Le courant de sortie du PV en présence de deux perturbations.*

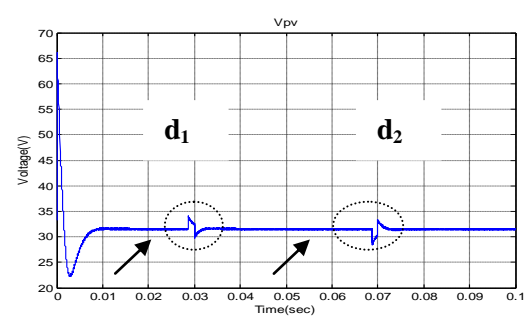

*Fig.4.47: La tension de sortie du PV en présence de deux perturbations.*

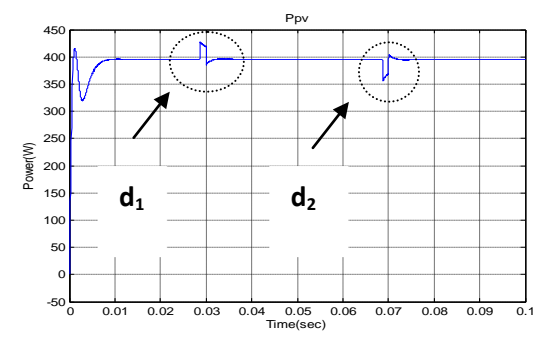

 *Fig.4.48: La puissance de sortie du PV en présence de deux perturbations.*

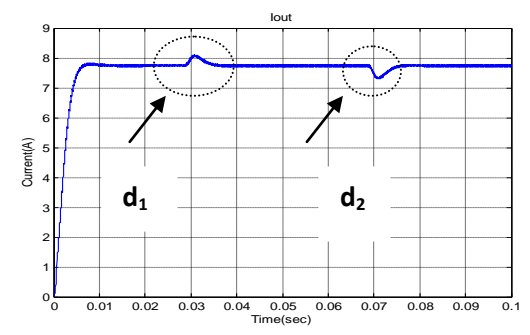

*Fig.4.49: Le courant de sortie du convertisseur Boost en présence de deux perturbations.*

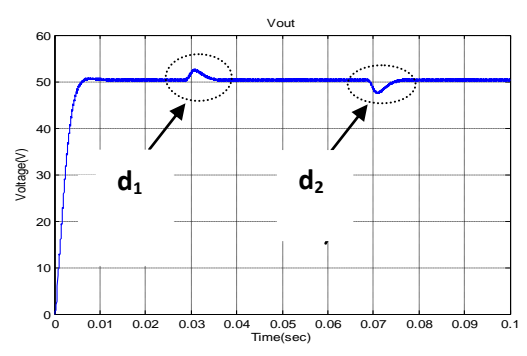

 *Fig.4.50: La tension de sortie du convertisseur Boost en présence de deux perturbations.*

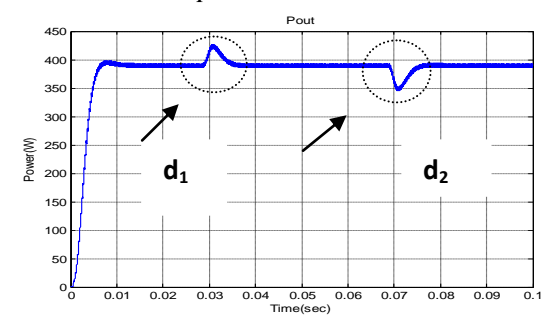

 *Fig.4.51: La puissance de sortie du convertisseur Boost en présence de deux perturbations.*

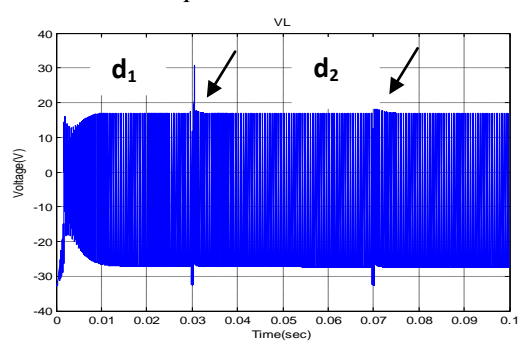

*Fig.4.52: La tension de sortie de la self en présence de deux perturbations.*

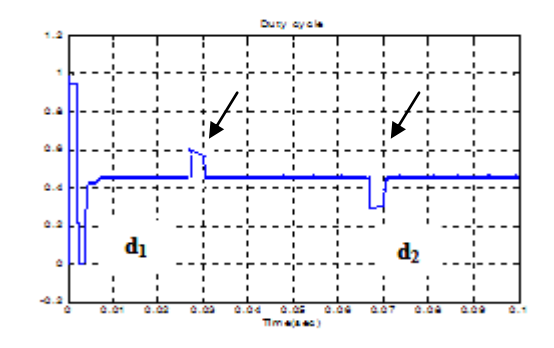

*Fig.4.53: Variation de D en présence de deux perturbations.*

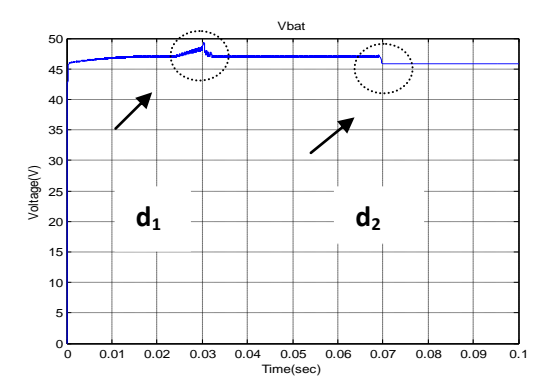

*Fig.4.54: La tension de sortie de la batterie en présence de deux perturbations pendant la période de charge.*

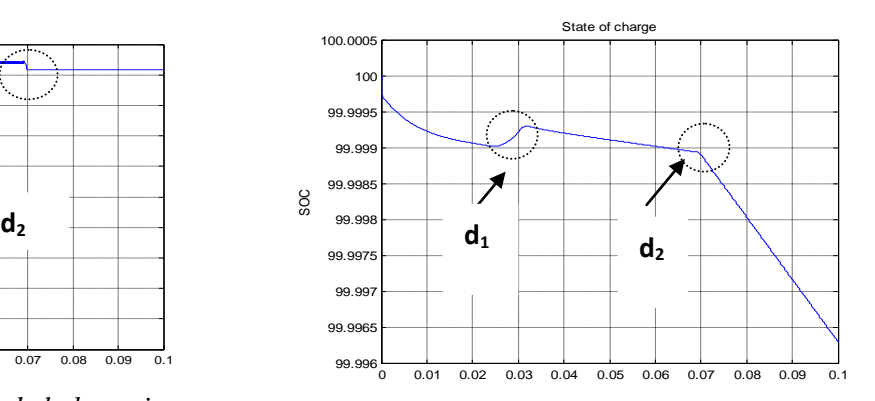

*Fig.4.55: La variation de l'état de charge de la batterie SOC.* 

## **4.3.3 Changement d'irradiations**

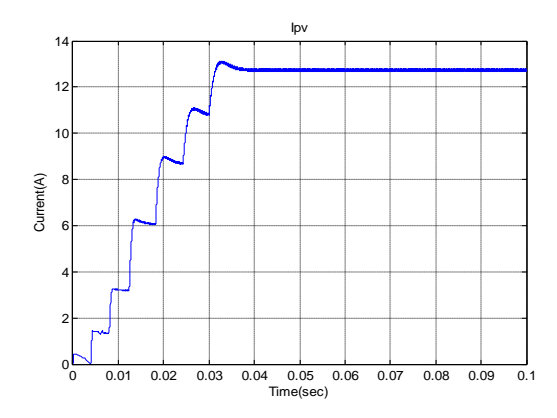

*Fig.4.56: Le courant de sortie du PV lors de changement d'irradiation.*

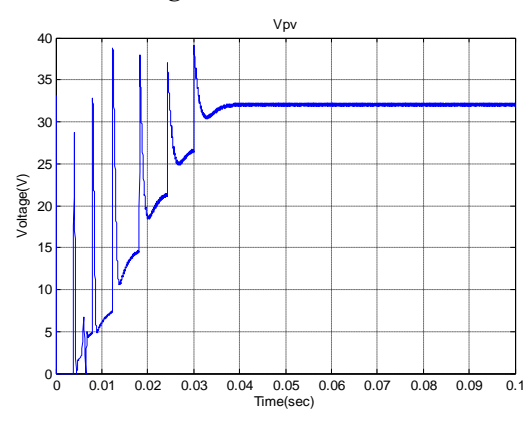

*Fig.4.57: La tension de sortie du PV lors de changement d'irradiation.*

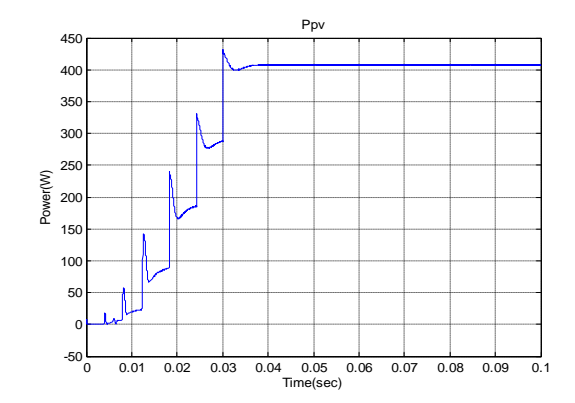

*Fig.4.58: La puissance de sortie du PV lors de changement d'irradiation.*

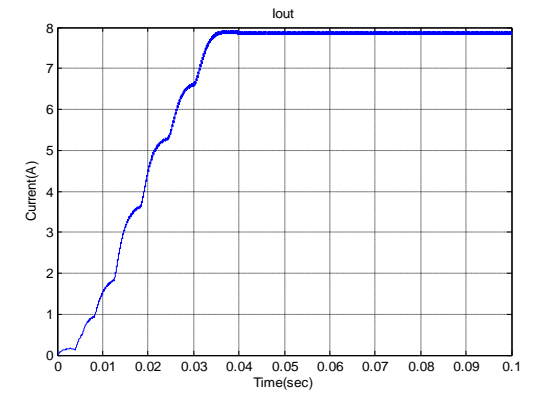

*Fig.4.59: Le courant de sortie du convertisseur Boost lors de changement d'irradiation.*

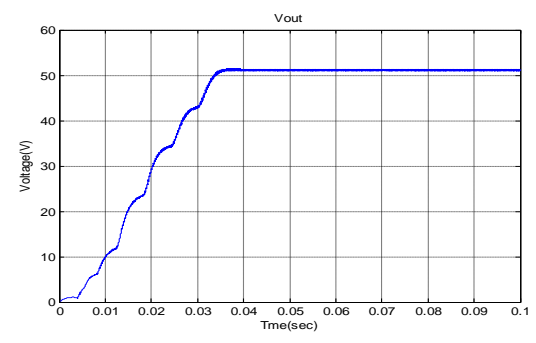

*Fig.4.60: La tension de sortie du convertisseur Boost lors de changement d'irradiation.*

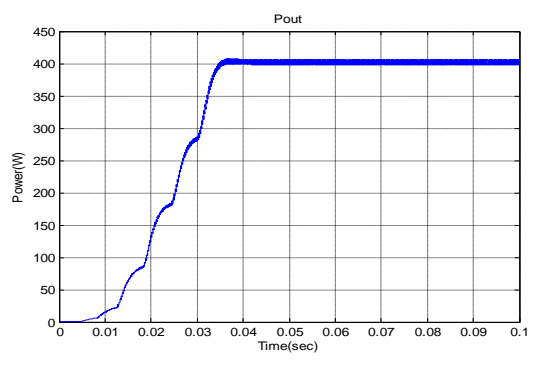

 *Fig.4.61: La puissance de sortie du convertisseur Boost lors de changement d'irradiation.*

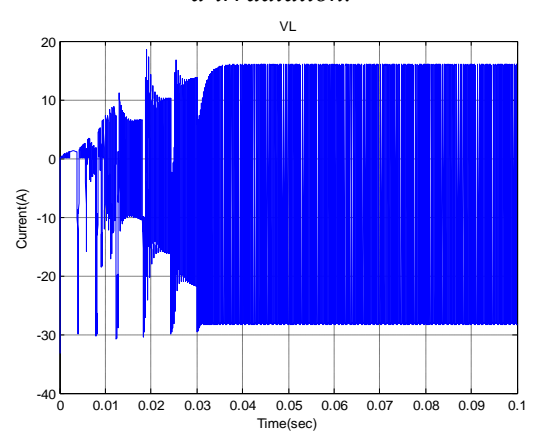

*Fig.4.62: La tension de sortie de la self lors de changement d'irradiation.*

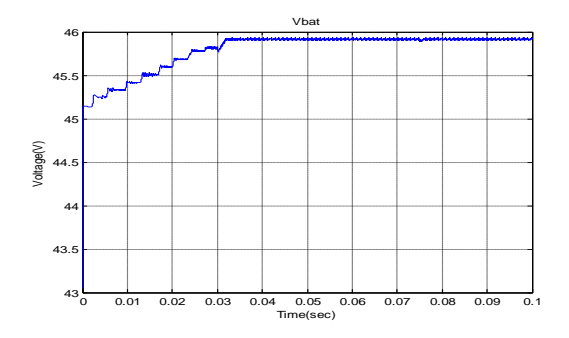

*Fig.4.63: La tension de sortie de la batterie lors de changement d'irradiation pendant la période de charge.*

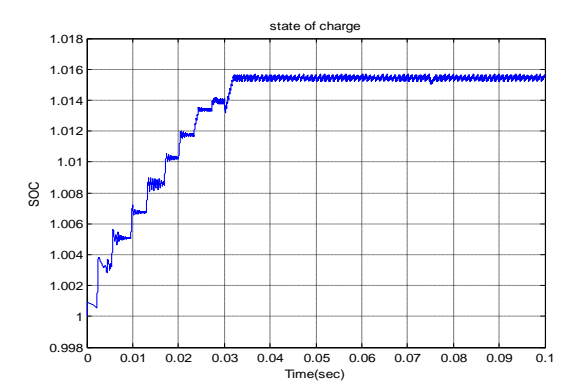

*Fig.4.64: La variation de l'état de charge de la batterie SOC lors de changement d'irradiation.*

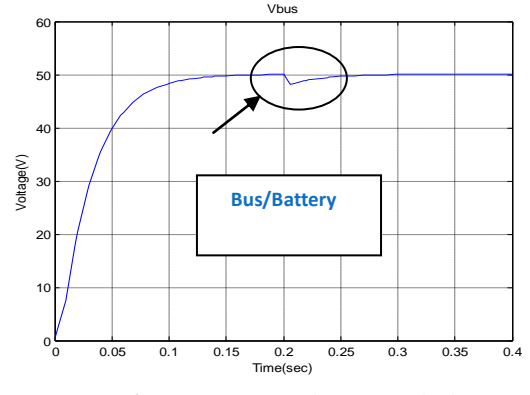

*Fig.4.65: La tension de sortie du bus.*

De même que pour le convertisseur Buck, les résultats de simulation obtenus montrés dans les figures (Fig.4.36,…,Fig.4.65)) et qui concernent les trois régimes de fonctionnement les plus envisageables du point de vue pratique pour l"alimentation en énergie électrique des satellites artificiels, à savoir le régime normal sans présence de perturbation notables, le régime perturbé avec une augmentation de l'irradiation solaire (perturbation  $d_1$ ), suivi d'une diminution de l'irradiation du soleil des panneaux solaires (perturbation  $d_2$ ), et finalement le régime de fonctionnement avec augmentation en escalier de l"irradiation solaire (Fig.4.56,…,Fig.4.64)) : ce

fonctionnent peut être notable lors de l"ouverture des différents éléments constituant le panneau solaire. Ces résultats montrent l"efficacité du contrôleur à **RNA** du convertisseur Boost, qui est pratiquement bien plus difficile à contrôler en assurant la commande **MPPT** que le convertisseur Buck et qui présente des formes d"ondes hautement oscillatoires au niveau de la capacité de filtrage "**C'** et de la self "**L'** de commutation du convertisseur Boost (Fig.4.62) qui a l"avantage de fournir une tension de bus plus élevée que la tension  $V_{pv} = 32V$  du panneau solaire et de permettre un rendement énergétique plus élevé que celui du convertisseur Buck. Le courant de charge étant plus faible. Les erreurs dans le courant et la tension de sortie sont réduites au minimum. En plus, le contrôleur permet une commutation lisse entre la batterie-bus sur la charge (Fig.4.65) dans un temps transitoire minimal qui est aussi de l"ordre de 50ms.

L"équipement actuel, à bord d"un satellite artificiel exige en général une tension de bus **Vbus** qui peut être soit inférieure, soit supérieure à celle délivrée par le panneau solaire **Vpv**  suivant les conditions de travail du satellite artificiel. Ce type d"alimentation nécessite un convertisseur Buck-Boost qui est abaisseur et élévateur de tension. Celui-ci est étudié dans ce qui suit.

## **4.4 Simulation de l'alimentation satellite à base du convertisseur Buck-Boost commandé par un RNA**

La simulation du convertisseur Buck-Boost est une synthèse nécessaire pour comparer entre les trois configurations étudiées théoriquement dans la littérature, afin de faire le meilleur choix de l"alimentation appropriée du satellite.

Les résultats de simulation sont illustrés dans les figure (Fig. 4.67,..., Fig. 4.90)) où on présente le courant, la tension et la puissance de sortie du convertisseur Buck-Boost, qui sont les principaux résultats. L"avantage d"une telle configuration réside dans le fait qu"on peut travailler dans deux conditions de travail du convertisseur **DC/DC** : soit dévolteur (**abaisseur**) ou survolteur (**élévateur**) de la tension de sortie **Vbus** selon le niveau d"irradiation solaire, qui dépend des saisons, sans nécessiter de composants additionnel tel qu"un onduleur, un commutateur, des transformateurs et des redresseurs.

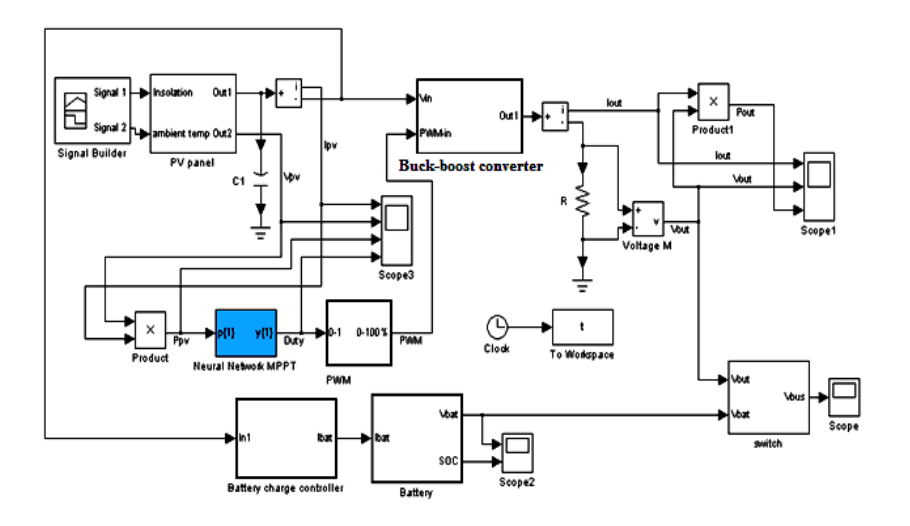

*Fig.4.66: L'alimentation du satellite à base du convertisseur Buck- Boost.*

## **4.4.1 Absence des perturbations**

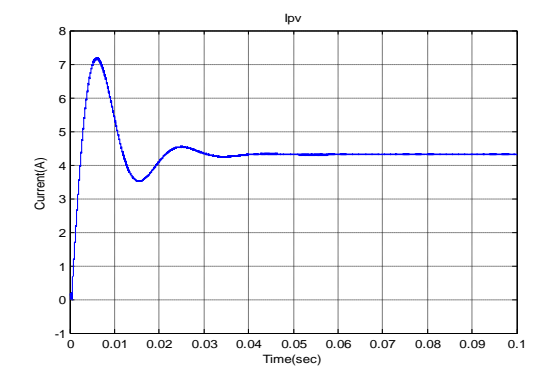

*Fig.4.67: Le courant de sortie du PV.*

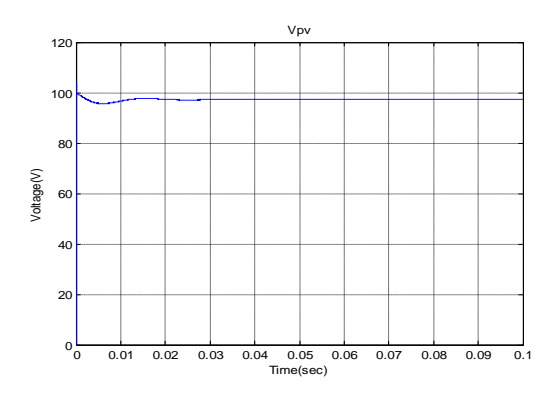

*Fig.4.68: La tension de sortie du PV.*

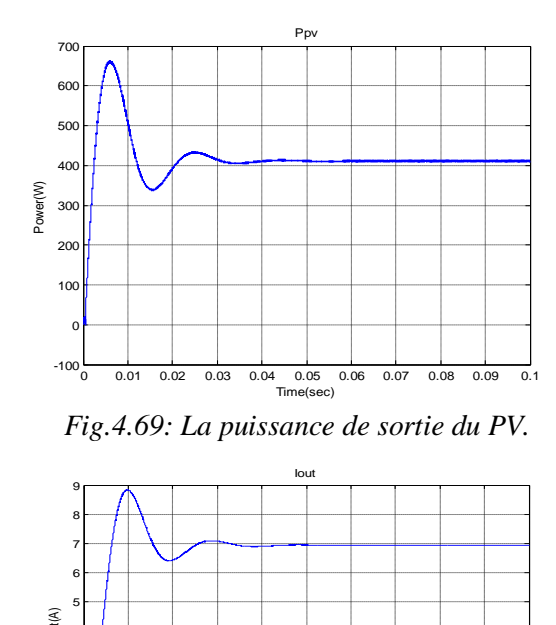

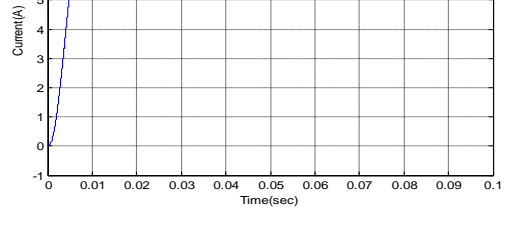

*Fig.4.70: Le courant de sortie du convertisseur Buck-Boost.*

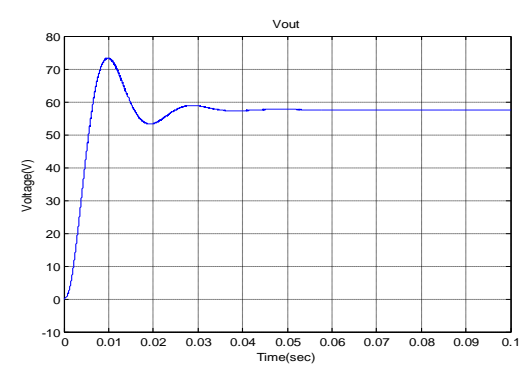

*Fig.4.71: La tension de sortie du convertisseur Buck-Boost.*

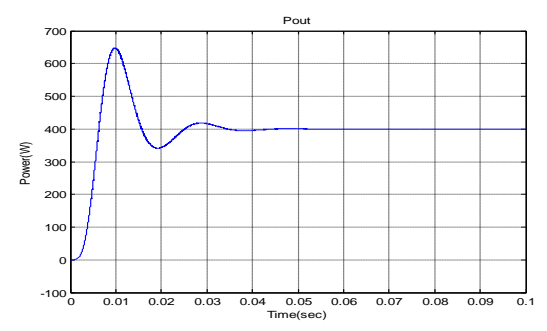

*Fig.4.72: La puissance de sortie du convertisseur Buck-Boost.*

## **4.4.2 Présence des perturbations**

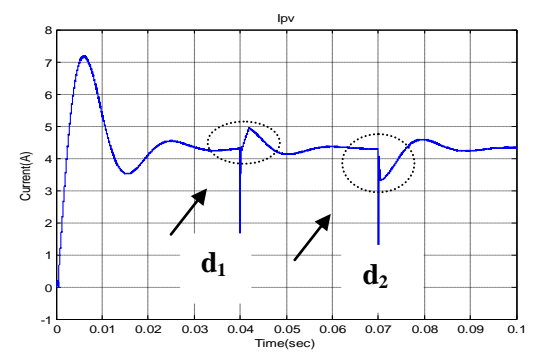

*Fig.4.75: Le courant de sortie du PV en présence de deux perturbations.*

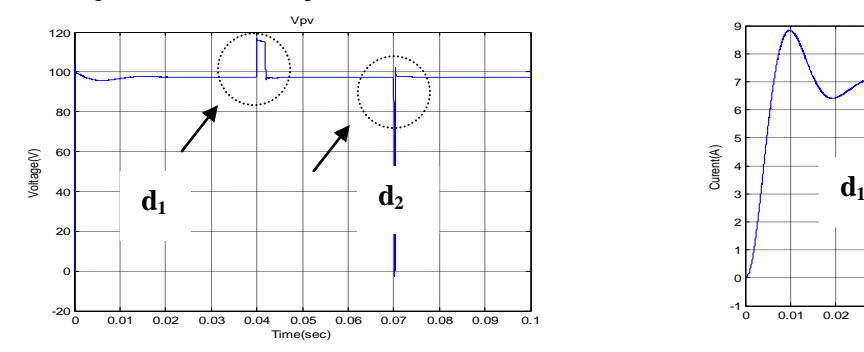

*Fig.4.76: La tension de sortie du PV en présence de deux perturbations.*

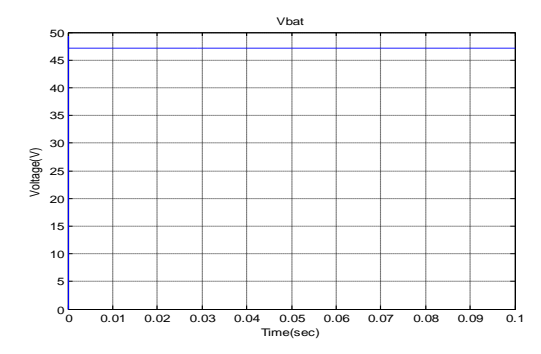

*Fig.4.73: La tension de sortie de la batterie.*

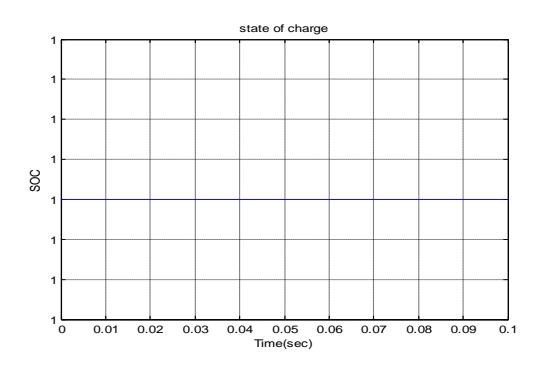

*Fig.4.74: Etat de charge (SOC) de la batterie.*

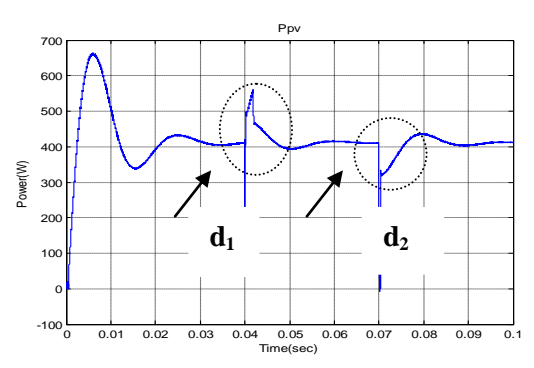

*Fig.4.77: La puissance de sortie du PV en présence de deux perturbations.*

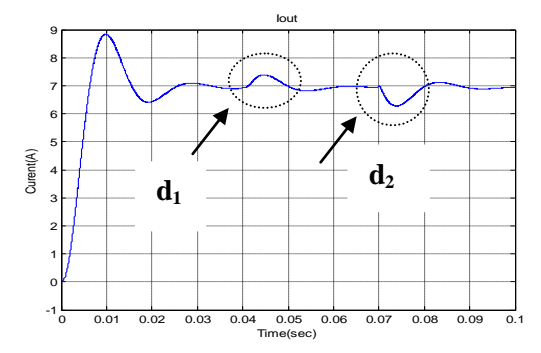

*Fig.4.78: Le courant de sortie du convertisseur Buck-Boost en présence de deux perturbations.*

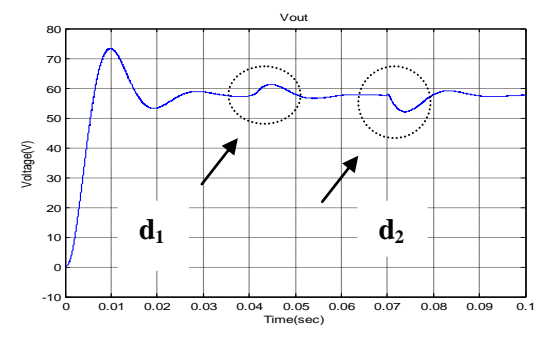

*Fig.4.79: La tension de sortie du convertisseur Buck-Boost en présence de deux perturbations.*

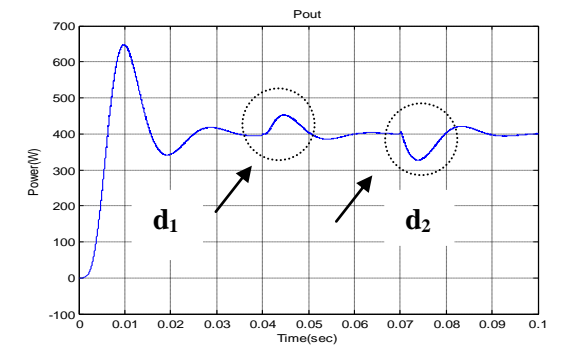

*Fig.4.80: La puissance de sortie du convertisseur Buck-Boost en présence de deux perturbations.*

**4.4.3 Changement d'irradiation Solaire**

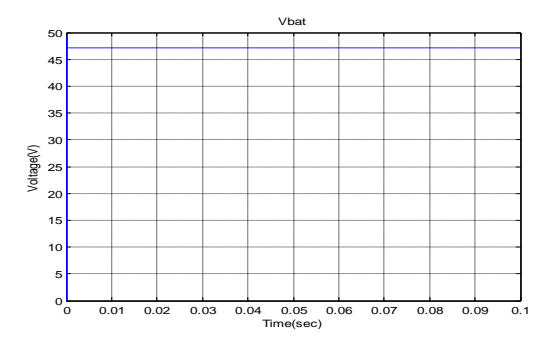

*Fig.4.81: La tension de sortie de la batterie.*

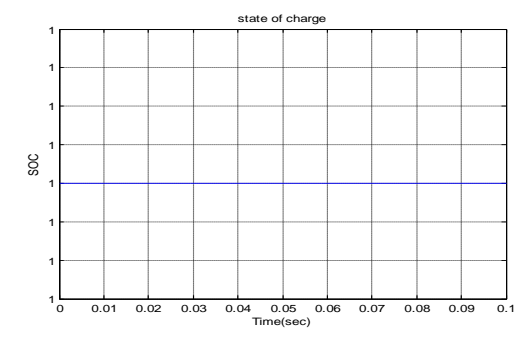

*Fig.4.82: Etat de charge (SOC) de la batterie.*

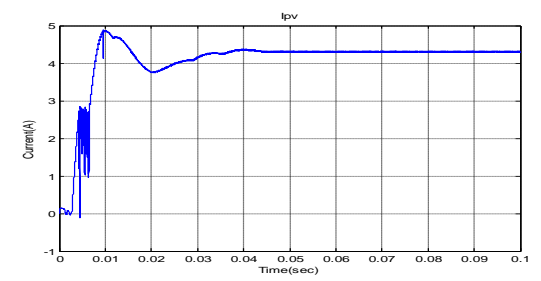

*Fig.4.83: Le courant de sortie du PV lors de l'augmentation par paliers d'irradiation*

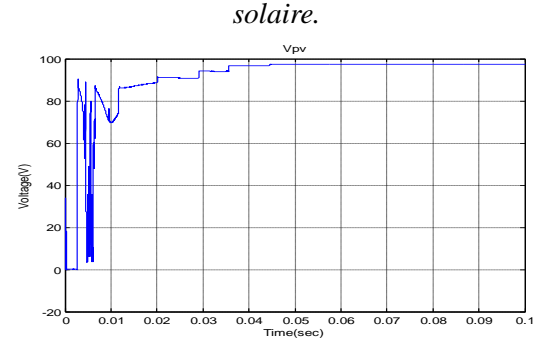

*Fig.4.84: La tension de sortie du PV lors de changement d'irradiation.*

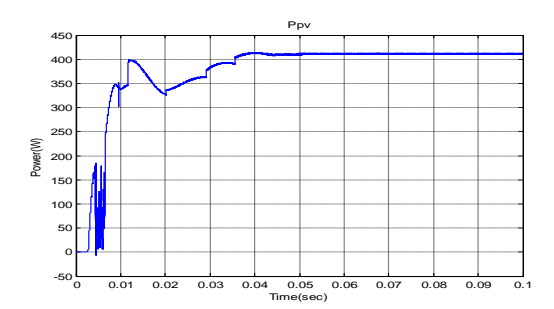

*Fig.4.85: La puissance de sortie du PV lors de changement d'irradiation.*

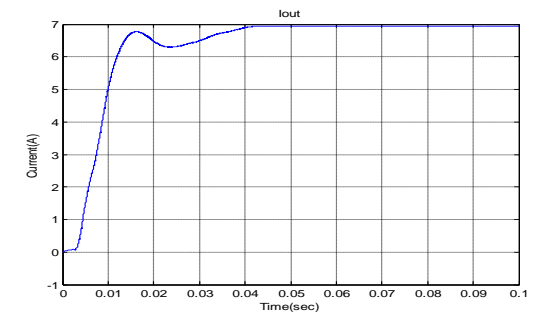

*Fig.4.86: Le courant de sortie du convertisseur Buck-Boost lors de changement d'irradiation.*

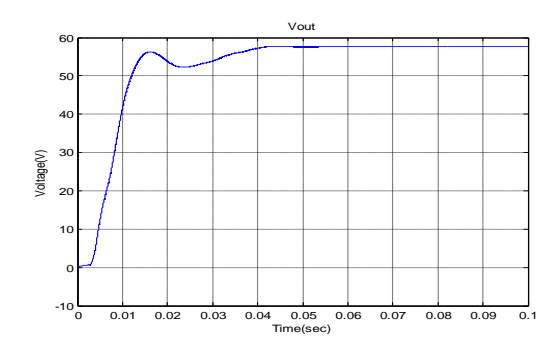

*Fig.4.87: La tension de sortie du convertisseur Buck-Boost lors de changement d'irradiation.*

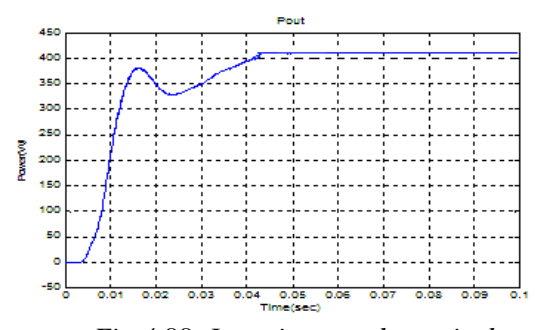

 *Fig.4.88: La puissance de sortie du convertisseur Buck-Boost lors de changement d'irradiation.*

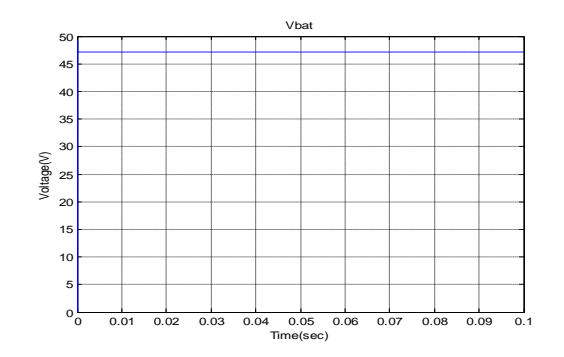

*Fig.4.89: La tension de sortie de la batterie*

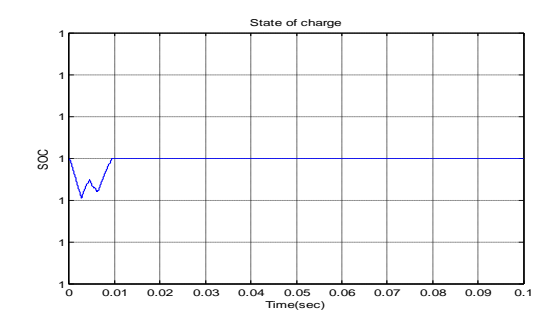

*Fig.4.90: Etat de charge (SOC) de la batterie.*

D"après les résultats de simulation obtenus montrés dans les figures (Fig.4.67,…,Fig.4.90)) qui concernent les trois régimes de fonctionnement les plus envisageables du point de vue pratique pour l"alimentation en énergie électrique des satellites artificiels, à savoir le régime normal sans présence de perturbation notables (Fig.4.67,…,Fig.4.74)), le régime perturbé avec une augmentation de l'irradiation solaire (perturbation  $d_1$ ), suivi d'une diminution de l'irradiation du soleil des panneaux solaires (perturbation  $d_2$ ) montrés dans les figures (Fig.4.75,…,Fig.4.82)), et finalement le régime de fonctionnement avec augmentation par paliers de l"irradiation solaire (Fig.4.83,…,Fig.4.90)). On remarque qu"il y a des oscillations faiblement amorties du courant, de la tension et de la puissance sortie du convertisseur dans le régime transitoire initial. Le premier dépassement, présent durant le régime transitoire dans les trois grandeurs peut être excessif sans présence de perturbations. Les pertes de l"auto-régulation tout en assurant la commande **MPPT** est évident dans ce cas. Aussi il y a des pics de transitions pendant les perturbations majeures d"irradiation (Fig.4.75,…, Fig.4.77)) qui montrent qu"il y a des pics brefs de diminution de courant lors des régimes perturbés : ceci implique l"efficacité du
contrôleur à **RNA** du convertisseur Buck-Boost. En plus, la figure (Fig.4.88) montre que la puissance de sortie du convertisseur durant le régime transitoire, qui dure plus longtemps (50ms), est plus élevée que dans les deux cas Buck et Boost**,** même s"il n"y a pas une forme d"onde de réponse en puissance presque analogue à celle du changement de l"irradiation à l"entrée du panneau solaire. Le rendement est bien meilleur en régime transitoire, mais au prix d'un apport supplémentaire de composants électriques. Les inconvénients du premier dépassement et les impulsions de courants importantes qui résultent lors des perturbations font que la configuration du convertisseur Buck-Boost est généralement évitée**,** pour l"application qui nous intéresse. On lui préfère actuellement la configuration du convertisseur Boost.

L"alimentation moderne en énergie électrique d"un **SA,** non seulement elle est optimisée du point de vue rendement (Les pertes de commutation sont réduites et la commutation est plus douce), mais aussi du côté dimensions physiques. Le convertisseur de puissance possède un volume plus petit et donc il est plus compact que le convertisseur standard et le nombre de composants est moindre. Ce type d"alimentation utilise une configuration résonante qui utilise les capacités et inductances parasites des convertisseurs **DC/DC**, et aussi les convertisseurs **DC/AC** et **AC/DC**. Cette étude est présentée dans ce qui suit.

# **4.5 Simulation de l'alimentation (MPPT) du satellite à base du convertisseur Buck résonant commandé par un RNA**

Afin de minimiser les pertes causés par le phénomène de commutation, et augmenter ainsi le rendement des convertisseurs statiques de puissance en tant que source d"alimentions étudiés précédemment et utilisé dans un circuit d"alimentation avec la commande **MPPT** du **SA**, nous étudions d"abord le convertisseur Buck résonant commandé par un **RNA** et dont le schéma global de simulation avec Matlab/Simulink est montré dans la figure (Fig.4.91).

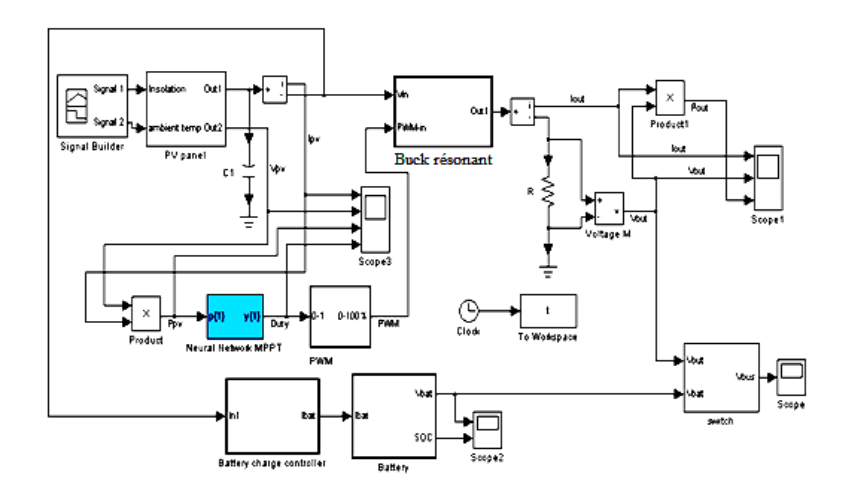

*Fig.4.91: L'alimentation du satellite à base du convertisseur Buck résonant.*

## **4.5.1 Absence des perturbations**

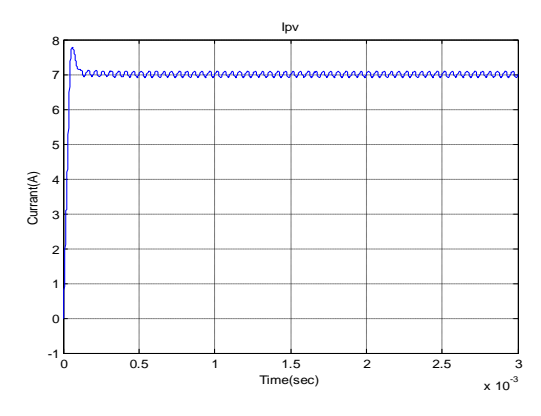

*Fig.4.92: Courant à la sortie du PV.*

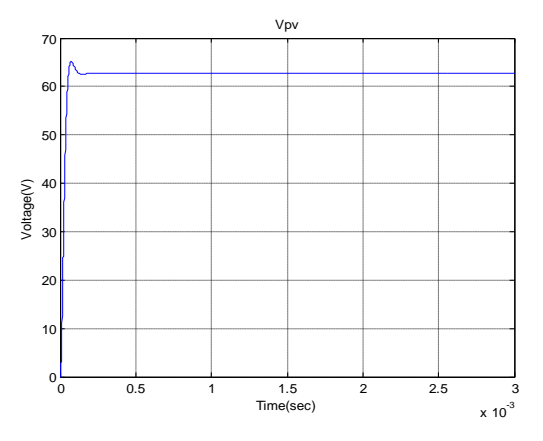

*Fig.4.93: Tension à la sortie du PV.*

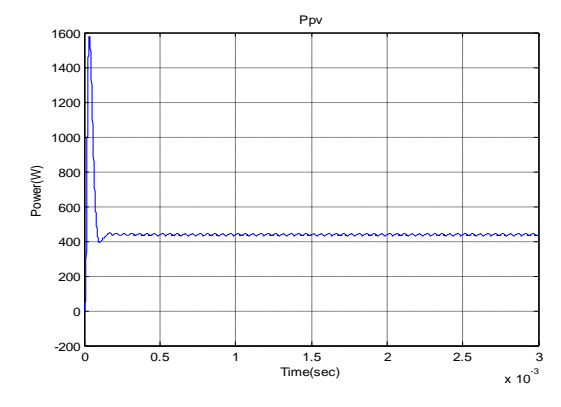

*Fig.4.94: Puissance à la sortie du PV.*

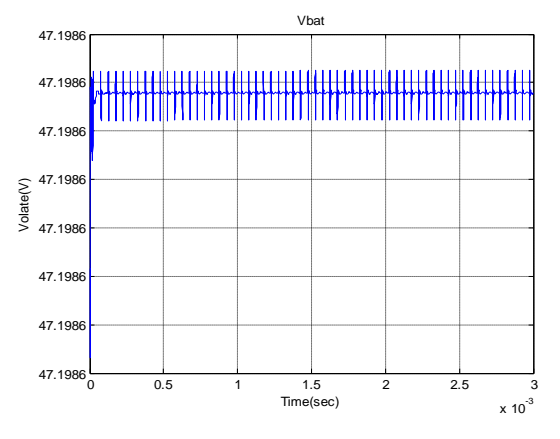

*Fig.4.95: Tension à la sortie de la batterie.*

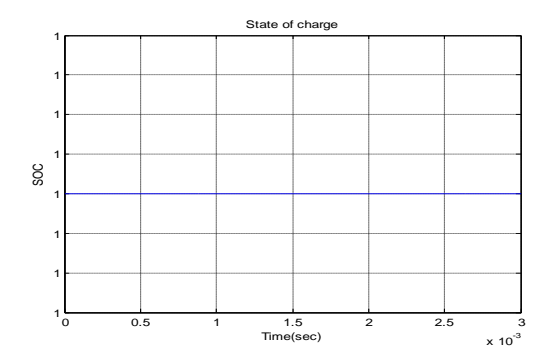

*Fig.4.96: Etat de charge (SOC) de la batterie.*

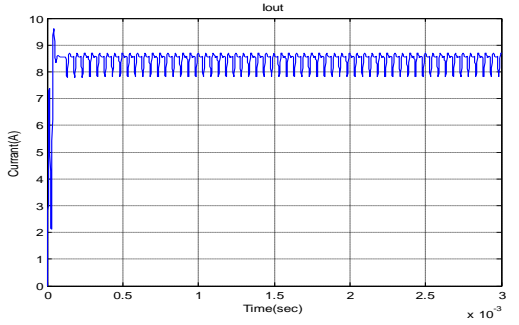

*Fig.4.97: Courant à la sortie du convertisseur* 

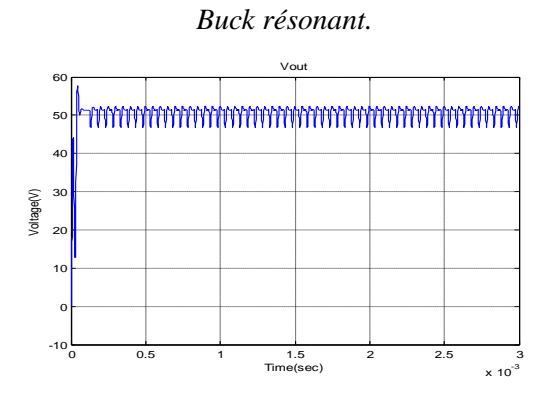

*Fig.4.98: Tension à la sortie du convertisseur* 

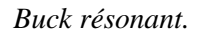

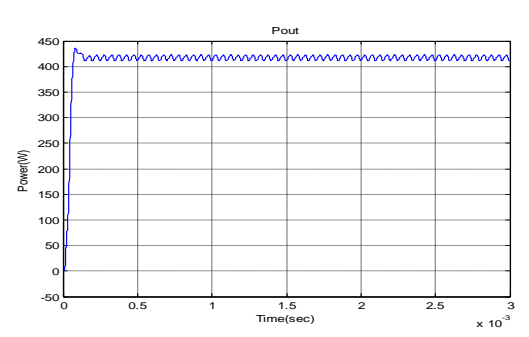

 *Fig.4.99: Puissance à la sortie du convertisseur Buck résonant.*

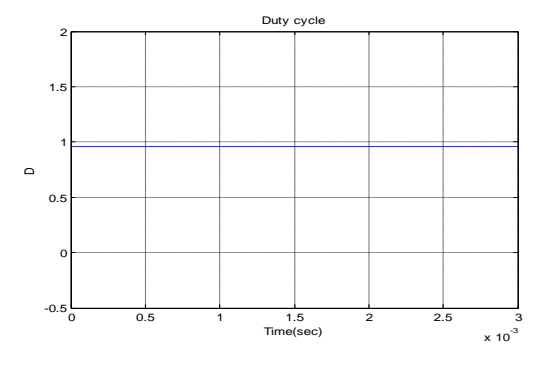

*Fig.4.100: Rapport cyclique D.*

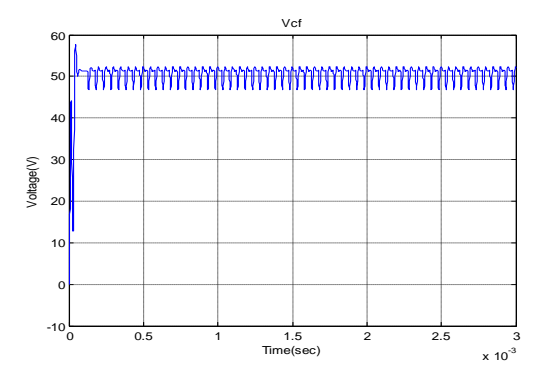

*Fig.4.101: Tension à la sortie du condensateur (Cf).*

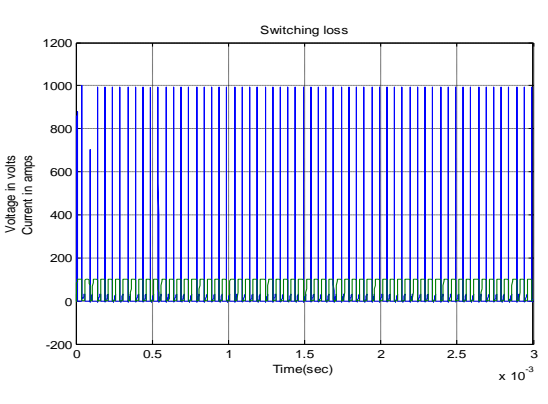

 *Fig.4.102: Commutation en courant et commutation en tension.*

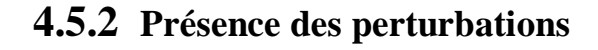

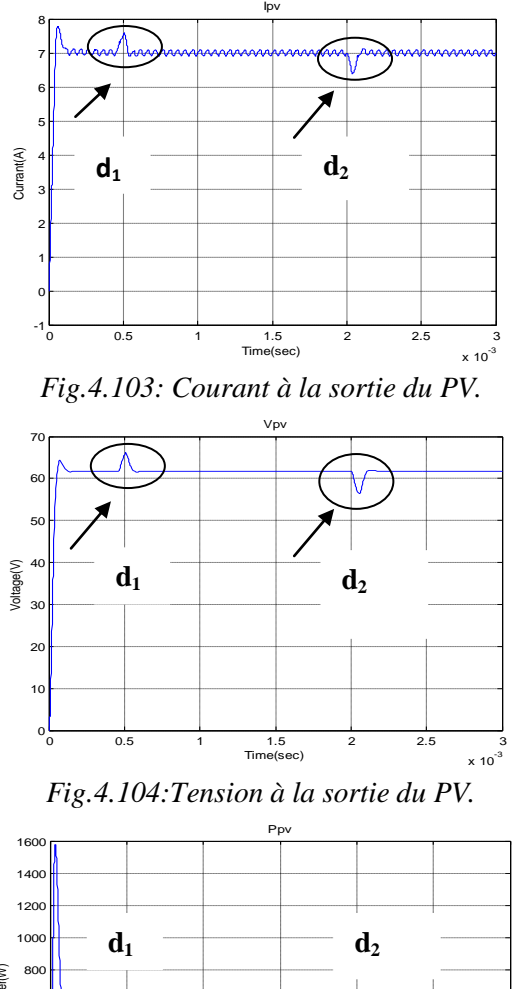

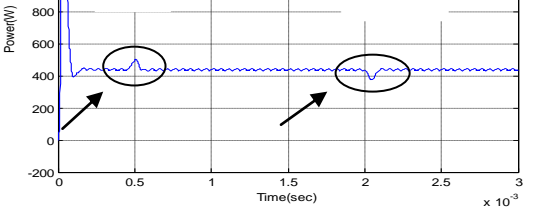

*Fig.4.105: Puissance à la sortie du PV.* 

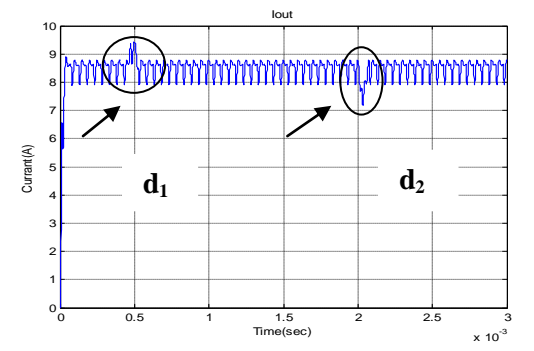

*Fig.4.106: Courant à la sortie du convertisseur Buck résonant.*

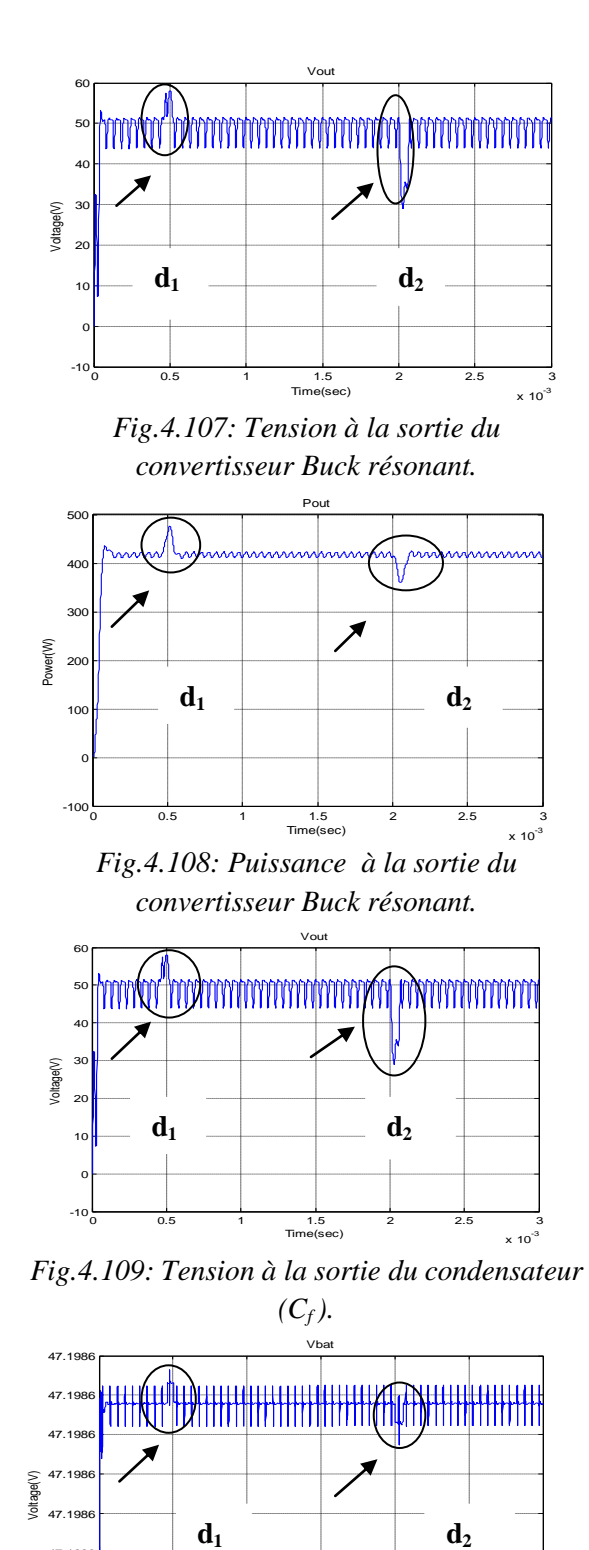

 *Fig.4.110: Tension aux bornes de la batterie.*

0 0.5 1 1.5 2 2.5 3<br>
Time(sec)  $\times 10^{-3}$ 

 $x 10^{-3}$ 

47.1986 47.1986 47.1986

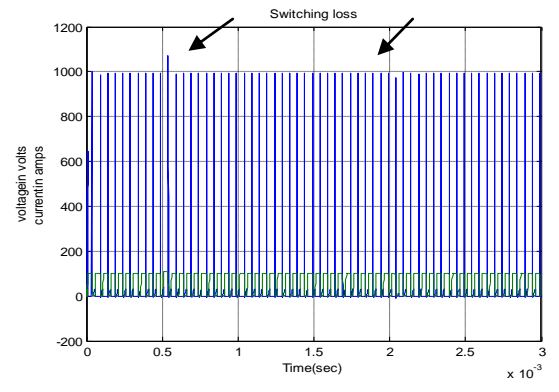

*Fig.4.111: Commutation en courant et Commutation en tension.*

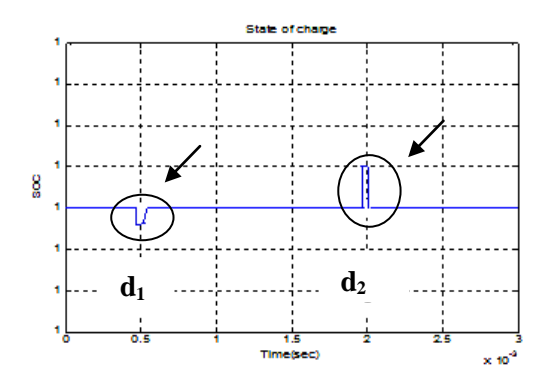

*Fig.4.112: Etat de charge (SOC) de la batterie.*

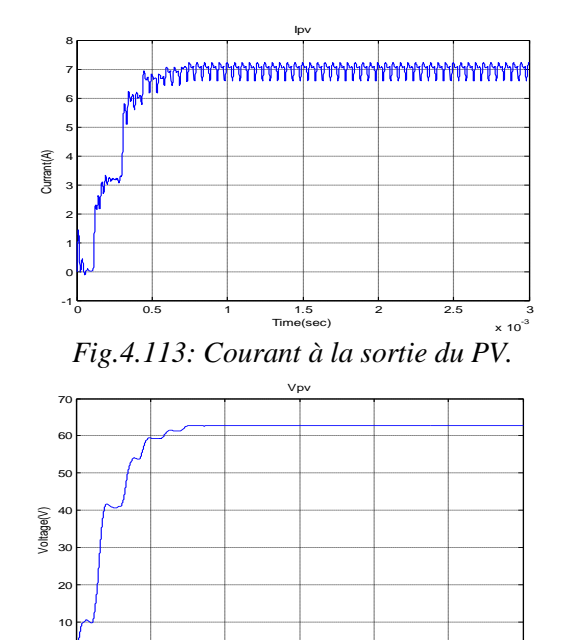

0 0.5 1 1.5 2 2.5 3<br>
Time(sec)  $\times 10^{-3}$  $x 10^{-3}$ ە

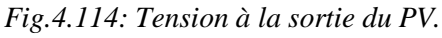

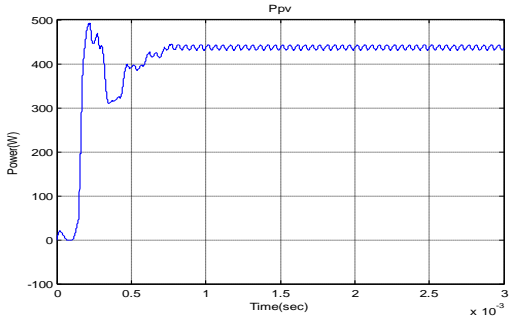

*Fig.4.115: Puissance à la sortie du PV.*

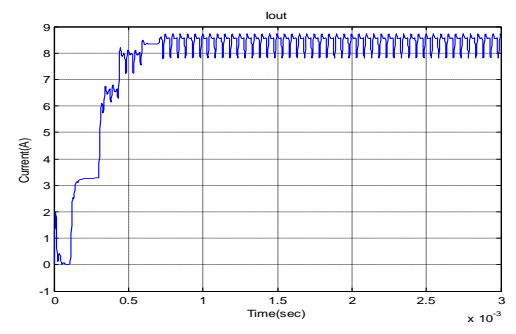

*Fig.4.116: Courant à la sortie du convertisseur Buck résonant.*

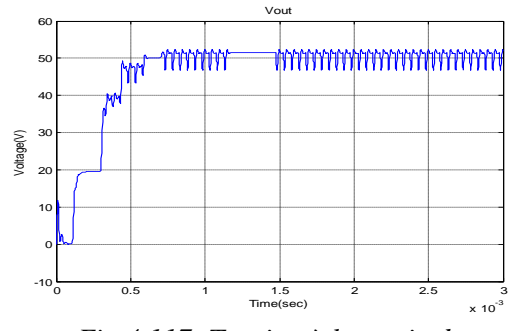

*Fig.4.117: Tension à la sortie du convertisseur Buck résonant.*

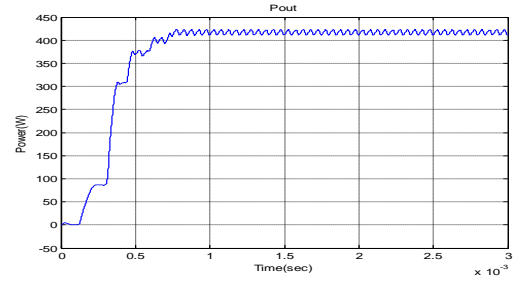

*Fig.4.118: Puissance à la sortie du convertisseur Buck résonant.*

## **4.5.3 Changement d'irradiations**

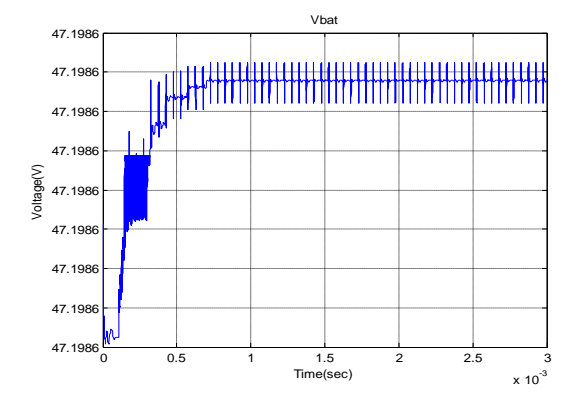

*Fig.4.119: Tension à la sortie de la batterie.*

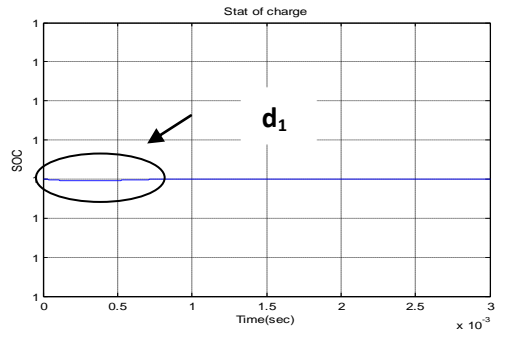

*Fig.4.120: Etat de charge (SOC) de la batterie.*

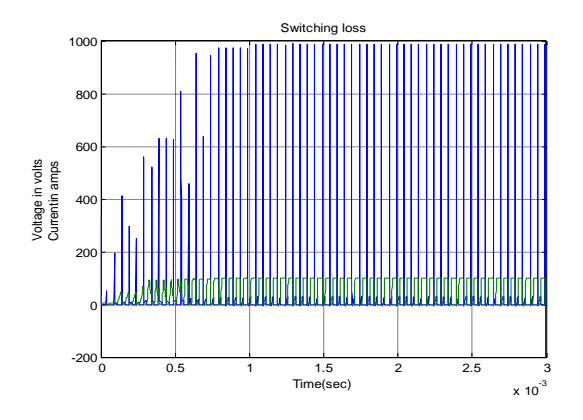

*Fig.4.121: Commutation courant et commutation tension.*

D"après les résultats de simulation illustrés dans les figures (Fig.4.92,…,Fig.4.121)) qui correspondent aux trois régimes de fonctionnements cités précédemment, on remarque qu"en utilisant le convertisseur Buck résonant, les formes d"ondes des courants, des tensions et des puissances de sortie du panneau solaire et ceux du convertisseur comportent des oscillations qui peuvent être considérées comme assez importantes. Cependant, ces oscillations à fréquences élevées (fréquences propres des circuits électriques parasites) dont la présence est justifiée par les fluctuations de puissances entre les éléments parasites inductifs et capacitifs. Dans la figure (Fig.4.99), on observe des faibles oscillations de puissance qui, malgré qu"à première vue elles paraissent indésirables, elles permettent d"augmenter la puissance moyenne de la charge utile du **SA** durant le régime transitoire et le premier dépassement n"est pas excessif. L"état de charge de la batterie est constant et égal à l"unité durant le régime permanent de cette phase de fonctionnement de l"alimentation. Dans ce qui suit, on étudie le convertisseur de puissance Boost résonant vu son utilité et ses avantages notables sur le convertisseur Buck, au prix d"une commande plus complexe, pour la présente application des alimentations des **SA**.

### **4.6 Simulation de l'alimentation (MPPT) d'un SA basée sur un convertisseur Boost résonant commandé par un RNA**

La figure (Fig.4.122) ci-dessous montre la configuration du système d"alimentation GPV du SA en utilisant le logiciel Matlab/Simulink.

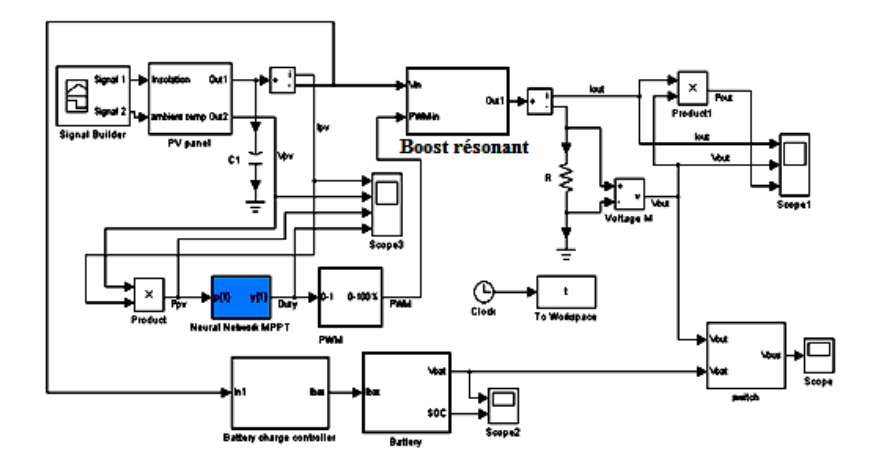

*Fig.4.122: L'alimentation du satellite à base du convertisseur Boost résonant.*

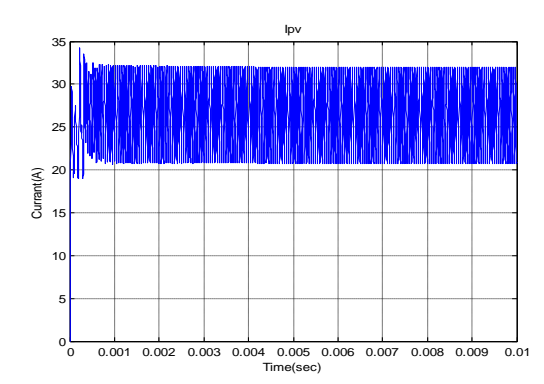

### **4.6.1 Absence des perturbations**

*Fig.4.123: Courant de sortie du PV.*

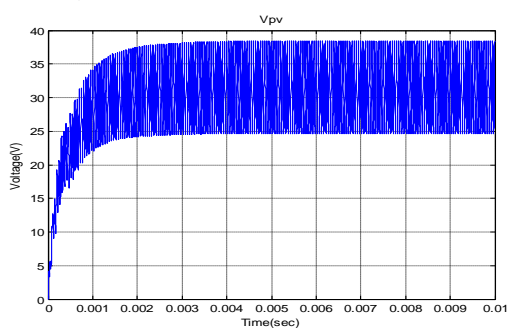

*Fig.4.124: Tension à la sortie du PV.*

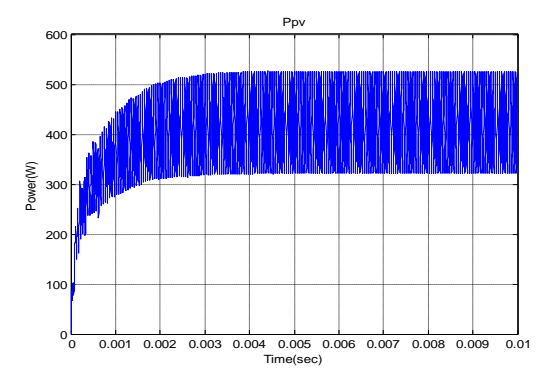

*Fig.4.125: Puissance à la sortie du PV.*

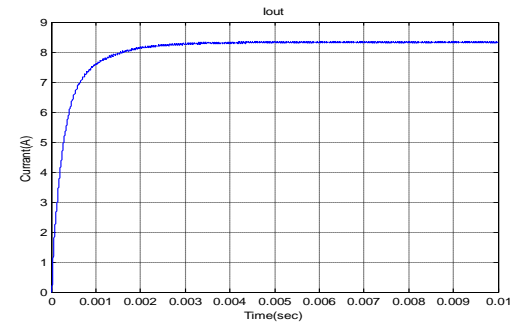

*Fig.4.126: Courant à la sortie du convertisseur Boost résonant.*

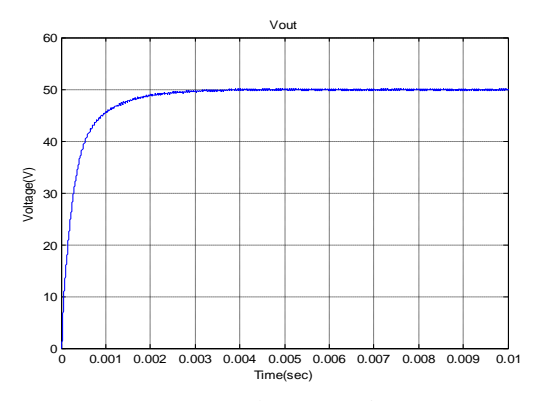

*Fig.4.127: Tension à la sortie du convertisseur Boost résonant.*

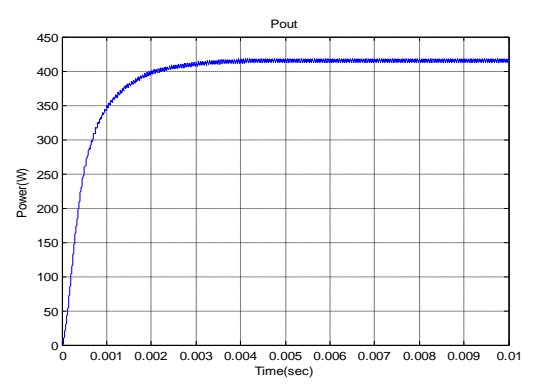

*Fig.4.128: Puissance à la sortie du convertisseur Boost résonant.*

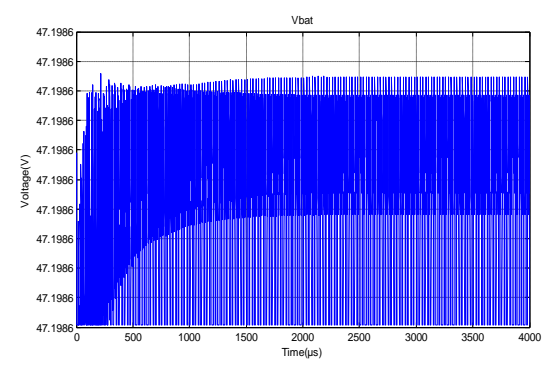

*Fig.4.129: Tension à la sortie de la batterie.*

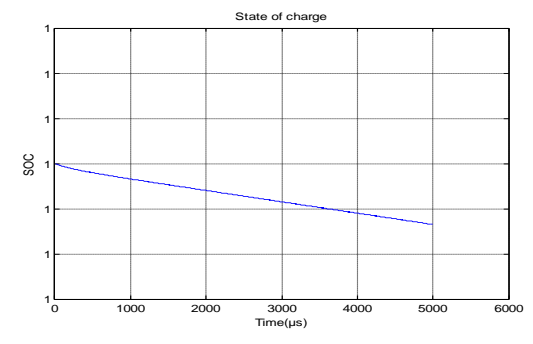

 *Fig.4.130: Etat de charge (SOC) de la batterie.*

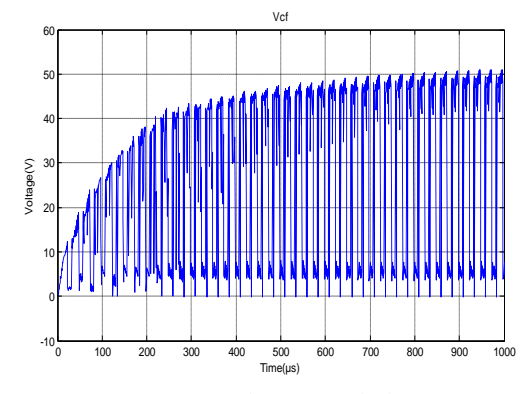

*Fig.4.131: Tension à la sortie de la capacité Cf.*

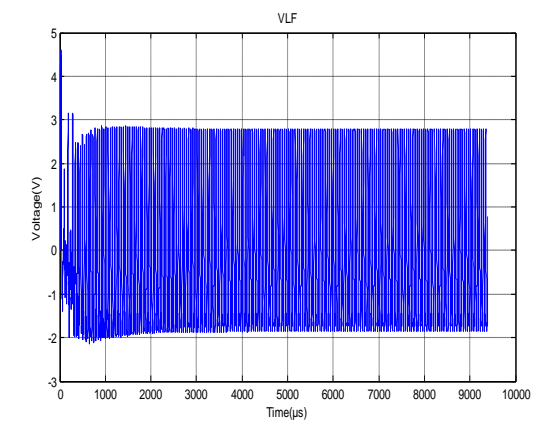

*Fig.4.132: Tension à la sortie de l'inductance Lf.*

#### **4.6.2 Présence des perturbations**

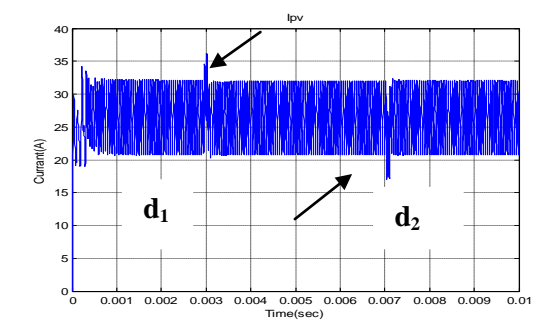

*Fig.4.133: Courant à la sortie du PV.*

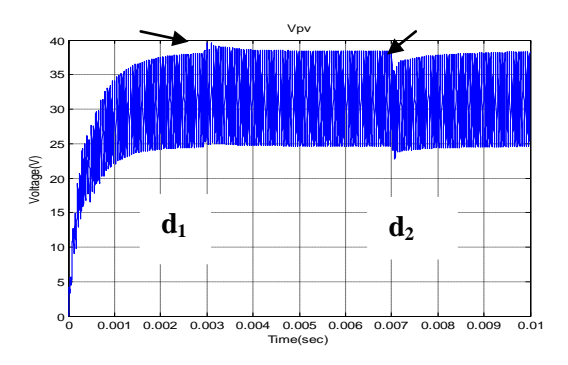

*Fig.4.134: Tension à la sortie du PV.*

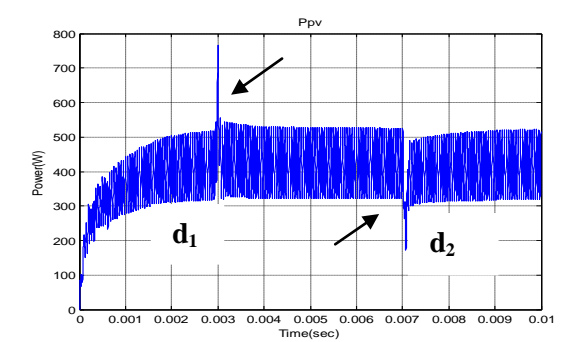

*Fig.4.135: Puissance à la sortie du PV.*

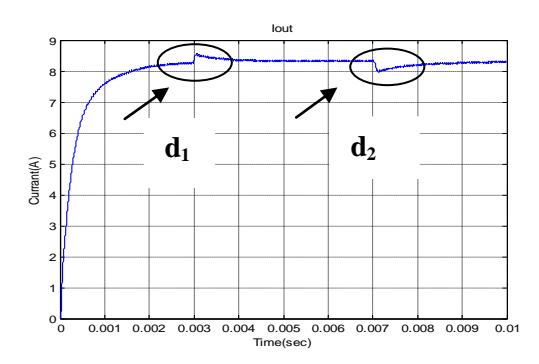

*Fig.4.136: Courant à la sortie du convertisseur Boost résonant.*

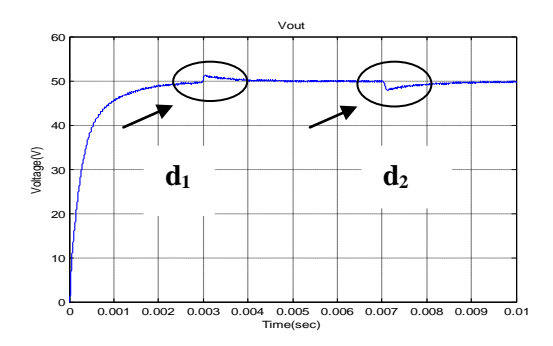

*Fig.4.137: Tension à la sortie du convertisseur* 

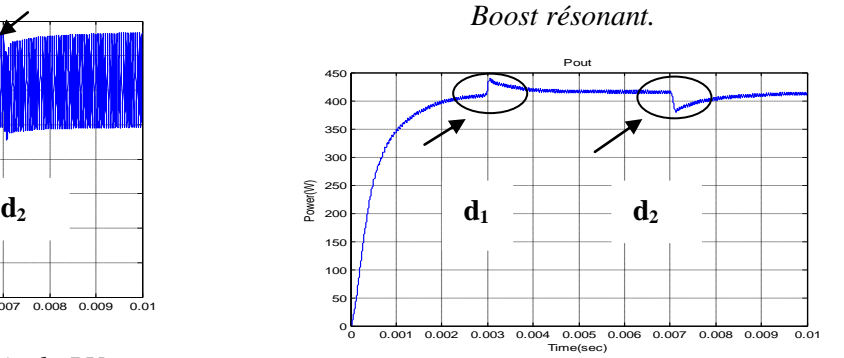

*Fig.4.138: Puissance à la sortie du* 

*convertisseur Boost résonant.*

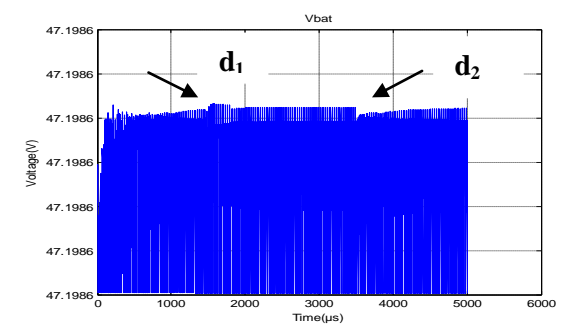

*Fig.4.139: Tension aux bornes de la batterie.*

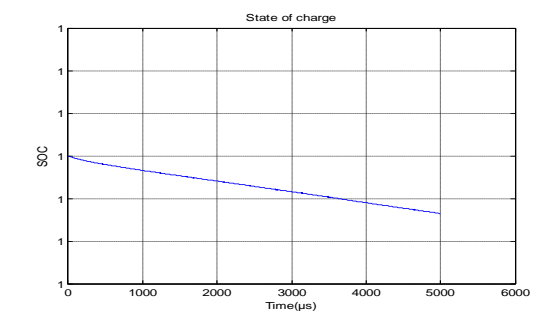

*Fig.4.140: Etat de charge (SOC) de la batterie.*

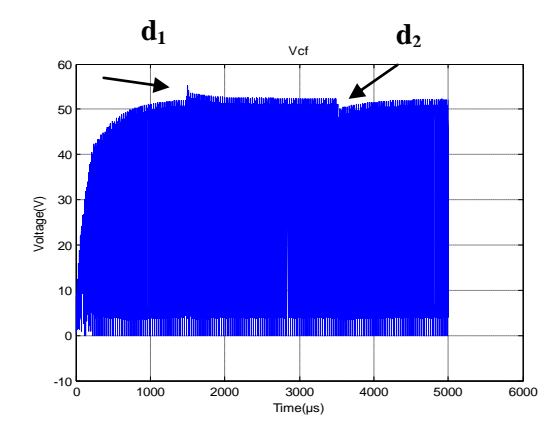

*Fig.4.141: Tension à la sortie de la capacité C<sup>f</sup>*

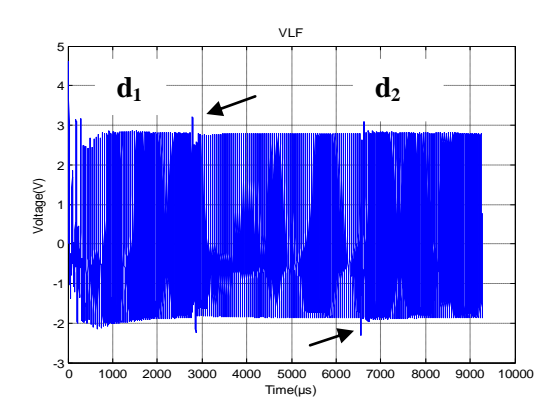

*. Fig.4.142: Tension à la sortie de l'inductance Lf .*

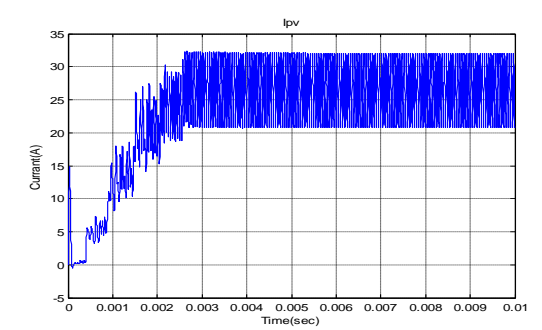

## **4.6.3 Variation par paliers de l'irradiation solaire**

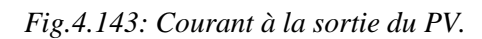

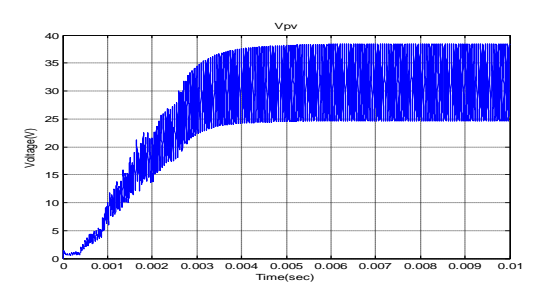

*Fig.4.144: Tension à la sortie du PV.*

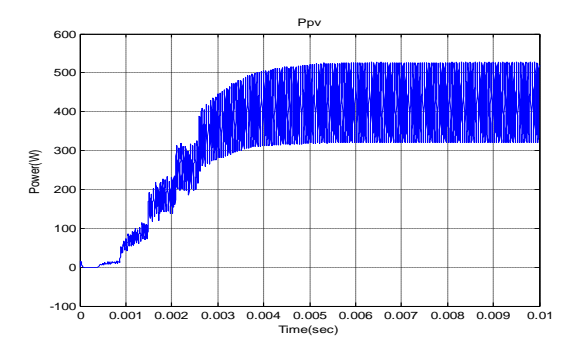

*Fig.4.145: Puissance à la sortie du PV.*

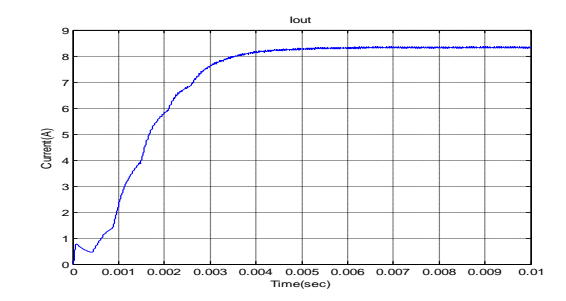

*Fig.4.146: Courant de sortie du convertisseur* 

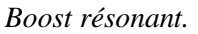

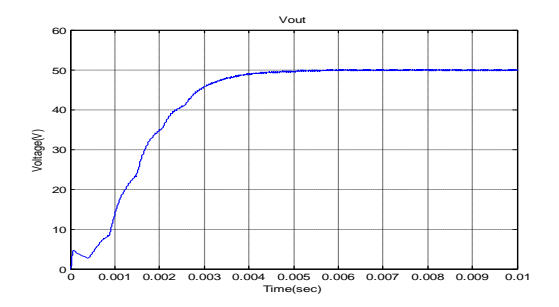

*Fig.4.147: Tension à la sortie du convertisseur Boost résonant.*

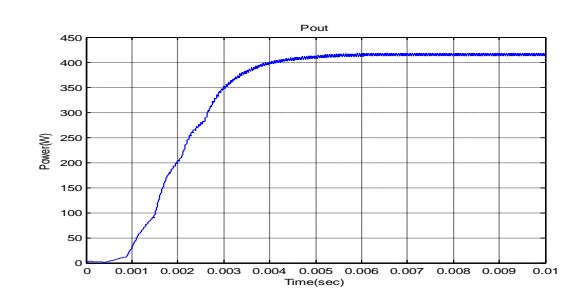

*Fig.4.148: Puissance à la sortie du convertisseur Boost résonant.*

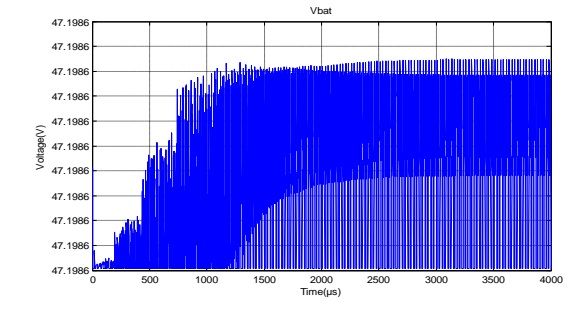

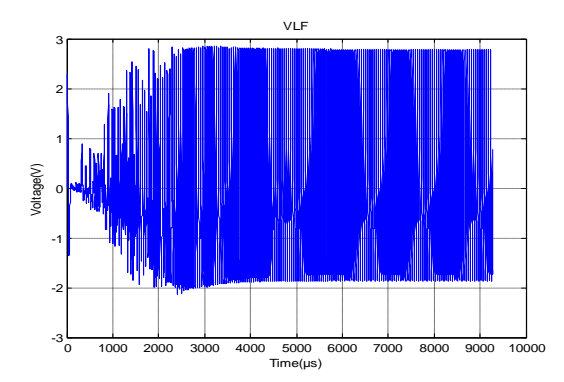

*Fig.4.150: Tension à la sortie de l'inductance L<sup>f</sup>*

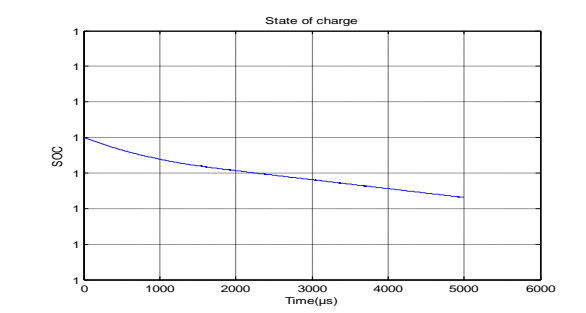

*Fig.4.149: Tension à la sortie de la batterie. Fig.4.151: Etat de charge (SOC) de la batterie.*

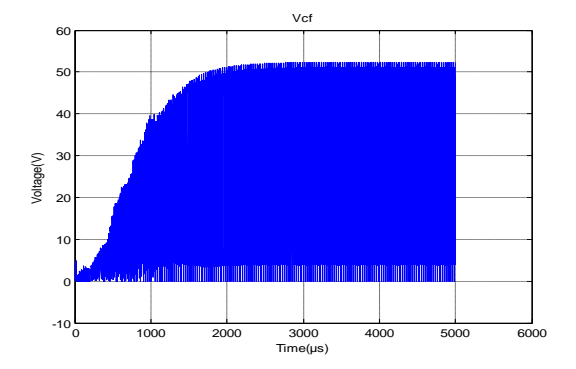

*. Fig.4.152: Tension à la sortie de la capacité C<sup>f</sup> .*

D"après les résultats de simulation illustrés dans les figures (Fig.4.123,…,Fig.4.152)) qui correspondent aux trois régimes de fonctionnements cités plus haut : normal, perturbé et irradiation solaire croissante durant le démarrage de l"alimentation, on remarque qu"en utilisant le convertisseur Boost résonant, les formes d"ondes des courants, des tensions et des puissances de sortie du panneau solaire et ceux du convertisseur comportent des oscillations de haute fréquences plus importantes que le Buck-résonant. Cependant, ces oscillations dont la présence est justifiée par les fluctuations de puissances entre les éléments parasites inductifs et capacitifs, dont l"étude a été abordée au chapitre 2, permettent d"augmenter la puissance moyenne dans la charge utile que ce soit en régime permanent ou en régime perturbé. On constate que l"état de charge de la batterie égal à l"unité au démarrage, diminue graduellement même s"il est toujours au voisinage de 1. Le rendement en puissance s"améliore et la commutation devient plus douce que dans le cas simple Buck. Aussi le résultat de simulation de la figure (Fig.4.128), montre qu"on obtient un temps de réponse en puissance utile de l"installation est relativement bien plus court et qui est de l"ordre de 25 ms, la puissance utile est 415W et le rendement en puissance est  $\eta \approx 94.4$  %.

L"utilisation du convertisseur Boost-résonant donne des résultats meilleurs : le rendement en puissance s"améliore et la commutation devient plus douce que dans le cas simple Buck. Aussi le temps de réponse du système **GPV** par la simulation est assez court et est de l"ordre de 20ms seconde (Fig.4.128)**.** Ceci nous permet de juger que l"intégration de ce type de convertisseur dans l"alimentation multi-résonnante globale d"un **SA** est la plus judicieuse. La simulation d"une telle alimentation pour un **SA** est présentée dans l"étude suivante.

# **4.7 Simulation de l'alimentation (MPPT) du satellite à base des convertisseurs DC/DC, DC/AC et AC/DC série à liaison intermédiaire multi-résonante**

.

Le schéma de principe de l"alimentation multi-résonante ayant un convertisseur DC/DC Boost -résonant est présenté dans la figure (Fig.4.153) suivante :

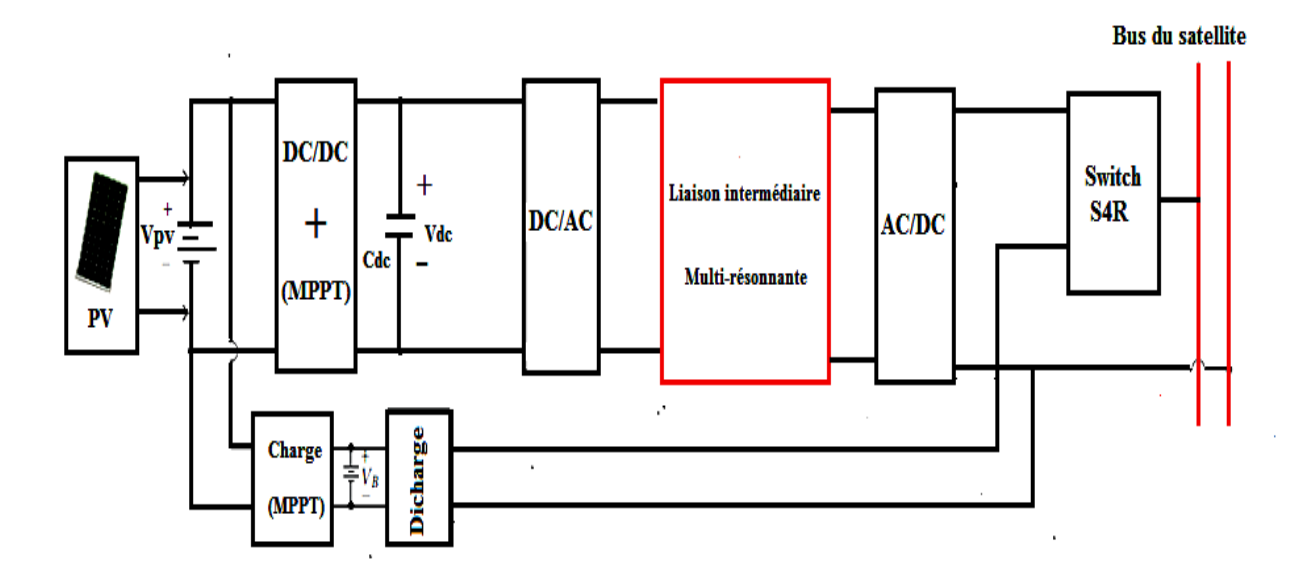

*Fig.4.153: Schéma de principe de l'alimentation avec une liaison intermédiaire Multi-résonante.*

Le schéma synoptique de cette alimentation est constitué des blocks suivants :

a- Un panneau solaire, un convertisseur **DC/DC** Boost résonant commandé par la technique **MPPT** basée sur le même type de **RNA** d"architecture **MLP** que ceux utilisés précédemment dans les convertisseurs Boost et Boost-résonant.

b- Un circuit de charge et de décharge de la batterie qui sert à réguler la tension de charge et de décharge de la batterie dans une fourchette de tension afin d"augmenter sa durée de vie ce qui signifie aussi , l"augmentation de la durée de vie du **SA** de communications basse altitude.

#### *Chapitre 4 La Commande MPPT des Convertisseurs de Puissance multi- résonants* **\*\*\*\*\*\*\*\*\*\*\*\*\*\*\*\*\*\*\*\*\*\*\*\*\*\*\*\*\*\*\*\*\*\*\*\*\*\*\*\*\*\*\*\*\*\*\*\*\*\*\*\*\*\*\*\*\*\*\*\*\*\*\*\*\*\*\*\*\*\*\*\*\*\*\*\*\*\*\*\*\*\*\*\*\***

c- Dans le but de réduire l"inconvénient des circuits d"alimentation classique, une nouvelle technique est choisie. Elle se différencie principalement par la présence d"une liaison intermédiaire multi-résonante intercalée entre les deux convertisseurs **DC/AC** et **DC/DC** comme le montre le schéma de principe de la figure (Fig.4.153), est ceci pour réduire encore plus les pertes causées par le phénomène de commutation dans les convertisseurs **DC/AC** et **DC/DC**, et augmenter ensuite le rendement de l"alimentation du satellite ainsi proposée.

d- En dernier lieu un Switch de type **S4R** [Annexe E] , commute entre la tension de sortie du circuit d'alimentation ( $V_{out}$ ) et la tension de sortie de la Batterie ( $V_{Bat}$ ), afin d'assurer une alimentation continue sans interruptions de la charge utile du **SA**, quelques soient les conditions environnementales de fonctionnement supposées dans le cahier de charge du **SA** et les fluctuations des paramètres de l"alimentation (changement d"irradiation, variation de température, phénomène d"éclipse, etc…).

Afin de valider notre modèle de l"alimentation du **SA**, des résultats de simulation avec le logiciel Matlab/Simulink sont présentés. Le schéma détaillé du circuit simulé avec Matlab / Simulink en utilisant les éléments de la boîte à outils ""Simpower Systems" est illustré dans la figure (Fig.4.154) suivante. Les calculs du circuit multi-résonant sont qui sont assez étendus sont tirés de **[86].** Deux types de configurations sont utilisées et simulées : avec isolation galvanique (utilise un transformateur d"isolation entre la liaison intermédiaire multi-résonnante et le convertisseur **AC/DC** connecté à charge utile supposée composée d'une résistance R<sub>L</sub> en parallèle avec un condensateur  $C_p$ ) et ensuite sans isolation galvanique.

#### **4.7.1 Avec isolation galvanique**

On prend la valeur de la capacité de filtrage  $C_4 = 47e^9F$ , par contre la valeur de La capacité du condensateur en parallèle du primaire du transformateur d'isolation  $C_p = 0.22e^{-6}F$ .

*Chapitre 4 La Commande MPPT des Convertisseurs de Puissance multi- résonants* **\*\*\*\*\*\*\*\*\*\*\*\*\*\*\*\*\*\*\*\*\*\*\*\*\*\*\*\*\*\*\*\*\*\*\*\*\*\*\*\*\*\*\*\*\*\*\*\*\*\*\*\*\*\*\*\*\*\*\*\*\*\*\*\*\*\*\*\*\*\*\*\*\*\*\*\*\*\*\*\*\*\*\*\*\***

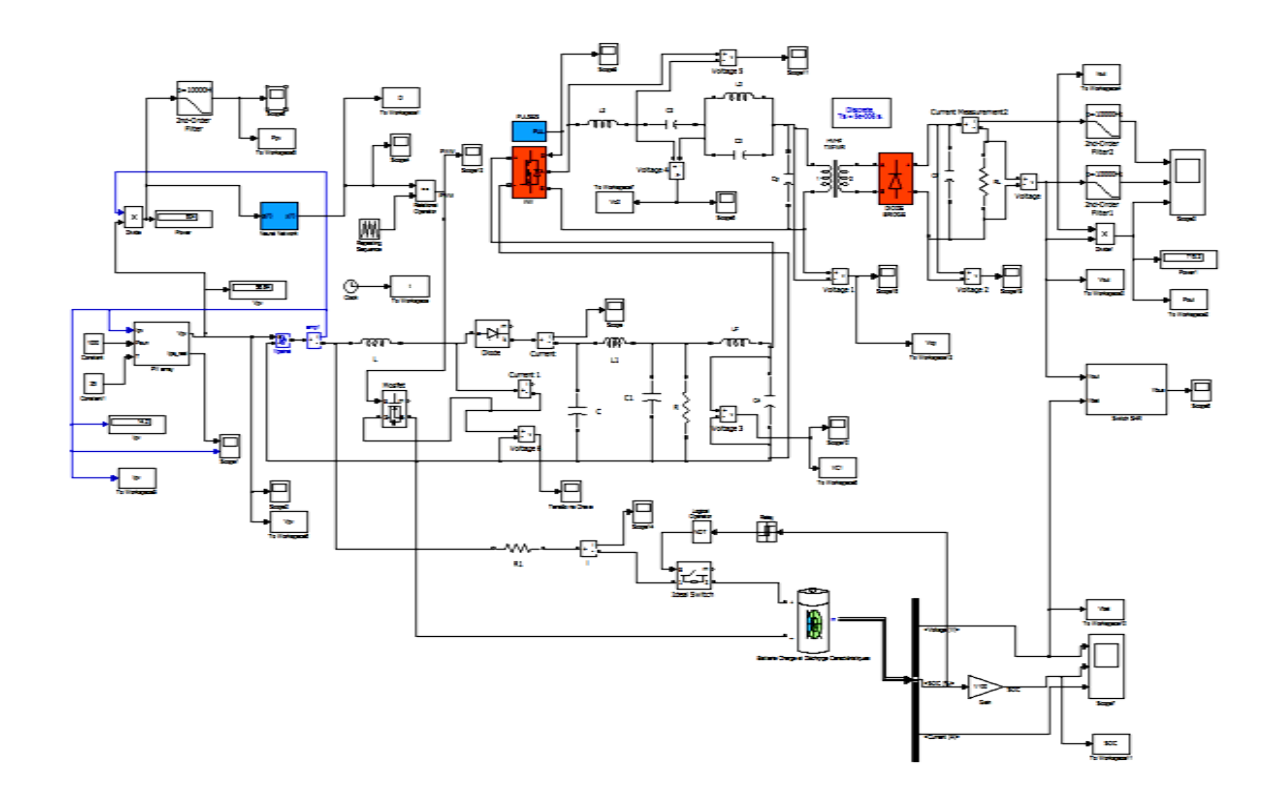

*Fig.4.154: Schéma de simulation de l'alimentation du satellite à liaison intermédiaire Multi-résonante avec isolation galvanique.*

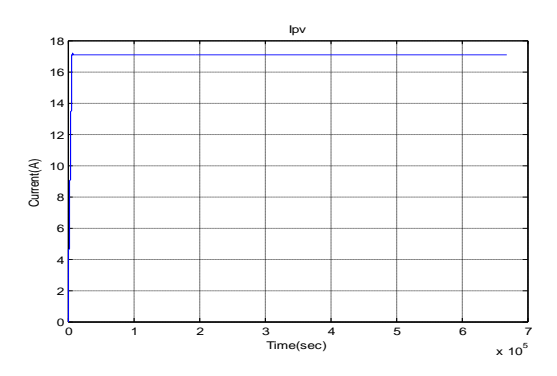

#### **4.7.1.1 Absence des perturbations**

*Fig.4.155: Courant à la sortie du PV.*

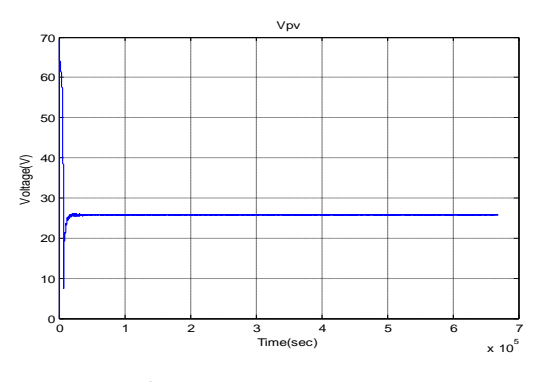

*Fig.4.156: La tension à la sortie du PV.* 

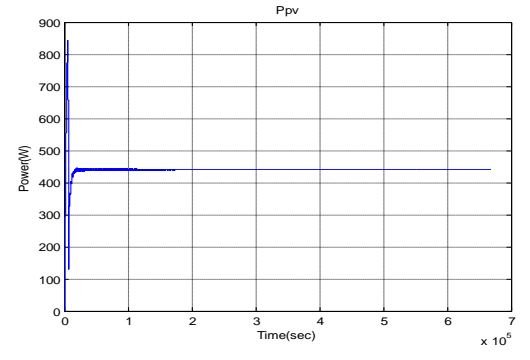

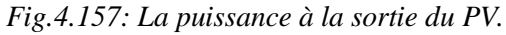

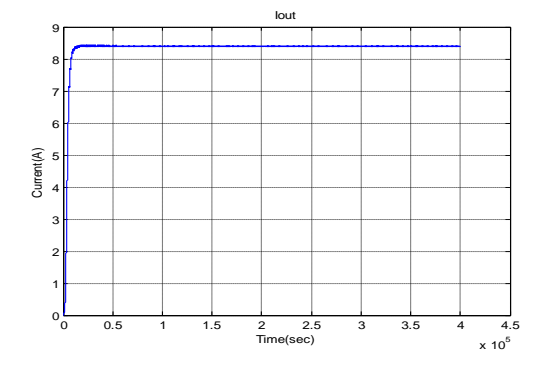

*Fig.4.158: Courant à la sortie de l'alimentation.*

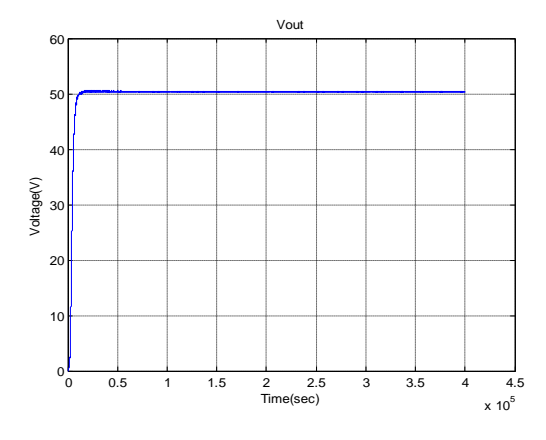

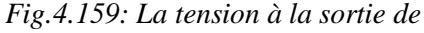

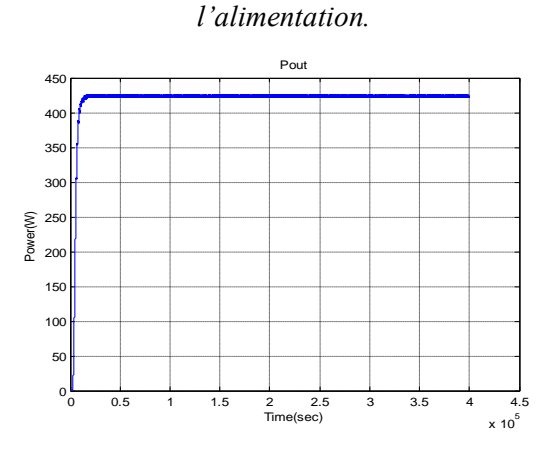

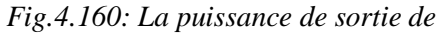

*l'alimentation.*

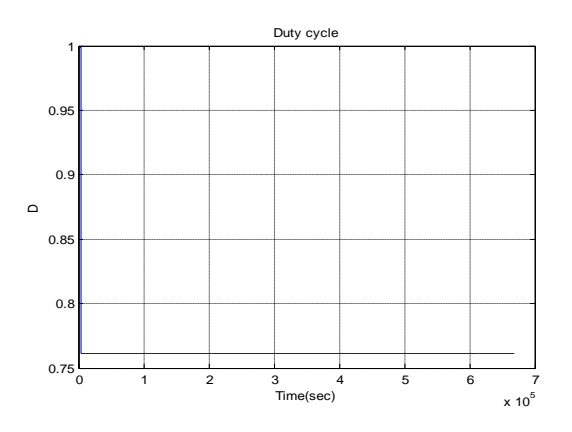

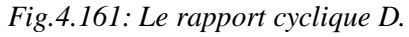

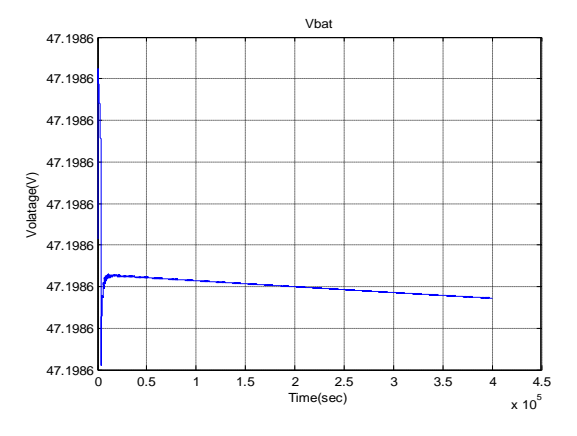

*Fig.4.162: Tension à la sortie de la batterie.*

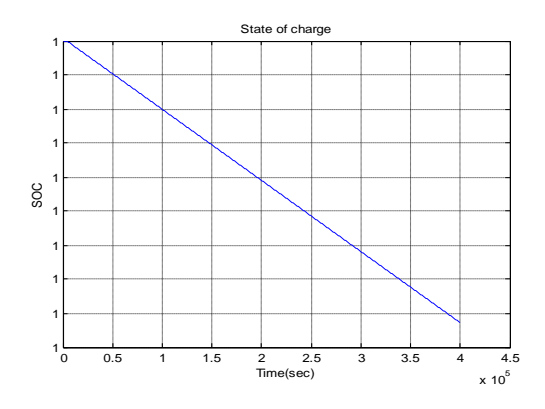

*Fig.4.163: Etat de charge (SOC) de la batterie.*

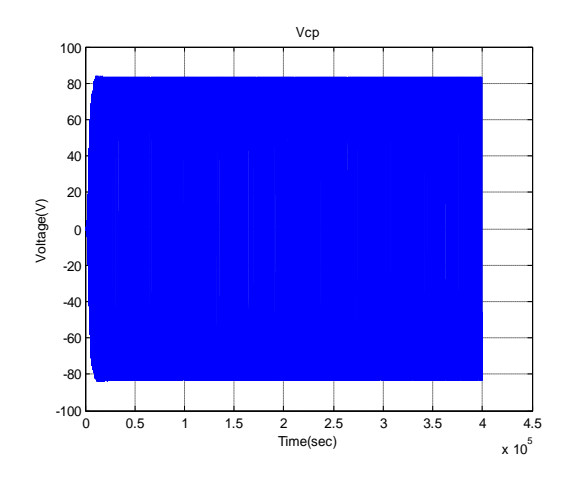

*Fig.4.164: La tension à la sortie de la capacité Cp.*

### **4.7.1.2 Présence des perturbations**

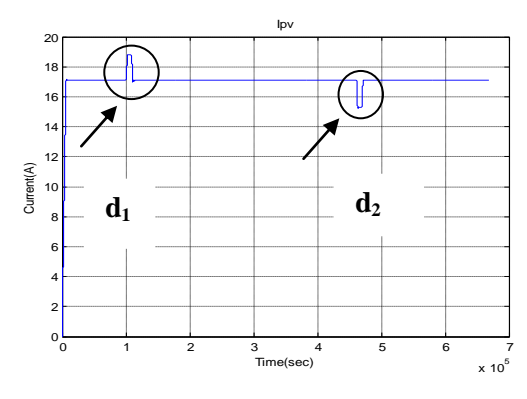

*Fig.4.165: Courant à la sortie du PV.*

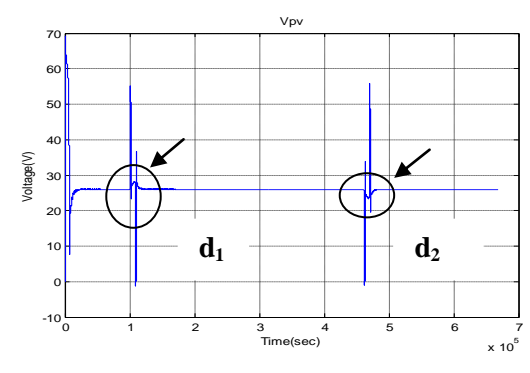

*Fig.4.166: Tension à la sortie du PV.*

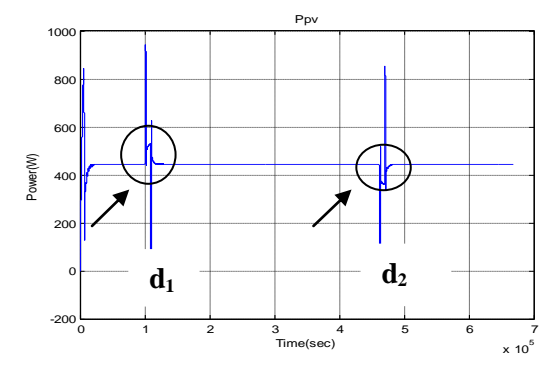

*Fig.4.167: La puissance à la sortie du PV.*

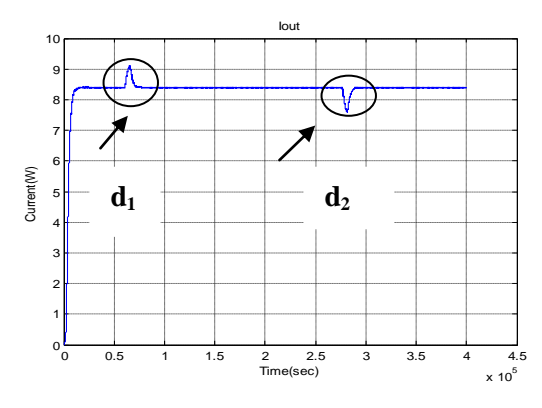

*Fig.4.168: Courant à la sortie de l'alimentation.*

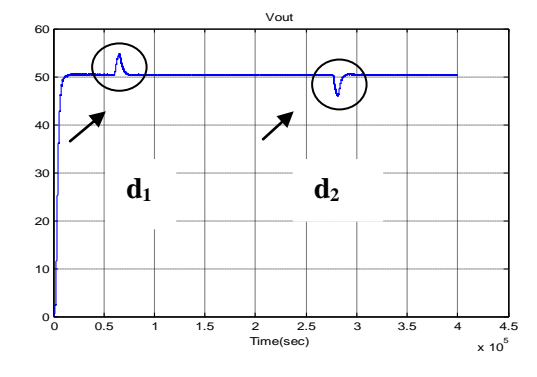

*Fig.4.169: La tension à la sortie de l'alimentation.*

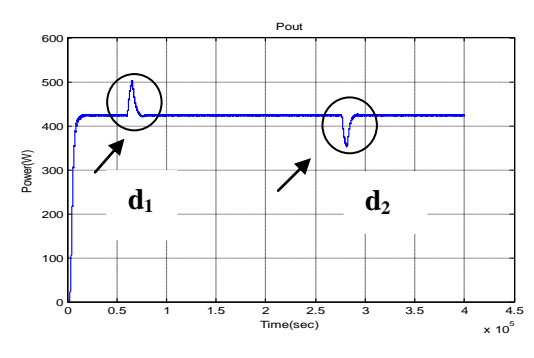

*Fig.4.170: La puissance à la sortie de l'alimentation.*

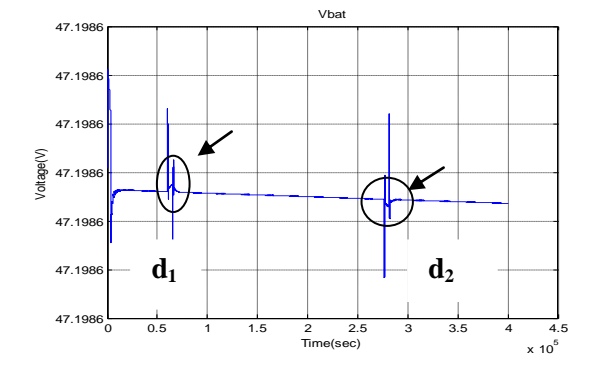

*Fig.4.171: Tension à la sortie de la batterie.*

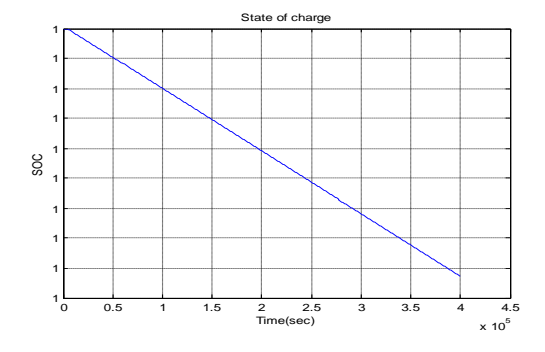

*Fig.4.172: Etat de charge (SOC) de la batterie.*

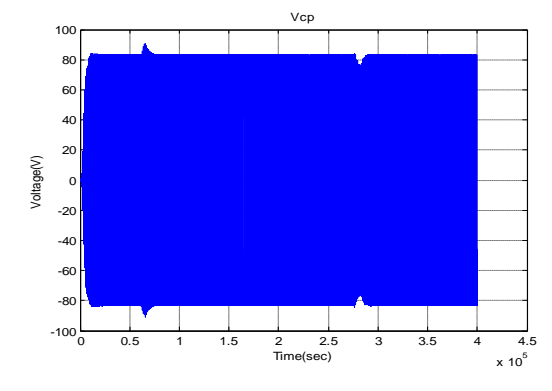

*Fig.4.173: La tension à la sortie de la capacité. Cp*

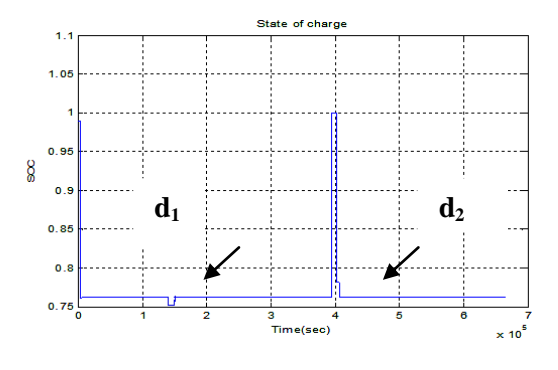

*Fig.4.174: Le rapport cyclique D.*

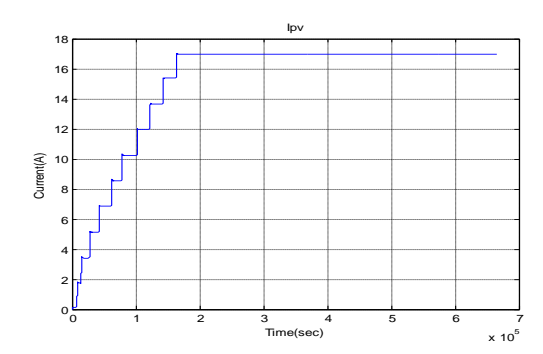

# **4.7.1.3 Changement d'irradiations**

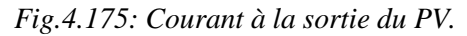

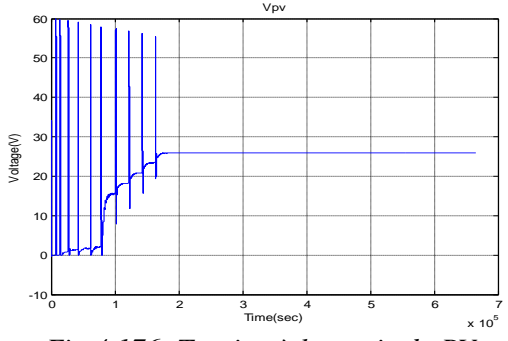

*Fig.4.176: Tension à la sortie du PV.*

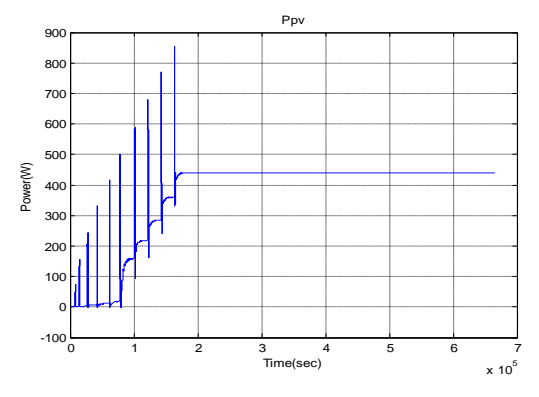

*Fig.4.177: La puissance à la sortie du PV.*

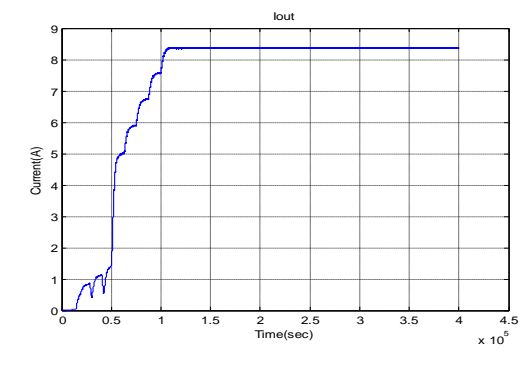

*Fig.4.178: Courant à la sortie de l'alimentation.*

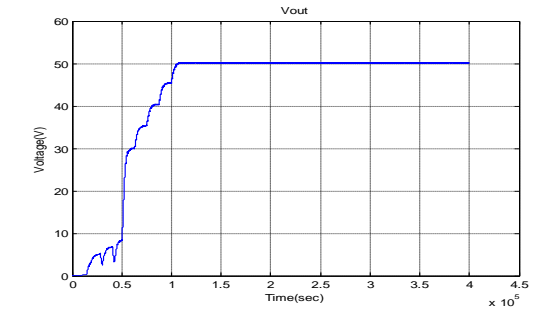

*Fig.4.179: La tension à la sortie de l'alimentation.*

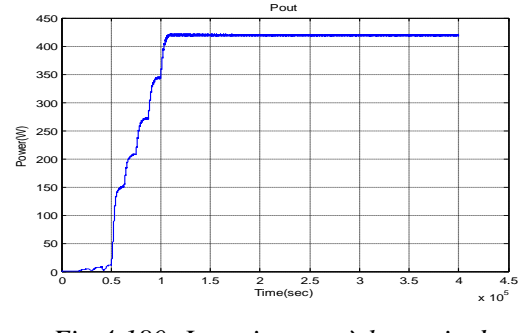

*Fig.4.180: La puissance à la sortie de l'alimentation.*

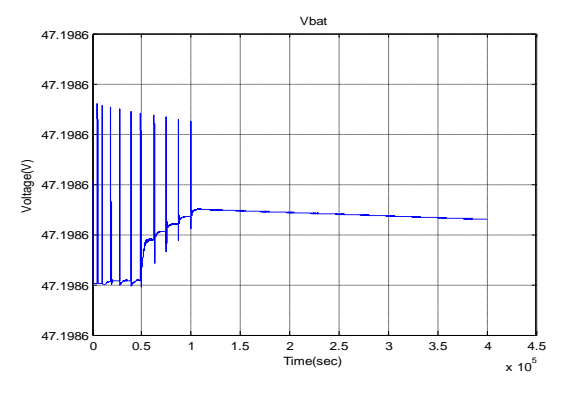

*Fig.4.181: Tension à la sortie de la batterie.*

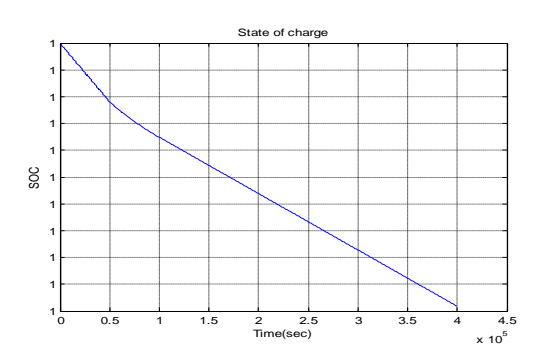

*Fig.4.182: Etat de charge (SOC) de la batterie.*

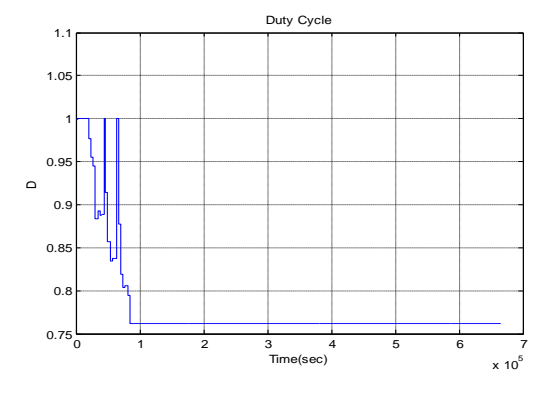

*Fig.4.183: Variation du rapport D.*

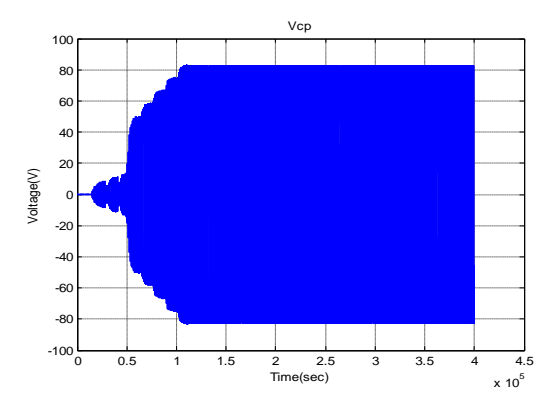

*Fig.4.184: La tension à la sortie de la capacité* 

*Cp.*

D"après les résultats de simulation illustrés dans les figures (Fig.4.155,…, Fig.4.183)) qui correspondent aux trois régimes de fonctionnements cités auparavant : sans perturbations, perturbé et augmentation par paliers de l"irradiation solaire durant le démarrage de l"alimentation multi-résonante ayant un convertisseur Boost résonant. On remarque que les formes d"ondes des courants, des tensions et des puissances de sortie du panneau solaire et ceux du convertisseur ne comportent pas des oscillations de hautes fréquences plus importantes comme pour le Boost résonant simple simulé plus haut. La disparition de ces oscillations est justifiée par le fait qu"il y a un meilleur filtrage au prix d"un apport de deux convertisseurs **DC/AC** et **AC/DC** additionnels. Cette technique permet d"augmenter la puissance moyenne dans la charge utile que ce soit en régime permanent ou en régime perturbé. On constate que l"état de charge de la batterie égal à l"unité au démarrage, diminue graduellement même s"il est toujours au voisinage de 1. Les perturbations comme **d<sup>1</sup>** et **d2** (Fig.4.167) présentent dans ce cas des pics dus aux surtensions lors des variations d'irradiation solaire. Cependant la réponse en puissance est lissée de ces pics et donc le rendement en puissance s"améliore relativement ainsi que la commutation du **MOSFET** devient plus douce que dans le cas d"un simple Boost résonant.

Le résultat de simulation de la figure (Fig.4.180) montre qu"on obtient un temps de réponse en puissance très court de l"ordre de 20 ms qui est très acceptable vu le gain en puissance relatif (425W). Les pertes en puissance sont de l'ordre de 10W et le rendement est ( $\eta \ge 96,6\%$ ), qui est très satisfaisant et qui est légèrement plus élevé que celui obtenu par **[85].**

#### **4.7.2 Sans isolation galvanique**

Une autre solution d"alimentation qui peut s"avérer plus économique, dont le schéma détaillé du circuit simulé avec Matlab/Simulink, est l"alimentation **sans isolation galvanique** montrée dans la figure suivante (Fig.4.185).

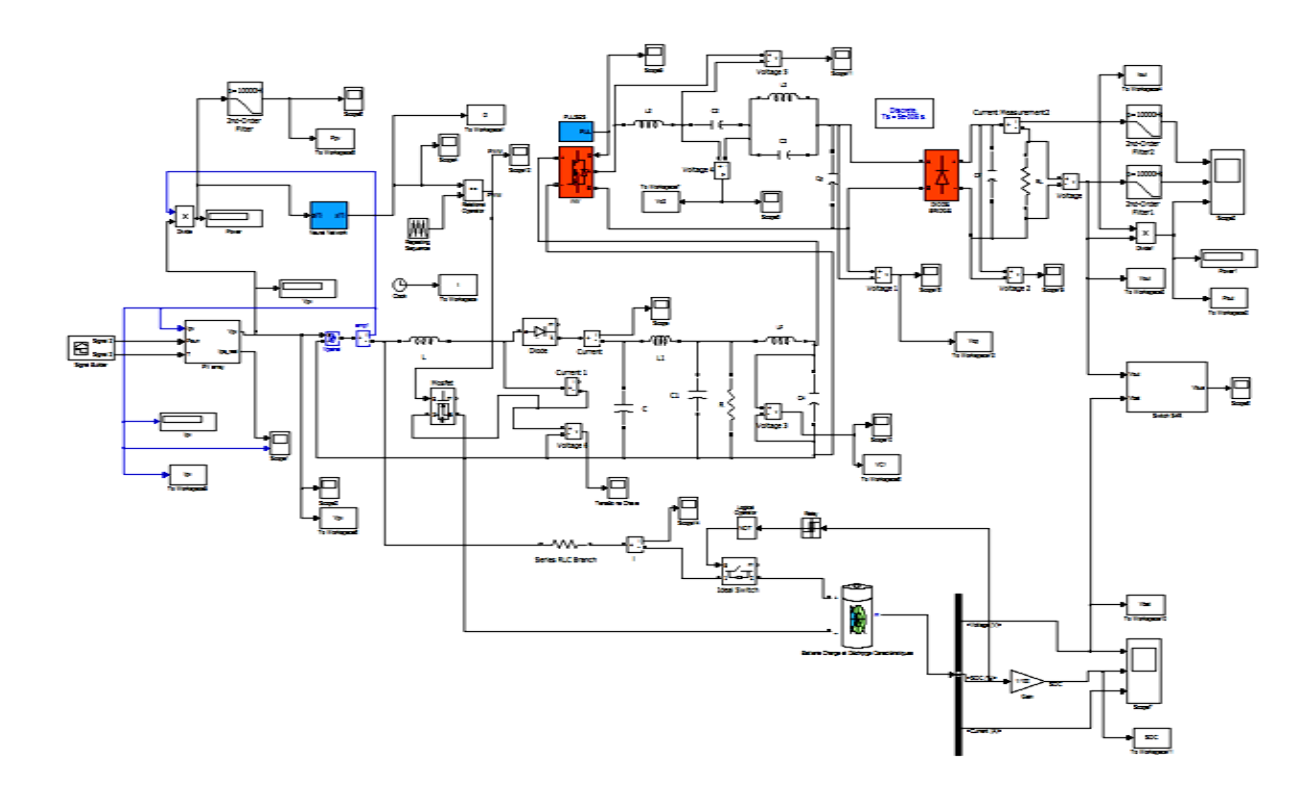

*Fig.4.185: Schéma de simulation de l'alimentation du satellite à liaison intermédiaire Multi-résonante sans isolation galvanique.*

### **4.7.2.1 Absence des perturbations**

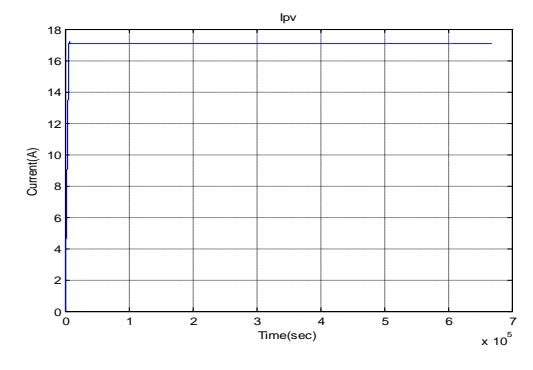

*Fig.4.186: Courant à la sortie du PV.*

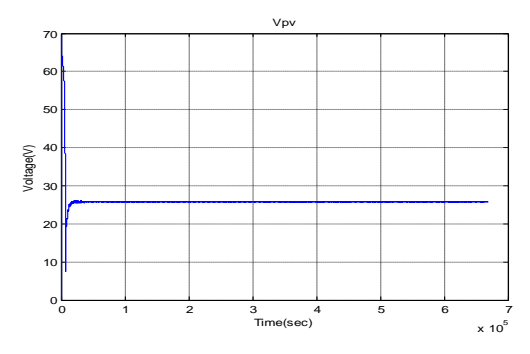

*Fig.4.187: La tension à la sortie du* 

*panneau solaire.*

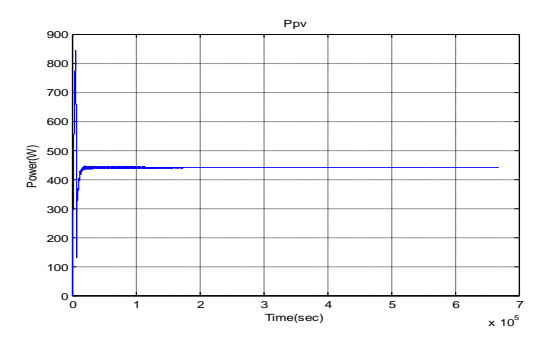

*Fig.4.188: La puissance à la sortie du PV.*

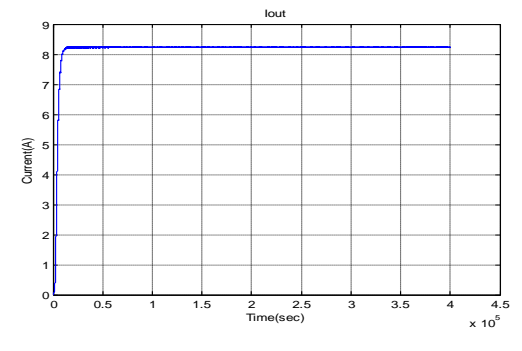

*Fig.4.189: Courant à la sortie du bus d'alimentation.*

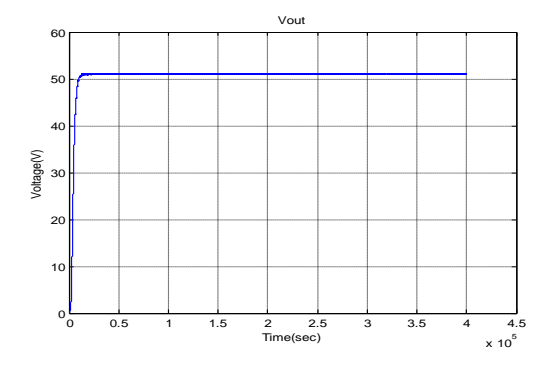

*Fig.4.190: La tension à la sortie du bus* 

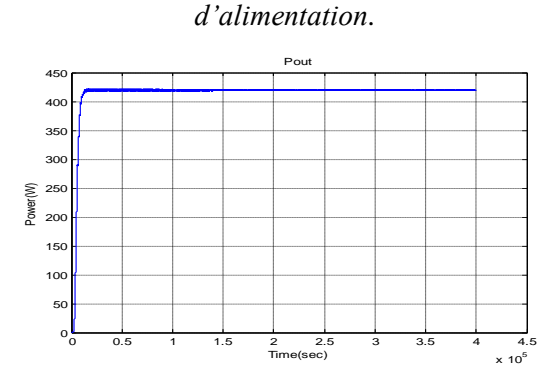

 *Fig.4.191: La puissance à la sortie de l'alimentation*.

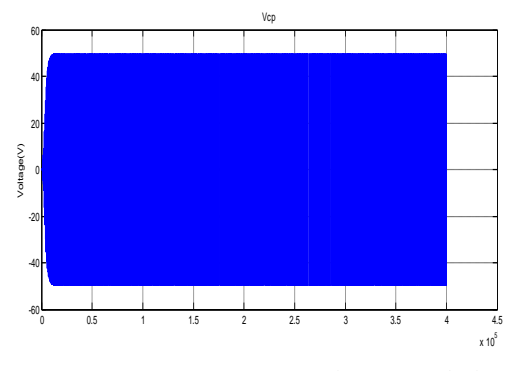

 *Fig.4.192: La tension à la sortie de la capacité Cp.*

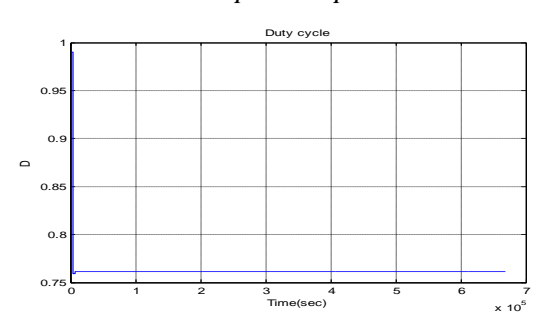

 *Fig.4.193: Le rapport cyclique D.*

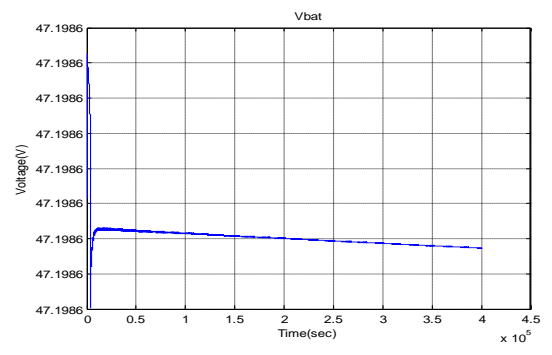

*Fig.4.194: Tension aux bornes de la batterie. Fig.4.195: Etat de charge (SOC) de la batterie.*

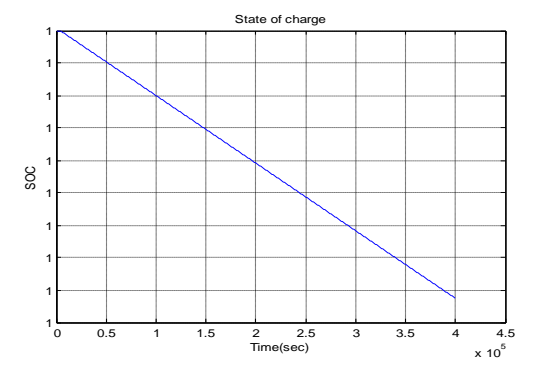

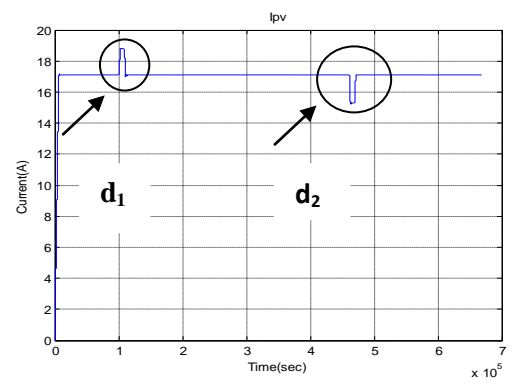

#### **4.7.2.2 Présence des perturbations**

*Fig.4.196: Courant à la sortie du PV.*

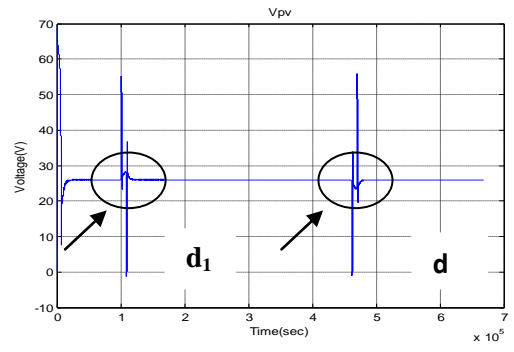

*Fig.4.197: La tension à la sortie du PV.*

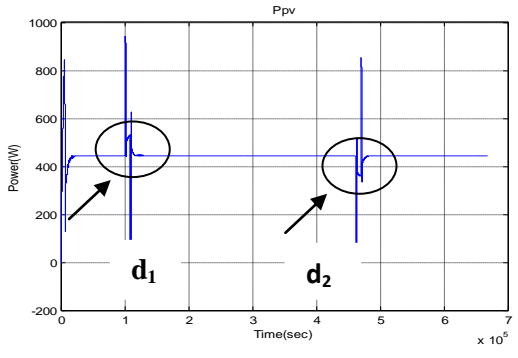

*Fig.4.198: La puissance à la sortie du PV.*

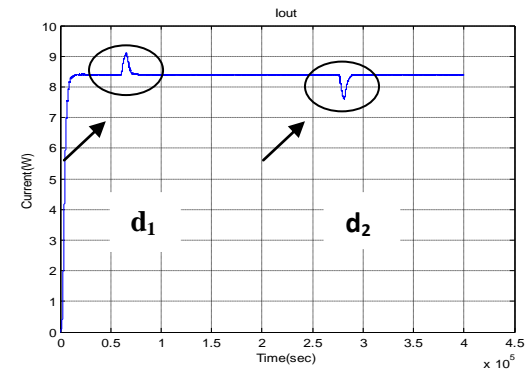

*Fig.4.199: Courant à la sortie de l'alimentation.*

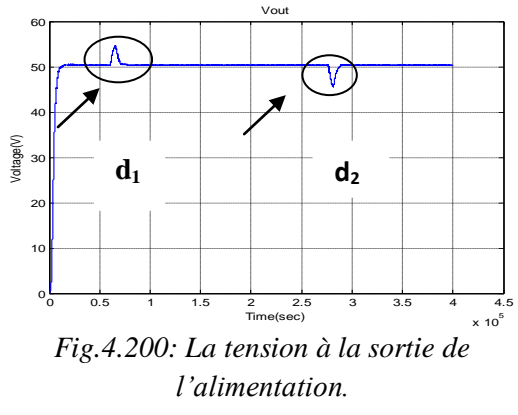

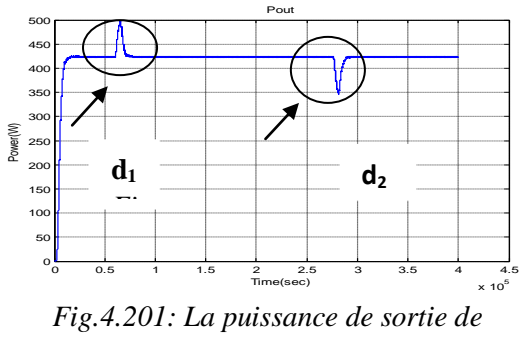

*l'alimentation.*

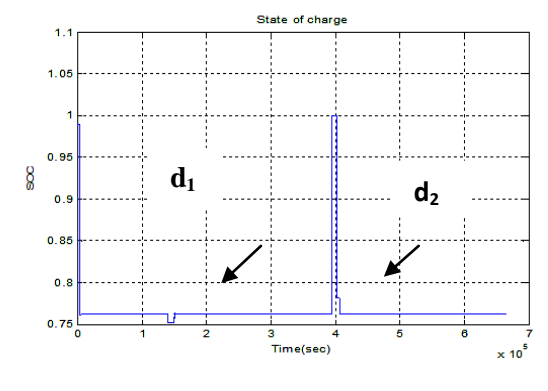

 *Fig.4.202: Le rapport cyclique D.*

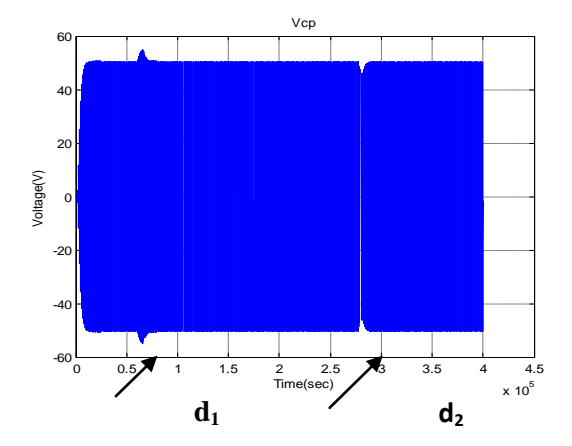

 *Fig.4.203: La tension à la sortie de la capacité. Cp*

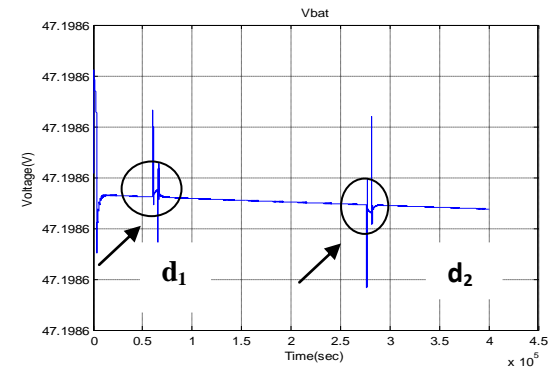

 *Fig.4.204: Tension à la sortie de la batterie.*

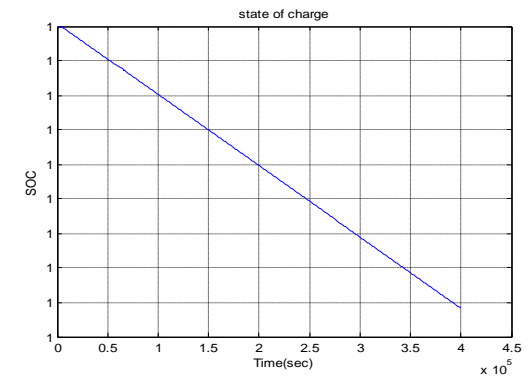

*Fig.4.205: Etat de charge (SOC) de la batterie.*

## **4.7.2.3 Changement par pas de l'irradiation Solaire**

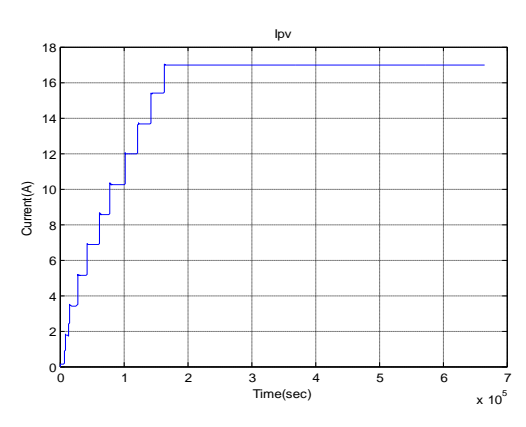

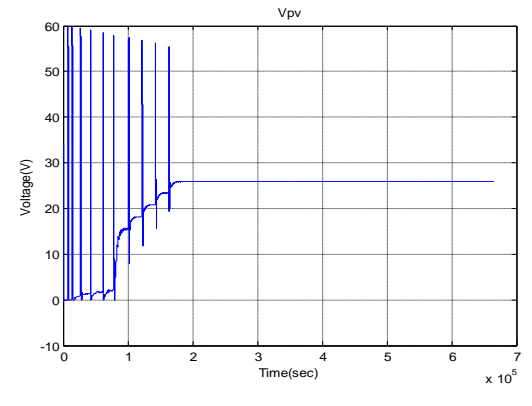

*Fig.4.206: Courant à la sortie du PV. Fig.4.207: La tension à la sortie du PV.*

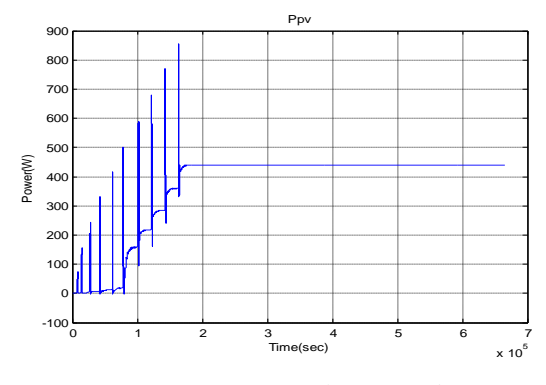

*Fig.4.208: La puissance à la sortie du panneau* 

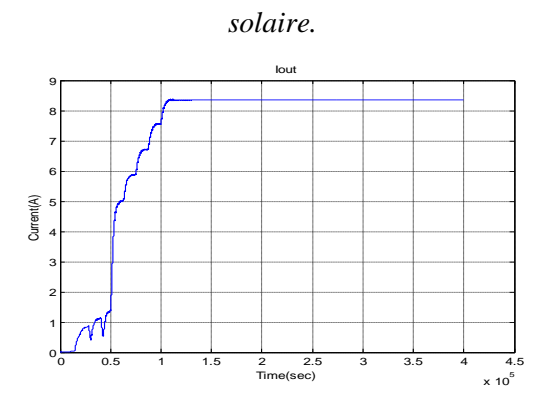

*Fig.4.209: Courant à la sortie de l'alimentation.*

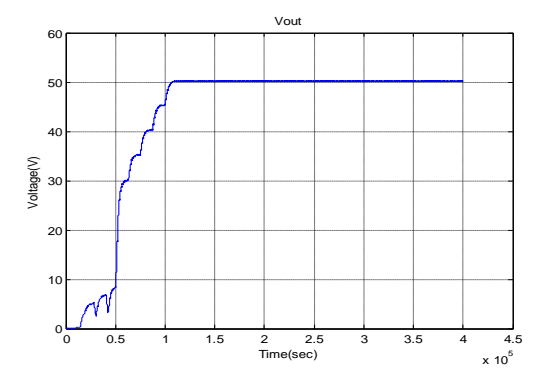

*Fig.4.210: La tension à la sortie de* 

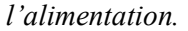

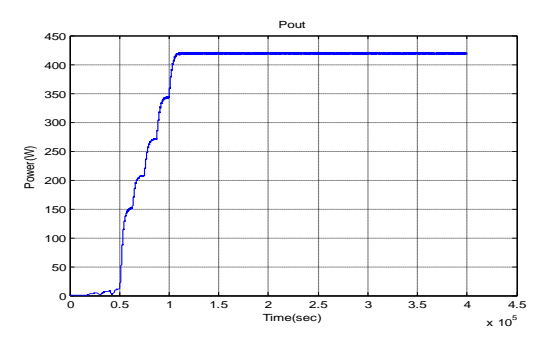

*Fig.4.211: La puissance à la sortie de l'alimentation.*

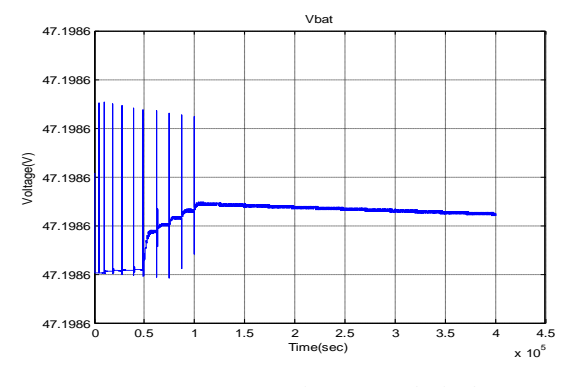

*Fig.4.212: Tension à la sortie de la batterie.*

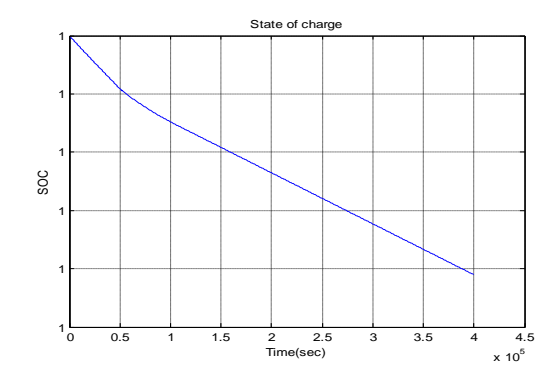

*Fig.4.213: Etat de charge (SOC) de la batterie.*

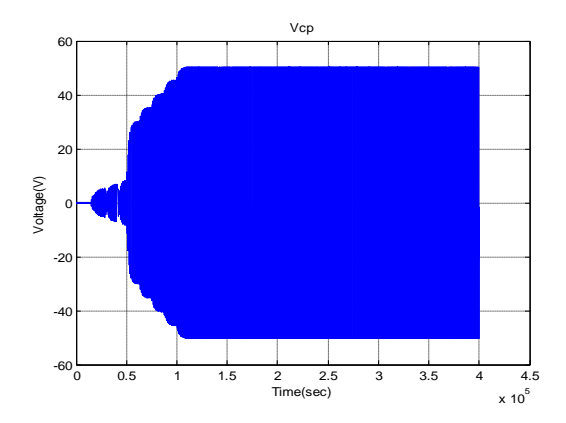

*Fig.4.214: La tension à la sortie de la capacité* 

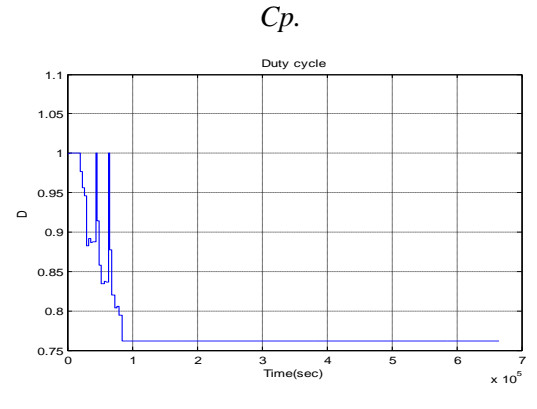

*Fig.4.215: Le rapport cyclique D.*

#### *Chapitre 4 La Commande MPPT des Convertisseurs de Puissance multi- résonants* **\*\*\*\*\*\*\*\*\*\*\*\*\*\*\*\*\*\*\*\*\*\*\*\*\*\*\*\*\*\*\*\*\*\*\*\*\*\*\*\*\*\*\*\*\*\*\*\*\*\*\*\*\*\*\*\*\*\*\*\*\*\*\*\*\*\*\*\*\*\*\*\*\*\*\*\*\*\*\*\*\*\*\*\*\***

Les résultats de simulation pour ce cas d'alimentation à liaison multi-résonante sans isolation galvanique sont illustrés dans les figures (Fig.4.186,…,4.215)) qui correspondent aux trois régimes de fonctionnements cités auparavant: sans perturbations, perturbé et avec irradiation solaire croissante durant le démarrage de l"alimentation multi-résonante avec un convertisseur Boost résonant. On constate que les formes d"ondes des courants, des tensions et des puissances de sortie du panneau solaire et ceux du convertisseur ne présentent pas aussi des oscillations de hautes fréquences plus importantes comme pour le Boost résonant simple simulé plus haut. La disparition de ces oscillations est justifiée par le fait qu"il y a un meilleur filtrage. Cette technique permet d"augmenter la puissance moyenne dans la charge utile que ce soit en régime permanent ou en régime perturbé. On constate que l"état de charge de la batterie égal à l"unité au démarrage, diminue graduellement même s"il est toujours au voisinage de 1. Les perturbations importantes d"irradiations solaires comme **d<sup>1</sup>** et **d2** dans la figure (Fig.4.201)**,** présentent dans ce cas des pics dus aux surtensions au niveau du panneau solaire lors des variations d"irradiation solaire. Cependant, la valeur de puissance utile en régime établi (420W) est inférieure à celle qu"on obtient avec isolation galvanique, donc le rendement en puissance η ≈ 95,4 % dans ce cas est inférieur. Cependant les formes d"ondes des réponses en courant, tension et puissance sont analogues au cas d"isolation galvanique.

Le résultat de simulation de la figure (Fig. 4.211), montre qu'on obtient un temps de réponse en puissance qui est de l"ordre de 20 ms comme dans le cas précédent. On déduit d"après ces résultats de simulation de l"alimentation du **SA** multi-résonante avec isolation galvanique donne des résultats très satisfaisants et meilleurs du point de vue de rendement.

Les résultats de simulation prouvent que cette alimentation répond au cahier de charge. On mentionne que cette alimentation est celle fournie par un seul panneau solaire ( $P_0$ =400W). Pour alimenter des satellites artificiels, on doit connecter plusieurs panneaux solaires en parallèle avec la charge utile et laisser un ou plusieurs modules du **PV** en réserve pour le e remplacement en cas de défaillance d"un panneau à un moment donné. Ceci est appliqué en pratique afin d"élever la puissance de sortie à la valeur désirée.

Par conséquent, on montre ici la majeure contribution scientifique présentée dans ce type d"alimentation est que lorsqu"on ajoute un transformateur d"isolation galvanique dans le circuit avec une liaison intermédiaire multi-résonante, les formes d'onde qui en résultent, s'améliorent du point de vue diminution du temps de réponse et des pertes électriques entre le **GPV** et la charge utile. La valeur en régime permanent des pertes en puissance par module dans ce cas est presque 10 W pour chaque module : c"est-à-dire que lorsque par exemple le satellite indien **INSAT** [annexe A] de puissance nominale de la charge utile est de 1275 W et qui est composé de trois modules, les pertes dans l"étage de conversion sont presque 30 W. Alors qu"elles sont presque 75W, sans utilisation de la multi-résonnance.

Par conséquent, on préfère ce système d"alimentation en énergie électrique du satellite artificiel avec multi-résonance et avec isolation galvanique car elle est robuste, elle permet un meilleur rendement qui est très élevé (≥ 96,6%) : donc elle présente un minimum de pertes entre le système de panneaux solaires et la charge utile.

#### **4.8 Conclusion**

Le domaine d"utilisation des satellites de télécommunication est très vaste, donc il faut augmenter les performances de ces dernier afin qu"il puisse remplir leurs mission correctement. Dans ce chapitre, les différentes simulations des alimentations du satellite artificiel de télécommunication basse altitude proposés, toute en utilisant les différents types de convertisseurs **DC/DC** (il s"agit des alimentations à découpage suivante : le convertisseur Boost, Buck, Buck-Boost etc.) on était présentés. L"alimentation du satellite en énergie électrique, est assurée grâce au système des panneaux solaires, mais la transmission de cette énergie produite par ces panneaux vers la charge avec un rendement élevé, ainsi que la diminution de la taille des composants qui constitue cette alimentation et l"augmentation de la durée de vie de la batterie du satellite en question, reste le problème primordial. Mais grâce au développement des techniques de commandes **MPPT** et surtout les techniques de commande intelligentes **[84], [87]**, ainsi que l"utilisation des convertisseurs résonnants toute en leurs associons une liaison intermédiaire **multi-résonnante**, constitues la solution à ce problème.

Après simulation des différents type d"alimentations on conclu que l"utilisation du convertisseur Boost résonant ainsi que la liaison intermédiaire **Multi-résonante** avec isolation galvanique, améliore d"une manière claire le rendement de l"alimentation proposé du satellite **INSAT**, ainsi que la diminution des fluctuations des signaux de sortie de cette alimentation. Nous pouvons donc affirmer que cette topologie globale peut constituer une alternative intéressante pour l"utilisation de l"énergie solaire afin d"alimenter notre satellite choisie, notamment grâce à sa simplicité, et également ses performances.

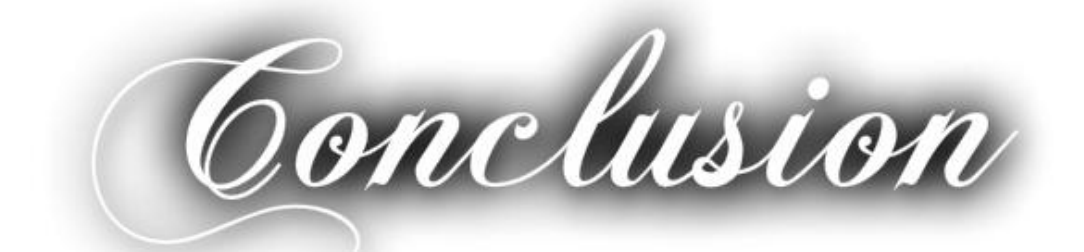

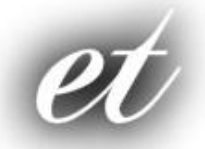

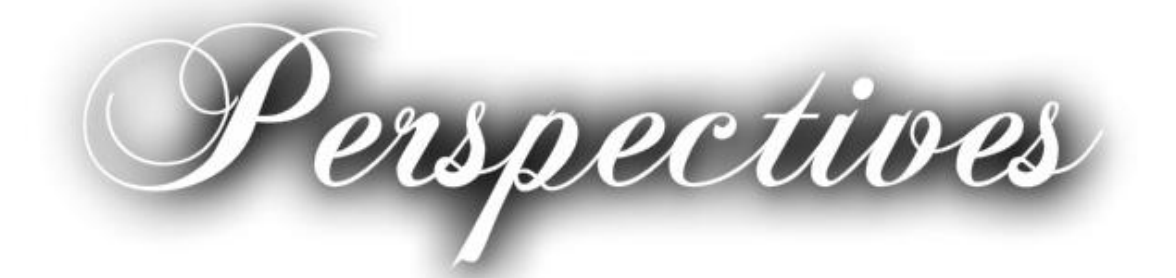

# **Conclusion et Perspectives**

La continuité de service des [satellites](http://fr.wikipedia.org/wiki/Satellite_de_t%C3%A9l%C3%A9communications) basses altitudes de communications est devenue indispensable pour la vie quotidienne des gens, car c"est eux qui assurent les communications téléphoniques ou des transmissions de données d'internet, les communications satellitaires et les programmes télévisés, etc.

Cette thèse est une contribution à l"optimisation de la chaine photovoltaïque pour assurer un transfert maximal et performant de la puissance électrique récoltée des panneaux solaire vers une charge continue. Les travaux présentés dans cette thèse concernent généralement la problématique de valorisation de l"énergie photovoltaïque par de nouveaux systèmes de couplages entre les générateurs photovoltaïques et leurs charges. Le premier volet de notre travail et de faire une étude approfondie sur les différents techniques de modélisation des convertisseurs statique vu leur importance dans l"opération d"optimisation de la chaine photovoltaïque.

Nous avons ainsi proposé plusieurs pistes pour améliorer la conversion d"énergie photovoltaïque qui souffre encore aujourd"hui de problèmes de transfert de puissance importants des **GPV** vers les charges souvent très loin des possibilités maximale des générateurs. Notre démarche a été d"explorer les différents types d"architectures de gestion d"énergie afin de maximiser la production électriques des systèmes photovoltaïques en s"appuyant sur des travaux de chaînes de conversion discrétisées.

Le deuxième volet de notre travail qui est l'un des objectifs principaux, est d'élaborer des commandes **MPPT** intelligentes pour alimenter un **SA** et qui consiste à la régulation de la tension du bus avec le maintien d"un rendement énergétique optimal quelques soient les conditions de fonctionnement du satellite : régime normal ou perturbé**.**

L"état de l"art des travaux de recherche effectués dans ce domaine des **SA** a été présenté avec amples détails. On doit mentionner qu"il y a un manque crucial de détails techniques précis sur ces types d"alimentations, vu qu"un très grand nombre de publications scientifiques est soumis à la confidentialité. Ensuite, on a discuté d'un certain nombre de critères pour les évaluer comparativement.

Des solutions qui utilisent des techniques modernes hybrides d"optimisation du rendement énergétique de l"alimentation électrique du **SA**, telles que la **MPPT-P&O**, la **MPPT**-logique floue et la **MPPT**-réseaux de neurones artificiels pour ce problème de couplage **GPV**-batteriebus, pour la présente application des alimentations des **SA** de télécommunications basses altitudes sont proposées dans notre travail.

Les présentes contributions scientifiques publiées dans des journaux internationaux attestent de l"intérêt de ces travaux de recherches. La génération d"énergie électrique pour alimenter la charge utile du **SA** est assurée même s'il y a variations subites et considérables dans les paramètres d"influence sur la puissance du **PV** qui sont la température du **PV** et la quantité d"irradiation solaire.

Des méthodes intelligentes de commande non-linéaires de la puissance de sortie du convertisseur de puissance en conjonction avec la technique classique de la commande **MPPT** afin de réduire les pertes d"énergie électriques entre le **PV** et le bus de sortie qui est connecté avec la charge utile du **SA**, en insérant l"élément de base qui est la batterie, sont présentées. On a étudié les applications des différents convertisseurs de puissance populaires qui sont le Buck, le Boost et le Buck-Boost ainsi que les convertisseurs : Buck, Boost et Buck-Boost résonants.

Les travaux de recherches présentés ont été menés d'un point de vue système en considérant la chaîne de conversion dans son intégralité. Ainsi, nous avons étudié et amélioré individuellement les différentes parties de cette chaîne, par une approche systématique du point de vue de l"architecture de conversion et des lois de commande **MLI** à mettre en œuvre. Les critères de haut rendement, grande fiabilité, robustesse et simplicité de mise en œuvre ont été considérés.

En utilisant les différentes simulations effectuées sous **Matlab/Simulink**, en prenant des valeurs réalistiques, nous avons montré l"efficacité de la commande **MPPT** neuronale. Grâce à la commande **MPPT** neuronale, les formes d"ondes des signaux de puissances ont été améliorées par la minimisation des ondulations résiduelles sur les grandeurs d"entrée et de sortie.

On a aussi montré que l"introduction d"une liaison intermédiaire multi-résonnante avec des fréquences de résonance élevés entre les convertisseurs **DC/DC** et **AC/DC** au sein de l"étage d"adaptation, améliore les performances de la commande **MPPT** et donne des rendements énergétiques en régimes établis plus élevés et un comportement en régime dynamique satisfaisant.

Ce type d"architecture apporte à l"étage d"adaptation un meilleur rendement de conversion ainsi que de meilleures fiabilités et robustesses. De ce fait, les convertisseurs **DC/DC** et **DC/AC** ainsi que la batterie, ont leur durée de vie augmentée et ainsi on permet au **SA** basse altitude une durée de vie compatible à celle d"un module photovoltaïque. En contrepartie, la complexité et le nombre de composants augmente aussi.

On a abordé les différentes techniques d"intelligence artificielle appliquées à la commande **MPPT**, notamment les techniques de la logique floue et des réseaux de neurones artificiels. Ensuite, on a présenté la majeure contribution de notre travail qui est la synthèse d'un contrôleur **MPPT** intelligent avec une optimisation de la configuration du système d"alimentation en énergie électrique d"un satellite artificiel. Nos recherches montrent l"importance d"utiliser une configuration d"alimentations optimales qui utilisent les conversions **DC/AC**, puis **AC/DC** à liaison intermédiaire multi-résonnante avec un cahier de charge spécifique au satellite artificiel étudié : charge utile et conditions externes environnementales déterminées, tout en assurant la sécurité de fonctionnement, la continuité de l'alimentation et la facilité de maintenance.

Des résultats de simulation pour ces deux cas d"alimentations en énergique électrique du **SA** qui utilisent un convertisseur statique Boost résonant, ayant une liaison intermédiaire multirésonante, ont été illustrés pour différents régimes de fonctionnements : normal, perturbé et avec irradiation solaire croissante. Les formes d"ondes obtenues par simulation ont été judicieusement commentées et on a montré que celle qui utilise l"avantage de l"isolation galvanique, malgré que le transformateur d"isolation peut prendre un volume important dans le boîtier de l"alimentation, il assure un rendement en puissance supérieur au cas de non-isolation. On préfère ce système d"alimentation dans la présente application qui est robuste et qui permet une meilleure solution d"isolation électrique en cas de défauts dans la charge ou dans le **GPV.** Un autre avantage de son utilisation la diminution de l"encombrement (donc les modules de conversion sont plus compacts) par rapport aux alimentations classiques. Son rendement est très élevé ( $\eta \approx 96.6$ %) et présente un minimum de pertes entre le système de panneaux solaires et la charge utile du **SA** basses altitudes.

Ces premiers résultats très encourageants nous motivent donc encore plus à poursuivre des travaux sur de nouveaux étages d"adaptation encore plus performants dédiés à la faible puissance en terme de rendement mais aussi de coût et de compacité. Cette nouvelle génération d"étage devra passer probablement par une phase d"intégration industrielle pour permettre d"obtenir des rendements de conversion corrects pour ces applications de faibles puissances ainsi qu'une réduction drastique du coût, toute en commençant par une réalisation en temps réel d'une alimentation d"un satellite artificielle à titre pédagogique. La réalisation des premiers modules de cette alimentation comme pour le cas des convertisseurs Buck, Boost et Buck-Boost commandés avec la technique **MPPT** numérique à était déjà faite.

Les secondes perspectives s'orientent plus sur une optimisation de la puissance produite par les modules photovoltaïques en utilisant des architectures de gestion distribuée. L"architecture classique d"un module solaire nécessite une association de nombreuses cellules élémentaires en série. Cette association rend fragile l"ensemble du système de production vis-à-vis de diverses perturbations arrivant même au niveau d"une seule cellule. Les cas d"ensoleillements inhomogènes, un dysfonctionnement ou des salissures au niveau d"une seule cellule peuvent faire baisser considérablement la production d"électricité du module. L"idée à poursuivre est de diviser le panneau en plusieurs sous groupes de cellules gérées indépendamment par des étages d"adaptation permettant à chaque groupe de fournir son maximum de puissance indépendamment des autres.

Les troisièmes perspectives s'articulent sur l'application d'une loi de commande hybride (neuro-floue) et classique (**PID)**, pour la commande du convertisseur DC/DC de type Boost et Boost résonant. Ensuite l'introduction d'un module (bloc) de diagnostic des défaillances et des pannes qui peuvent survenir (état des cellules solaires du panneau, le convertisseur de puissance, le contrôleur), peut s'avérer bénéfique pour l'application considerée.

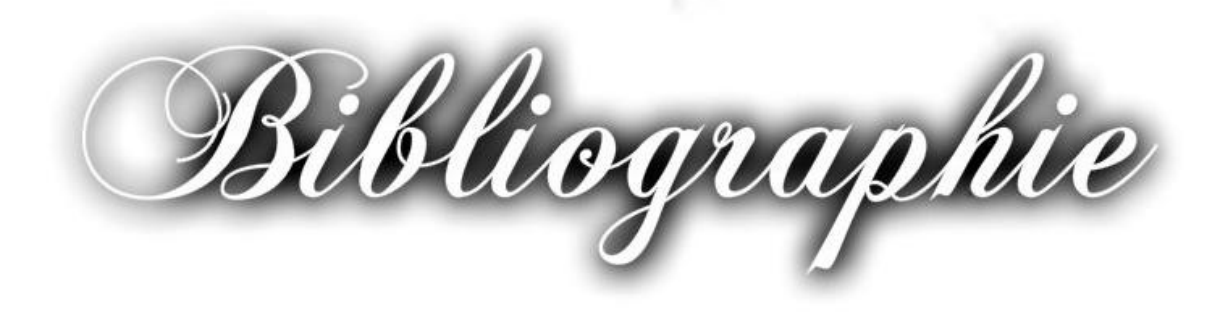

# **Bibliographie**

- **[1]** *Wikipedia.* "*Satellite artificiel" fr.wikipedia.org/wiki/Satellite\_artificiel.*
- [2] I. Helland, "Systems Platform for Nano and Pico Satellites", Thesis, Norwegian University of Science and Technology, Tech. Rep, 2009.
- [3] K. I. Rokstad, "Design of Composite Satellite Frame," Master's thesis, Norwegian University of Science and Technology, 2012.
- **[4]** D. O'Sullivan, "Satellite power system topologies", ESA Journal. Vol. 13, No. 2, pp. 77- 88, 1989.
- **[5]** Eric B.Gietl, "The Architecture of the electric power system of the international space station and its application as a platform for power technology development", AIAA-2000-2954
- **[6]** M. A. Kaya and M. K. Bayrakceken, "Complete electrical model and simulation of a medium size satellite," in Proceedings of the 5th International Conference on Recent Advances in Space Technologies, pp. 522–525, Istanbul, Turkey, June 2011.
- **[7]** Zhenhua Jiang, Shengyi Liu and Roger A. Dougal, "Design and Testing of Spacecraft Power Systems Using VTB", IEEE Transactions on aerospace and electronic systems VOL .39, NO.3 JULY 2003.
- **[8]** José Manuel Blanes Martínez, "Optimización del sistema de acondicionamiento de potencia para el uso de células fotovoltaicas multiunión en aplicaciones espaciales," Tesis doctoral, Octubre 2010.
- **[9]** A. Ramamurthy, S. Bhattacharya, "Optimized Digital Maximum Power Point Tracker Implementation for Satellites", Semiconductor Power Electronics Centre Department of Electrical and Computer Engineering North Carolina State University Raleigh, NC 27695-7571, IEEE 2008.
- **[10]** Y.H. Lim and D.C. Hamill, "Simple maximum power point tracker for photovoltaic arrays," *Electronics Letters*, 36, pp. 997–999, 2000.
- **[11]** M. A. G. de Brito, L. Galotto, L. P. Sampaio, G. de Azevedo e Melo, and C. A. Canesin, "Evaluation of the main MPPT techniques for photovoltaic applications," IEEE Transactions on Industrial Electronics, Vol. 60, no. 3, pp. 1156–1167, 2013.
- **[12]** D. P. Hohm, M. E. Ropp, "Comparative study of maximum power point tracking algorithms using an experimental programmable, maximum power point tracking test bed", IEEE Photovoltaic Specialists Conference, PVSC 2000 pp. 1699-1702, Sept. 2000.
- **[13]** T. Esram, P. L. Chapman. "Comparison of photovoltaic array maximum power point tracking techniques", IEEE Transactions on Energy Conversion, Vol. 22, pp. 439- 449, Jun. 2007.
- **[14]** W. J. A. Teulings, J. C. Marpinard, A. Capel, and D. O"Sullivan, "A new maximum power point tracking system", IEEE Power Electronics Specialists Conference, pp. 833- 838, Jun. 1993.
- **[15]** W. Xiao, W. G. Dunford, "Evaluating maximum power point tracking performance by using artificial lights", Industrial Electronics Society, IEEE IECON"04, Vol. 3, pp. 2883- 2887, Nov. 2004.
- **[16]** S. Singer and A. Braunstein, "A general model of maximum power point tracking", Proceeding of MELECON"85 IEEE Mediterranean Electrotechnical Conference, Madrid, Spain, pp. 147-151, 1985.
- **[17]** X. Weidong and W. G. Dunford, "A modified adaptive hill climbing MPPT method for photovoltaic power systems," in *Proceedings of the IEEE 35th Annual Power Electronics Specialists Conference (PESC '04)*, vol. 3, pp. 1957–1963, June 2004.
- **[18]** N. Femia, G. Pétrone, G. Spagnuolo and M. Vitelli, "Optimization of Perturb and Observe Maximum Power Point Tracking Method", IEEE Transactions on Power Electronics, Vol.20, No. 4, pp. 16-19, Mar. 2004.
- **[19]** D. Sera, T. Kerekes, R. Teodorescu, F. Blaadjerg, "Improved MPPT Algorithms for rapidly Changing Environmental Conditions", Power Electronics and Motion Control Conference, pp. 1614-1619, Aug. 2006.
- **[20]** J. H. Lee, H. B. Bo, H. Cho, "Advanced incremental conductance MPPT algorithm with a variable step size", Power Electronics and Motion Control Conference, 2006, EPE-PEMC 2006. 12th International, pp. 603-607, Aug. 2006.
- **[21]** Aurobinda Panda, Pathak, M.K, and Srivastava, S.P, "Fuzzy Intelligent Controller for the Maximum Power Point Tracking of a Photovoltaic Module at Varying Atmospheric Conditions", Journal of Energy Technologies and Policy. Vol.1, no.2. pp.18-27, 2011.
- **[22]** K. Noppadol, W. Theerayod, S. Phaophak, "FPGA Implementation of MPPT using variable step-size P&O algorithm for PV applications", Communication and Information Technologies, ISCIT"06, IEEE International Symposium On, pp. 212- 215, Sept. 2006.
- **[23]** H. T. Yau, Q. C. Liang, and C. T. Hsieh, "Maximum power point tracking and optimal Li-ion battery charging control for photovoltaic charging system," Computers and Mathematics with Applications, vol. 64, no. 5, pp. 822–832, 2012.
- **[24]** P.H.L. Notten, J.H.G Ophet Veld, J.R.G. VanBeek, "Boost charging Li-ion batteries: A challenging new charging concept", *Journal of Power Sources*, pp. 89-94, 2005**.**
- **[25]** L. Gao, S. Liu and R. A. Dougal, "Dynamic Lithium-Ion Battery Model for System Simulation", *IEEE Transactions on Components and Packaging Technologies*, vol. 25, pp. 495-505, 2002.
- **[26]** A. A.-H. Hussein and I. Batarseh, "A review of charging algorithms for nickel and lithium battery chargers," *IEEE Transactions on Vehicular Technology*, vol. 60, no. 3, pp. 830–838, 2011.
- **[27]** R. Spotnitz, "Simulation of capacity fade in lithium-ion batteries", *Journal of Power Sources*, vol. 113, pp. 72-80, 2003.
- **[28]** Jean-François Reynaud, " Recherches d"optimums d"énergies pour charge/décharge d'une batterie à technologie avancée dédiée à des applications photovoltaïques", Doctorat de l"université de Toulouse, Janvier 2011.
- **[29]** Ausias Garrigós, Jose A. Carrasco, Jose M. Blanes, and Esteban Sanchis, "Modeling the Sequential Switching Shunt Series Regulator", IEEE Power Electronics Letters, VOL. 3, NO. 1, March 2005.
- **[30]** A. Capel, and P. Perol, "Comparative Performance Evaluation Between the S4R and the S3R Regulated Bus Topologies", IEEE 32nd Annual Power Electronics Specialists Conference, Vol. 4, Vancouver, Canada, pp. 1963-1969, 2001.
- **[31]** Middlebrook, R. D. and Slobodan Cuk, "A General Unified Approach to Modeling Switching-Converter Power Stages", Int. J. Electronics, vol. 42, no. 6, pp 521- 550, 1977.
- **[32]** White, I. R., "Design and Development of a Sequential Switching Shunt Regulator", Proceedings of the Third ESTEC Spacecraft Power Conditioning, Noordwijk, The Netherlands, pp. 133-136, 1977.
- **[33]** Hussamj. Al-Atrash, "Integrated topologies and digital control for satellite power management and distribution systems," Doctorat of Philosophy University of Central Florida, 2005.
- **[34]** Z. Qian, O. Abdel-Rahman, H. Al-Atrash, I. Batarseh, "Modeling and Control of Three-Port DC/DC Converter Interface for Satellite Applications," IEEE Trans. Power Electronics, vol. 25, pp. 637-649, March 2010.
- **[35]** Z. Qian, O. Abdel-Rahman, M. Pepper, I. Batarseh, "Analysis and Design for Paralleled Three-port DC/DC Converters with Democratic Current Sharing Control," Energy Conversion Congress and Exposition , IEEE, pp. 1375-1382, 2009.
- **[36]** Robert M. Button, "A Modular PMAD System for Small Spacecraf" ,Space Technology and Applications International Forum cosponsored by DSWA, NASA, DOE, and USAF Albuquerque, New Mexico, January 26-30, 1998.
- **[37]** Yu Lei, Trillion Q. Zheng, Deying, Zhiyong, Wan Cheng"an, "The Space Distributed Power System: Power Generation, Power Distribution and Power Conversion" International Journal of Advancements in Computing Technology (IJACT) Volume 5, Number 9, May 2013.
- **[38]** A. M. Subiyanto and S. Hussain, "Hopfield neural network optimized fuzzy logic controller for maximum power point tracking in a photovoltaic system," *International Journal of Photoenergy*, vol. 2012, Article ID 798361, 13 pages, 2012.
- **[39]** Professeur A. Rufer et P. Barrade, " Cours d'électronique de puissance Conversion DC/DC, " école polytechnique fédérale de Lausanne (EPFL), Lausanne, Suisse.
- **[40]** H. Buhler, "Convertisseurs Statiques," Presses Polytechniques et Universitaires Romandes, 1991.
- **[41]** H. Bühler, Réglage de systèmes d"électronique de puissance. Lausanne: Presses Polytechniques et Universitaires Romandes, 1 éd. 1997.
- **[42]** Y.C. Chuang, Y.L. Ke, H.S. Chuang and Y.S. W ang, "A Novel Single Switch Resonant Power Converter for Renewable Energy Generation Applications", Industrial & Commercial Power Systems Technical Conf., May, pp. 1-9, 2013.
- **[43]** I.H. Baciu and S. Lungu, "Resonance in Power Converters Circuits", IEEE 18th Int. Symp. For Design and Tech. in Electronic Packing, Oct, pp. 183-187, 2012**.**
- **[44]** Xiang Fang, "Analysis and design optimization of resonant DC-DC converters," A dissertation submitted in partial fulfillment of the requirements for the degree of Doctor of Philosophy, Spring Term, 2012.
- **[45]** S. Urgun, "Zero-voltage transition-zero-current transition pulse width modulation DC-DC buck converter with zero-voltage switching-zero-current switching auxiliary circuit", IET Power Electronics, Vol. 5, Iss. 5, pp. 627-634, 2012.
- **[46]** G. Yanik and E. Isen, "Quasi-Resonant Full-Wave Zero-Current Switching Buck Converter Design, Simulation and Application", Balkan journal of electrical & computer engineering, Vol.1, No.2, 2013.
- **[47]** Z. Yang, S. Ye, and Y.F. Liu, "A New Resonant Gate Drive Circuit for Synchronous Buck Converter", IEEE Transactions on Power Electronics, Volume 22, Number 4, pp. 1311-1320, 2007**.**
- **[48]** S. Abinaya, A. Sivaranjani and S. Suja, "Methods of Battery Charging with Buck Converter Using Soft-Switching Techniques," Bonfring International Journal of Power Systems and Integrated Circuits, Vol. 1, Special Issue, December 2011.
- **[49]** T. Mishima and M. Nakaoka, "A Practical ZCS-PWM Boost DC-DC Converter With Clamping Diode-Assisted Active Edge-Resonant Cell and Its Extended Topologies", IEEE Trans. on Industrial Electronics, Vol. 60, No. 6, pp. 2225-2236., 2013.
- **[50]** Robert C. N. Pilawa-Podgurski*,* Anthony D. Sagneri*,* Juan M. Rivas*,* David I. Anderson, and David J. Perreault*,* "Very-High-Frequency Resonant Boost Converters," IEEE Transactions on power Electronics, Vol. 24, NO. 6, June 2009.
- **[51]** V. Vorperian and S. Cuk, "A complete dc analysis of the series resonant converter," IEEE PESC Conf. Rec. pp. 85-100, 1982.
- **[52]** j.p.Ferrieux, j, Perard, E.Olivier, "Etude des convertisseurs statiques continu-continu à résonance, modélisation dynamique, " Revue de physique Appliquée, 20(5), pp.255- 268,1985
- **[53]** Kai Xu "A series-parallel resonant topology and new gate drive circuits for low Voltage DC to DC converter" A thesis submitted to the Department of Electrical and Computer Engineering in conformity with the requirements for the degree of Master of Science (Engineering) Queen"s University Kingston, Ontario, Canada, 2008 .
- **[54]** Fabiana Da Silveira Cavalcante, "High output voltage series-parallel resonant DC-DC converter for Medical X-RAY Imaging Applications," A dissertation Submitted to the Swiss Federal institute of technology Zurich for the degree of doctor of sciences, 2006.
- **[55]** A. K. S. Bhat, "Analysis and design of a series-parallel resonant converter with capacitive output filter," *IEEE Trans. Ind. Appl.*, vol. 27, no. 3, pp.523-560, 1991.
- **[56]** G. Huang, "LLC Series Resonant DC/DC Converter," DPEC Seminar Proceeding, 2000.
- **[57]** G. Huang, "LLC Series Resonant DC/DC Converter," DPEC Seminar Proceeding, 2000.
- **[58]** T. Jin and K.. Smedley: "Multiphase LLC series resonant converter for microprocessor voltage regulation", IEEE 41st Industry Applications Conference – IAS, Vol. 5, 8-12. pp.  $2136 - 2143$ , 2006.
- **[59]** C. Nagarajan. M. Muruganandam and D. Ramasubramanian, "Analysis and Design of CLL Resonant Converter for Solar Panel-battery Systems", I.J*. Intelligent Systems and Applications,* no.01, pp.52-58, 2013.
- **[60]** W.A. Tabisz, F.C. Lee, "Zero-voltage-switching multi-resonant technique A novel approach to improve performance of high-frequency quasi-resonant converters," IEEE Trans. Power Electronics, Vol. 4, no. 4, pp. 450-458, 1989.
- **[61]** Y.-M. Chen, Y.-C. Liu, S.-C. Hung and C.-S. Cheng, "Multi-input inverter for gridconnected hybrid PV/wind power system," *IEEE Transactions on Power Electronics*, vol. 22, no. 3, pp. 1070–1077, 2007**.**
- **[62]** Zhijun Qian*,* Osama Abdel-Rahman , Hussam Al-Atrash , and Issa Batarseh*,* "Modeling and Control of Three-Port DC/DC Converter Interface for Satellite Applications," IEEE Transactions on power electronics, vol. 25, NO. 3 March 2010.
- **[63]** H. Al-Atrash, M. Pepper, and I. Batarseh, "A Zero-Voltage Switching Three-Port Isolated Full-Bridge Converter," in *Proc. IEEE INTELEC*, pp. 411-418, Sept. 2006.
- **[64]** Claude TOUZET, "Les réseaux de neurones artificiels introduction au connexionnisme", Cours, Exercices et traveaux pratiques Juillet 1992.
- **[65]** T. Su, J. Jhang, C. Hou, "A hybrid artificial neural networks and particle swarm optimization for function approximation", *International Journal of Innovative Computing*, *Information and Control*, Vol 4, N 9, pp.2363-2374, 2008.
- **[66]** François Blayo et Michel Verleysen, "Les réseaux de neurones artificiels", Presses Universitaires de France, Que Sais-je No 3042, 1<sup>re</sup> édition, 1996.
- **[67]** A. Assoum, "étude de la tolérance aux aléas logiques des réseaux de neurones artificiels", thèse de doctorat, institut national polytechnique de Grenoble, France.1997.
- **[68]** Benaicha Sonia, "Le Pronostic industriel par les systèmes neuro-flous : Application à un système de production", Mémoire de Magister Université Hadj Lakhdar «**BATNA**»2012.
- **[69]** A. M. Zaki, S. I. Amer and M. Mostafa, "Maximum Power Point Tracking for PV System Using Advanced Neural Networks Technique," International Journal of Emerging Technology and Advanced Engineering, Volume 2, December 2012.
- **[70]** Swathy C.S, C Agees Kumar and R Manju, "Maximum Power Point Tracking of Photovoltaic System Using Intelligent Controller," International Journal of Engineering and Technology (IJET) Vol 5, No 2 Apr-May 2013.
- **[71]** Syafaruddin, Karatepe, E., Hiyama, T., "Artificial neural network-polar coordinated fuzzy controller based maximum power point tracking control under partially shaded conditions", IET Renewable Power Generation, vol. 3, no. 2, pp.239-253, June 2009.
- **[72]** Elie.Franck, " Conception et réalisation d"un système utilisant des réseaux de neurones pour l"identification et la caractérisation, à bord de satellites, de signaux transitoires de type sifflement ", Université d"Orléan : Thèse de Doctorat, 1997.
- **[73]** E. H. Mamdani, "Application of Fuzzy Logic to Approximate Reasoning Using Linguistic Synthesis", IEEE Trans. Computer, Vol. 26, N°.12, pp.1182-1191, December1977.
- **[74]** S. Lalounia, D. Rekiouaa, T. Rekiouaa, E. Matagneb, "Fuzzy logic control of stand-alone photovoltaic system with battery storage ", Journal of Power Sources, pp.899–907, 2009.
- **[75]** M. Sugeno, G. T. Kang, "Fuzzy Identification of Systems and its Applications to Modeling and Control", IEEE Trans. Syst. Man. Cybern, Vol. 15, pp.116-132, 1985.
- **[76] [67]** M. M. Algazar, H. Al-Monier, H. A. El-Halim, and M. E. E. K. Salem, "Maximum power point tracking using fuzzy logic control," International Journal of Electrical Power and Energy Systems, vol. 39, no. 1, pp. 21–28, 2012.
- **[77]** M. S. Aït Cheikh, C. Larbes, G.F. Tchoketch Kebir and A. Zerguerras, " Maximum power point tracking using a fuzzy logic control scheme ", Revue des Energies Renouvelables Vol. 10 N°3, pp. 387 – 395, 2007.
- **[78]** M.S. Khireddine**, M.T. Makhloufi**, Y. Abdessemed and A. Boutarfa**, "**Tracking Power Photovoltaic System with a Fuzzy Logic Control Strategy", **IEEE** Computer Society, 6th International Conference on CSIT, pp. 42–49, 2014.
- **[79]** J. R. Jang, "Neuro-Fuzzy Modeling and Control", Proc. of IEEE, Vol.83, N°.3, pp378- 406, March, 1995.
- **[80]** F.Belhachat, C. Larbes, L. Barazane et S. Kharzi, "Commande neuro-floue d"un hacheur MPPT",4th International Conférence on computer Integrated Manifacturing CiP" 2007.
- **[81] M. T. Makhloufi**, Y. Abdessemed and M. S. Khireddine, "Maximum Power Point Tracker for Photovoltaic Systems using On-line Learning Neural Networks", International Journal of Computer Applications **(IJCA),**(0975 – 8887) Volume 72– No.10, June 2013.
- **[82] M.T. Makhloufi**, Y. Abdessemed and M.S. Khireddine, "An Efficient ANN-Based MPPT Optimal Controller of a DC/DC Boost Converter for Photovoltaic Systems", **AUTOMATIKA, (2014).**
- **[83] M.T. Makhloufi**, M.S. Khireddine, Y. Abdessemed and A. Boutarfa," Tracking Power Photovoltaic System using Artificial Neural Network Control Strategy", I.J. Intelligent Systems and Applications (**IJISA**), pp.17-26, 2014.
- **[84] M.T. Makhloufi**, M.S. Khireddine, Y. Abdessemed and A. Boutarfa ," Maximum Power Point Tracking of a Photovoltaic System using a Fuzzy Logic Controller on DC/DC Boost Converter", **IJCSI** International Journal of Computer Science Issues, Vol. 11, Issue 3, No 2, May 2014.
- **[85]** Ivo Barbi, **"**Isolated DC-DC Converters With High-Output Voltage for TWTA Telecommunication Satellite Applications", IEEE Transactions on power electronics, Vol. 18, NO. 4, JULY 2003.
- **[86]** Fang Lin Luo, Hong Ye, **"**Synchronous and Resonant DC/DC Conversion Technology, Energy Factor, and Mathematical Modeling", Hoboken by CRC Press, 2006.
- **[87]** M.A.S Masoum, And H. Dehbonei**, "**Design, Construction and Testing of a Voltagebased Maximum Power Point Tracker (VMPPT) for Small **Satellite** Power Supply", *13th Annual AIAA/USU Conference on Small Satellites,* pp.1- 12, 1999.
- **[88]** S. S. Zangh, "The effect of the charging protocol on the cycle life of a Li-ion battery", *Journal of Power Source*, Vol. 161, pp. 1385, (2006).
- **[89]** M. Quintin, "Synthèse et caractérisation de nanoparticules et de nanocomposites, étude de leur comportement vis-à-vis de l"insertion électrochimique du lithium", *Thèse Université de Bordeaux 1*, 2006.

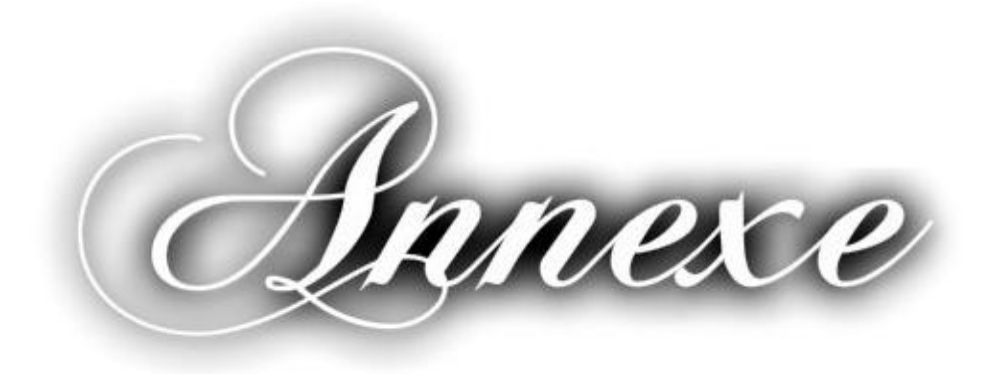

# **ANNEXE A**

## **Satellite INSAT 3D**

Le satellite INSAT 3D ainsi que sa plate forme sont présentées par les figures suivantes :

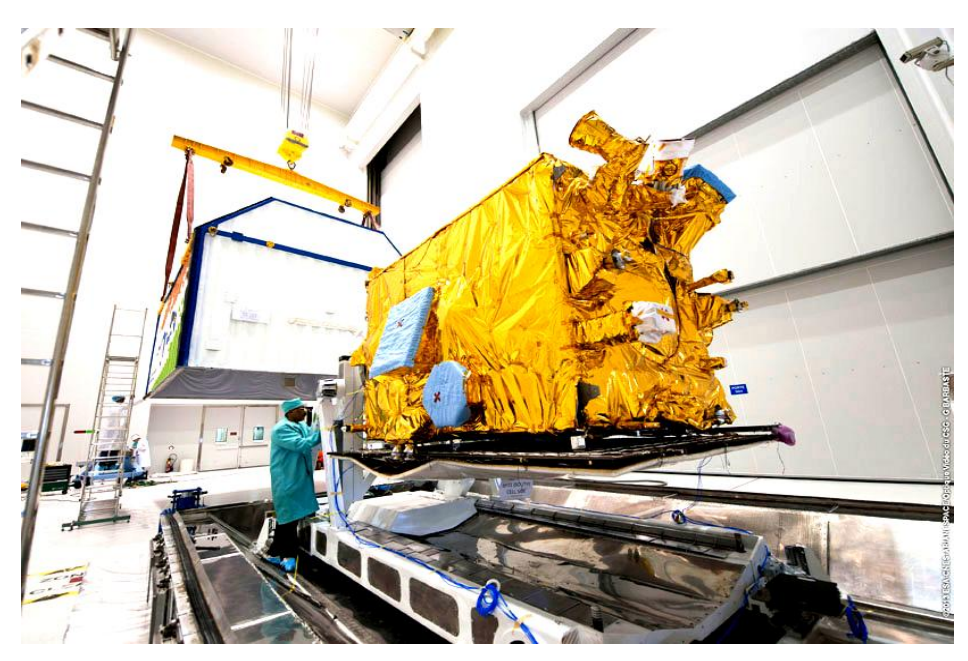

Fig. A.1: Satellite INSAT 3D

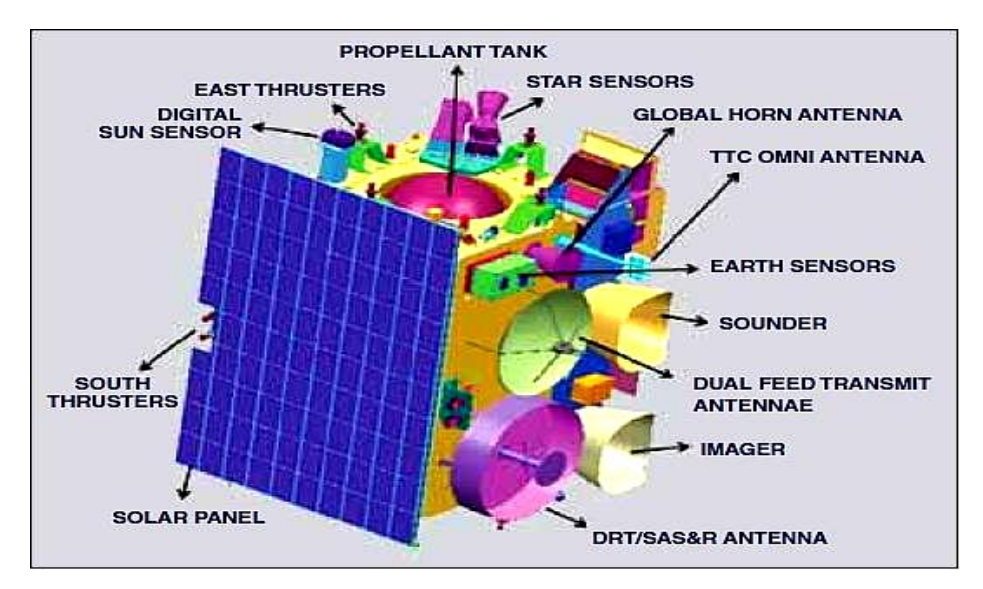

Fig. A.2 : Plate forme du satellite INSAT 3D

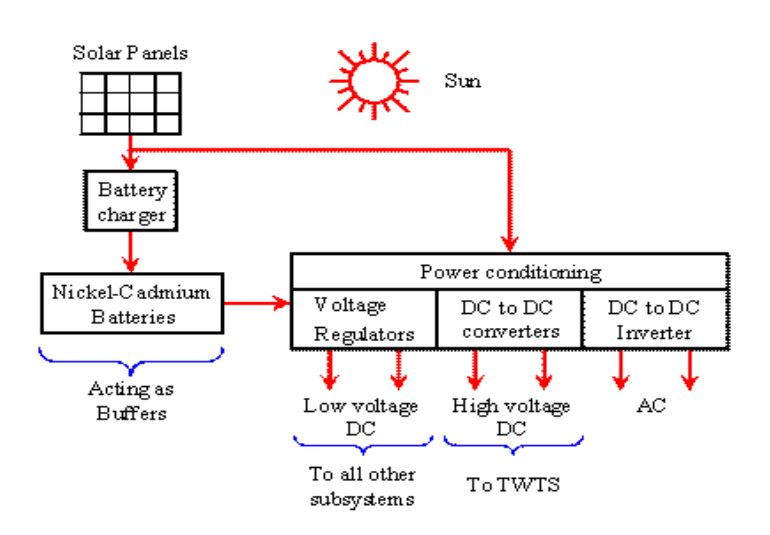

La figure (Fig. A.3), présente le système de puissance du satellite INSAT 3D.

*Fig. A.3* : *Système de puissance du satellite INSAT 3D*

De même la figure (Fig. A.4), nous présente les différentes inclinaisons du satellite INSAT ainsi que les différents angles incidents et qui correspond surtout au phénomène d"éclipse (**132<sup>o</sup>** ) avec un temps égale à **35** min.

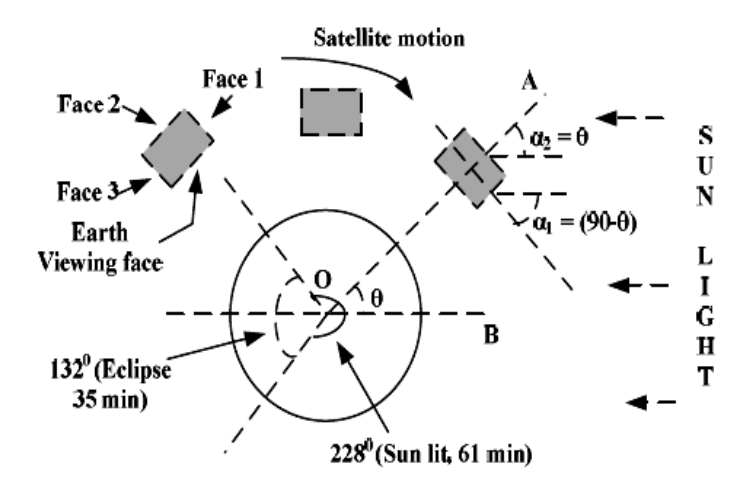

*Fig. A.4 : les différentes inclinaisons et* angles incidents *du satellite INSAT*

# **ANNEXE B**

## **Batterie**

## 1-Structure interne de la batterie Li-Ion

La structure interne de la batterie Li-Ion est représentée par la figure (Fig.B.1).

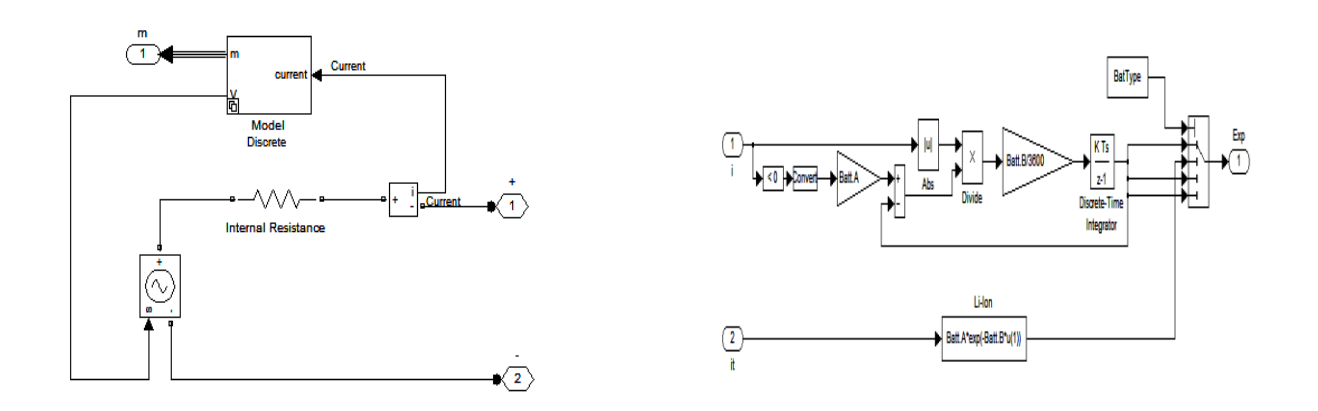

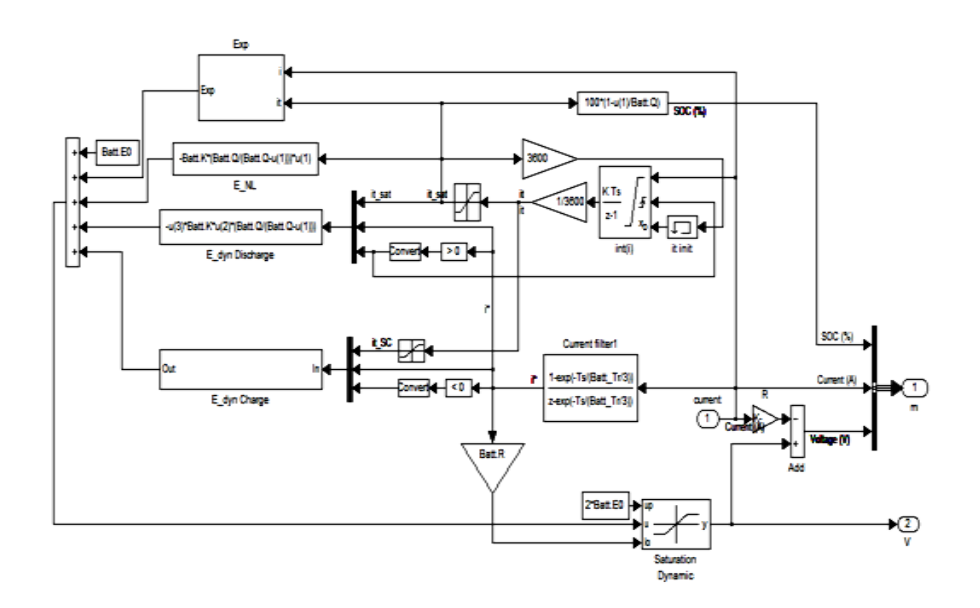

Fig. B.1 : Structure interne de la batterie Li-Ion (Matlab/Simulink)

### **2-Détermination des paramètres de modélisation de la batterie Li-Ion**

Le circuit électrique équivalent de la batterie représenté en figure (Fig 1.21) (Chapitre 1), permet d"effectuer des simulations sur le comportement d"une à plusieurs cellules de batteries au Li-ion. Ce modèle est constitué de divers éléments électriques équivalents symbolisant les différents processus électrochimiques de la batterie (transfert de charge, diffusion, absorption,…). Ces paramètres équivalents permettent l"obtention d"une fonction de transfert nécessaire à l"analyse du comportement de la batterie. La modélisation d"un tel système doit être faite de manière à prédire les performances de la batterie en utilisant les données collectées lors des tests en laboratoire [**88**]**.**

#### **Résistance de solution**

$$
R_s = \rho \frac{L}{S} \tag{B.1}
$$

La résistance de solution Rs dépend des données physiques suivantes :

- *ρ* : Résistivité de l"électrolyte (en Ω.m)
- L : Longueur entre les deux électrodes (en m)
- **S** : Surface des électrodes (en m2)

Elle varie fortement en fonction du type d"ions et de leurs concentrations, de la température, du temps et de la géométrie dans laquelle la conduction ionique se fait. Il est donc nécessaire de trouver une procédure externe pour caractériser **Rs** pour une batterie donnée. Une procédure possible pour caractériser **Rs** est de faire correspondre **Rs** au point d"intersection à haute fréquence entre la courbe d"impédance et l"axe des réels, figure (Fig. B.2).

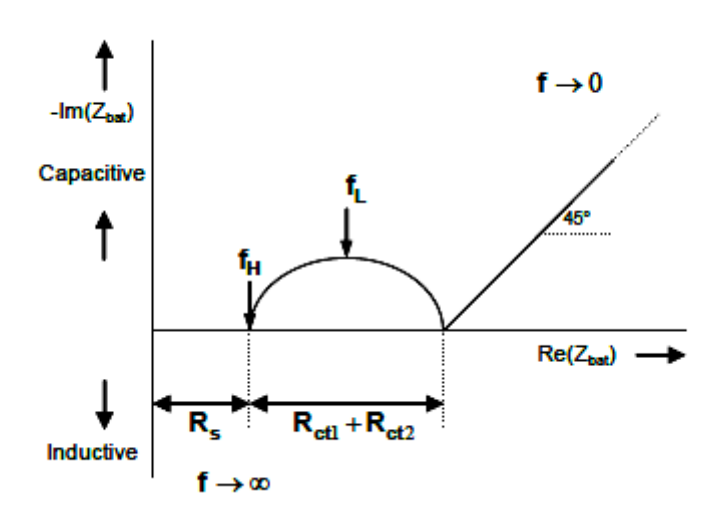

*Fig. B.2 : Impédance de la batterie en fonction de la fréquence.*

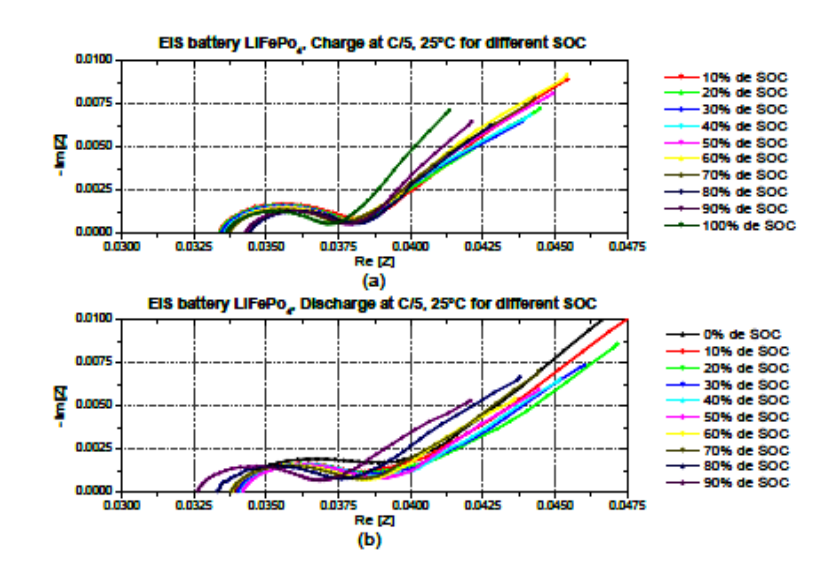

*Fig. B.3 : Exemple de spectroscopie d'impédance pour la technologie LiFePO4/C.*

### **Résistance de transfert de charge**

$$
R_{ct} = \frac{RT}{nF i_0} \tag{B.2}
$$

Du point de vue physique, une résistance de transfert de charge Rct dépend des paramètres suivants :

- : Constante des gaz parfaits (8.314Jmol-1K-1),
- *T*: Température (en °K),
- : Nombre d"électrons échangés dans la réaction,

F : [C](http://fr.wikipedia.org/wiki/Coulomb_%28unit%C3%A9%29)onstante de Faraday s'exprime en *coulomb* par [mole](http://fr.wikipedia.org/wiki/Mole_%28unit%C3%A9%29)<sup>1</sup> et vaut 96 485,3399 <u>C·[mol](http://fr.wikipedia.org/wiki/Mole_%28unit%C3%A9%29)</u><sup>-1</sup> avec une incertitude relative de  $2,4\times10^{-8}$ . Elle représente la charge globale d'une mole de charges élémentaires. Une approximation de  $R_{ct}$  peut être l'intersection en basse fréquence entre la courbe d"impédance et l"axe des réels, (Fig.B.2).

#### **3-Eléments de phase constante (CPE1, CCPE2)**

$$
Z_{CPE} = \frac{1}{Q(j\omega)^{\beta}} = \frac{\omega^{-\beta}}{Q} \cos\left(\frac{n\pi}{2}\right) - j\frac{\omega^{-\beta}}{Q} \sin\left(\frac{n\pi}{2}\right)
$$
(B.3)

Les éléments de phase constante C<sub>CPE1</sub> et C<sub>CPE2</sub> dépendent des paramètres suivants :

Q : Admittance moyenne prenant en compte une dispersion des constantes de temps autour d'une valeur moyenne, avec un coefficient de dispersion **β** (0< β <1). Remarque : Si β = 1, alors **Q** est purement capacitif.

Les éléments de phase constante peuvent se caractériser par le demi-cercle capacitif représenté sur le diagramme de Nyquist (Fig.D.1).

#### **Impédance de Warburg**

$$
Z_{\omega r} = \frac{RT}{Cn^2F^2A\sqrt{j\omega D}} = \frac{RT}{Cn^2F^2A\sqrt{2\omega D}}(1-j)
$$
(B.4)

L"impédance de Warburg W dépend des paramètres suivants :

- $\omega$ : Pulsation (en rad.s-1),
- : Concentration de l"espèce considérée au sein de l"électrolyte (en mol.cm-3),
- $\mathbf{R}$ : Constante des gaz parfaits (8.314Jmol-1K-1),
- $T:$  Température (en  $\mathrm{^{\circ}K}$ ),
- : Nombre d"électrons échangé dans la réaction,
- : Constante de Faraday (96485C),
- A : Surface active (cm2),
- **D**: Coefficient de diffusion de l'espèce.

L"impédance de Warburg peut-être caractérisée sur le diagramme de Nyquist figure (Fig.B.2) par la droite formant un angle de 45° par rapport à l"axe des réels **[89].**

Grâce à des Spectroscopies d"Impédance Electrochimique (SEI) on obtient l"impédance globale d'une cellule ou d'une batterie dans un plan de Nyquist  $(Re(Z), Im(Z))$  (Fig .B.2) et que l"on peut extraire **Rs , Rct1, Rct2, CCPE1, CCPE2** et **W**.

#### **3.1 Méthodes et Algorithmes de charge**

Les méthodes de charge utilisées dans les accumulateurs conventionnels comme le plomb (**Pb**), le Nickel Cadmium (NiCd), le Nickel Métal Hydrure (**NiMH**), sont depuis quelques années performantes et ont démontré des résultats de charge rapide et des caractéristiques intéressantes pour des applications spécifiques. Le contrôle du processus de charge se fait sous forme d"algorithme qui peut être considéré comme un système de gestion dans lequel la batterie se gère par elle même.Le processus de conversion de l"énergie du système de charge est contrôlé de façon à garantir la quantité de charge définie par les caractéristiques de la batterie. Chaque technologie de batterie a besoin d"un algorithme de contrôle différent. Dans ce qui suit, les différentes méthodes possibles pour la charge des accumulateurs lithium-ion sont exposées.

#### **3.1-a: Méthode de charge à courant constant (CC)**

Cette méthode de charge se base sur l"application d"un courant de charge constant aux bornes de la batterie de manière à faire augmenter la tension de la batterie. Généralement cette méthode de charge est associée au mode de charge à tension constante. L"application d"un courant de charge élevé, permettra d"obtenir un temps de charge partielle relativement court car la surtension de la batterie et la chute de la tension ohmique est plus élevée à plus fort courant de charge. L"augmentation du courant de charge **ICC** a une influence négative sur la cyclabilité de la batterie car la batterie à une tension  $V$ max relativement élevée pendant une plus longue période de temps. Dans certaines conditions, un fort courant appliqué aux bornes de la batterie, pendant très peu de temps peut s"avérer intéressant en termes de rapidité pour une charge partielle de la batterie [**88**].

### **3.1-b : Méthode de charge à tension constante (CV)**

La tension de sortie régulée du système de charge à tension constante doit maintenir une tension de référence de charge où le courant est limité pour que la capacité de la batterie soit égale ou inférieure à sa capacité maximale. Comme la batterie est chargée à tension constante, le courant de charge assimilé au taux décharge est rapidement réduit. Par conséquent, il faudra plus

de temps pour charger la batterie avant que le courant de charge diminue. L'avantage de cette méthode de charge est que la batterie peut être chargée à son niveau maximum de charge [**24 ,88**].

### **1-c : Méthode de charge à courant constant et à tension constante (CC/CV)**

Cette méthode de charge est généralement utilisée pour les batteries **Lithium ion**. Il est important de prendre des précautions pour une pleine charge de la batterie afin d"éviter les surcharges. En effet une surcharge provoquera un échauffement des matériaux à l"intérieur de chaque accumulateur, ce qui impliquera une réaction chimique de fort degré d"explosivité. Il est nécessaire que la méthode de charge commute à tension constante (régulation en tension) avant que la tension de l"accumulateur atteigne sa valeur limite. Cette technique de charge sera assistée par un système électronique de gestion de la batterie permettant un contrôle plus pointu du processus de charge. Nous pourrons obtenir un bénéfice en rapidité de chargement, en sureté du système et en durée de vie de la batterie. La figure (Fig.B.4), montre un profil expérimental typique de charge d'une batterie Li-ion Li( $Ni$ ,  $Co$ ,  $Al$ ) $O2 / C$ ). On observe les différentes phases de régulation en courant et de régulation en tension.

La charge de la batterie débute par la vérification l'état de décharge, c'est-à-dire que la tension batterie ne soit pas inférieure à la tension minimum autorisée. Dans ce cas un courant de faible intensité est alors nécessaire pour faire augmenter la tension batterie jusqu'à atteindre la valeur :  $Vmin$ . La charge de la batterie commence, quand le seuil minimum de tension de la batterie est atteint.

L"étape de régulation en courant commence quand un courant constant **ICC** est appliqué aux bornes de la batterie (courbe (b)). Ce courant de charge ne doit pas être supérieur au courant de charge maximum autorisé et défini par la composition des matériaux électrochimiques composant la batterie. Pendant cette étape de régulation en courant, la tension aux bornes de la batterie augmente (courbe (a)) jusqu'à une tension maximale **VH**. Une fois cette tension haute atteinte, le processus de charge commute en mode de régulation en tension où la tension de charge reste constante à sa valeur maximale  $V$ max. Par conséquent, pendant ce mode de fonctionnement de régulation en tension, le courant de charge diminue jusqu'à atteindre une valeur de courant de 0,03C (3% du courant nominal de la batterie). A partir de ce moment là, la fin de charge est détectée et la batterie est considérée pleinement chargée [**24**].

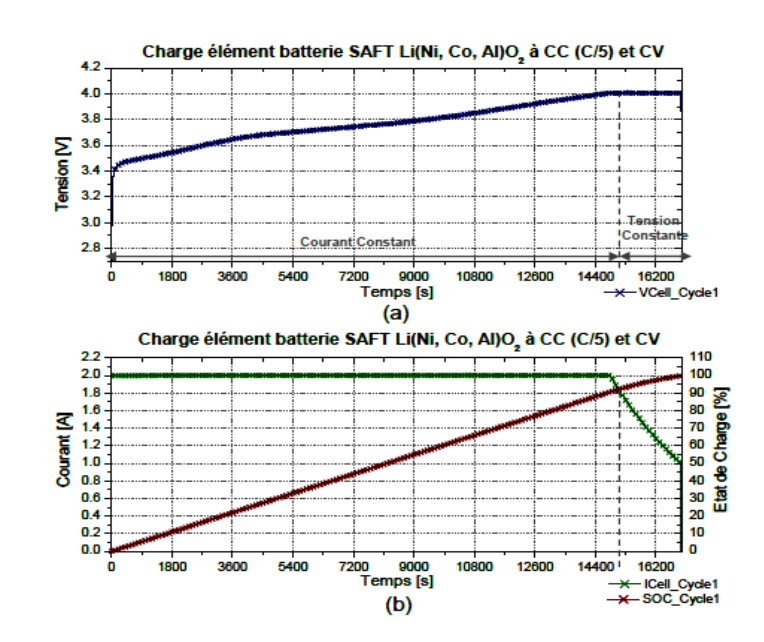

Fig. B.4 : Exemple de charge à courant constant (C/5) et tension constante d'une batterie de type Li(Ni, Co, Al)O2/C (10Ah) à 25°C.

2. La figure (Fig.B.5): nous montre une partie de la plate forme du satellite INSAT et qui contient une batterie du type LI-ION, et la figure (Fig.B.6) : présente le circuit d'alimentation du satellite et qui contient la batterie du type Li-Ion [24].

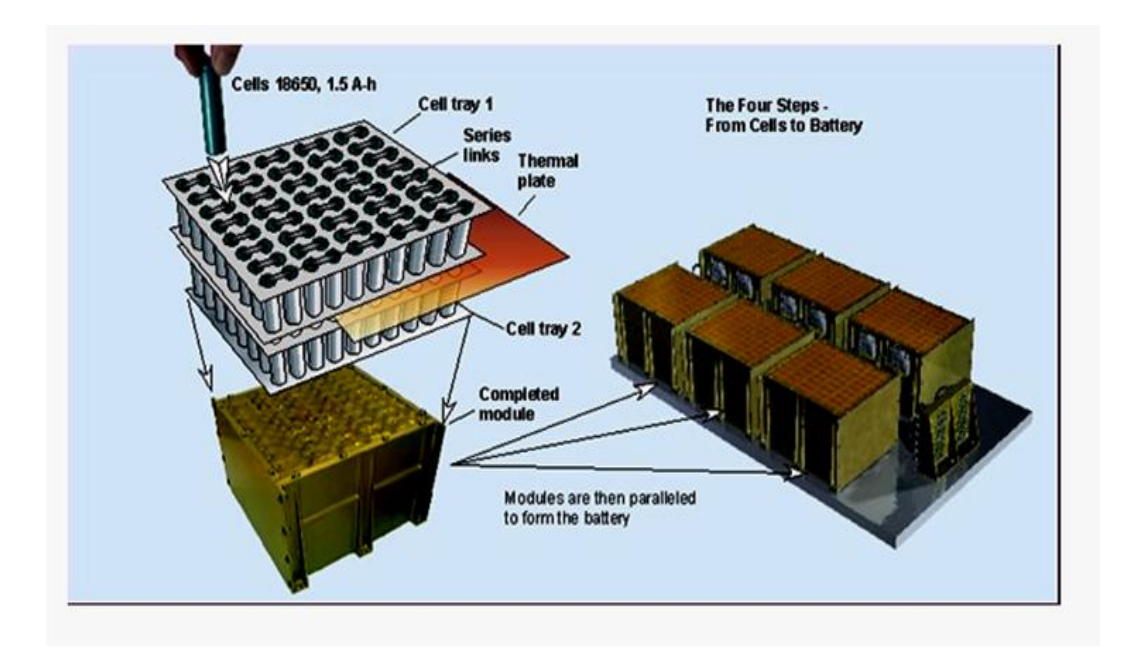

Fig. B.5 : Plate forme du satellite INSAT avec batterie du type LI-ION

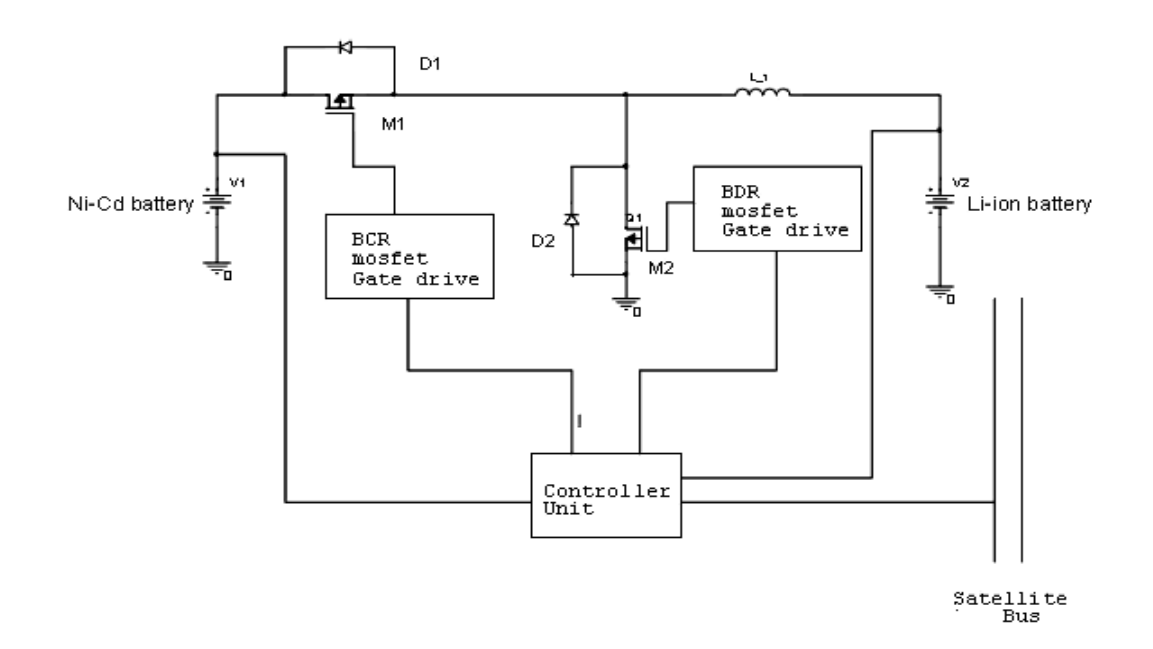

Fig. B.6 : Circuit d'alimentation du satellite

Afin d'assurer une commutation douce entre le système (batterie- bus) du satellite artificielle il faut insérer un Switch du type S4R, son schéma électronique est présenté par la figure  $(Fig.B.7)$  [29].

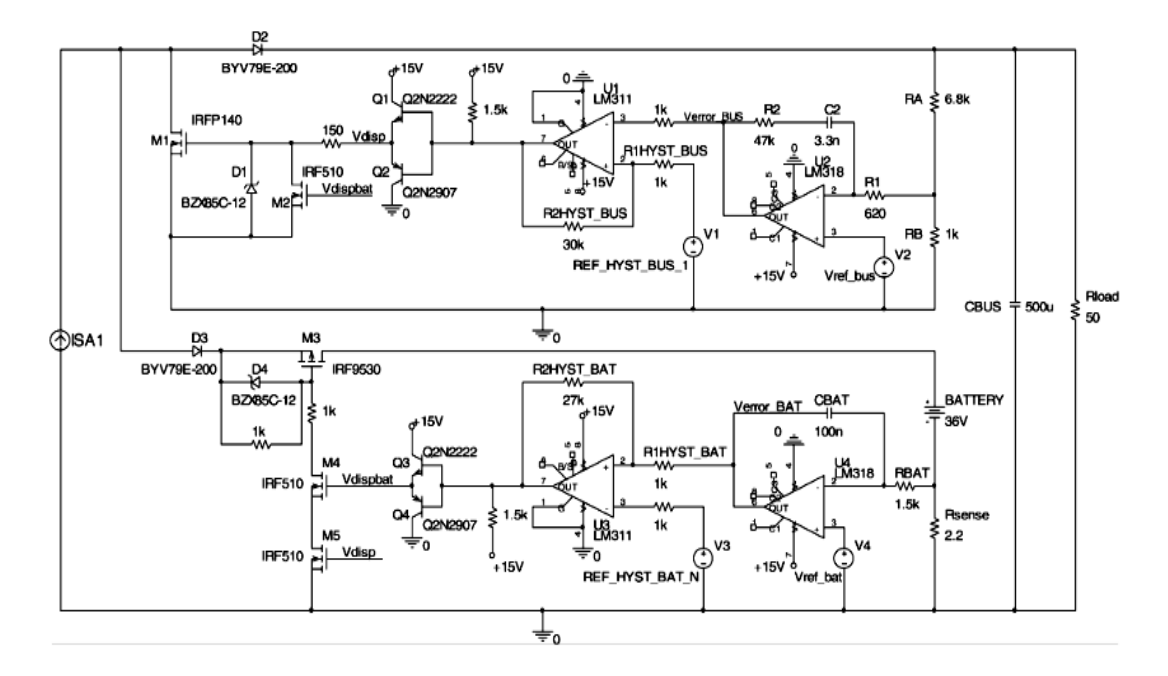

Fig. B.7 : Implémentation du Switch S4R

# **Publications et conférences**

Les travaux de recherche effectués dans le cadre de cette thèse se sont déroulés au sein du département d"électronique. Les résultats ont donné lieu à un certain nombre de publications et conférences dans des revues nationales et internationales avec comité de lecture. Nous les citons dans la suite.

# *Articles soumis dans des revues avec comité de lecture :*

*\*\*\*\*\*\*\*\*\*\*\*\*\*\*\*\*\*\*\*\*\*\*\*\*\*\*\*\*\*\*\*\*\*\*\*\*\*\*\*\*\*\*\*\*\*\*\*\*\*\*\*\*\*\*\*\*\*\*\*\*\*\*\*\*\*\*\*\*\*\*\*\*\*\*\*\*\*\*\*\*\*\*\*\*\*\*\*\*\*\*\*\**

- A.Boutarfa , M.Hamada , **M.T. Makhloufi** ,Y. Abdessemed , N. Bouguechal and Hubert Emptoz, "An improved approach to beacons detection for mobile robot using a neural network", *Journal of electrical engineering (JEE), (115 – 122) Volume 7-2007.*

- **M. T. Makhloufi**, Y. Abdessemed and M. S. Khireddine, "Maximum Power Point Tracker for Photovoltaic Systems using On-line Learning Neural Networks", *International Journal of Computer Applications (IJCA),(0975 – 8887) Volume 72– No.10, June2013*

**- M.T. Makhloufi**, M.S. Khireddine, Y. Abdessemed and A. Boutarfa ,"A Comparison Between three Control Strategies Applied to a Boost DC-DC Converter", *Revue des Sciences et de la Technologie – RST (86-98) Volume 5 N°1 / janvier 2014.*

- **M.T. Makhloufi**, M.S. Khireddine, Y. Abdessemed and A. Boutarfa ," Maximum Power Point Tracking of a Photovoltaic System using a Fuzzy Logic Controller on DC/DC Boost Converter",*IJCSI International Journal of Computer Science Issues, Vol. 11, Issue 3, No 2, May 2014.*

**- M.T. Makhloufi**, M.S. Khireddine, Y. Abdessemed and A. Boutarfa," Tracking Power Photovoltaic System using Artificial Neural Network Control Strategy", *I.J. Intelligent Systems and Applications (IJISA), Vol. 06, pp.17-26.* 2014.

- **M.T. Makhloufi**, Y. Abdessemed and M.S. Khireddine, "An Efficient ANN-Based MPPT Optimal Controller of a DC/DC Boost Converter for Photovoltaic Systems", **AUTOMATIKA (2014). (Acceptation).**

## *Publications dans des conférences Internationales avec actes:*

**-** M.S. Khireddine**, M.T. Makhloufi**, Y. Abdessemed and A. Boutarfa**, "**Tracking Power Photovoltaic System with a Fuzzy Logic Control Strategy", **IEEE** Computer Society, 6th International Conference on CSIT 2014, pp. 42–49.

**-** M.S. Khireddine, N. Slimane, Y. Abdessemed, and **M.T. Makhloufi, "**Fault detection and diagnosis in induction motor using artificial intelligence technique", MATEC Web of Conferences 16 10004 published by EDP Sciences, (2014)